# **BESCHREIBUNG ANORGANISCHER BODENBELASTUNGEN MIT MULTIVARIATER STATISTIK & GEOSTATISTIK**

*Dissertation*

**zur Erlangung des akademischen Grades doctor rerum naturalium (Dr. rer. nat.)**

vorgelegt dem Rat der Chemisch-Geowissenschaftlichen Fakultät der Friedrich-Schiller-Universität Jena

von Diplomchemikerin (Umweltchemie) Kristin Schaefer geboren am 10.04.1982 in Weimar

Gutachter:

Prof. Dr. Jürgen W. Einax, Jena Prof. Dr. Karl Molt, Essen Prof. Dr. Gerrit Schüürmann, Leipzig

Tag der öffentlichen Verteidigung: 26. November 2014

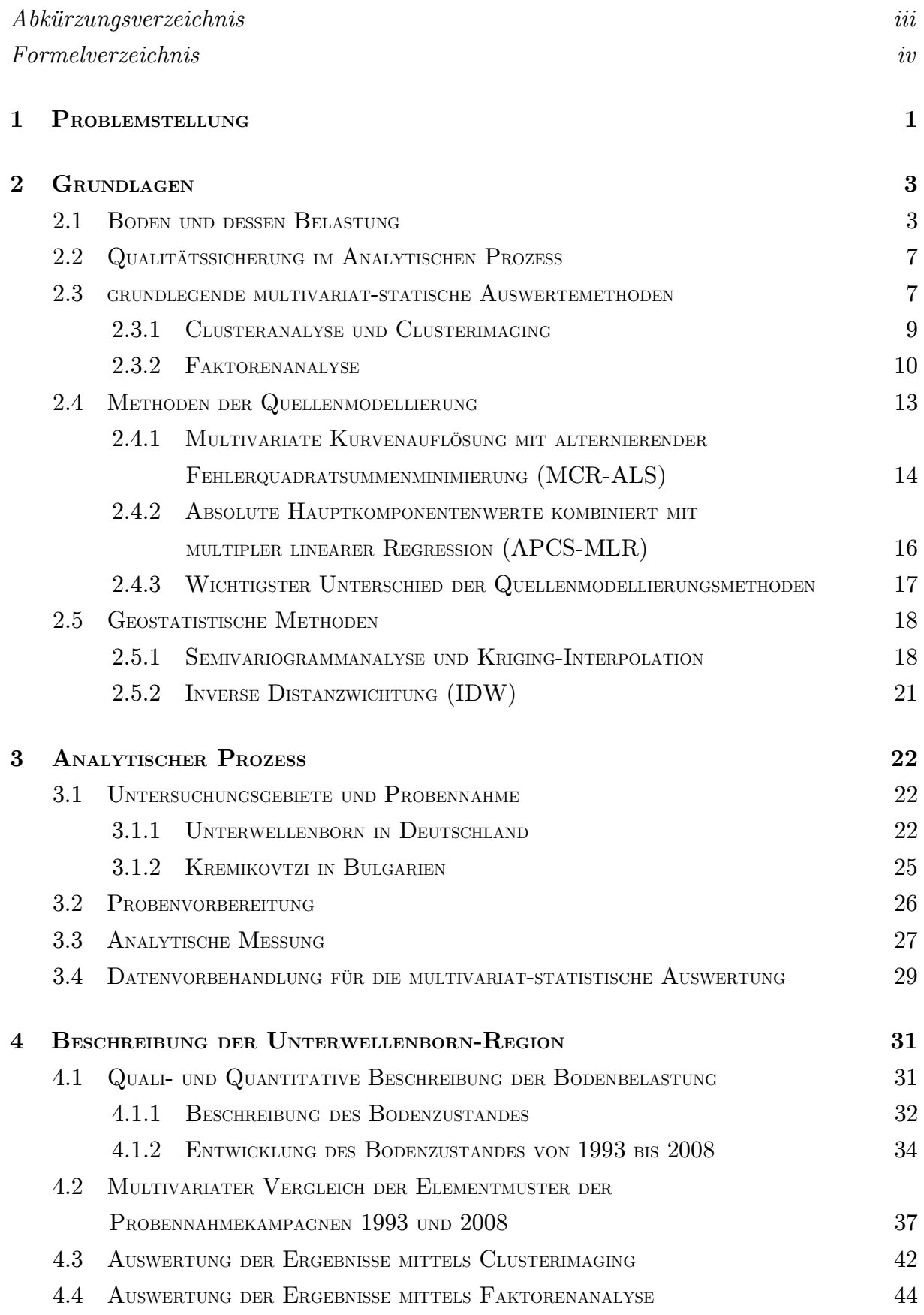

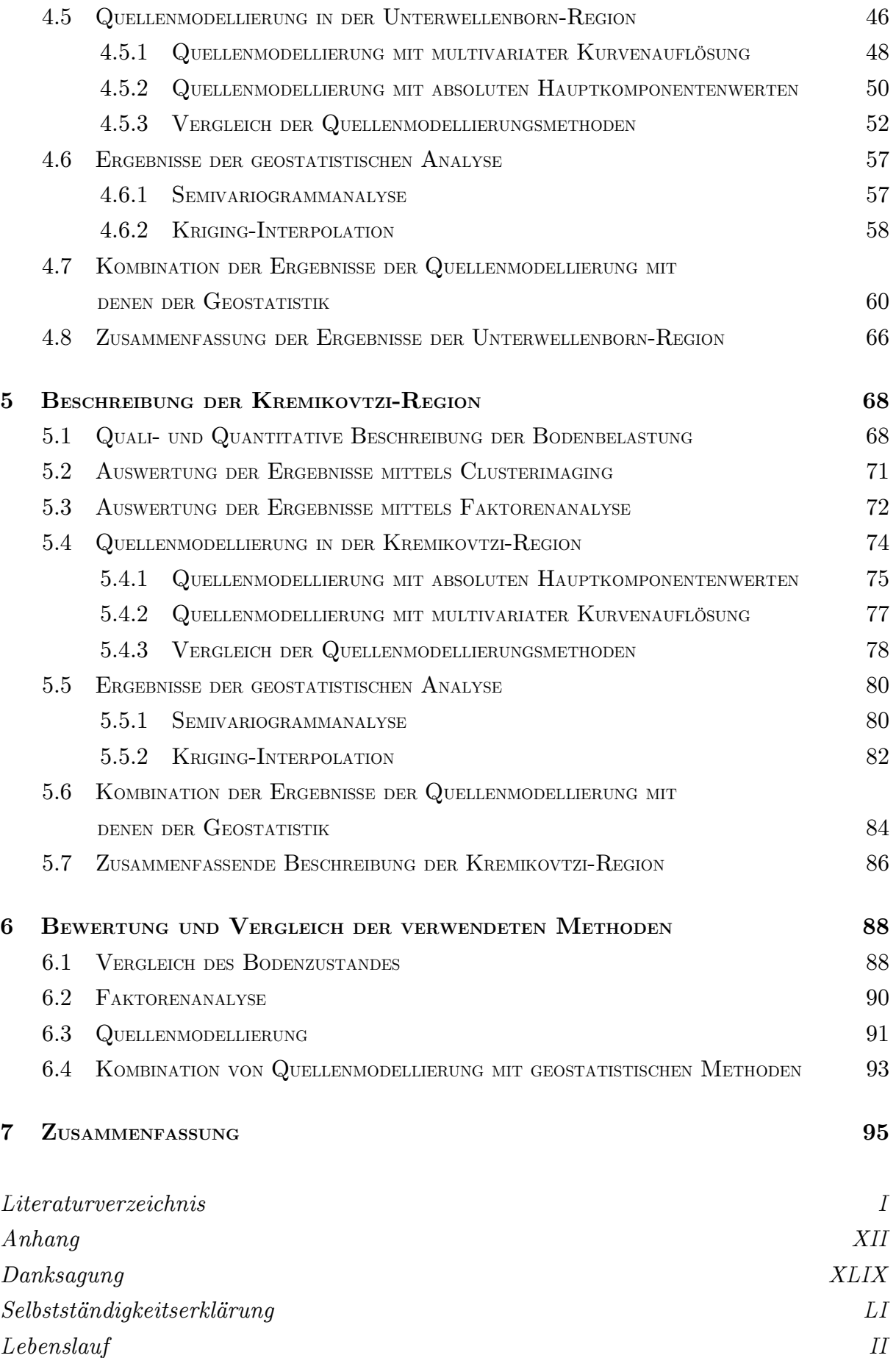

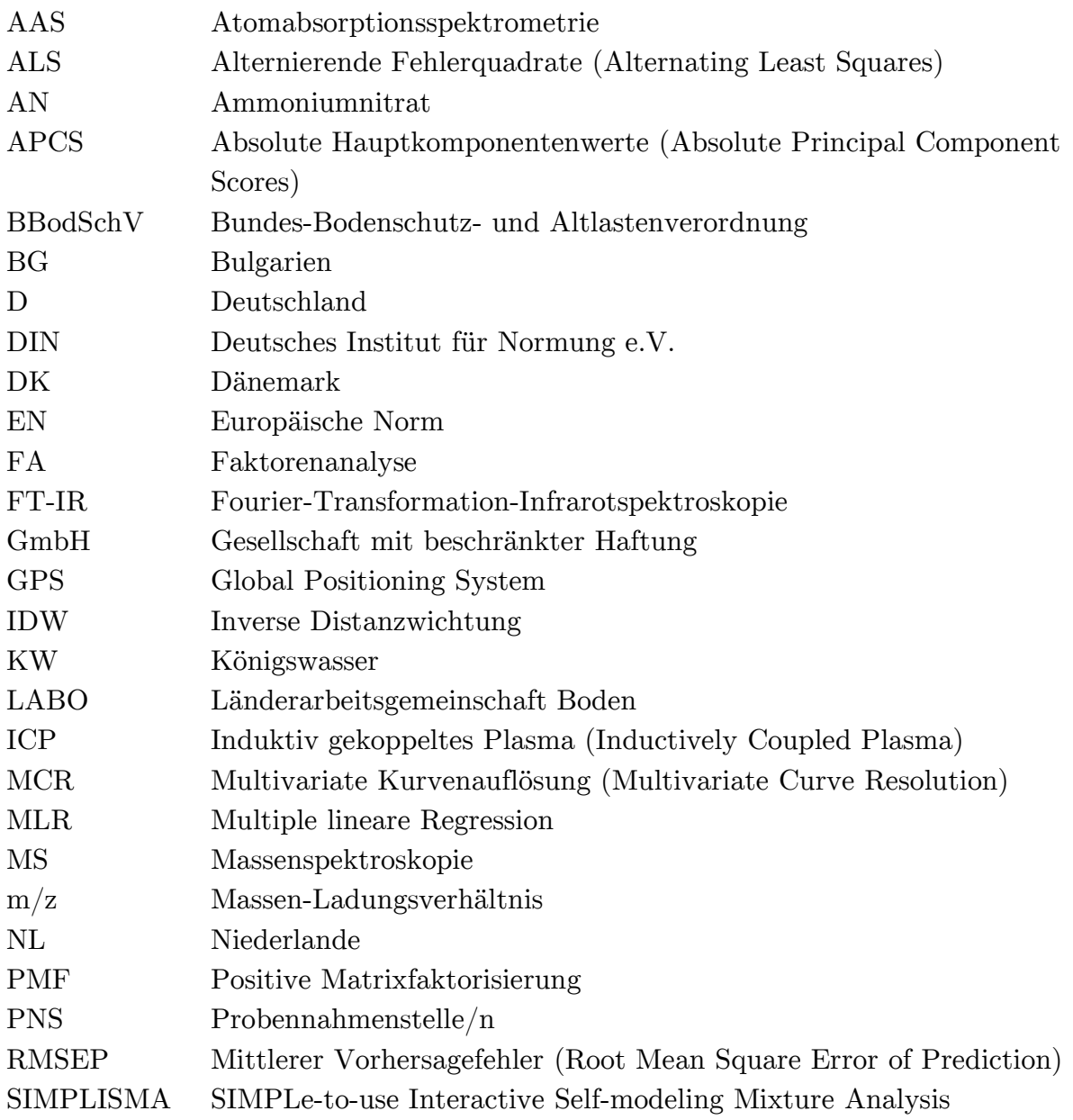

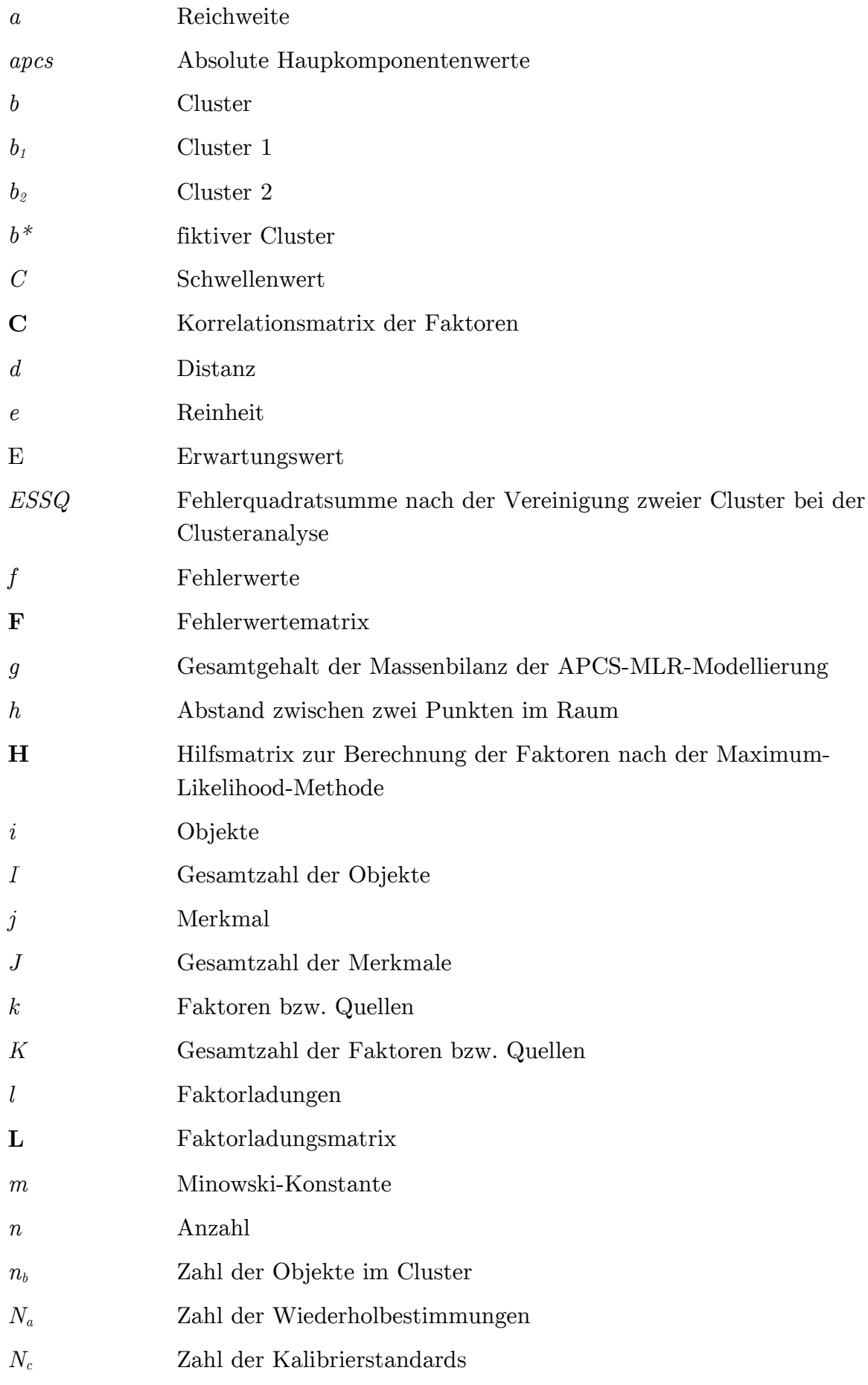

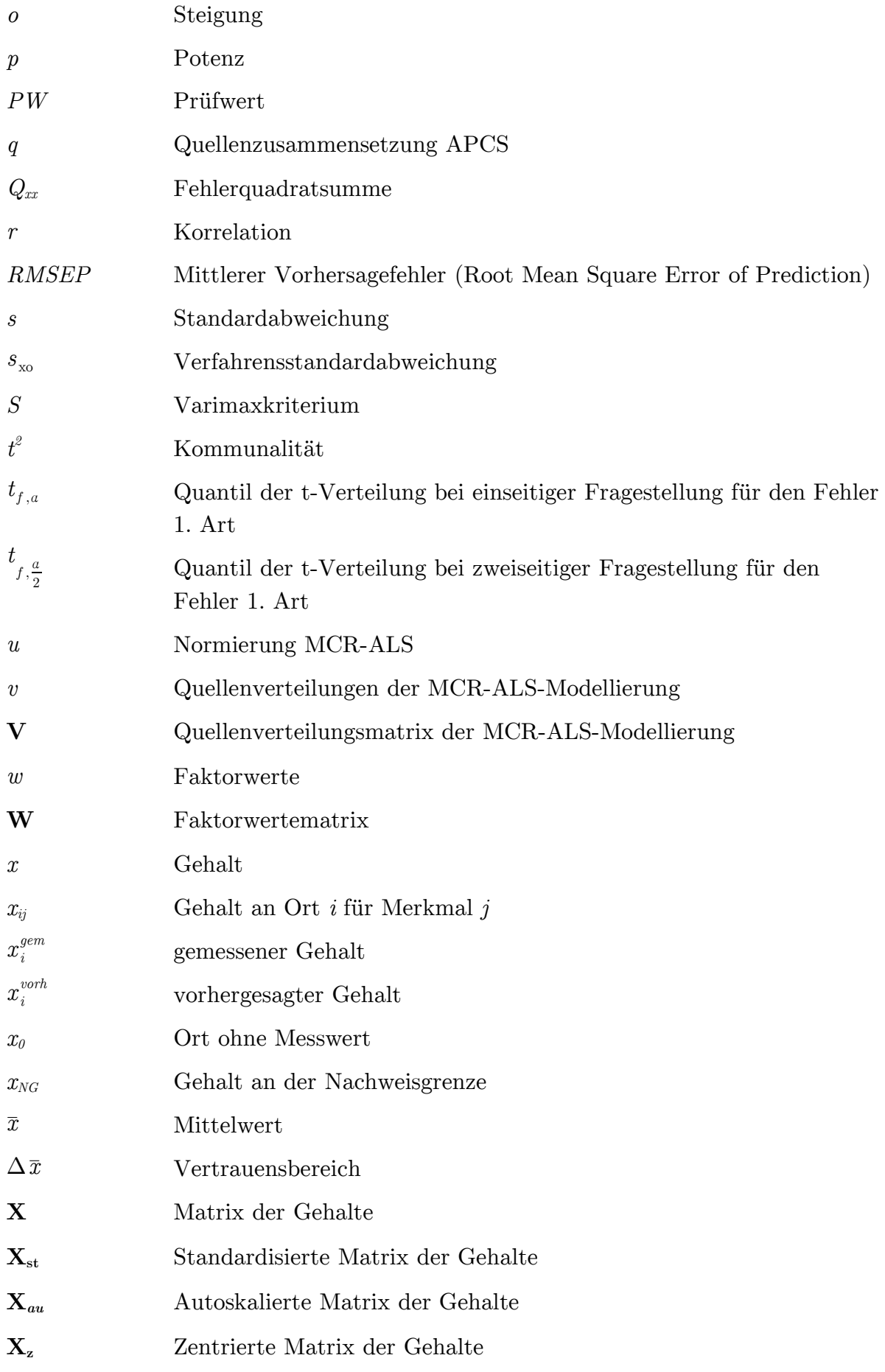

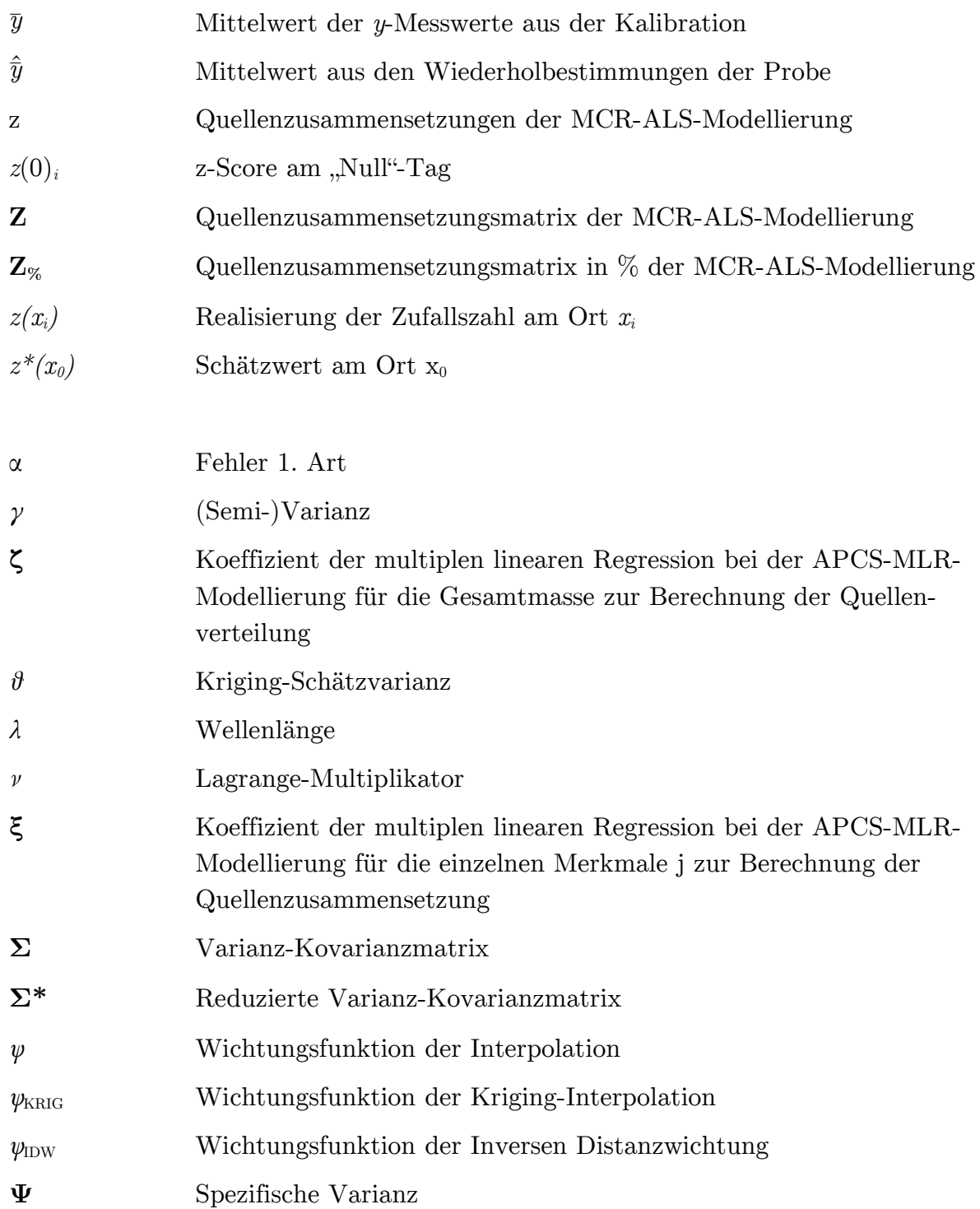

# **1 PROBLEMSTELLUNG**

Böden stellen im (Schad)stoffkreislauf eine sehr wichtige Komponente dar. So gelangen fast alle Stoffe zumindest zeitweise in dieses Kompartiment und für einen Großteil an Substanzen stellen Böden eine Senke dar, das heißt die Substanzen reichern sich an.

Der Eintrag in den Boden kann direkt oder indirekt sowohl durch die Luft als auch das Wasser erfolgen. Der natürliche Eintrag durch die Luft ist zum Beispiel durch Vulkane möglich. Anthropogene Quellen können neben den Emissionen von Heizkraftwerken oder auch Industrieanlagen, die Verbreitung von Gülle und auch Dünger in der Landwirtschaft sein. Außerdem wird Abfall direkt am Boden entsorgt und belastet dadurch den Boden unmittelbar.

In der Umgebung von Industrieanlagen wird der Boden direkt durch deren Emissionen beeinflusst. Bei Industriegebieten der Erzverarbeitung werden erhöhte Gehalte der verarbeiteten Substanzen (Metalle) im Boden gefunden. Auch nach einer Stilllegung oder Modernisierung dieser Anlagen und deren Umgebung können diese erhöhten Schwermetallkonzentrationen im Boden noch Jahre später aufgrund von unzureichenden Sanierungen gefunden werden [1, 2].

In dieser Arbeit wurde die Umgebung zweier Industriestandorte der Eisenverarbeitung umfassend untersucht. Es wurden 60 bzw. 65 Proben des Oberbodens genommen und der Gehalt 15 verschiedener Metalle im Königswasserauszug bestimmt. Zusammenhänge zwischen verschiedenen Elementen sollen gefunden und die Elementverteilung in der Umgebung der Stahlwerke veranschaulicht werden.

Eine Untersuchungsregion liegt in Deutschland und wurde bereits 1993 umfassend untersucht [3, 4]. Die Veränderungen, die infolge von Sanierungsmaßnahmen Anfang der 1990er-Jahren stattfanden, sollen ebenfalls im Fokus stehen. Das andere Untersuchungsgebiet liegt in Bulgarien und wurde bisher nicht umfassend untersucht. Das Verhalten einzelner weniger Elemente in den verschiedenen regionalen Bodentypen stand bei diesen Arbeiten im Vordergrund [5-7].

Zusammenhänge zwischen den einzelnen Metallen sind ohne umfangreiche Dateninterpretation schwer zu finden. Diese können mit klassischen Methoden der multivariat-statistischen Datenanalyse veranschaulicht werden [8-14]. Die wichtigsten explorativen Verfahren sind dabei die Cluster- und Faktorenanalyse.

Eine neuere Methode ist die Quellenmodellierung. Dabei werden die Elemente quantitativ verschiedenen Quellen zugeordnet. Ihren Ursprung hat die Quellenmodellierung in der Luftanalytik, in der verschiedene Methoden bereits seit langer Zeit etabliert sind [15-19]. Auch findet sie im Bereich der Wasseranalytik oft Verwendung [20-22].

Vergleichende Studien zu den verschiedenen Methoden der Quellenmodellierung sind ebenfalls für diese beiden Umweltkompartimente vorhanden [23-28]. Im Bereich der Bodenanalytik kommt die Quellenmodellierung erst seit kurzer Zeit zum Einsatz [29, 30] und vergleichende Studien sind nur wenige vorhanden [31, 32].

Bei Bodenuntersuchungen hingegen spielt die Geostatistik die wichtigste Rolle. Mit ihrer Hilfe kann man örtliche Verteilungen verschiedener Stoffe im Boden sehr gut beschreiben [33-36]. Zusammenhänge zwischen den Elementen werden jedoch bei der klassischen Geostatistik nicht berücksichtigt. Eine Möglichkeit, diese Lücke zu schließen, bietet die multivariate Geostatistik [37, 38]. Eine weitere Möglichkeit ist die Kombination von Quellenmodellierung mit der Geostatistik.

Diese Kombination ist bisher noch nicht tiefgründig und umfassend erfolgt [39-43]. Vor allem die Kombination mit absoluten Hauptkomponenten sowie multivariater Kurvenauflösung wird selten vorgestellt. Oft wird "nur" eine Faktorenanalyse ohne anschließende Quellenmodellierung durchgeführt [44-46]. Quantitative Aussagen über den Einfluss der Quellen auf die Elementverteilung der einzelnen Elemente können damit nicht getroffen werden.

In dieser Arbeit sollen die Möglichkeiten und Grenzen der Quellenmodellierung für die Methoden der absoluten Hauptkomponenten und multivariater Kurvenauflösung für Böden vorgestellt und erläutert werden. Die Möglichkeiten, die sich durch die Kombination mit der Geostatistik ergeben, werden ebenfalls umfassend in dieser Arbeit dargestellt.

# **2 GRUNDLAGEN**

Im folgenden Kapitel werden die wichtigsten Grundlagen vorgestellt, die für diese Arbeit von Interesse sind. Der Boden als Lebensraum sowie dessen mögliche Belastung durch Schwermetalle ist eine Basis dieser Arbeit.

Da eine Beurteilung der Schwermetallgehalte im Boden nur erfolgen kann, wenn richtige Ergebnisse vorliegen, erfolgt danach ein kurzer Überblick über die verwendeten Maßnahmen zur Qualitätssicherung.

Die genutzten Methoden der multivariat-statischen Datenauswertung und der Geostatistik werden mit ihren wichtigsten mathematischen Hintergründen ebenfalls erläutert.

## **2.1 BODEN UND DESSEN BELASTUNG**

Der Boden ist die natürliche Bedeckung der oberen Erdkruste. Er besteht aus verschiedensten Substanzen wie zum Beispiel Mineralien, Humus oder auch Bodenorganismen. Unterhalb des Bodens befinden sich Gesteinsschichten und oberhalb meistens eine Vegetationsdecke. Böden entstehen durch eine Vielzahl von physikalischen, chemischen und biologischen Prozessen. Dadurch besitzen sie unterschiedliche Eigenschaften. Wichtige Einflussfaktoren sind unter anderem:

- ➢ das Ausgangsgestein
- ➢ die Klimazone in der sie sich befinden
- ➢ der Wasserkreislauf
- ➢ der Zeitraum, der seit ihrer Entstehung vergangen ist

Die Klassifizierung der verschiedenen Bodenarten ist uneindeutig und es existieren verschiedene Klassifizierungssysteme [47].

Da Böden unter anderem als Lebensraum, Rohstofflieferant oder auch bei der landwirtschaftlichen Nutzung eine wichtige Rolle spielen, sind sie ein schützenswertes Gut [47, 48]. Um den Zustand des Bodens bewerten zu können, überprüft man, wie stark und mit welchen Schadstoffen der Boden belastet ist.

Der anthropogene Einfluss kann durch einen Vergleich mit Hintergrundwerten quantifiziert werden. Optimalerweise nutzt man dafür regionale Hintergrundwerte. Diese sind jedoch nicht für alle Elemente in jeder Region verfügbar. Oft fehlen zum Beispiel die Hintergrundwerte der Mengenelemente wie Calcium oder Eisen. Als Ersatz bzw. Ergänzung dafür bieten sich die allgemeinen Hintergrundwerte nach TUREKIAN und WEDEPOHL [49] an.

In dieser Arbeit wurden ein Gebiet in Deutschland und ein Gebiet in Bulgarien untersucht. Für die einzelnen Bundesländer in Deutschland existieren Hintergrundwerte, die von der Bund-Länder-Arbeitsgemeinschaft Boden (LABO) [50] für viele Schadstoffe veröffentlicht wurden. Diese werden, so weit vorhanden, in dieser Arbeit als Vergleich für die Unterwellenborn-Region genutzt.

Für bulgarische Böden stehen nicht so viele Hintergrundwerte zur Verfügung. In einem schweizerischen Abschlussbericht von 2004 wurden von SCHULIN et al. [6] einige wenige Hintergrundwerte der Böden dieser Region veröffentlicht. Für einen umfangreichen Vergleich in beiden Regionen werden die fehlenden Hintergrundwerte durch die globalen Hintergrundwerte für Schiefer von TUREKIAN und WEDEPOHL [49] ergänzt.

Da der Boden ein wichtiges Schutzgut darstellt, existieren in Deutschland [48], Holland [51] und Dänemark [52] sogenannte Vorsorgewerte. Gesetzliche Grenzwerte für dieses wichtige Schutzgut sind dabei nur in Deutschland vorhanden. Diese sind in der Bundes-Bodenschutz- und Altlastenverordnung (BBodSchV) [48] zusammengefasst.

Zuerst sollen die Vorsorge- und Hintergrundwerte näher vorgestellt werden. Dazu sind sie zusammen in Tabelle 2.1 aufgelistet. Die Vorsorgewerte unterscheiden sich in den verschiedenen Ländern, wobei die Größenordnung in der Regel dieselbe ist.

Die Hintergrundwerte der verschiedenen Literaturangaben besitzen ebenfalls alle dieselbe Größenordnung. Die Wahl des globalen Hintergrundwertes für Schiefer ist somit zutreffend für die beiden Untersuchungsgebiete. Der Vergleich dieser Hintergrund- mit dem Vorsorgewerten zeigt, dass die Größenordnung der Vorsorgewerte ebenfalls der der Hintergrundwerte entspricht. Die alleinige Betrachtung der Vorsorgewerte ist daher nicht ausreichend.

|             |                           | Vorsorgewerte              |                 | Hintergrundwerte           |                           |                         |
|-------------|---------------------------|----------------------------|-----------------|----------------------------|---------------------------|-------------------------|
| Element     | $\mathbf{D}^{\mathbf{a}}$ | $\mathbf{NL}^{\mathrm{b}}$ | DK <sup>c</sup> | $\text{global}^{\text{d}}$ | $\mathbf{B} \mathbf{G}^e$ | $\mathbf{D}^\mathrm{e}$ |
| As          |                           | 29                         | 10              | 13                         | 10                        | 22                      |
| Ca          |                           |                            |                 | 22100                      |                           |                         |
| Cd          | 0,4                       | 0,8                        |                 | 0,3                        |                           | 0,45                    |
| Co          |                           | 9                          | 9               | 19                         |                           | 21                      |
| Cr          | 30                        | 100                        |                 | 90                         |                           | 113                     |
| Cu          | 20                        | 36                         | 30              | 45                         | 60                        | 37                      |
| Fe          |                           |                            |                 | 47200                      |                           |                         |
| $\mathbf K$ |                           |                            |                 | 26600                      |                           |                         |
| Mg          |                           |                            |                 | 15000                      |                           |                         |
| Mn          |                           |                            |                 | 850                        |                           |                         |
| Na          |                           |                            |                 | 9600                       |                           |                         |
| Ni          | 15                        | 35                         | 10              | 68                         |                           | 42                      |
| Pb          | 40                        | 85                         | 50              | 20                         | 30                        | 66                      |
| $\rm{V}$    |                           |                            |                 | 130                        |                           |                         |
| Zn          | 60                        | 140                        | 100             | 95                         | 100                       | 138                     |

**Tab. 2.1:** Vorsorge- und Hintergrundwerte aller untersuchten Metalle der verschiedenen Richtlinien und Literaturquellen in µg/g

X stellt Größenordnung dar [49]

a Vorsorgewert BBodSchV, Bodenart: Sand [48]

b Target Value [51]

c Quality Kritera [52]

d globale Hintergrundwerte in der Erdkruste, Schiefer [49]

e minimale lokale Hintergrundwerte in den Böden der Kremikovtzi-Region [6]

f Hintergrundwerte im Boden für das Ausgangsgestein Tonschiefer in Thüringen [50]

Da der Vergleich mit Hintergrundwerten nur zeigt, ob ein Gebiet anthropogen beeinflusst ist, aber nicht wie stark, sollen nun noch die Grenzwerte der BBodSchV betrachtet werden. In dieser Verordnung wird nach der Bodennutzung unterschieden. Die Prüfwerte für den Wirkungspfad Boden – Mensch der verschiedenen Nutzungen ist in Tabelle 2.2 angegeben.

Prüfwerte sind dabei nur für die Elemente Arsen, Cadmium, Chrom, Nickel und Blei vorhanden.

|                     | Kinder-<br>spielflächen | Wohngebiete | Park- und | Industrie- und<br>Freizeitanlagen Gewerbegrundstücke |
|---------------------|-------------------------|-------------|-----------|------------------------------------------------------|
| As                  | 25                      | 50          | 125       | 140                                                  |
| C <sub>d</sub>      | 10                      | 20          | 50        | 60                                                   |
| $\operatorname{Cr}$ | 200                     | 400         | 1000      | 1000                                                 |
| Ni                  | 70                      | 140         | 350       | 900                                                  |
|                     | 200                     | 400         | 1000      | 2000                                                 |

**Tab. 2.2**: Prüfwerte für den Wirkungspfad Boden – Mensch abgegrenzt nach den Nutzungen der Bundes-Bodenschutz- und Altlastenverordnung (BBodSchV) in µg/g [48]

Um auch für weitere Elemente eine Abschätzung über ihr Gefährdungspotential machen zu können, werden die sogenannten Kelly-Indizes [53] (Tabelle 2.3) hinzugezogen. Diese Grenzwerte sind in Großbritannien speziell für Böden in der Umgebung Londoner Gaswerke entwickelt worden.

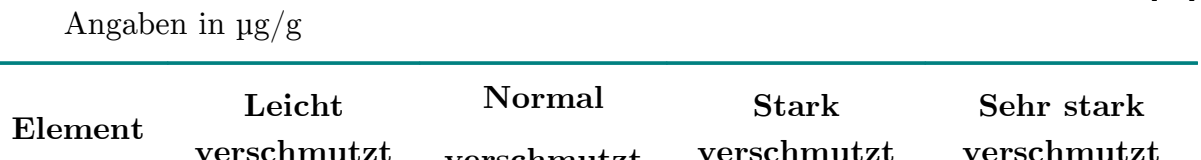

**Tab. 2.3**: Einteilung des Verschmutzungszustandes nach dem Kelly-Index [53]

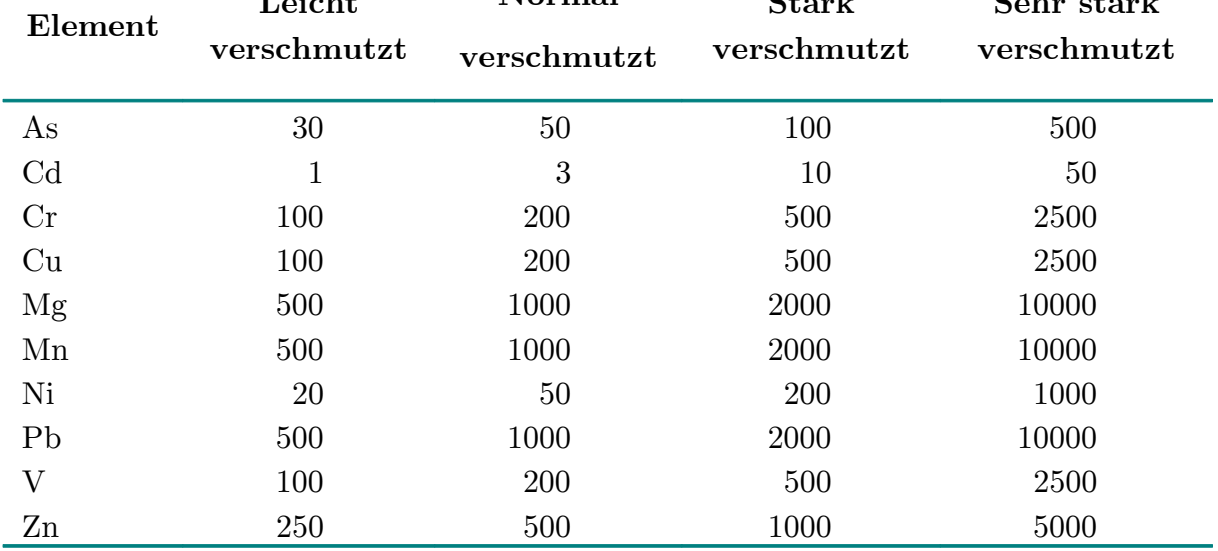

Beim Vergleich der Tabellen 2.2 und 2.3 wird deutlich, dass die Einteilung der verschiedenen Grenzwerte sehr willkürlich ist.

So entspricht zum Beispiel der Arsen-Prüfwert für Kinderspielflächen dem leicht verschmutzten Bereich des Kelly-Index'. Bei Cadmium hingegen liegt der Prüfwert für Kinderspielflächen bereits im Bereich der starken Verschmutzung des Kelly-Index. Die Betrachtung verschiedener Einteilungen ermöglicht somit einen differenzierteren Blick.

#### **2.2 QUALITÄTSSICHERUNG IM ANALYTISCHEN PROZESS**

Bei der Bestimmung von Bodengehalten werden mehrere Teilschritte im analytischen Prozess durchgeführt. Alle diese Teilschritte sind fehlerbehaftet und ihren Fehler kann man nur bedingt quantifizieren. Deshalb wird nur auf den Fehler der Messung genauer eingegangen, der sich im Vertrauensbereich widerspiegelt. Die Berechnung erfolgt nach Gleichung 2.1 [54].

$$
\Delta \bar{x} = s_{\text{X0}} t_{f, \frac{a}{2}} \sqrt{\frac{1}{N_a} + \frac{1}{N_c} + \frac{(\hat{\bar{y}} - \bar{y})^2}{o^2 Q_{xx}}}
$$
 Gl. 2.1

Es existieren weitere Maßnahmen zur Qualitätssicherung im analytischen Labor [55, 56]. So muss zum Beispiel bei jeder Kalibration die Linearität überprüft werden. Auch sollte die Kalibration auf Ausreißer getestet werden [57].

Falls Messungen im unteren Arbeitsbereich stattfinden, muss die Nachweisgrenze des Verfahrens quantifiziert werden. Dies kann direkt nach der Leerwertmethode oder indirekt nach der Kalibriergeradenmethode (Gleichung 2.2) erfolgen [58].

$$
x_{NG} = s_{X0} \cdot t_{f,a} \sqrt{\frac{1}{N_a} + \frac{1}{N_c} + \frac{\bar{x}^2}{Q_{xx}}}
$$
 GI. 2.2

Außerdem muss sichergestellt werden, dass genaue Ergebnisse erhält. Dazu müssen die Analysenwerte sowohl richtig als auch präzise sein. Die Richtigkeit kann durch den Einsatz von zertifiziertem Referenzmaterial oder auch der Messung von Blindwerten überprüft werden.

Durch die Anwendung der Standardaddition oder der matrixangepassten Kalibration können Fehler, die durch die Probenmatrix entstehen, korrigiert werden. Um möglichst präzise Ergebnisse zu erhalten, erfolgte ein Mehrfachbestimmung des Probengehaltes [57].

#### **2.3 GRUNDLEGENDE MULTIVARIAT-STATISCHE AUSWERTEMETHODEN**

Bei umfassenden analytischen Untersuchungen im Umweltbereich ergeben sich riesige Datenmengen, deren Interpretation ohne mathematische Hilfsmittel nicht möglich ist. Je mehr Proben genommen werden und je mehr Substanzen durch die Weiterentwicklungen in der instrumentellen Analytik bestimmt werden können, desto besser kann die Umwelt beschrieben werden.

Die Zusammenhänge lassen sich jedoch nicht mit einem "einfachen Blick auf die Zahlen" erkennen. Deshalb müssen mehrere Schritte durchgeführt werden, um die Daten sinnvoll interpretieren zu können.

Zuerst wird der Datensatz auf Vollständigkeit, Ausreißer und Normalverteilung getestet. Multivariat-statistische Auswertemethoden können zum Beispiel nicht mit unvollständigen Datenmatrices durchgeführt werden [59]. Datenlücken können entstehen, wenn Substanzen in einigen Proben nicht gemessen oder nicht nachgewiesen wurden.

Mit Datenlücken in der Datenmatrix kann auf verschiedene Art und Weise umgegangen werden. Entweder man entfernt einzelne Proben oder Substanzen aus dem Datensatz vollständig oder ersetzt Messwerte kleiner der Nachweisgrenze durch andere Zahlenwerte. Der erste Fall bietet sich an, falls eine Substanz in vielen Proben nicht nachgewiesen wurde bzw. für eine Probe viele Messwerte unterhalb der Nachweisgrenze liegen. Die Substitution der Messwerte bietet sich hingegen an, falls nur einige wenige Werte einer Messreihe kleiner als die Nachweisgrenze sind. Es existieren verschiedene Substitutionsmöglichkeiten, die in den Arbeiten von NEITZEL, MÖLLER und DANZER umfassend vorgestellt und diskutiert werden [59-61].

In dieser Arbeit wurden die Substanzen entweder in allen Proben oder in keiner der Proben nachgewiesen. Deshalb fand nur die Eliminierung einzelner Substanzen und keine Substitution der Messwerte statt.

Gegebenenfalls wird der Datensatz standardisiert. Dafür stehen verschiedene Möglichkeiten zur Verfügung. Da diese Methoden in der Literatur [61-63] nicht einheitlich definiert sind, werden sie in dieser Arbeit entsprechend der Angabe in Tabelle 2.4 benannt.

| Standardisieren | $\mathbf{X}_{st}$ : $x_{st_{ij}} = \frac{x_{ij}}{s}$                                                                                        | GL.2.3    |
|-----------------|----------------------------------------------------------------------------------------------------|-----------|
| Zentrieren      | $\mathbf{X}_{\boldsymbol{z}}~: x_{z_{\scriptscriptstyle{ij}}} = (x_{\scriptscriptstyle{ij}}$ - $\overline{x}_{\scriptscriptstyle{j}})$      | Gl. $2.4$ |
| Autoskalieren   | $(x_{ij} - \overline{x}_i)$<br>$\mathbf{X}_{\boldsymbol{a}\boldsymbol{u}}:\,x_{\scriptscriptstyle a u_{\scriptscriptstyle i j}}\!=\!1$<br>S | GL.2.5    |

**Tab. 2.4:** Festgelegte Definition der Datenstandardisierung für diese Arbeit

Die dafür notwendige Standardabweichung wird nach Gleichung 2.6 berechnet.

$$
s_j = \sqrt{\sum_{i=1}^{I} (x_{ij} - \bar{x}_j)^2}
$$
GI. 2.6

Mit dem so vorbereiteten Datensatz kann anschließend die multivariat-statische Auswertung erfolgen. Viele chemometrische Methoden sind bereits seit vielen Jahren etabliert [65, 66]. Man unterscheidet in strukturprüfende und strukturfindende Verfahren [62].

Das Auffinden verschiedener, unbekannter (Schadstoff)Quellen wird durch die Anwendung explorativer Verfahren ermöglicht. Hauptaugenmerk liegt dabei in dieser

Arbeit auf den Methoden der Clusteranalyse und dem dazugehörigen Clusterimaging, der Faktorenanalyse und der Quellenmodellierung. Abschließend wird noch die Geostatistik als deskriptives Verfahren eingesetzt.

#### **2.3.1 CLUSTERANALYSE UND CLUSTERIMAGING**

Eine gute Möglichkeit, Strukturen in einem unbekannten Datensatz zu erkennen, bietet die Clusteranalyse. Dabei werden sich ähnelnde Objekte oder auch Merkmale in sogenannte Cluster zusammengefasst und in einem Dendrogramm dargestellt.

Eine Erweiterung ist die Kombination des Merkmals- und Objektdendrogrammes und deren visuelle Darstellung durch das Clusterimaging [67]. Eine gleichzeitige Interpretation der Ähnlichkeiten der Merkmale und Objekte wird dadurch ermöglicht [68]. Die Clusteranalyse wird mit dem autoskalierten Datensatz (Gleichung 2.5) durchgeführt [62]. Zuerst wird die Distanzmatrix der verschiedenen Objekte bzw. Merkmale berechnet. Gebräuchliche Distanzmaße sind die City-Block-Distanz, die euklidischen Distanz und die quadrierte euklidische Distanz [69].

In dieser Arbeit wird die quadrierte euklidische Distanz (Gleichung 2.7) verwendet. Durch die Verwendung der quadrierten euklidischen Distanz erfolgt eine Wichtung: Sich stark unterscheidende Objekte bzw. Merkmale werden stärker berücksichtigt.

$$
d_{i_1 i_2} = \sum_{j=1}^{J} (x_{i_1 j} - x_{i_2 j})^2
$$
 Gl. 2.7

Die Objekte können durch verschiedene Fusionierungsalgorithmen in Cluster zusammengefasst werden. Ein wichtiger Algorithmus ist der WARD-Algorithmus, der immer in Kombination mit den quadrierten euklidischen Distanzen Anwendung findet.

Bei dem WARD-Algorithmus wird hierarchisch agglomerativ vorgegangen, das heißt jedes Objekt bildet einen eigenen Cluster und es erfolgt eine schrittweise Vereinigung zu größeren Clustern [70]. Dabei werden zuerst die Objekte mit der geringsten quadrierten euklidischen Distanz vereinigt und ihr Zentroid berechnet. Anschließend werden alle fiktiven Cluster *b\**, die durch Vereinigung aller möglichen Clusterpaare *b1* und *b2* möglich sind, gebildet. Für jeden dieser fiktiven Cluster *b\** wird der Zentroid und dessen Abstände zu den Zentroiden der Originalclustern  $b_1$  und  $b_2$ berechnet. Nach Gleichung 2.8 wird anschließend für jedes mögliche Clusterpaar die Fehlerquadratsumme berechnet.

Es ergibt sich eine Vielzahl an Lösungen und die beiden Cluster mit dem Minimum aller möglichen Fehlerquadratsummen *ESSQ* werden als nächstes vereinigt [71].

Diese Schritte werden solange nacheinander durchgeführt bis am Ende alle Objekte in einem Cluster vereinigt sind.

$$
ESSQ(b_1b_2) = n_{b_1}d_{b_1b^*} + n_{b_2}d_{b_2b^*}
$$
 Gl. 2.8

Durch dieses Verfahren werden die Varianzen innerhalb eines Clusters möglichst wenig erhöht, d.h. die Homogenität des Clusters bleibt lange erhalten [69]. Die entstehenden Dendrogramme sind gut interpretierbar.

Als letzter Schritt wird durch die Kombination des Objekt- und Merkmalsdendrogramms das Clusterimaging erstellt: Die autoskalierte Datenmatrix wird entsprechend ihrer Dendrogramme geordnet und mittels Falschfarben dargestellt [68].

#### **2.3.2 FAKTORENANALYSE**

Ihren Ursprung hat die Faktorenanalyse im Bereich der Psychologie, wo sie bereits zu Beginn des 20. Jahrhunderts genutzt wurde [72].

Die Faktorenanalyse wird eingesetzt, um nicht beobachtbare Faktoren, die sogenannten latenten Faktoren, aus messbaren und somit beobachtbaren Variablen zu extrahieren. So kann man die nichtmessbare Größe Intelligenz anhand verschiedener Messgrößen, wie zum Beispiel Rechnen oder Sprachverständnis, zusammenfassen [73]. In der Umweltanalytik wird sie vermehrt seit den 1980er-Jahren eingesetzt.

Die explorative Faktorenanalyse ermöglicht es, Zusammenhänge von Substanzen aus verschiedenen Umweltkompartimenten zu finden. Substanzen, die sich in der Umwelt ähnlich verhalten, werden zu latenten Faktoren zusammengefasst. Die Interpretation dieser Faktoren ist wiederum die Aufgabe des Umweltanalytikers.

Die Grundlage der Faktorenanalyse ist eine Matrixzerlegung entsprechend Gleichung 2.9.

$$
X = W LT + F
$$
 Gl. 2.9

**F** beschreibt dabei den Fehler, der mit dem Modell nicht beschrieben werden kann. Die anderen beiden Matrizen sind von grundlegender Bedeutung für die Interpretation.

**W** entspricht dabei der Faktorwertematrix und beschreibt die Ausprägung eines Faktors für eine Beobachtung bzw. Objekt: Hohe Werte bedeuten eine starke Prägung.

**L** entspricht der Faktorladungsmatrix und beschreibt den Zusammenhang zwischen den Faktoren und den Variablen.

Man kann dabei drei verschiedene Arten von Faktoren unterschieden. Wenn in einem Faktor alle Ladungen beträchtlich von 0 verschieden sind, spricht man von einem allgemeinen Faktor. Wenn mindestens zwei Ladungen beträchtlich von 0 verschieden sind von einem gemeinsamen Faktor und wenn nur eine Ladung beträchtlich von 0 verschieden ist von einem merkmalseigenen Faktor bzw. Einzelrestfaktor [74]. Am wichtigsten für die Interpretation sind die gemeinsamen Faktoren.

Bei der Durchführung der Faktorenanalyse tauchen mehrere Fragestellungen auf. So gibt es nicht "die" Faktorenanalyse, sondern eine Faktorenanalyse wird an mehreren Stellen individuell vom Nutzer angepasst [74].

Die Kombination von Faktorenzahl, Extraktionsmethode, Kommunalitätenschätzung und Faktorrotation ergibt erst die eindeutige Faktorenanalyse. Bevor auf diese Fragen näher eingegangen wird, soll zunächst der mathematische Hintergrund der Matrixzerlegung genauer erläutert werden.

Die Zerlegung der Datenmatrix nach Gleichung 2.9 – die Grundgleichung der Faktorenanalyse – kann nicht direkt erfolgen, da es eine Vielzahl an mathematischen Lösungen gibt.

Um eine eindeutige Lösung zu erhalten, müssen verschiedene Forderungen erfüllt werden. Die verschiedenen Lösungen des Gleichungssystems werden durch die verschiedenen Möglichkeiten der Faktorextraktion verdeutlicht.

Mathematisch wird zuerst die Varianz-Kovarianzmatrix **Σ** der Variablen gebildet, die der Ausgangspunkt der Faktorenanalyse ist [74].

$$
\Sigma = LCL^{T}
$$
 Gl. 2.10

Das sogenannte Fundamentaltheorem (angegeben in Gleichung 2.10) besagt, dass sich die Varianz-Kovarianzmatrix **Σ** durch die Faktorladungsmatrix **L** und die Korrelationsmatrix der Faktoren **C** reproduzieren lässt.

Für den Fall unabhängiger Faktoren ist **C** eine Einheitsmatrix und Gleichung 2.10 vereinfacht sich zu Gleichung 2.11 [74].

$$
\Sigma = L L^{\mathrm{T}}
$$
 Gl. 2.11

Somit ist bereits die erste Forderung formuliert: Unabhängigkeit der Faktoren. Diese Forderung gilt für alle Extraktionsmethoden.

Durch die Einführung der spezifischen oder auch Restvarianz **Ψ** ergibt sich die reduzierte Varianz-Kovarianzmatrix **Σ\*** (Gleichung 2.12) [70].

$$
\Sigma^* = \Sigma - \Psi = \mathbf{L}\mathbf{L}^{\mathrm{T}} - \Psi
$$
 Gl. 2.12

Bei der Maximum-Likelihood-Methode werden die Restvarianz **Ψ** und die Faktorladungen **L** mit Hilfe der Gleichungen 2.12 und 2.13 geschätzt [75]. Dabei gilt für **H** Gleichung 2.14 und es wird gefordert, dass **H** diagonal ist [75]. Dieses Schätzverfahren erfolgt iterativ.

$$
\mathbf{L}^{\mathrm{T}}\mathbf{H} = \mathbf{L}^{\mathrm{T}}\mathbf{\Psi}^{-1}\mathbf{\Sigma} - \mathbf{L}^{\mathrm{T}}
$$
 Gl. 2.13

$$
\mathbf{H} = \mathbf{L} \, \mathbf{\Psi}^{-1} \mathbf{L}^{\mathrm{T}} = \text{diag}
$$
 Gl. 2.14

Im Gegensatz dazu erfolgt die Matrixzerlegung bei der Hauptkomponentenextraktion nicht iterativ. Gleichung 2.11 wird unter der Bedingung der Varianzmaximierung gelöst.

Dabei werden die Eigenwerte der reduzierten Varianz-Kovarianzmatrix **Σ\*** berechnet. Durch Normierung ergibt sich die Ladungsmatrix **L**. Bei der Hauptkomponentenextraktion wird eine mathematisch eindeutige Lösung ermittelt [76]. Nachdem erfolgreich die Faktoren extrahiert wurden, muss festgelegt werden, wie

viele Faktoren zur Interpretation des Datensatzes von Bedeutung sind. Dazu können die Eigenwerte, die Kommunalitäten oder auch der Scree-Plot betrachtet werden.

Faktoren mit einem Eigenwert größer als 1 erklären mehr Varianz als die standardisierten Merkmale (Kaiser-Kriterium) [77]. Aber auch die Forderung einer Mindestkommunalität ist von Bedeutung. Man legt dabei fest, wie viel Kommunalität der Variablen durch die Faktoren erklärt werden soll.

Die Kommunalität (Gleichung 2.15) repräsentiert dabei den Teil der Gesamtvarianz einer Variablen, der durch gemeinsame Faktoren erklärt wird und unterscheidet die Faktorenanalyse maßgeblich von der Hauptkomponentenanalyse [69].

$$
t_i^2 = l_{i1}^2 + \dots + l_{ik}^2
$$
 Gl. 2.15

Da die Kommunalität unbekannt ist, wird sie geschätzt und anschließend in die Diagonale der Varianz-Kovarianzmatrix eingesetzt. Diese reduzierte Varianz-Kovarianzmatrix **Σ\*** ist die Grundlage der Faktorextraktion.

Die Kommunalitäten können zum Beispiel durch Einsen oder auch den größten Korrelationskoeffizienten, den die Variable mit einer anderen Variablen aufweist, ersetzt werden. Auch besteht die Möglichkeit, die Kommunalitäten durch den quadrierten, multiplen Korrelationskoeffizienten einer Variable mit allen anderen zu ersetzen [75].

Bei der Interpretation kann die Kommunalität helfen, Variablen, die kaum Kovarianz mit den anderen Variablen besitzen, ausfindig zu machen. Diese Variablen sollten dann bei der Faktorenanalyse nicht berücksichtigt werden.

Alle diese Möglichkeiten bieten Vor- und Nachteile. Als vorteilhaft erwies sich, alle drei Methoden zu testen und anschließend die Faktorenzahl zu wählen, die die beste Interpretation ermöglichte.

Auch die Faktorrotation ist für die Interpretation der Faktorenanalyse von grundlegender Bedeutung. Gerade bei der Hauptkomponentenextraktion ist ein Zusammenhang der Variablen erst danach ersichtlich.

Vor der Rotation sind in den ersten beiden Faktoren hohe Ladungen für eine Vielzahl von Merkmalen vorhanden. Das Koordinatensystem der Faktoren soll die Merkmale jedoch möglichst einfach beschreiben [75]. Um diese sogenannten Einfachstruktur zu erhalten, werden die Faktoren gedreht.

Dazu wird gefordert, dass die Faktoren mit einigen wenigen Merkmalen stark korrelieren und mit den anderen Merkmalen möglichst unkorreliert sind, das heißt dass die Faktorladungsmatrix Werte nahe 0 oder  $\pm$  1 annimmt [74, 75].

Dabei wird in schiefwinklige und orthogonale Rotation, bei der die Unabhängigkeit der Faktoren erhalten bleibt, unterschieden.

In dieser Arbeit wird die orthogonale Varimax-Rotation [77] angewendet, bei der *S*, definiert entsprechend Gleichung 2.16, maximiert wird [75].Durch das Ersetzen von *r* 2 durch *r* 2 /*t* 2 werden die Kommunalitäten beachtet und die stärkere Wichtung von Variablen mit großer Kommunalität wird beseitigt [74].

$$
S = J \sum_{k=1}^{K} \sum_{j=1}^{J} \left( \frac{r_{jk}}{t_j} \right)^4 - \sum_{k=1}^{K} \left[ \sum_{j=1}^{J} \left( \frac{r_{jk}}{t_j} \right)^2 \right]^2
$$
 Gl. 2.16

Das Maximierungsproblem wird iterativ gelöst, indem alle möglichen Faktorpaare nacheinander gebildet und rotiert werden. Die neu erhaltenen Faktoren werden wieder paarweise rotiert, bis sich keine Verbesserung für *S* ergibt.

Aus der bereits beschriebenen Berechnung von **L**<sup>T</sup> muss nun im letzten Schritt die Wertematrix **W** nach Gleichung 2.17 ermittelt werden.

$$
\mathbf{W} = \mathbf{X} \mathbf{L} \left( \mathbf{L}^{\mathrm{T}} \mathbf{L} \right)^{-1}
$$
 Gl. 2.17

## **2.4 METHODEN DER QUELLENMODELLIERUNG**

Ziel der Quellenmodellierung ist es, Aussagen über die verschiedenen Quellen, ihre Zusammensetzung und ihren Einfluss auf das Untersuchungsgebiet zu ermöglichen. Dazu kann das Quellenzusammensetzungsprofil und auch das Quellenverteilungsprofil genutzt werden.

Ersteres gibt den Anteil der Emission der verschiedenen Quellen für die verschiedenen Schadstoffe wieder; letzteres die Stärke des Einflusses der einzelnen Quellen auf die Probennahmestellen. Mehrere Methoden stehen dafür zur Verfügung.

Die wichtigsten Methoden sind dabei die multivariate Kurvenauflösung mit alternierenden Fehlerquadraten (MCR-ALS) [78, 79], die Methode der absoluten Hauptkomponentenwerte mit anschließender multipler linearer Regression (APCS-MLR) [12, 80], die positive Matrixfaktorisierung (PMF) [81-83] und UNMIX [84-86]. Im Folgenden wird die Theorie der in dieser Arbeit verwendeten Methoden näher erläutert.

Wie bereits in Kapitel 2.3.2 beschrieben, ist die Grundlage der meisten Quellenmodellierungsmethoden die Zerlegung der Datenmatrix in verschiedene Matrizen (Gleichung 2.9). Diese Zerlegung kann unter verschiedenen Bedingungen erfolgen. Deshalb ist eine Vielzahl an Lösungen möglich. Bei der Hauptkomponentenanalyse wird Orthogonalität und bei der multivariaten Kurvenauflösung Nichtnegativität gefordert.

Da bei der Quellenmodellierung nur die Quellen von Interesse sind, die einen Großteil der Varianz erklären und die Verteilung mehrerer Elemente gemeinsam beschreiben, ist die Zahl der Quellen immer kleiner als die Zahl der Variablen.

# **2.4.1 MULTIVARIATE KURVENAUFLÖSUNG MIT ALTERNIERENDER FEHLERQUADRATSUMMENMINIMIERUNG (MCR-ALS)**

Um Fragestellungen im Bereich der Analytik von Mischungen zu lösen, wurde die multivariate Kurvenauflösung ursprünglich genutzt [87].

Bei der MCR wird die ursprüngliche Matrix in zwei Matrizen zerlegt. Diese Methode wird im Gegensatz zur Faktorenanalyse mit dem standardisierten Datensatz (siehe Tabelle 2.4) durchgeführt.

Aus den erhaltenen Matrizen lassen sich durch Linearkombination die verschiedenen Quellen, deren Zusammensetzung sowie deren Verteilung darstellen (Gleichung 2.18) [64].

$$
\mathbf{X}_{st} = \mathbf{VZ}^{\mathrm{T}} + \mathbf{F}_{\mathrm{MCR}}
$$
 Gl. 2.18

Die Ladungen von **Z** spiegeln dabei den Anteil der Elemente an den einzelnen Quellen wider. Z<sup>T</sup> wird Zusammensetzungsprofil der Quellen genannt. Die Interpretation dieses Zusammensetzungsprofils ermöglicht es, nicht nur den Zusammenhang zwischen Element und Quelle zu erkennen. Es wird auch verdeutlicht, wie sehr jedes Element durch jede Quelle geprägt wird.

Die zweite wichtige Matrix **V** wird Verteilungsprofil genannt. Die Ladungen von **V** stellen die Verteilung der Quellen an den einzelnen Probennahmestellen dar. Die Interpretation dieses Verteilungsprofils ermöglicht es, den Einfluss der Quellen auf die einzelnen Probennahmestellen genauer zu beschreiben.

**FMCR** beschreibt die unerklärte Varianz, das heißt den Hintergrund, das Rauschen und den Fehler der nicht mit dem Modell beschrieben werden kann.

Die Zerlegung der Matrix **X***st* liefert unendlich viele Lösungen. Deswegen werden einige Anforderungen an die Matrixzerlegung gestellt:

Der Anteil der unerklärten Varianz soll minimiert werden und alle Werte für *vik* und *zkj* müssen positiv sein.

Die Zahl der Quellen entspricht den Faktoren, die bei der Faktorenanalyse erhalten wurden. Da die Methode der alternierenden Fehlerquadrate iterativ ist, müssen Ausgangswerte vorgegeben werden.

Diese Startwerte werden mit Hilfe der SIMPLISMA-Methode (SIMPLe-to-use Interactive Self-modeling Mixture Analysis) zur Verfügung gestellt [87, 88]. In der Mischungsanalytik werden in einer Probe viele Substanzen – zum Beispiel mit Fourier-Transformation-Infrarotspektroskopie (FT-IR) – nebeneinander analysiert [89]. Die Wellenzahl, die charakteristisch für eine der reinen Substanzen ist, wird gesucht. Die SIMPLISMA-Methode geht davon aus, dass die "reinste" Variable – Wellenzahl im Beispiel der FT-IR – eine große Standardabweichung bei einem geringen Mittelwert hat.

Übertragen auf die Quellenmodellierung bedeutet das, dass man die Probennahmestelle sucht, die die Quellenzusammensetzung am "reinsten" darstellt [63, 90]. Diese Probennahmestelle repräsentiert die Zusammensetzung einer Quelle am besten: Der Einfluss einer bestimmten Quelle ist möglichst groß und der der anderen Quellen möglichst gering.

Nach Gleichung 2.19 wird die Reinheit für die erste Quelle folgendermaßen berechnet: Je größer  $s_i$  und je kleiner  $\bar{x}_i$  desto größer ist die "Reinheit" der Probennahmestelle oder auch Quelle.

$$
e_{i1} = \frac{s_i}{\bar{x}_i} \tag{S1.2.19}
$$

Diese "reinsten" Probennahmestellen sind die Startwerte für **V** der ALS-Optimierung. Die Optimierung erfolgt iterativ nach den Gleichungen 2.20 und 2.21 [90].

$$
\mathbf{V} = \mathbf{X}_{st}^* \left( \mathbf{Z}^{\mathrm{T}} \right)^{-1}
$$
 Gl. 2.20

$$
\mathbf{Z} = \mathbf{V}^{-1} \mathbf{X}_{st}^*
$$
 Gl. 2.21

$$
\mathbf{X}_{st}^* = \mathbf{W} \mathbf{L}^{\mathrm{T}} = \mathbf{X}_{st} - \mathbf{F}_{\mathrm{FA}}
$$
 Gl. 2.22

 $V<sup>-1</sup>$  und  $\Big)^{-1}$ sind die Pseudoinversen von **V** respektive  $\mathbf{Z}^{\mathrm{T}}$ .  $\mathbf{X}_{st}^{*}$  wird anstelle von **X** zur stabilen mathematischen Berechnung genutzt (Gleichung 2.22). Bei jedem Iterationsschritt wird die Bedingung der Nichtnegativität für **V** und  $\mathbf{Z}^{\text{T}}$  eingehalten. Die Optimierung wird so lange durchgeführt bis keine Verbesserung mehr stattfindet [63, 90]. Um das Quellenzusammensetzungsprofil prozentual angeben zu können, werden die Ladungen nach den Gleichungen 2.23 und 2.24 normalisiert [21].

$$
u_k = \sqrt{\sum_{j=1}^J z_{kj}^2}
$$
 Gl. 2.23

$$
\mathbf{Z}_{\%}: \frac{\mathbf{Z}_{kj}}{\mathbf{u}} \tag{Gl. 2.24}
$$

# **2.4.2 ABSOLUTE HAUPTKOMPONENTENWERTE KOMBINIERT MIT MULTIPLER LINEARER REGRESSION (APCS-MLR)**

Die Quellenmodellierung mit absoluten Hauptkomponentenwerten wurde von THURSTEN und SPENGLER beschrieben [91]. Um unbekannte Quellen zusammenzufassen, wird zuerst eine Faktorenanalyse mit den autoskalierten Daten durchgeführt (Gleichung 2.25).

$$
\mathbf{X}_{\text{au}} = \mathbf{W}\mathbf{L}^{\mathrm{T}} + \mathbf{F}_{\mathrm{FA}}
$$
 Gl. 2.25

Bei diesem Modell wird davon ausgegangen, dass Schadstoffe emittiert werden. Es findet also eine Zunahme der Konzentration – sprich Anreicherung – der Substanzen in der Umwelt statt. Deshalb wird ein mathematisches Modell erstellt, das den unverschmutzten Zustand des Untersuchungsgebietes beschreiben soll.

Dazu werden die sogenannten z-Scores (Gleichung 2.26) eingeführt. Die z-Scores geben den Gehalt der Variablen für alle Beobachtungen am "Null"-Tag autoskaliert wieder, das heißt den unverschmutzten Zustand.

$$
\boldsymbol{z}(0)_j = \frac{(0 - \bar{x}_j)}{s_j} \tag{Gl. 2.26}
$$

Mit Hilfe dieser z-Scores werden die absoluten Hauptkomponentenwerte (APCS) ermittelt (Gleichung 2.27 und 2.28). Dazu werden die Koeffizienten der Hauptkomponentenwerte, gegeben durch  $\int_{0}^{-1}$ , benötigt.

$$
\mathbf{w}_0 = \left(\mathbf{L}^{\mathrm{T}}\right)^{-1}\mathbf{z}(0)
$$
 Gl. 2.27

*apcski* = *wki*<sup>−</sup> *w*<sup>0</sup> *<sup>k</sup>* Gl. 2.28

Für den Fall, dass sich nach Gleichung 2.28 negative absolute Hauptkomponentenwerte ergeben, werden diese Werte gleich 0 gesetzt und die folgenden Berechnungen werden mit diesen modifizierten APCS durchgeführt. Aus diesen APCS wird mit Hilfe der multiplen linearen Regression der Gesamtgehalt *g* (Massenbilanz) vorhergesagt (Gleichung 2.29).

$$
g_i = \zeta_0 + \sum_{k=1}^K \zeta_k a p c s_{ki}
$$
  
mit  

$$
g_i = \sum_{j=1}^J x_{ij}
$$
 Gl. 2.29

Anschließend wird eine multiple lineare Regression für die einzelnen Elemente durchgeführt (Gleichung 2.30 und 2.31).

$$
x_i = \xi_0 + \sum_{k=1}^{K} \xi_k q_{ki}
$$
 Gl. 2.30

$$
q_{ki} = \zeta_k \, apcs_{ki} \tag{S. 2.31}
$$

Die Ergebnisse dieser multiplen linearen Regressionen können vielfältig interpretiert werden. Nicht nur eine qualitative, sondern auch quantitative Beschreibung der Zusammenhänge zwischen den Quellen, den Elementen und den Probennahmestellen ist möglich. Auch wie stark die gefundenen Quellen das Gebiet prägen kann gezeigt werden.

Ein Quellenzusammensetzungs- und -verteilungsprofil wird abschließend erstellt und die Ergebnisse können so mit denen der MCR-ALS-Modellierung verglichen werden. Außerdem besteht die Möglichkeit, die Ergebnisse der Quellenverteilung zu interpolieren. Dadurch wird die quellenspezifische Elementverteilung mit Hilfe von Isolinienplots veranschaulicht.

Um abschließend die Güte des Modells zu beurteilen, kann neben dem Korrelationskoeffizienten der mittlere Vorhersagefehler (RMSEP), berechnet nach Gleichung 2.33, genutzt werden.

$$
RMSEP = \sqrt{\frac{1}{I} \sum_{i=1}^{I} (x_i^{gem} - x_i^{vorh})^2}
$$
 Gl. 2.32

Auch für die Bewertung der verschiedenen Interpolationsmethoden (siehe Kapitel 2.5) wurde dieser mittlere Vorhersagefehler genutzt.

#### **2.4.3 WICHTIGSTER UNTERSCHIED DER QUELLENMODELLIERUNGSMETHODEN**

Zwei grundverschiedene Annahmen werden bei der Matrixzerlegung bei diesen beiden Methoden gemacht. Bei der APCS-MLR-Methode wird die Orthogonalität – also Unabhängigkeit – der Quellen gefordert. Bei der MCR-ALS-Methode ist die Einhaltung der Nichtnegativität die wichtigste Forderung zur Lösung des Gleichungssystems. Diese Einschränkung soll natürliche Begebenheiten besser wiedergeben. Dadurch kommt es zum Überlappen der Varianzen der einzelnen Quellen bei der MCR-ALS-Methode [92].

#### **2.5 GEOSTATISTISCHE METHODEN**

Bei Bodenuntersuchungen ist in der Regel die Verteilung der untersuchten Substanzen und nicht nur die Gehalte an einzelnen Stellen von Interesse. Da jedoch die Probennahme natürlichen Beschränkungen unterliegt, kann niemals das gesamte Untersuchungsgebiet beprobt sondern nur eine Stichprobe genommen werden.

Um nun auch die Gehalte zwischen den Probennahmestellen zu interpolieren, können verschiedene Methoden genutzt werden. Dabei werden die Gehalte an den unbeprobten Punkten nach Gleichung 2.33 geschätzt [93].

$$
z^*\left(x_0\right) = \sum_{i=1}^I \psi_i \ z\left(x_i\right) \tag{Gl. 2.33}
$$

Für die Berechnung der Gewichte *ψi* herrschen – abhängig von der verwendeten Interpolationsmethode – unterschiedliche Bedingungen vor.

Eine wichtige Interpolationsmethode ist das Kriging, die die Ergebnisse der Semivariogrammanalyse als Grundlage zur Berechnung der Gewichte nutzt. Eine weitere, einfachere Möglichkeit zur Interpolation ermöglicht die inverse Distanzwichtung. Die Ergebnisse beider Methoden werden mit Hilfe von Isolinienplots graphisch veranschaulicht.

Im Folgenden sollen die Grundlagen dieser beiden Interpolationsmethoden genauer vorgestellt werden.

#### **2.5.1 SEMIVARIOGRAMMANALYSE UND KRIGING-INTERPOLATION**

Die Semivariogrammanalyse oder auch Variogrammanalyse ist die Grundlage der Kriging-Interpolation und ermöglicht das Auffinden struktureller Eigenschaften. So kann man aus dem erhaltenen Semivariogramm die Reichweite der Korrelation, Mikroinhomogenitäten (Nuggeteffekt) und auch die Streuung der Werte (Schwellenwert) ablesen und interpretieren.

Dazu wird zuerst ein experimentelles Semivariogramm erstellt und diesem anschließend eine theoretische Semivariogrammfunktion angepasst [94]. Für jedes mögliche Paar zweier Probennahmestellen wird sein euklidischer Abstand *h* sowie seine Semivarianz γ für jedes Element nach Gleichung 2.34 berechnet.

$$
\gamma = \frac{1}{2} \left( z \left( x_i + h \right) - z \left( x_i \right) \right)^2 \tag{Gl. 2.34}
$$

Diese Datenpaare werden in Abstandsklassen eingeteilt und die mittlere Semivarianz für verschiedene Abstandsklassen nach Gleichung 2.35 berechnet [94].

$$
\gamma(h) = \frac{1}{2 n(h)} \sum_{i=1}^{n(h)} \left[ z(x_i + h) - z(x_i) \right]^2
$$
 GI. 2.35

Die Auswertung erfolgt graphisch. Dazu wird die mittlere Semivarianz als Funktion des Abstandes aufgetragen und eine theoretische Semivariogrammfunktion daran angepasst [95]. Diese Modellanpassung erweist sich oft als schwierig [96].

Es existiert eine Vielzahl von möglichen theoretischen Semivariogrammfunktionen [97]. In dieser Arbeit wurden das exponentielle, lineare, gaußsche, sphärische und das Power-Modell genutzt. In Tabelle 2.5 sind die Gleichungen dieser Semivariogrammmodelle mit ihrer dazugehörigen praktischen Reichweite angegeben.

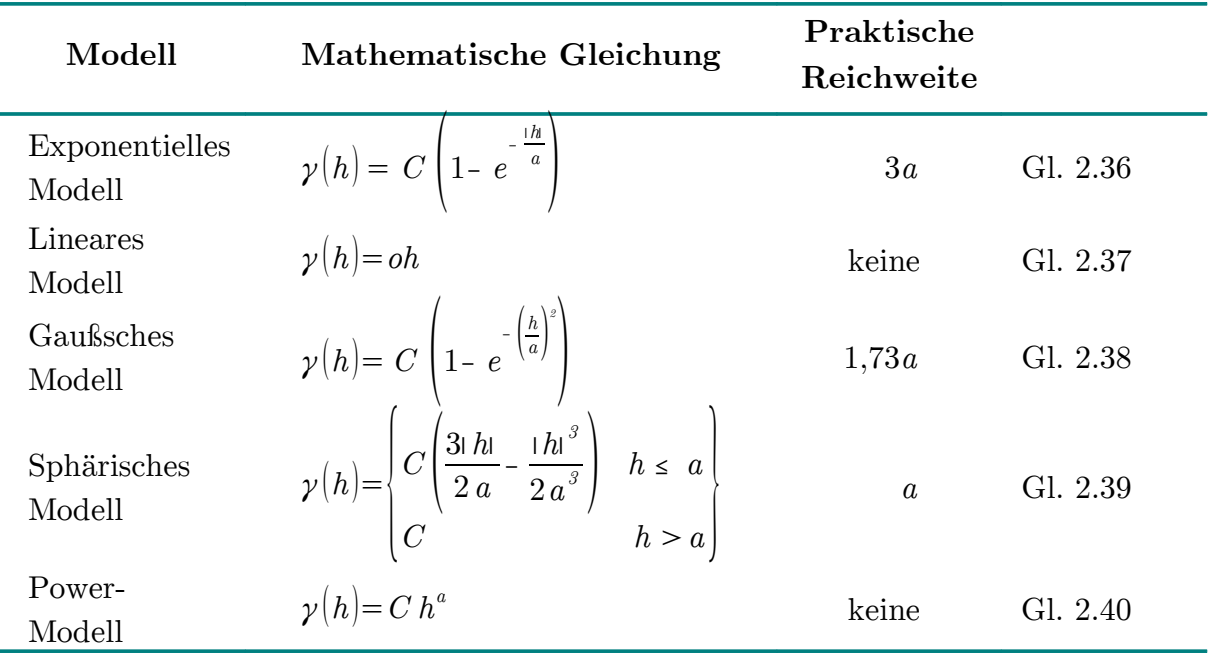

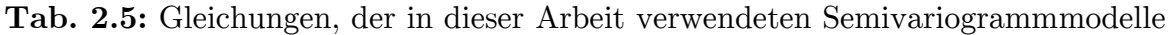

Für die Berechnung der theoretischen Semivariogrammfunktion wird der Schwellenwert C und die mathematische Reichweite *a* genutzt. Diese mathematische Reichweite *a* entspricht jedoch nicht immer der praktischen Reichweite [95].

In Abbildung 2.1 ist der unterschiedliche Verlauf der Variogrammmodelle für geringe Abstände veranschaulicht. Die Kenngrößen Nugget, praktische Reichweite und Schwellenwert sind ebenfalls eingezeichnet.

Anhand dieser Abbildung kann der Unterschied zwischen der mathematischen und praktischen Reichweite erklärt werden. So ist die mathematische Reichweite die für die Berechnung des exponentielles Modells (Gleichung 2.36) genutzt wird 0,33 km, die praktische Reichweite jedoch circa 1 km.

Für die Interpretation ist die praktische Reichweite wichtiger als die mathematische, da sie die Entfernung angibt, über die ein räumlicher Zusammenhang besteht.

Für das sphärische Modell lässt sich die praktische Reichweite direkt aus der theoretischen Semivariogrammfunktion (Gleichung 2.39) ablesen. Bei dem exponentiellen Modell (Gleichung 2.36) ist sie das dreifache, bei dem gaußschen Modell (Gleichung 2.38) das 1,73-fache der mathematischen Reichweite [98].

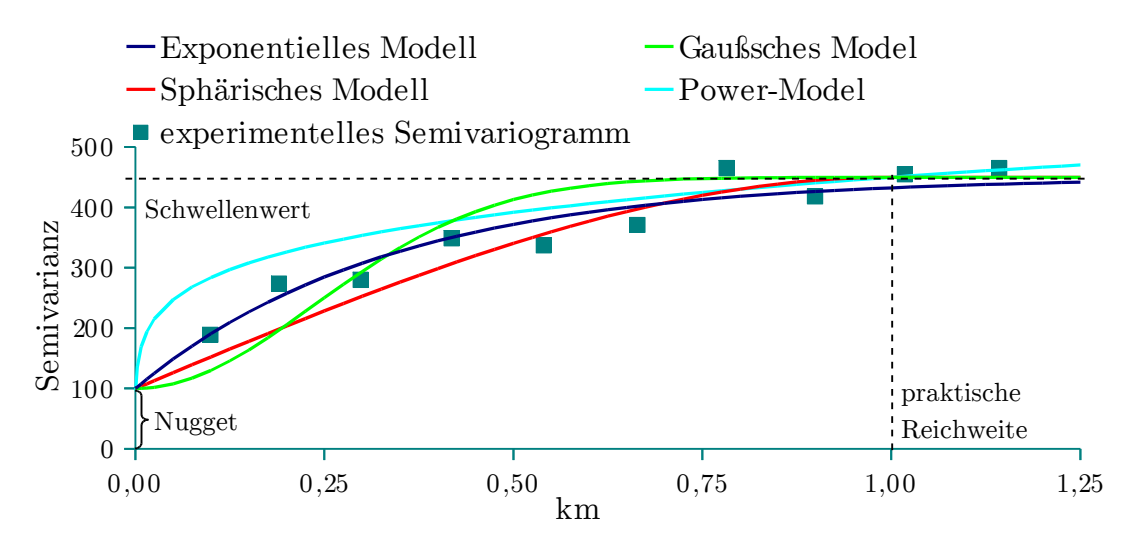

**Abb. 2.1:** Experimentelles Semivariogramm mit verschiedenen Semivariogrammmodellen und Nugget, Schwellenwert und Reichweite

An die Semivariogrammanalyse schließt sich die eigentliche Kriging-Interpolation an. Dazu werden die Gewichte entsprechend Gleichung 2.41 nach der Lagrange-Methode bestimmt [95].

$$
\sum_{i=1}^{I} \psi_{\text{KRIG}_i} \gamma \Big( x_{i,-} x_{i_2} \Big) + \nu = \gamma \Big( x_i - x_o \Big)
$$
\nq. 2.41

\nmit

\n
$$
\sum_{i=1}^{I} \psi_{\text{KRIG}_i} = 1
$$

Außerdem werden die Gewichte so gewählt, dass die Krigevarianz nach Gleichung 2.42 minimal wird [95].

$$
\vartheta^{2} = \sum_{i=1}^{I} \psi_{\text{KRIG}_{i}} \gamma \left( x_{i} - x_{\theta} \right) + \nu
$$
\nmit

\n
$$
\sum_{i=1}^{I} \vartheta = 1
$$
\nGl. 2.42

Die mathematischen Grundlagen wurden in den 1960er-Jahren von G. MATHERON und L.S. GANDIN unabhängig voneinander beschrieben. Matheron prägte dabei den Namen Kriging zu Ehren des Bergbauingenieurs D.G. KRIGE [99, 100].

Der mathematische Hintergrund wird dabei als Theorie der regionalisierten Variablen erläutert [95, 98, 101]. Die theoretische Basis dafür ist die intrinsische Hypothese, die besagt, dass die Varianz der Differenzen zwischen zwei Realisierungen der Zufallsvariable nur vom Abstand *h* abhängig ist und nicht von ihrer absoluten Lage im Raum [95, 102].

#### **2.5.2 INVERSE DISTANZWICHTUNG (IDW)**

Da die Anwendung der Interpolation mittels Kriging sehr zeit- und rechenaufwändig ist, wurden einige Interpolationen mittels inverser Distanzwichtung durchgeführt. Diese Methode ist im Gegensatz zum Kriging-Verfahren ein nichtstatistisches Verfahren.

Die Wichtungsfaktoren sind in diesem Fall invers proportional zum Abstand zwischen den Punkten (Gleichung 2.43) [93].

$$
\psi_{\text{IDW}_i} = \frac{1}{d\left(x_i x_0\right)}
$$
 Gl. 2.43

Unter Berücksichtigung von Gleichung 2.33 ergibt sich Gleichung 2.44, nach der die Gehalte für alle unbeprobten Punkte berechnet werden [102–104].

$$
z^* (x_0) = \frac{\sum_{i=1}^{I} \frac{1}{d^p (x_i x_0)} z(x_i)}{\sum_{i=1}^{I} \frac{1}{d^p (x_i x_0)}}
$$
 Gl. 2.44

In dieser Arbeit wurden alle Punkte der Probennahme bei der Berechnung beachtet und p gleich 2 gewählt, da so weiter entfernte Punkte einen geringeren Einfluss erhalten.

# **3 ANALYTISCHER PROZESS**

In diesem Kapitel werden die klassischen Aspekte des analytischen Prozesses wie Probennahme, Probenvorbereitung und analytische Messung näher beschrieben. Zusätzlich sollen die Maßnahmen genannt werden, die zur Qualitätssicherung und zur Datenvorbehandlung genutz wurden.

## **3.1 UNTERSUCHUNGSGEBIETE UND PROBENNAHME**

Es wurde der Boden zwei verschiedener europäischer Industriegebiete untersucht. An beiden Industriestandorten wurde hauptsächlich Eisen verhüttet und Stahl großtechnisch hergestellt. Zusätzlich wurden Calcium und Magnesium in diesen Gebieten gefördert und verarbeitet.

Bereits 1872 begann die Produktion in der Maxhütte in Deutschland und 1963 im Stahlwerk Kremikovtzi in Bulgarien. Nachfolgend sollen beide Gebiete kurz vorgestellt und auf die Probennahme näher eingegangen werden.

## **3.1.1 UNTERWELLENBORN IN DEUTSCHLAND**

In Südthüringen liegt das Saalfeld-Kamsdorfer Bergrevier, in dem schon im 11. Jahrhundert Silber- und Kupfererze abgebaut wurden. Aus dem 15. und 16. Jahrhundert existieren bereits erste Überlieferungen zum Thema Eisen- bzw. Cobaltbergbau [105]. Innerhalb des Saalfeld-Kamsdorfer Bergreviers liegt die Gemeinde Unterwellenborn, in der 1872 die Maxhütte gegründet und 1888 das Thomas-Verfahren eingeführt wurde [106]. Dadurch konnten auch die sauren Chamositerze des Thüringer Schiefergebirges mit den eisenschüssigen, dolomitischen Zuschlagkalken der Lagerstätten in Kamsdorf verhüttet werden [105].

1898 konnte ein reiner Hochofenbetrieb gefahren werden und 1930 wurde die Maxhütte zu einem Werk mit vollem metallurgischen Zyklus ausgebaut. 1937 begann die Produktion mit Elektroöfen [106].

Nach dem Zweitem Weltkrieg wurde die Maxhütte enteignet, Kriegsschäden repariert und anschließend wieder neu aufgebaut. Ab 1985 nahm eine neue kombinierte Formstahlstraße ihren Betrieb auf. Ende der 1980er-Jahre wurden in der Maxhütte rund

- $\approx 560.000$  t Roheisen
- $\approx$  620.000 t Rohstahl
- $\approx$  610.000 t Walzstahl
- $\approx$  600.000 t Hochofenzement und
- $\approx$  88.000 t Thomasmehl

im Jahr produziert [106].

1992 wurde die Produktion eingestellt und das Stahlwerk Thüringen GmbH nahm seinen Geschäftsbetrieb auf. Das Stahlwerk wurde demontiert und nach umfangreichen Modernisierungen ging 1995 das neue Elektrostahlwerk (Abbildung 3.1) mit Stranggießanlage in Betrieb [106].

2002 wurde die kombinierte Formstahlstraße rekonstruiert. Mit dieser können ein Million Tonnen Profilstahl im Jahr hergestellt werden. Heutzutage wird Stahlschrott (Abbildung 3.2) als Rohstoff im Elektrolichtbogenofen eingesetzt [107].

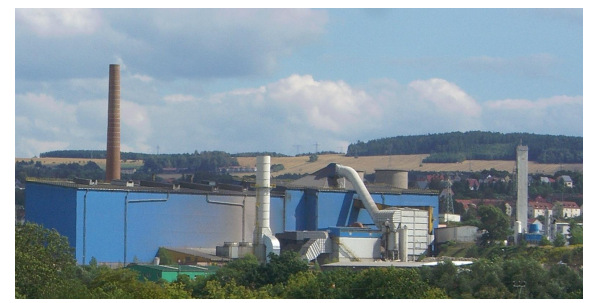

**Abb. 3.1:** Stahlwerk Thüringen: Elektrostahlwerk

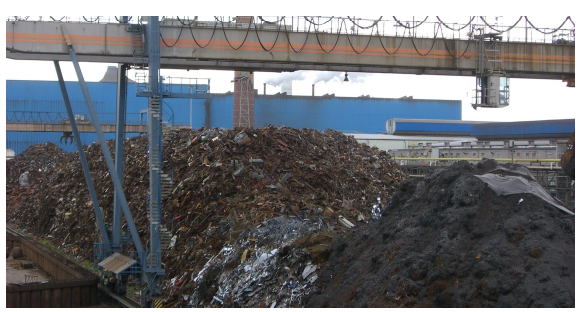

**Abb. 3.2:** Stahlwerk Thüringen: Schrottplatz

Bereit 1993 fand eine Probennahme in dem damals noch kontaminierten Gebiet statt [4]. Diese sollte nun wiederholt werden, um Veränderungen der letzten 15 Jahre in Erfahrung zu bringen.

Dafür wurden 2008 und 2010 insgesamt sechzig Bodenproben genommen. Das unregelmäßige Probennahmeraster orientierte sich an der bereits erwähnten Kampagne aus dem Jahr 1993. Sechs dieser sechzig Proben konnten auf dem Werksgelände des Stahlwerk' Thüringen GmbH genommen werden. In Abbildung 3.3 ist die Lage der Probennahmestellen in dem rund 12 km² großem Untersuchungsgebiet dargestellt.

Da sich das Untersuchungsgebiet durch diese Sanierungsmaßnahmen Ende der 1990er-Jahre stark verändert hat [107], war es nicht möglich, an allen früheren Probennahmestellen erneut Proben zu nehmen.

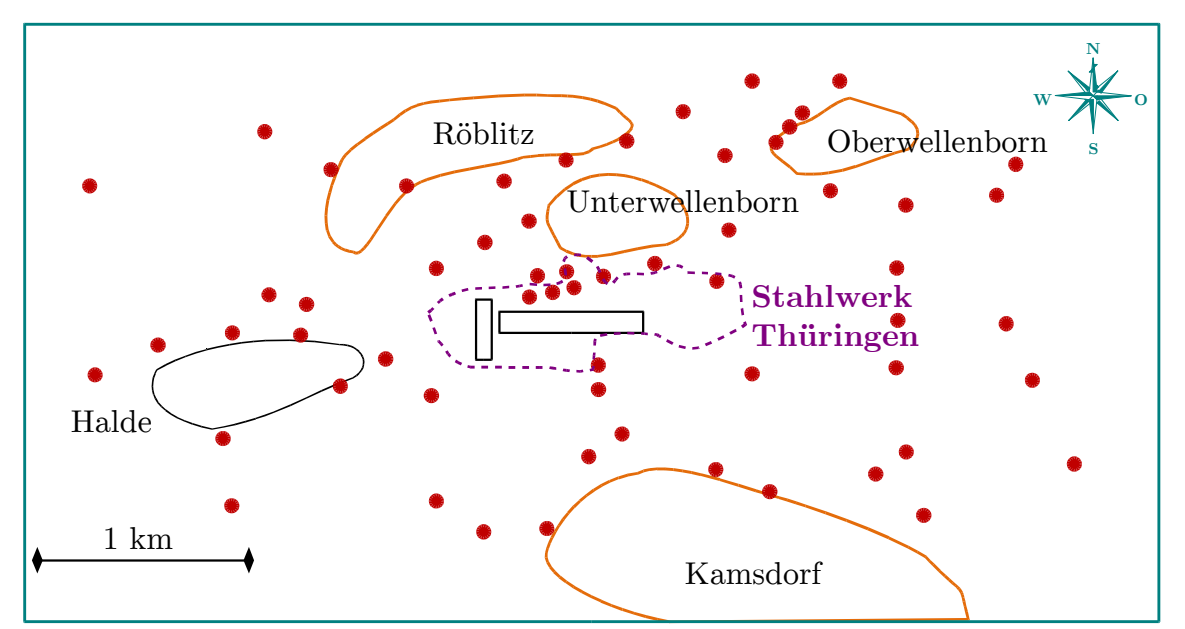

**Abb. 3.3:** Lage der Probennahmestellen, der Gemeinden und des Stahlwerkes in der Unterwellenborn-Region in Deutschland

So wurde zum Beispiel eine Ortsumgehung gebaut sowie neue Gewerbe- und Wohngebiete in der Region erschlossen (Abbildung 3.4). Ungefähr die Hälfte der Bodenproben konnten Probennahmestellen von 1993 zugeordnet werden.

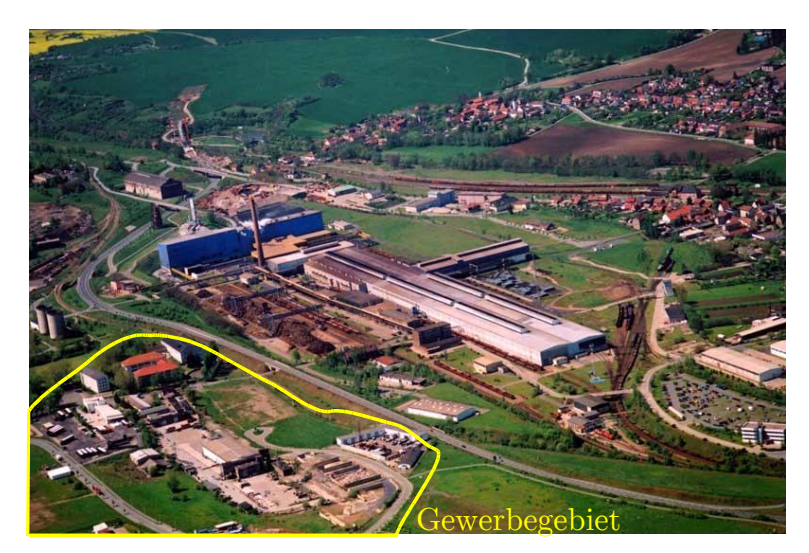

**Abb. 3.4:** Stahlwerk Thüringen:

Luftaufnahme mit Umgehungsstraße und neuem Gewerbegebiet (verändert nach [107])

In Tabelle A 1 im Anhang ist eine genaue Beschreibung der Probennahmestellen aufgelistet. An jeder Probennahmestelle wurde eine Sammelprobe bestehend aus fünf Teilproben genommen. Es wurde ungefähr 500 g Erde der oberen 20 cm entnommen.

# **3.1.2 KREMIKOVTZI IN BULGARIEN**

Im Gegensatz zu dem sanierten Gebiet in Deutschland sollte ein unsaniertes Gebiet untersucht werden. Dazu wurde die Umgebung des größten bulgarischen Stahlwerks, Kremikovtzi (Кремиковци АД), 20 km östlich der Hauptstadt Sofia, untersucht.

Die Produktion begann in den 60er-Jahren des 20. Jahrhunderts und 2008 musste das Unternehmen Insolvenz anmelden [108, 109]. Das jährliche Produktionsvolumen lag in den Jahren 2005 und 2006 bei ungefähr einer Million Tonnen Eisen und Stahl [110]. Außerdem wurden anorganische Produkte wie Calciumcarbonat, Bariumsulfat und Magnesiumsulfat zum Verkauf angeboten [111].

Durch die Emissionen (siehe Abbildungen 3.5 und 3.6) dieses großen Industriebetriebes werden circa 3000 ha Boden und davon rund 200 ha überwiegend landwirtschaftlich genutzten Bodens beeinflusst [112].

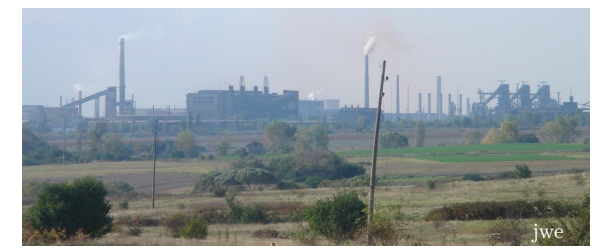

**Abb. 3.5:** Stahlwerk Kremikovtzi: Emissionen der anorganischen Produktion Aufnahme: Oktober 2005

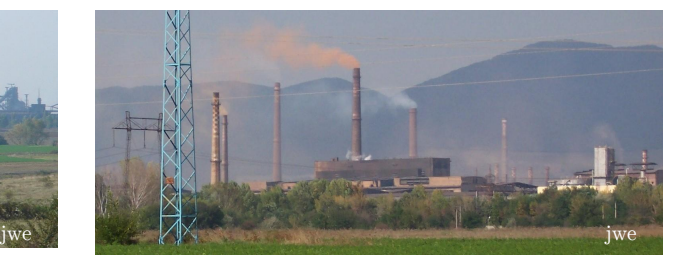

**Abb. 3.6:** Stahlwerk Kremikovtzi: Emissionen der Eisenproduktion Aufnahme: Oktober 2005

Die Probennahme fand im Oktober 2005 statt. Es wurden 65 Proben in einem Gebiet von 64 km² genommen. Es wurde ebenfalls jeweils 500 g Erde der oberen 20 cm entnommen und eine Sammelprobe aus fünf Teilproben hergestellt.

In Abbildung 3.7 sind die Probennahmestellen und ihre Lage in der Umgebung des Stahlwerkes Kremikovtzi dargestellt.

In Tabelle A 15 ist eine genaue Beschreibung der Probennahmestellen aufgelistet. Die Probennahme wurde in Zusammenarbeit mit der St. Kliment Okhridski (Св. Климент Охридски) Universität in Sofia durchgeführt.

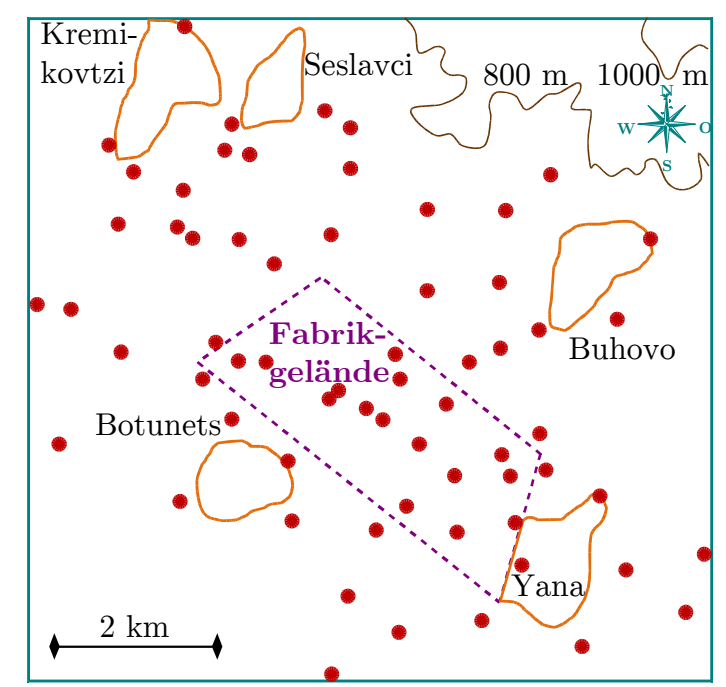

**Abb. 3.7:** Lage der Probennahmestellen, der Gemeinden und des Stahlwerkes in der Kremikovtzi-Region in Bulgarien

## **3.2 PROBENVORBEREITUNG**

Die Bodenproben wurden bei 105 °C im Trockenschrank bis zur Massekonstanz getrocknet und anschließend durch Trockensiebung die Korngrößenfraktion kleiner 2 mm abgetrennt.

Von den getrockneten Bodenproben wurde je zwei Königswasseraufschlüsse in Anlehnung an DIN EN 13346:2000 durchgeführt [113]. Dazu erfolgt der Königswasseraufschluss mit  $0.5$  g Boden und 21 mL HNO<sub>3</sub> (c = 15,8 mol/L) und 7 mL HCl (c = 12,0 mol/L).

Damit entstehende nitrose Gase entweichen konnten, wurde die Lösung zunächst 15 h bei Raumtemperatur gelagert und anschließend mit der Mikrowelle MARS der Firma CEM aufgeschlossen. In Tabelle 3.1 sind die Bedingungen für den Mikrowellenaufschluss angegeben.

**Tab. 3.1:** Bedingungen für den Mikrowellenaufschluss der Bodenproben

|        |                  | Leistung Zeitrampe Temperatur Haltezeit |                  |
|--------|------------------|-----------------------------------------|------------------|
| 1200 W | $10 \text{ min}$ | 160 °C.                                 | $15 \text{ min}$ |

Die Aufschlusslösung wurde in einen 100-mL-Maßkolben überführt und mit destilliertem Wasser aufgefüllt. Bis zur Messung mit der ICP-MS, Flammen-ASS und Hydrid-AAS wurde die Lösung bei 4 °C in einer Polyethylen-Flasche aufbewahrt.

Mit den Bodenproben der Unterwellenborn-Region wurden außerdem je zwei Ammoniumnitrataufschlüsse nach DIN ISO 19730:2006 durchgeführt [114]. Dazu wurden jeweils 10 g Boden exakt eingewogen und mit 25 mL 1 molarer  $NH<sub>4</sub>NO<sub>3</sub>$ Lösung versetzt.

Diese Lösung wurde 2 h bei Raumtemperatur und 200 U/min geschüttelt und anschließend bei 3000 U/min zentrifugiert. Der Horizontschüttler KS 250 basic der Firma IKA Labortechnik und die Zentrifuge EBA 12 der Firma Hettich Zentrifugen sind dafür verwendet worden.

10 mL der überstehenden Lösung wurden entnommen und mittels Argonüberdruck über einem Filter der Porengröße 0,45 µm filtriert. Diese Lösung wurde nach Zugabe von 0,5 mL verdünnter HNO<sub>3</sub> (c = 0,79 mol/L) und 1 mL 1 molarer NH<sub>4</sub>NO<sub>3</sub>-Lösung mit destilliertem Wasser auf 50 mL im Maßkolben aufgefüllt und bis zur Messung in Polyethylen-Flaschen bei 4 °C aufbewahrt.

## **3.3 ANALYTISCHE MESSUNG**

In der Routineanalytik sind viele Methoden zur Quantifizierung von Elementen, Summenparametern oder auch organischen Schadstoffen etabliert [115, 116]. Die Nachweisgrenzen dieser Methoden sind dabei sehr unterschiedlich.

Da in dieser Arbeit neben Mengen- auch Spurenelemente bestimmt werden sollten, wurden verschiedene Messtechniken verwendet. Während die Mengenelemente mit der Flammen-AAS bestimmt werden konnten, war für die Bestimmung der Spurenelemente die ICP-MS die Methode der Wahl. Die Arsengehalte wurden mit der Hydrid-AAS ermittelt.

Dabei kamen die Geräte AAS 3110 für die Flammenmessung, 5100 PC für die Hydridbestimmung und das Elan 6000 für die Massenisotopmessung der Firma PerkinElmer zum Einsatz. Des Weiteren wurde in allen Proben der Gehalt von Kohlenstoff, Stickstoff und Wasserstoff bestimmt. Diese Untersuchungen fanden im Institut für Organische und Makromolekulare Chemie der Friedrich-Schiller-Universität Jena statt.

Für die Messungen mit der AAS wurde am Messtag eine wässrige Kalibration erstellt, die Aufschlusslösung der Proben entsprechend ihrer Konzentration verdünnt und zur Überprüfung der Richtigkeit zertifiziertes Referenzmaterial in jeder Messreihe analysiert. In Tabelle 3.2 sind die mit der AAS gemessenen Elemente mit ihrer dazugehörigen Wellenlänge und Nachweisgrenze ( $\alpha = 0.05$ ) aufgelistet.

Zur Bestimmung der Spurenelemente wurde die ICP-MS verwendet. Es wurde mit internem Standard und matrixangepasst kalibriert. Alle Proben wurden auf ein Zehntel verdünnt gemessen.

|             |       | Element $\lambda$ in nm Nachweisgrenze Element $\lambda$ in nm Nachweisgrenze |    |       |                            |
|-------------|-------|-------------------------------------------------------------------------------|----|-------|----------------------------|
| As          | 193,7 | $26.8 \text{ ng/g}$                                                           | Mg | 285,2 | $7,52 \text{ \textmu g/g}$ |
| Ca          | 422,7 | $270,1 \ \mu g/g$                                                             | Mn | 279,5 | $31,2 \quad \mu g/g$       |
| Fe          | 248,3 | $\mu$ g/g<br>114                                                              | Na | 589,0 | $\mu$ g/g<br>32,8          |
| $\mathbf K$ | 766,5 | $29.7 \text{ }\mu\text{g/g}$                                                  | Zn | 213,9 | $3.00 \text{ \textmu g/g}$ |

**Tab. 3.2:** Analysenlinie sowie Nachweisgrenze  $(\alpha = 0.05)$  der mittels AAS bestimmten Elementgehalte

In Tabelle 3.3 sind die mit der ICP-MS bestimmten Elemente mit dem gemessenen Massen-Ladungsverhältnis sowie der Nachweisgrenze ( $\alpha = 0.05$ ) aufgelistet. Auch bei diesen Messungen wurde bei jeder Messreihe zusätzlich zertifiziertes Referenzmaterial zur Überprüfung der Richtigkeit (siehe Tabelle 3.4) analysiert.

Bei den Königswasseraufschlüssen lagen alle Messwerte oberhalb der Nachweisgrenzen.

**Tab. 3.3:** Massen-Ladungsverhältnis  $(m/z)$  sowie Nachweisgrenze ( $\alpha = 0.05$ ) der mittels ICP-MS bestimmten Elementgehalte

| Element        | (m/z) | Nachweisgrenze Element |    | (m/z) | Nachweisgrenze     |
|----------------|-------|------------------------|----|-------|--------------------|
| C <sub>d</sub> | 114   | $45.7 \text{ ng/g}$    | Ni | 60    | $398 \text{ ng/g}$ |
| Cr             | 52    | 602<br>ng/g            | Pb | 207   | $1080$ ng/g        |
| Co             | 59    | $40.4 \text{ ng/g}$    |    | 51    | $1840$ ng/g        |
| Cu             | 63    | ng/g<br>540            |    |       |                    |

**Tab. 3.4:** Übersicht der zertifizierten und ermittelten Metallgehalte des Referenzmaterials Soil 7 [117]

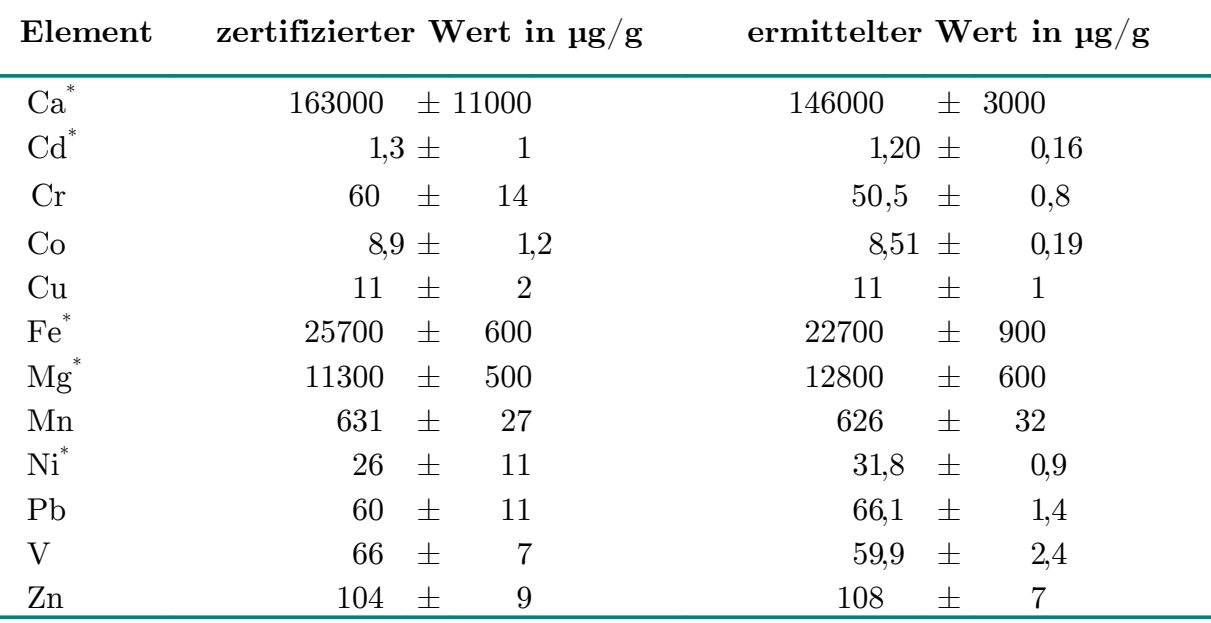

\* nicht zertifizierte Informationswerte
Auch die Überprüfung der Richtigkeit (Tabelle 3.4) zeigte, dass die Messmethoden zur Bestimmung der Elementgehalte geeignet sind. Es ergaben sich geringfügige Abweichungen für einige Elemente. Diese Abweichungen wurden jedoch bei der weiteren Auswertung nicht berücksichtigt, da sie nur bei den nicht zertifizierten Informations- bzw. Konzentrationswerten auftraten.

Bei der Bestimmung der Konzentrationen im Ammoniumnitrataufschluss traten Probleme auf. Bei einigen Elementen waren hohe Blindwerte vorhanden und bei anderen lagen die Messwerte unterhalb der Nachweisgrenzen. Sechs Elemente wurden bei der Doppelbestimmung des Ammoniumnitrataufschlusses in einigen Bodenproben in sehr unterschiedliche Konzentrationen nachgewiesen. Die Richtigkeit dieser Elementgehalte kann daher nicht gewährleistet werden. Deshalb ist es nicht sinnvoll, diese Messergebnisse bei der weiteren Auswertung zu nutzen.

Von den ursprünglich 15 untersuchten Metallen wurden nur die Gehalte von Arsen, Calcium, Cobalt, Chrom, Kupfer, Kalium, Magnesium, Mangan und Natrium in die Auswertung einbezogen.

## **3.4 DATENVORBEHANDLUNG FÜR DIE MULTIVARIAT-STATISTISCHE AUSWERTUNG**

Um die Messwerte für die multivariat-statische Auswertung nutzen zu können, müssen die Daten vor- und aufbereitet werden. Zuerst wurden die Daten auf Normalverteilung (Gleichung 3.1) getestet [118].

$$
PW = \frac{x_{max} - x_{min}}{s}
$$
 Gl. 3.1

Anschließend wurden verschiedene multivariate Ausreißertests, ausführlich beschrieben von FILZMOSER et al. und GARRETT [119-121], durchgeführt und die Ergebnisse verglichen. Da im Umweltbereich meist keine Ausreißer im klassischen Sinn vorhanden sind, wurden die Ergebnisse der Ausreißertests vor allem als Interpretationshilfe genutzt.

Aus dem Kremikovtzi-Datensatz mussten drei Probennahmestellen entfernt werden. Zur Überprüfung eines Ausreißers im Unterwellenborn-Datensatz wurde im Jahr 2010 eine erneute Probennahme durchgeführt. An zwei zusätzlichen Stellen wurde Boden entnommen und die Analyse dieser Bodenproben bestätigte, dass der erhöhte Wert kein Ausreißer war.

Die multivariat-statistische Auswertung der Unterwellenborn-Region wurde mit einer 60x27-Matrix und die der Kremikovtzi-Region mit einer 62x18-Matrix durchgeführt.

Für die Anfertigung der Isolinienplots ist es notwendig, die GPS-Koordinaten der Probennahmestellen in Gauß-Krüger-Koordinaten umzuwandeln [122, 123]. Erst dadurch wird es möglich, die Entfernungen der Probennahmestellen untereinander in Metern anzugeben.

Für die Clusteranalyse, die Faktorenanalyse und die Quellenmodellierung mit APCS-MLR wurde der autoskalierte Datensatz verwendet und für die Quellenmodellierung mit MCR-ALS der standardisierte Datensatz (Gleichungen siehe Tabelle 2.4). Die geostatistische Auswertung erfolgte mit den Originaldaten.

In Tabelle 3.5 sind die für die Auswertungen verwendeten Programme angegeben.

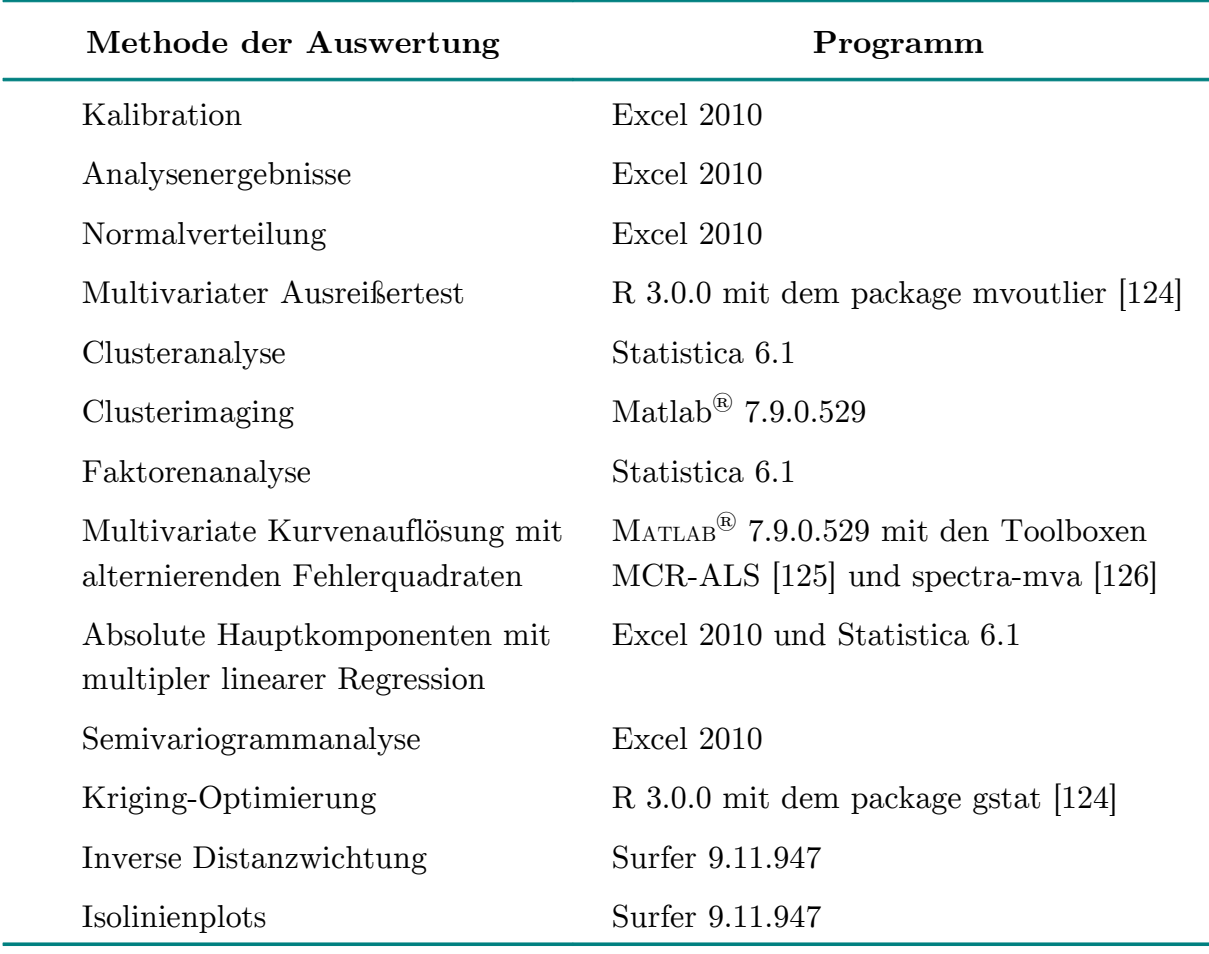

**Tab. 3.5**: Übersicht der verwendeten mathematischen Auswertemethoden und des dazu genutzten Programmes

# **4 BESCHREIBUNG DER UNTERWELLENBORN-REGION**

Um den Bodenzustand der Unterwellenborn-Region umfangreich bewerten zu können, wurden verschiedene Auswertemethoden in dieser Arbeit genutzt.

Zuerst erfolgt eine quali- und quantitative Bewertung des Belastungszustandes des Bodens. Dabei spielt auch die Veränderung von 1993 bis 2008 eine wichtige Rolle. Im umweltanalytischen Bereich ist es oft schwierig, Zusammenhänge zwischen den Messwerten zu finden, diese zu beurteilen und zu bewerten. Die Methoden der multivariat-statistischen Datenauswertung ermöglichen erst das Auffinden dieser Zusammenhänge und damit die Interpretation der Ergebnisse.

Hierzu werden einerseits klassische Methoden wie die Clusteranalyse und die Faktorenanalyse angewendet, aber auch Methoden der Quellenmodellierung, die bei Bodenuntersuchungen bisher kaum von Bedeutung sind. Anschließend findet die klassische Geostatistik statt, mit deren Hilfe räumliche Zusammenhänge gefunden und verdeutlicht werden können.

Abschließend werden die Ergebnisse der Quellenmodellierung mit denen der Geostatistik kombiniert und vorgestellt. Das große Potenzial, dass die Quellenmodellierung im Bereich der Bodenwissenschaften besitzt, wird durch diese Kombination besonders deutlich.

# **4.1 QUALI- UND QUANTITATIVE BESCHREIBUNG DER BODEN-BELASTUNG**

Der heutige Bodenzustand lässt sich beim Vergleich der Metallgehalte mit Hintergrund- und auch Grenzwerten am besten bewerten. Auch die Veränderung der Metallgehalte innerhalb von 15 Jahren wird dabei betrachtet.

Dazu erfolgt zuerst eine quantitative Auswertung und qualitative Beschreibung des Bodenzustandes. Anschließend wird die Zu- bzw. Abnahme der Elementgehalte mit Hilfe von Isolinienplots veranschaulicht und diskutiert.

## **4.1.1 BESCHREIBUNG DES BODENZUSTANDES**

Um einen ersten Eindruck über den Bodenzustand zu erhalten, sind in Tabelle 4.1 die Minimal- und Maximalgehalte aller untersuchten Elemente im Königswasseraufschluss in der Unterwellenborn-Region angegeben.

Um weiterhin abschätzen zu können, inwieweit diese Gehalte Hintergrundwerten entsprechen, ist der prozentuale Anteil an Probennahmestellen (PNS) oberhalb lokaler bzw. globaler Hintergrundwerte ebenfalls in Tabelle 4.1 angegeben.

| Element                   | Minimal-Gehalt<br>in $\mu$ g/g | Maximal-Gehalt<br>in $\mu$ g/g | Prozentualer Anteil an<br>PNS oberhalb von<br>Hintergrundwerten |
|---------------------------|--------------------------------|--------------------------------|-----------------------------------------------------------------|
| $\mathrm{As}^{\circ}$     | 6,41                           | 137                            | %<br>50,0                                                       |
| $Ca^*$                    | 100                            | 167000                         | %<br>46,7                                                       |
| Cd <sup>°</sup>           | 0,30                           | 7,34                           | $\%$<br>98,3                                                    |
| Co <sup>°</sup>           | 3,84                           | 59,1                           | 6,67 $%$                                                        |
| $Cr^{\circ}$              | 27,7                           | 743                            | %<br>25,0                                                       |
| Cu <sup>°</sup>           | 16,3                           | 277                            | %<br>83,3                                                       |
| $Fe*$                     | 8270                           | 172000                         | %<br>11,7                                                       |
| $K^{\ast}$                | 2080                           | 15700                          | %<br>0,0                                                        |
| $Mg^*$                    | 640                            | 82200                          | %<br>56,7                                                       |
| $Mn^*$                    | 467                            | 14600                          | %<br>85,0                                                       |
| $Na^*$                    | 267                            | 2680                           | %<br>0,0                                                        |
| Ni <sup>°</sup>           | 9,36                           | 137                            | $\%$<br>25,0                                                    |
| $Pb^{\circ}$              | 45,6                           | 762                            | %<br>96,7                                                       |
| $\overline{\mathrm{V}}^*$ | 23,6                           | 401                            | %<br>10,0                                                       |
| $\text{Zn}^{\circ}$       | 81,4                           | 1710                           | $\%$<br>88,3                                                    |

**Tab. 4.1:** Minimal- und Maximalgehalte des Königswasseraufschlusses der Bodenproben in der Unterwellenborn-Region sowie ihr prozentualer Anteil oberhalb lokaler bzw. globaler Hintergrundwerte

° lokale Hintergrundwerte nach LABO [50] – Vergleich Tabelle 2.1

\* globale Hintergrundwerte nach TUREKIAN und WEDEPOHL [49] – Vergleich Tabelle 2.1

Die Gehalte variieren für alle Elemente bis auf Calcium und Magnesium um ein bis zwei Größenordnungen. Die starke Variation dieser beiden Elemente hängt vermutlich mit ihrem Vorkommen im Süden des Gebietes als dolomitischer Kalkstein zusammen [105]. Die Gehalte von Blei, Cadmium, Kupfer, Mangan und Zink sind an fast allen Probennahmestellen höher als die Hintergrundwerte. Nur Kalium und Natrium wurden an keiner Probennahmestelle in Gehalten oberhalb der Hintergrundwerte nachgewiesen. Das Gebiet ist demzufolge hinsichtlich Blei, Cadmium, Mangan, Kupfer und Zink deutlich anthropogen beeinflusst.

Da diese Region eine durch den Menschen geprägte Kulturlandschaft ist, ist zu erwarten, dass die Gehalte im Boden oberhalb natürlicher Hintergrundwerte liegen. Da die in Tabelle 2.1 vorgestellten Qualitätsziele dieselbe Größenordnung haben wie die geogenen Hintergrundwerte, werden diese Qualitätsziele ebenfalls für den Großteil der Probennahmestellen nicht erreicht.

Um nun noch die potentiell schädliche Auswirkungen der Metallgehalte abschätzen zu können, wurden die Gehalte mit den Grenzwerten der BBodSchV verglichen und in Tabelle 4.2 der prozentuale Anteil von Probennahmestellen oberhalb der Grenzwerte angegeben.

**Tab. 4.2**: Prozentualer Anteil von Probennahmestellen in der Unterwellenborn-Region oberhalb der Grenzwerte der BBodSchV für unterschiedliche Nutzungen [48]

| Element        | Industrie- und<br>Gewerbe-<br>grundstücke | Park- und<br>Freizeitanlagen | Wohngebiete | Kinder-<br>spielflächen |
|----------------|-------------------------------------------|------------------------------|-------------|-------------------------|
| As             | $0\%$                                     | $1,7\%$                      | $5\degree$  | $\%$                    |
| Cd             | $0\%$                                     | $\%$<br>0                    | $\%$<br>0   | $\%$                    |
| Cr             | $0\%$                                     | $\%$<br>$\theta$             | 3.3 %       | 11,7 $%$                |
| Ni             | $0\%$                                     | $\%$<br>$\theta$             | $\%$<br>0   | %<br>5                  |
| P <sub>b</sub> | $0\%$                                     | $\%$                         | $13.3\,$ %  | $\%$<br>30              |

Dieser Vergleich veranschaulicht die geringe Belastungen des Gebietes. Die Grenzwerte für Industrie- und Gewerbegrundstücke werden für kein Element überschritten. Beim Vergleich mit den Grenzwerten für Wohngebiete werden geringfügige Verschmutzungen erkannt. Der Großteil des Gebietes ist aber für Wohngebiete geeignet. Der strengere Grenzwert für Kinderspielflächen wird für Arsen und Blei an deutlich mehr Stellen nicht eingehalten.

Da jedoch alle Probennahmestellen entweder an Feldrändern, auf Wiesen oder im Gewerbegebiet liegen, spielt diese Überschreitung nur eine untergeordnete Rolle. Arsen und Blei sind in der Region geogen bedingt in erhöhten Gehalten zu finden [105].

Um das Gebiet differenzierter beurteilen zu können, wurde auf den in Kapitel 2.1 bereits erläuterten Kelly-Index zurückgegriffen. In Abb. 4.1 sind die Verteilungsplots für sechs ausgewählte Elemente veranschaulicht.

Man erkennt, dass das Gebiet durch Magnesium am stärksten verunreinigt ist. An vielen Stellen werden die Gehalte einer sehr starken Verschmutzung zugeordnet. Die Mangan-Gehalte liegen für den Großteil der Proben im normal bis stark verschmutzten Bereich.

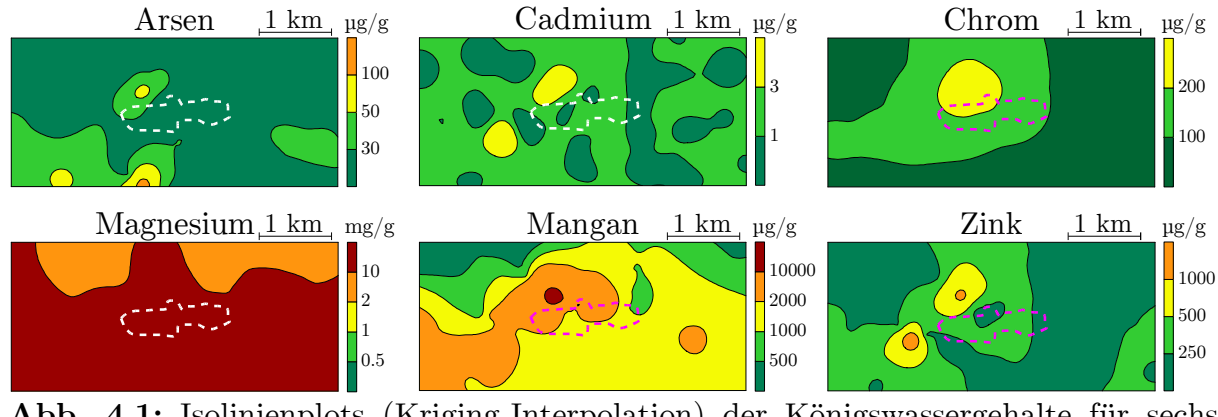

**Abb. 4.1:** Isolinienplots (Kriging-Interpolation) der Königswassergehalte für sechs Elemente in der Unterwellenborn-Region Farbauswahl entsprechend der Kelly-Indizes:

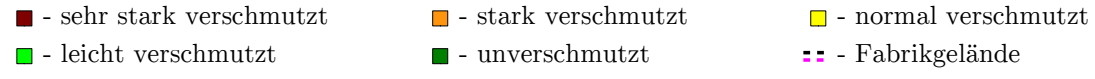

Alle anderen Elemente – Blei, Kupfer, Nickel und Vanadium siehe Abbildung A1 im Anhang – haben meist Gehalte entsprechend des un- bis leicht verschmutzten Bereiches. Auch bei der Betrachtung verschiedener Grenzwerte ergibt sich somit eine geringe Bodenbelastung.

## **4.1.2 ENTWICKLUNG DES BODENZUSTANDES VON 1993 BIS 2008**

In den Tabellen 4.3 und 4.4 sind die Verteilungen der Metallgehalte von 1993 und 2008 gegenübergestellt. Um einen umfassenden Vergleich zu ermöglichen, werden neben den Maximalwerten auch der Median und das 90%-Perzentil verwendet.

Dadurch fallen sehr große Maximalwerte weniger ins Gewicht und können leichter als "Ausreißer" bzw. "besonders hohe Belastung" identifiziert werden. Diese "Ausreißer" werden nur an einzelnen Probennahmestellen nachgewiesen und nicht im Großteil der Region. Sie spiegeln aber die tatsächliche Belastung wider und dürfen daher bei der Auswertung nicht ignoriert werden.

|                   | $_{\rm Cd}$ |       |      | Сr   |      | Cu   |  |
|-------------------|-------------|-------|------|------|------|------|--|
|                   | 1993        | 2008  | 1993 | 2008 | 1993 | 2008 |  |
| Minimum           | 0,258       | 0,299 | 23,9 | 27,7 | 20,4 | 16,3 |  |
| $10\%$ -Perzentil | 0,742       | 0,558 | 36,9 | 41,3 | 32,3 | 30,8 |  |
| Median            | 1,27        | 0,982 | 75,5 | 78,3 | 57,7 | 51,9 |  |
| 90 %-Perzentil    | 4,11        | 1,90  | 212  | 191  | 124  | 91,7 |  |
| Maximum           | 12.6        | 7,34  | 626  | 743  | 209  | 277  |  |

**Tab. 4.3:** Verteilung der Königswassergehalte der Spurenelemente in µg/g der Probennahmekampagnen 1993 und 2008

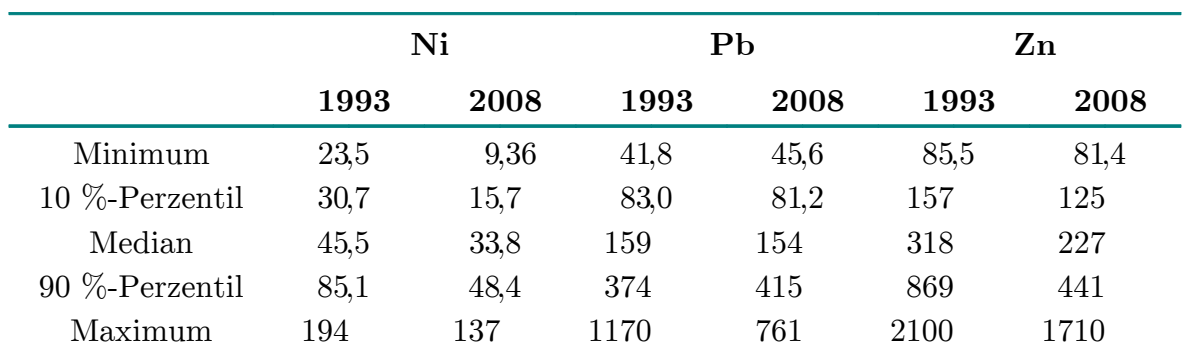

Bei den Spurenelementen (Tabelle 4.3) ist eine Verbesserung für Cadmium, Nickel und Zink erkennbar: Alle Gehalte sind leicht gesunken. Die Gehalte von Chrom, Kupfer und Blei befinden sich 15 Jahre nach der Sanierung in der gleichen Größenordnung wie 1993, nur der Maximalgehalt von Blei ist deutlich gesunken. Eine Verschlechterung des Bodenzustandes hat nicht stattgefunden: Entweder hat

sich der Verschmutzungszustand der Spurenelemente verbessert oder blieb unverändert.

**Tab. 4.4:** Verteilung der Königswassergehalte der Mengenelemente in mg/g der Probennahmekampagnen 1993 und 2008

|                   | $\rm Ca$ |        |               | Fe    |       | K     |  |
|-------------------|----------|--------|---------------|-------|-------|-------|--|
|                   | 1993     | 2008   | 1993          | 2008  | 1993  | 2008  |  |
| Minimum           | 3,19     | 0,0994 | 12,9          | 8,27  | 0,993 | 2,08  |  |
| $10\%$ -Perzentil | 9,28     | 2,18   | 16,8          | 14,1  | 2,12  | 2,79  |  |
| Median            | 43,1     | 15,5   | 28,5          | 28,9  | 4,49  | 6,87  |  |
| $90\%$ -Perzentil | 112      | 69,2   | 91,0          | 46,3  | 8,12  | 11,7  |  |
| Maximum           | 272      | 167    | 308           | 172   | 9,80  | 15,7  |  |
|                   | Mg       |        | $\mathbf{Mn}$ |       | Na    |       |  |
|                   | 1993     | 2008   | 1993          | 2008  | 1993  | 2008  |  |
| Minimum           | 3,13     | 0,641  | 0,232         | 0,467 | 0,226 | 0,267 |  |
| $10\%$ -Perzentil | 4,92     | 3,77   | 0,723         | 0,747 | 0,319 | 0,367 |  |
| Median            | 13,0     | 15,9   | 1,48          | 1,51  | 0,516 | 0,539 |  |
| $90\%$ -Perzentil | 32,1     | 41,6   | 4,27          | 3,30  | 1,37  | 0,810 |  |
| Maximum           | 78,4     | 82,2   | 6,46          | 14,6  | 3,98  | 2,67  |  |

Bei den Mengenelementen (Tabelle 4.4) ist nur für Kalium eine deutliche Zunahme für alle Werte vorhanden. Die hohen Kaliumgehalte sind auf den vermehrten Einsatz von Kaliumdünger in der Landwirtschaft zurückzuführen.

Die Gehalte von Calcium, Eisen, Magnesium und Natrium sind entweder deutlich gesunken oder unverändert.

Bei Mangan hat sich der Maximalwert von 1993 bis 2008 sehr stark erhöht. Alle anderen Werte haben sich verringert. Dieser hohe Wert wurde in der Bodenprobe der Probennahmestelle D\_2.0\_1.8, die sich auf einer ungenutzten Wiese in der Nähe der Bahnanlagen im Zentrum von Unterwellenborn befindet, nachgewiesen.

Da der Messwert richtig und repräsentativ für die ungenutzte Wiese ist, wurde 2010 überprüft, ob diese Probennahmestelle auch repräsentativ für den gesamten Ort Unterwellenborn ist. Dafür wurden zwei weitere Proben im Ortskern von Unterwellenborn genommen.

In diesen Bodenproben wurden erhöhte Mangangehalte im Bereich von rund 5,5 mg/g nachgewiesen, der extrem hohe Wert von 14,6 mg/g konnte aber nicht bestätigt werden. Es liegt also die Vermutung nahe, dass im Zentrum teilweise noch unsanierter Boden vorhanden ist und auf dem Bahngelände eventuell sogar Schlacken von Althalden auf den Boden aufgebracht wurden.

Bis auf diese Ausnahme hat sich der Verschmutzungszustand nach der Sanierung für alle Mengenelemente außer Kalium verbessert oder nicht verändert.

Um nun die Veränderung von 1993 bis 2008 zu veranschaulichen, wurde die Zu- und Abnahme der Elementgehalte für 33 Probennahmestellen ermittelt und anschließend eine Interpolation mit inverser Distanzwichtung durchgeführt. Die Isolinienplots sind in Abbildung 4.2 dargestellt.

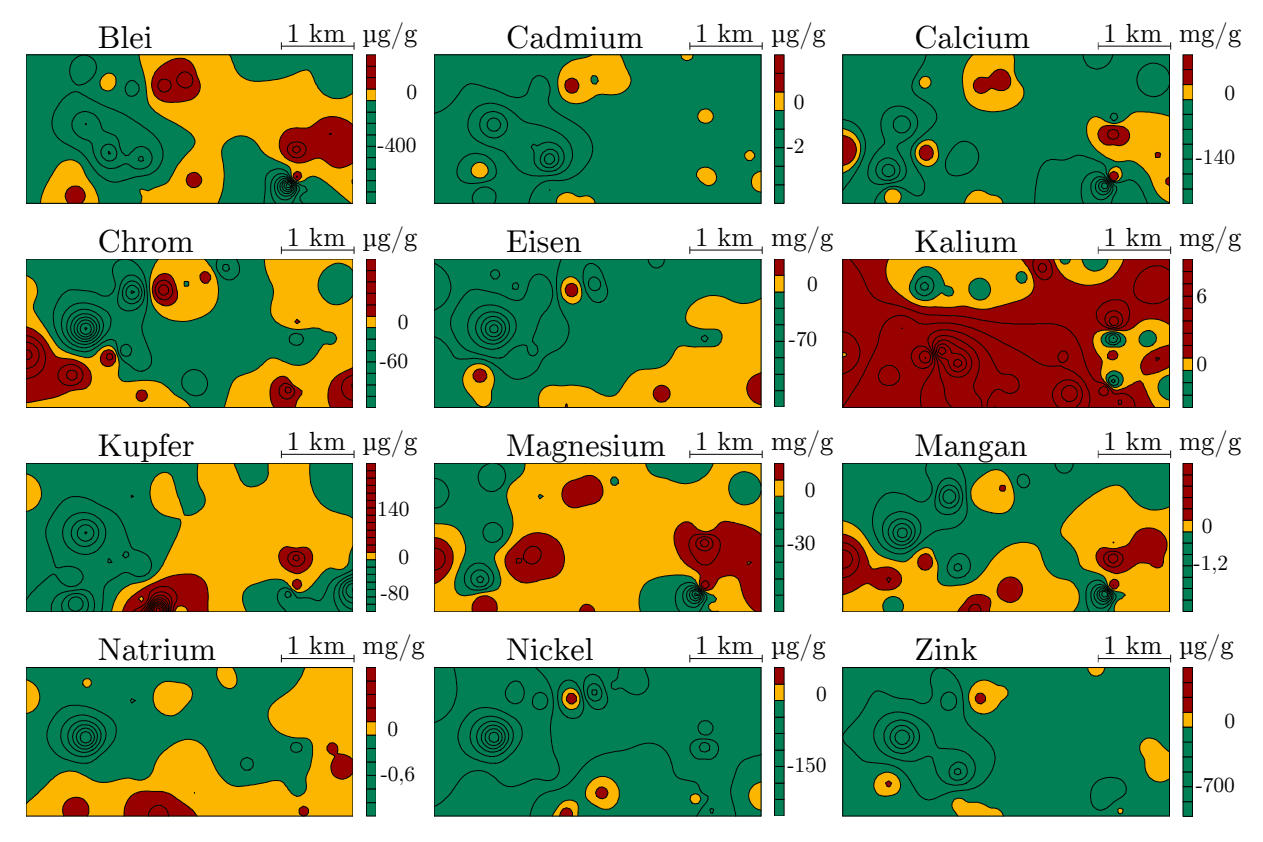

**Abb. 4.2:** Isolinienplots (IDW-Interpolation) der Zu- und Abnahme der Elementgehalte von 1993 bis 2008 in der Unterwellenborn-Region

 $\Box$ - Abnahme  $\Box$ - ohne Veränderung  $\Box$ - Zunahme

Das einzige Element, dessen Gehalt deutlich zugenommen hat, ist Kalium. Dies ist, wie erwähnt, auf den vermehrten Einsatz von Kalium als Dünger in der Landwirtschaft zurückzuführen.

Die Magnesiumgehalte haben sich kaum verändert und die Gehalte von Calcium, Cadmium, Eisen, Nickel und Zink haben sich stark verringert. Bei den anderen Metallen sind die Isolinienplots detailreicher:

Es gibt Bereiche starker Abnahme und gleichzeitig Bereiche mit einer starken Zunahme.

So sind die Gehalte für Chrom, Kupfer, Mangan und Natrium vor allem im Süden gestiegen und im Zentrum des Untersuchungsgebietes zurückgegangen. Bei Blei hingegen hat eine Zunahme im Norden und Osten stattgefunden und eine Abnahme im Westen.

Zusammenfassend kann man feststellen, dass kaum bedenkliche Bodenbelastungen vorliegen. Einzig die Bleigehalte sind für einige Stellen über den Grenzwerten der BBodSchV für Wohngebiete.

Die Verteilung der Elemente hat sich von 1993 bis 2008 verändert und für Kalium haben die Gehalte zugenommen. Da es als Dünger eingesetzt und die Region inzwischen stark landwirtschaftlich genutzt wird, ist dieses Ergebnis nicht überraschend.

# **4.2 MULTIVARIATER VERGLEICH DER ELEMENTMUSTER DER PROBENNAHMEKAMPAGNEN 1993 UND 2008**

Durch die Anwendung multivariat-statistischer Methoden können Zusammenhänge zwischen den Elementen und auch Probennahmestellen genauer untersucht werden. Im Fokus standen dabei die Veränderungen im Elementmuster beider Probennahmekampagnen. Dazu wurden zuerst eine Clusteranalyse und anschließend eine Faktorenanalyse durchgeführt.

Die Clusteranalyse wurde mit den 33 Probennahmestellen, die bei beiden Kampagnen beprobt werden konnten, und den elf Elementen, die bei beiden Kampagnen nachgewiesen wurden, durchgeführt. Als Fusionierungsalgorithmus wurde der WARD Algorithmus mit quadrierten euklidischen Distanzen verwendet. Das Merkmals- und das Objektdendrogramm ist in Abbildung A 2 im Anhang abgebildet. Zur Interpretation wird das Clusterimaging in Abbildung 4.3 bevorzugt, da damit gleichzeitig Informationen über die Ähnlichkeiten zwischen den Merkmalen und zwischen den Objekten veranschaulicht werden.

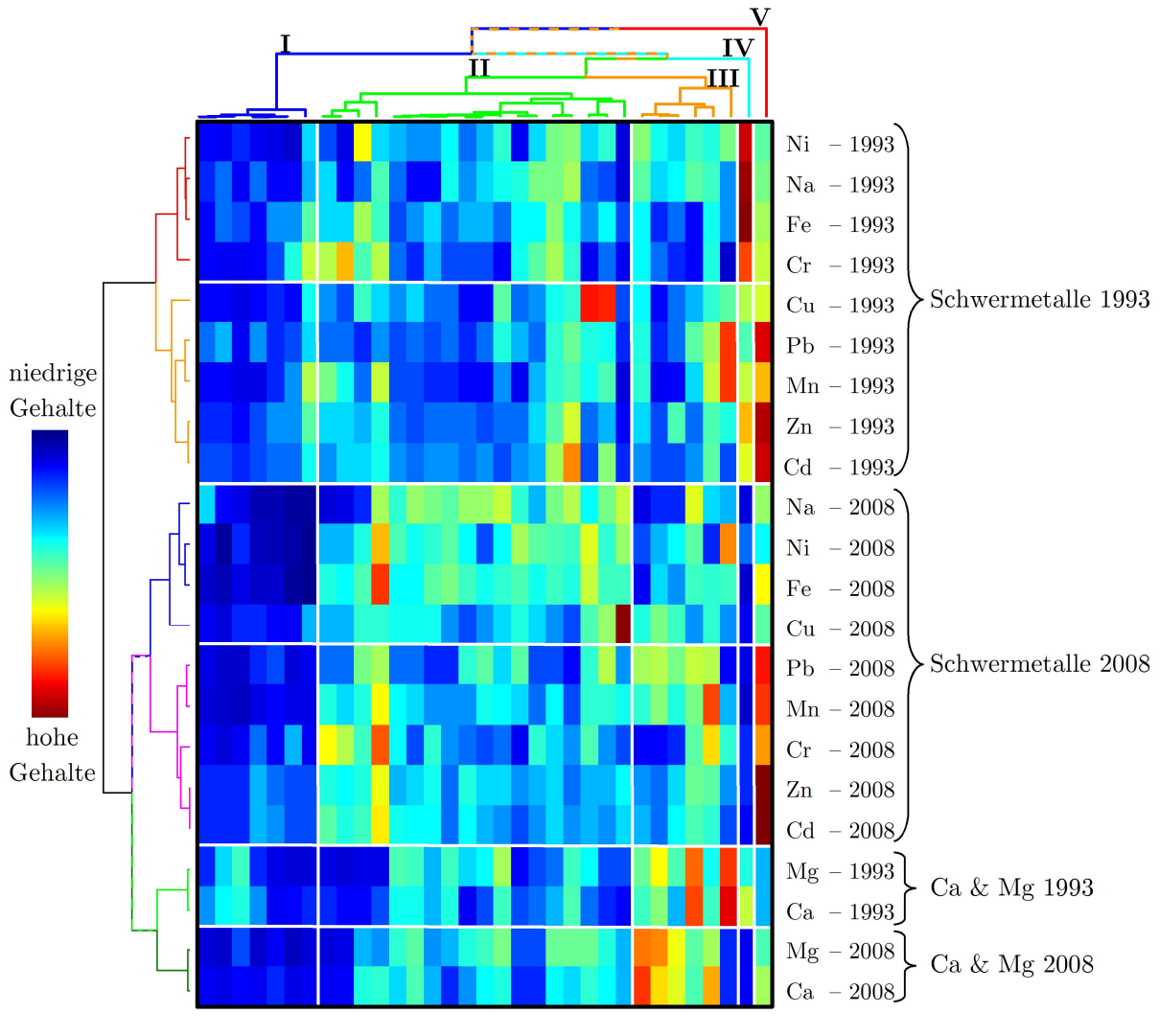

 $\mathbf I$ Sehr gering belastet und geringe Veränderung

- Gering belastet und geringe Veränderung  $\scriptstyle\rm II$
- III Erdalkalimetalle
- IV Schwermetallgehalte 1993 und starke Veränderung
- $\mathbf V$ Schwermetallgehalte 2008 und Veränderung
- Abb. 4.3: Clusterimaging der 33 Probennahmestellen und 11 Elemente, die bei den Probennahmekampagnen 1993 und 2008 in der Unterwellenborn-Region untersucht werden konnten (Dendrogramme sind in Abbildung A 2 im Anhang vergrößert dargestellt)

Das in Abbildung 4.3 dargestellte Clusterimaging veranschaulicht bereits erste Zusammenhänge zwischen den Elementen und Probennahmestellen.

Die Elemente wurden in sechs verschiedene Gruppen aufgeteilt und die Probennahmestellen in fünf. Eine deutliche Abtrennung der Schwermetalle der Probennahmekampagne von 1993 von allen anderen Elementen ist erfolgt. Das zeigt, dass sich das Elementmuster der Schwermetalle stark verändert hat. Es werden nur zwei Probennahmestellen von diesen Elementen stark geprägt (Cluster IV und V).

Die zweite große Elementgruppe lässt sich noch einmal in die Schwermetalle von 2008 und die Erdalkalielemente unterteilen. Nur eine Probennahmestelle wird von den hohen Schwermetallgehalte 2008 geprägt (Cluster V).

Die Cluster der Erdalkalimetalle beider Kampagnen vereinigen sich bei einer Distanz von ca. 40 %. Sie haben also ein ähnliches Verhalten, dass sich auch nach 15 Jahren nur geringfügig unterscheidet. Calcium und Magnesium prägen insgesamt sechs Probennahmestellen (Cluster III). Die restlichen Probennahmestellen sind durch geringe Gehalte aller Elemente gekennzeichnet (Cluster I und II).

Neben der Zahl von Probennahmestellen pro Cluster ist insbesondere ihre Lage im Untersuchungsgebiet von Interesse. Diese ist in Abbildung 4.4 veranschaulicht.

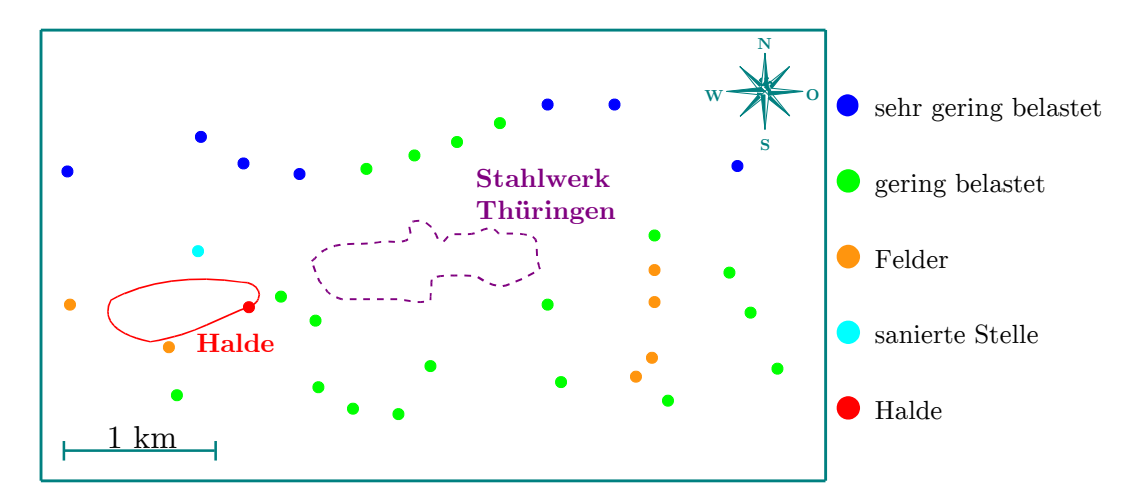

**Abb. 4.4:** Lage der Probennahmestellen entsprechend ihres Clusters in der Unterwellenborn-Region (Dendrogramm in Abbildung A 2 im Anhang)

Für den größten Cluster (Cluster II in Abbildung 4.3)mit den grün markierten Probennahmestellen können keine besonderen Eigenschaften, basierend auf ihrer Lage im Untersuchungsgebiet, gefunden werden. Der blau markierten Cluster (Cluster I in Abbildung 4.3) befindet sich ausschließlich im Norden des Untersuchungsgebietes. Diesen beiden Cluster haben gemein, dass für alle Elemente bei beiden Kampagnen geringe Gehalte nachgewiesen wurden.

Die orange markierten Probennahmestellen (Cluster III in Abbildung 4.3) befinden sich im Süden des Untersuchungsgebietes an Feldrändern. Dies deutet bereits an, dass Calcium und Magnesium südlich des Stahlwerks geogen vorhanden sind. Im Südosten des Untersuchungsgebietes liegt der Großtagebau Kamsdorf, in dem calcium- und magnesiumreicher Kalkstein gefördert wird.

Besonders interessant sind die beiden Bodenproben, die jeweils einen eigenständigen "Cluster" (Cluster IV und V in Abbildung 4.3) bilden. In der Bodenprobe der türkis markierten Probennahmestelle wurden 2008 geringere Schwermetallgehalte als 1993 nachgewiesen.

In Tabelle Tab. 4.5 ist die prozentuale Abnahme der Elementgehalte von 1993 bis 2008 für einige ausgewählte Elemente an Probennahmestelle D\_1.0\_1.5 angegeben.

**Tab. 4.5:** Prozentuale Abnahme ausgewählter Elementgehalte an der Probennahmestelle D\_1.0\_1.5 (türkis markierte Stelle in Abbildung 4.4) von 1993 bis 2008

| Сa |                                                                | Fe | Mn | Ni | Zn |
|----|----------------------------------------------------------------|----|----|----|----|
|    | $95.3\%$ $76.8\%$ $81.9\%$ $90.4\%$ $82.2\%$ $77.0\%$ $93.0\%$ |    |    |    |    |

Die Gehalte aller Metalle sind an dieser Probennahmestelle deutlich gesunken; teilweise sogar um über 90 %. Für die Elemente Calcium, Eisen, Magnesium, Mangan, Natrium und Zink hat die Abnahme im mg/g-Bereich stattgefunden. Es wird vermutet, dass an dieser Stelle umfangreiche und gründliche Sanierungsmaßnahmen durchgeführt wurden. Deshalb wird diese Stelle als besonders stark sanierter Boden interpretiert. Den anderen "Einzelcluster" bildet die Probennahmestelle D 1.3 1.2. Diese Stelle ist in Abbildung 4.4 rot markiert und befindet sich in unmittelbarer Nähe der Halde (Abbildung 4.5).

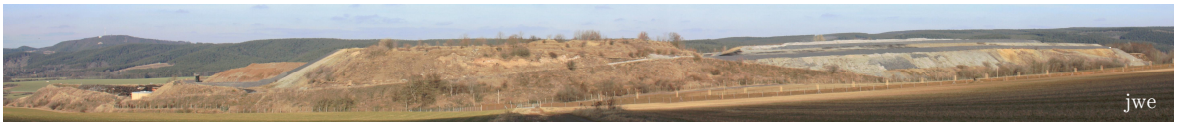

**Abb. 4.5:** Halde in der Unterwellenborn-Region (Länge: ca. 1 km)

An dieser Stelle wurde bei beiden Kampagnen hohe Gehalte verschiedener Metalle nachgewiesen. In Tabelle 4.6 sind die Gehalte von 1993 und 2008 einiger Elemente aufgelistet.

**Tab. 4.6:** Ausgewählte Elementgehalte an der Probennahmestelle D\_1.3\_1.2 (rot markierte Stelle in Abbildung 4.4) bei den Probennahmekampagnen 1993 und 2008 in µg/g

| Jahr | $_{\rm Cd}$ | Mn   | Рb   | $\mathbf{Z}\mathbf{n}$ |
|------|-------------|------|------|------------------------|
| 1993 | 9,40        | 3470 | 1170 | 2100                   |
| 2008 | 7.34        | 980  | 761  | 1710                   |

Diese Gehalte sind bei beiden Kampagnen sehr hoch und die Größenordnung ist bei allen vier Elementen auch nach 15 Jahren unverändert. Deshalb ist davon auszugehen, dass die Umgebung der Halde nicht saniert wurde. Auch wird die Halde wahrscheinlich immer noch genutzt, um Schlacken abzulagern, die beim Produktionsprozess anfallen. Diese Schlacken enthalten vermutlich hohe Mengen an Blei, Cadmium, Mangan und Zink.

Als zweite grundlegende Methode der multivariat-statischen Datenanalyse konnte eine Faktorenanalyse durchgeführt werden. Es wurde für beide Kampagnen eine Faktorenanalyse mit Hauptkomponentenextraktion und Varimax-Rotation durchgeführt.

Um die Ergebnisse besser vergleichen zu können, wurden alle in beiden Kampagnen bestimmten Elemente bis auf Natrium und Kalium berücksichtigt. Da diese Elemente je einen merkmalseigenen Faktor bilden, konnten sie ohne Informationsverlust für die Faktorenanalyse entfernt werden. Die Ergebnisse sind in Tabelle 4.7 zusammengefasst und in den Tabellen A4 und A5 genauer angegeben.

**Tab. 4.7:** Zusammenfassung der Ergebnisse der Faktorenanalyse mit Hauptkomponentenextraktion und Varimax-Rotation der verschiedenen Probennahmekampagnen

|                        | 1993           |                         | 2008                  |               |  |
|------------------------|----------------|-------------------------|-----------------------|---------------|--|
| Varianzanteil Elemente |                | Interpretation          | Elemente              | Varianzanteil |  |
| 39,1 $%$               | Cd, Fe, Ni, Zn | Eisenindustrie          |                       |               |  |
| $21,2\%$               | Cr, Mn,        | Legierungs-<br>elemente | Cr, Cu, Fe,<br>Mn, Ni | 40,2 $%$      |  |
| $22.1\%$               | Ca, Mg         | $\pmb{Kalkstein}$       | Ca, Mg                | 22.7%         |  |
|                        |                | Halde                   | Cd, Pb, Zn            | 25,8 %        |  |

Ausführliche Angaben zu den Faktorenanalysen können den Tabellen A4 und A5 im Anhang entnommen werden

1993 wurden die Schwermetalle in anderen Faktoren zusammengefasst als 2008. Zwei Faktoren, die direkt mit der Eisenproduktion in Zusammenhang stehen, wurden 1993 extrahiert.

Der erste Faktor ist durch die Elemente hochgeladen, die bei der Eisenherstellung emittiert werden. Der zweite Faktor enthält Elemente, die als Legierungselemente in der Stahlerzeugung genutzt werden.

Bei der Untersuchung 2008 wurden diese beiden Gruppen in einem Faktor zusammengefasst. Dieser kombinierte Faktor erklärt weniger Varianz als die beiden einzelnen Faktoren 1993. Ein Grund dafür ist, dass Sanierungen stattgefunden haben und damit der Einfluss des Stahlwerkes geringer geworden ist.

Außerdem sind die Elemente Cadmium und Zink nicht mehr in diesen "Eisen"-Faktor enthalten. Sie bilden zusammen mit Blei den neuen Faktor "Halde". Inzwischen werden also mehr Schadstoffe in Form von Schlacke in die Umwelt gebracht und gleichzeitig weniger Elemente emittiert.

Der geogene Faktor "Kalkstein" hat sich nicht verändert; weder in seiner Zusammensetzung noch in dem Varianzanteil, den er erklärt. Im Großtagebau Kamsdorf wird eisenschüssiger dolomitischer Kalkstein, der reich an Calcium und Magnesium ist, bereits seit 1963 [105, 127] gefördert und charakterisiert das Gebiet auch heute noch.

### **4.3 AUSWERTUNG DER ERGEBNISSE MITTELS CLUSTERIMAGING**

Die Clusteranalyse und das Clusterimaging können genutzt werden, um ähnliche Probennahmestellen und auch Elemente zusammenzufassen und graphisch zu veranschaulichen. Bei dem Clusterimaging werden die Ergebnisse der Clusteranalyse der Variablen mit denen der Clusteranalyse der Probennahmestellen kombiniert. Dadurch ist eine gute visuelle Darstellung der Datenmatrix möglich.

Die folgende Untersuchung wurden mit der Datenmatrix, bestehend aus 60 Probennahmestellen und 15 Elementen, durchgeführt. Als Fusionierungsalgorithmus wurde der nach WARD verwendet und als Distanzmaß die quadrierten euklidischen Distanzen. Das Clusterimaging des Königswasseraufschlusses (dargestellt in Abbildung 4.6) soll nun ausführlich diskutiert werden.

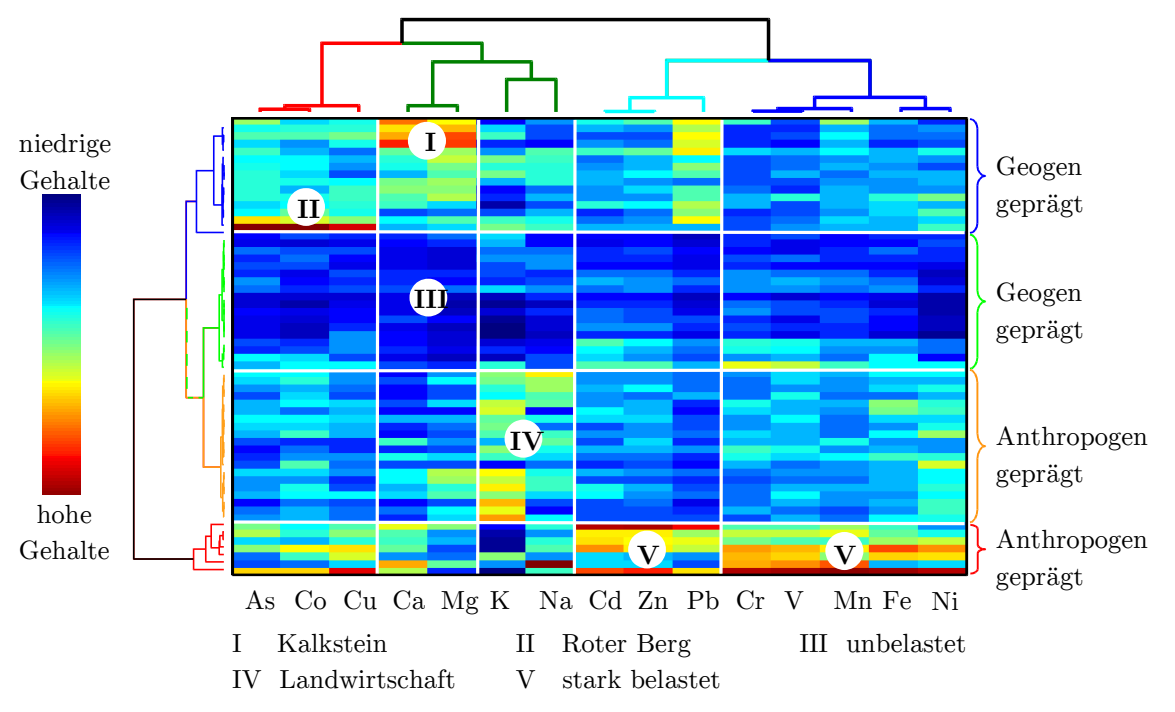

**Abb. 4.6:** Clusterimaging des Königswasseraufschlusses in der Unterwellenborn-Region (Dendrogramme sind in Abbildung A 3 im Anhang vergrößert dargestellt)

Man kann das Untersuchungsgebiet entsprechend des Clusterimagings in Abbildung 4.6 in verschiedene Bereiche einteilen.

Eine plausible Interpretation ist die Einteilung in geogen und anthropogen geprägte Gebiete. In Abbildung 4.7 ist die örtliche Lage der Probennahmestellen und ihr Zuordnung zu den bestimmten Clustern veranschaulicht.

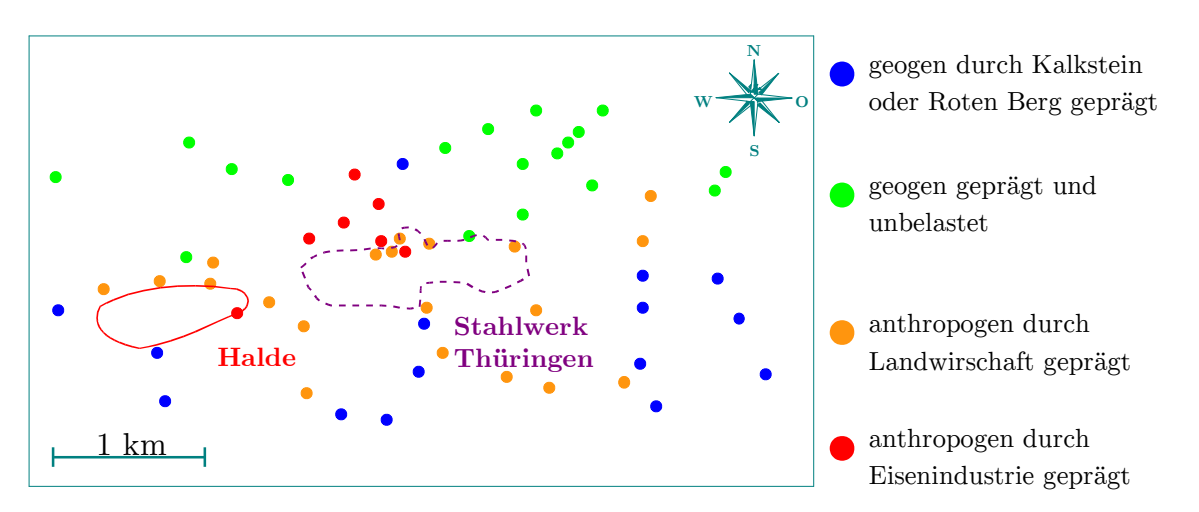

**Abb. 4.7:** Lage der Probennahmestellen entsprechend ihres Clusters in der Unterwellenborn-Region (Dendrogramm in Abbildung A 3 im Anhang)

Im Süden liegen die blau markierten Probennahmestellen, die geogen entweder durch den Roten Berg oder Kalkstein geprägt sind.

Der Großtagebau Kamsdorf befindet sich ebenfalls im Süden, genauer im Südosten des Untersuchungsgebietes [127]. Dort wird bereits seit 1963 Calcium- und Magnesiumgestein in Form von dolomitischen Kalkstein abgebaut [105].

Im Südwesten liegt der sogenannte Rote Berg, auf dem bereits im 17. Jahrhundert Cobalt gefördert wurde [105]. Auch die durch Kalium und damit durch die Landwirtschaft geprägten orange markierten Probennahmestellen befinden sich im Süden. Diese Proben wurden an Feldrändern genommen.

Die grün markierten Probennahmestellen im Norden befinden sich hingegen in Wohngebieten oder auch an Waldrändern. Die Bodenproben im Norden des Untersuchungsgebietes sind unbelastet und weisen für keine der untersuchten Metalle hohe Gehalte auf.

Im Zentrum des Untersuchungsgebietes liegen die rot markierten Probennahmestellen, die hohe Gehalte von Blei, Cadmium, Chrom, Eisen, Mangan, Nickel, Vanadium und Zink haben. Diese untersuchte Erde wird immer noch durch das Stahlwerk geprägt und bildet einen eigenständigen Cluster.

Die Elemente Blei, Cadmium und Zink bilden in dieser Elementgruppe einen eigenen Untercluster. Diese Elemente werden als Schlacke an der Halde abgelagert und haben daher ein geringere Ähnlichkeit mit den anderen Schwermetallen. Der Einfluss der Halde ist somit auch in diesem Clusterimaging veranschaulicht.

Mit Hilfe des Clusterimagings können so bereits erste Aussagen über das Untersuchungsgebiet getroffen werden. Diese erste Einteilung in geogen und anthropogen geprägte Elemente ist sehr wichtig, da die Schwermetalle Arsen, Cobalt und Kupfer sonst leicht der Eisenindustrie zugeordnet werden könnten.

Auch die Veranschaulichung der Lage der Probennahmestellen hilft, erste Verteilungen abschätzen zu können. Anschließend sollen die Elemente und ihre Korrelationen untereinander im Mittelpunkt stehen. Dafür können die Methoden der Faktorenanalyse angewendet werden.

## **4.4 AUSWERTUNG DER ERGEBNISSE MITTELS FAKTORENANALYSE**

Zusammenhänge zwischen den untersuchten Parametern können mit Hilfe der Faktorenanalyse gefunden und veranschaulicht werden. Dafür wurde die Faktorenanalyse mit dem gesamten Datensatz durchgeführt.

Diese Datenmatrix beinhaltet die Ergebnisse des Ammoniumnitrat-, und Königswasseraufschlusses sowie die Ergebnisse der Elementarbestimmung von Kohlenstoff, Sauerstoff und Stickstoff und besteht aus 60 Probennahmestellen und 27 Merkmalen.

Um den Einfluss der verwendeten Extraktionsmethode genauer zu untersuchen, fanden alle Analysen sowohl mit Maximum-Likelihood-Extraktion als auch mit Hauptkomponentenextraktion statt. Um eine bessere Interpretation der Ergebnisse zu ermöglichen, wurden die Faktoren mittels Varimax-Rotation rotiert. Die Ergebnisse der Faktorenanalysen sind in Tabelle 4.8 zusammengefasst. Ausführliche Angaben zu den Ergebnissen sind in den Tabellen A 6 und A 7 im Anhang.

Bei jeder Faktorenanalyse stellt sich die Frage, wie viel Faktoren extrahiert werden sollen. Eine Möglichkeit ist die Berücksichtigung von Faktoren mit einem Eigenwert größer als 1. Auch die Zahl der zu extrahierenden Faktoren oder wie viel Gesamtvarianz mindestens erklärt werden soll, kann festgelegt werden. Um die Ergebnisse der verschiedenen Extraktionsmethoden besser vergleichen zu können, wurde die letzte Möglichkeit gewählt und die erklärte Gesamtvarianz auf mindestens 70 % festgesetzt.

Dabei werden fünf Faktoren mittels Hauptkomponentenextraktion und sechs Faktoren mittels Maximum-Likelihood extrahiert. Diese Faktoren besitzen alle einen Eigenwert größer als 1.

Um die Interpretation zu erleichtern, wird die Varimax-Rotation genutzt. Dadurch verändert sich der Varianzanteil der Faktoren geringfügig und die Faktoren werden nach fallendem Varianzanteil sortiert und nicht nach Reihenfolge der Extraktion aufgelistet.

**Tab. 4.8:** Zusammenfassung der Ergebnisse der Faktorenanalyse mit den Extraktionsmethoden Maximum-Likelihood und Hauptkomponenten mit Varimax-Rotation aller untersuchten Parameter in der Unterwellenborn-Region

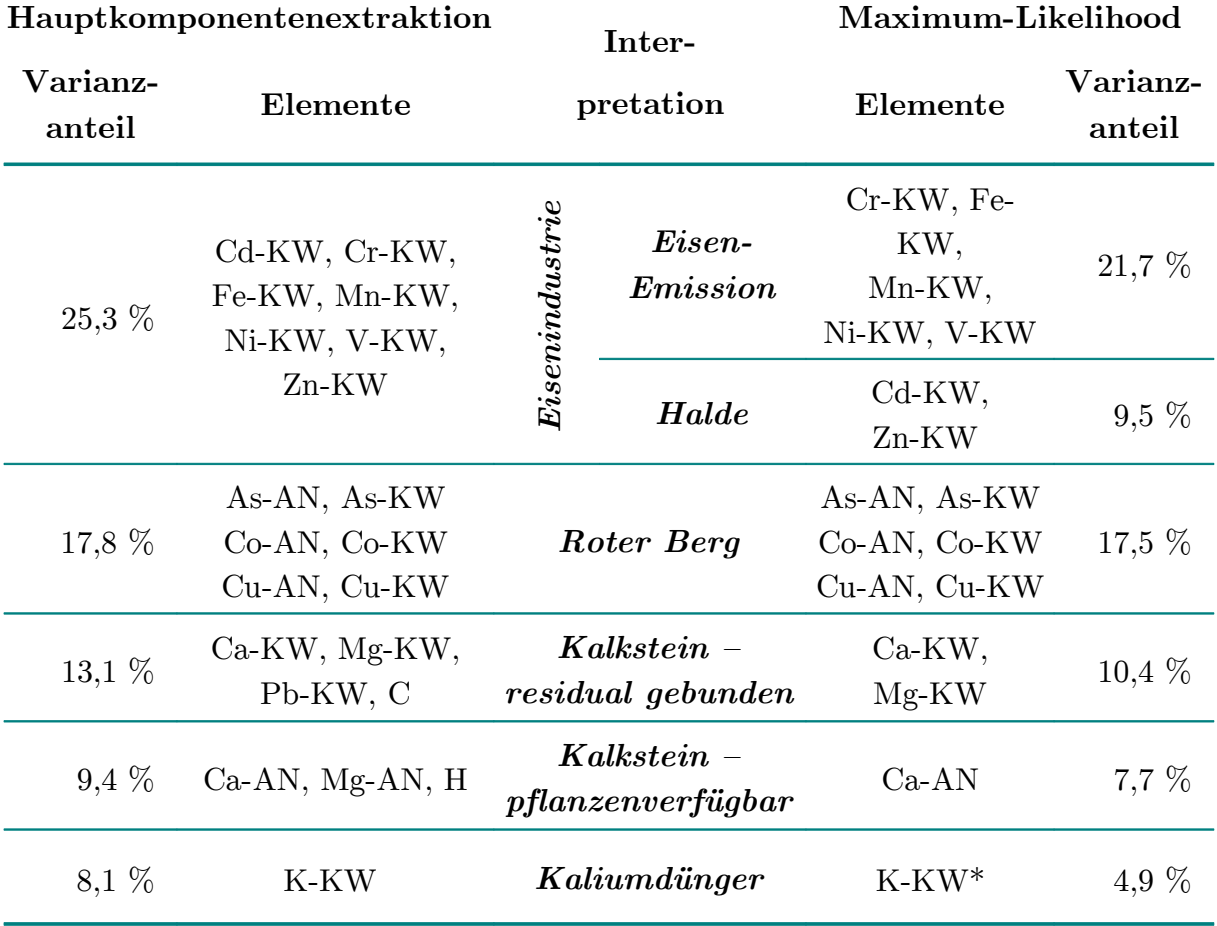

Ausführliche Angaben zu den Faktorenanalysen können den Tabellen A 6 und A 7 im Anhang entnommen werden

AN Gehalt im Ammoniumnitrataufschluss

KW Gehalt im Königswasseraufschluss

\* Element mit höchster Faktorladung (0,534) in diesem Faktor

Die Zusammensetzung der Faktoren ist bei beiden Extraktionsmethoden ähnlich. Der wichtigste Faktor ist die "Eisenindustrie" mit den Schwermetallen Cadmium, Chrom, Eisen, Kupfer, Mangan, Nickel und Zink des Königswasseraufschlusses. Die Maximum-Likelihood-Extraktionsmethode unterscheidet zwischen Emission und Deponierung. Dadurch werden die Schwermetalle Cadmium und Zink von den anderen Eisenindustrie-Metallen abgetrennt und bilden den eigenständigen Faktor "Halde".

Weitere wichtige Faktoren sind die geogen geprägten Faktoren. Der Faktor "Roter Berg" wird durch die Gehalte von Arsen, Cobalt und Kupfer des Königswasseraufschlusses und des Ammoniumnitrataufschlusses charakterisiert. Calcium und Magnesium werden aufgrund ihrer Verfügbarkeit in zwei verschiedenen Faktoren zusammengefasst. Ein Faktor enthält den "Kalkstein", der residual gebunden ist und der andere den "Kalkstein", der leichter verfügbar ist.

Der letzte Faktor ist merkmalseigen und durch den Kaliumgehalt im Königswasseraufschluss geprägt. Dieser Faktor veranschaulicht den Einsatz von Dünger in der Landwirtschaft.

Die Varianzanteile beider Methoden unterschieden sich nur geringfügig. So werden durch die anthropogene Belastung der Eisenindustrie 26 bzw. 31 % erklärt. Der Anteil des geogenen Faktors "Roter Berg" ist gleich.

Bei den restlichen drei Faktoren ist der Varianzanteil der Hauptkomponentenextraktion immer größer als der bei der Maximum-Likelihood-Extraktion.

Die Ergebnisse der Maximum-Likelihood-Extraktion sind etwas besser, da die Elemente, die durch die Halde charakterisiert werden, sofort von denen der Eisenindustrie abgetrennt werden können. Das unterschiedliche Verhalten dieser beiden Elementgruppen wird somit schon während der ersten Faktorenanalyse verdeutlicht.

## **4.5 QUELLENMODELLIERUNG IN DER UNTERWELLENBORN-REGION**

Um anschließend die Quellenmodellierung mittels Massenbilanz durchführen zu können, muss die Datenmatrix reduziert werden.

Da der Königswasseraufschluss unabhängig von dem Ammoniumnitrataufschluss erfolgte, können für die Massenbilanz nur die Ergebnisse des Königswasseraufschlusses genutzt werden. Da die Zahl der Quellen unbekannt ist, muss erneut eine Faktorenanalyse unter Berücksichtigung der reduzierten Datenmatrix (60 Probennahmestellen x 15 Merkmale) durchgeführt werden.

In Tabelle 4.9 sind die Ergebnisse der Faktorenanalyse des Königswasseraufschlusses mit den Extraktionsmethoden Maximum-Likelihood und Hauptkomponenten aufgelistet.

Ausführliche Angaben zu den Faktorenanalysen sind in den Tabellen A 8, A 9, A 10 und A 11 im Anhang enthalten. Die Sortierung der Faktoren erfolgte nach abnehmendem Varianzanteil nach Varimax-Rotation und nicht nach der Reihenfolge der Extraktion. Die Varianzaufteilung vor der Varimax-Rotation ist für beide Extraktionsmethoden sehr unterschiedlich.

Während bei der Extraktionsmethode Maximum-Likelihood der Faktor "Halde" bereits als erster Faktor mit 40 % der Varianz und einem Eigenwert von 6,10 extrahiert wurde, wird dieser Faktor bei der Extraktionsmethode Hauptkomponenten als letzter, sechster Faktor mit nur 5 % der Varianz und einem Eigenwert von 0,70 extrahiert. Bei Verwendung des sonst üblichen Kaiser-Kriteriums würde der Faktor "Halde" bei der Hauptkomponentenextraktion nicht berücksichtigt werden und es würde zu einen erheblichen Informationsverlust kommen.

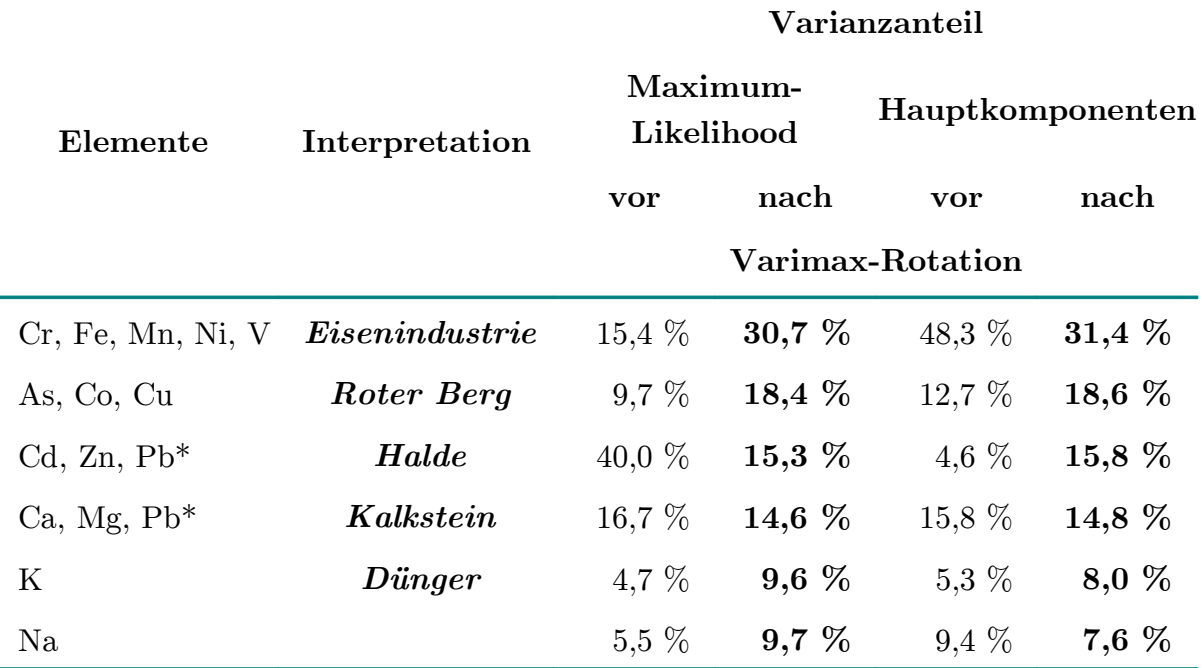

**Tab. 4.9:** Zusammenfassung der Ergebnisse der Faktorenanalyse mit den Extraktionsmethoden Maximum-Likelihood und Hauptkomponenten des Königswasseraufschlusses in der Unterwellenborn-Region

Ausführliche Angaben zu den Faktorenanalysen können den Tabellen A 8, A 9, A 10 und A 11 im Anhang entnommen werden

\* Blei besitzt bei beiden Extraktionsmethoden nur geringe Faktorladungen in den Faktoren Halde (rund 0,65) und Kalkstein (rund 0,55)

Durch die Anwendung der Varimax-Rotation verändern sich die Varianzanteile in diesem Fall wesentlich, sind dann aber bei beiden Methoden fast gleich. Es ist also sinnvoll, beide Methoden durchzuführen und zu vergleichen, ob sich die Ergebnisse stark unterscheiden. Ist dies der Fall, sollte überprüft werden, ob bereits genügend Faktoren zur Erklärung des Gesamtdatensatzes berücksichtigt wurden oder noch weitere Faktoren extrahiert werden müssen.

Nach der Varimax-Rotation sind die Ergebnisse beider Extraktionsmethoden fast identisch. Die wichtigsten Aussagen sollen kurz zusammengefasst werden.

Durch beide Methoden werden mehr als 90 % der Gesamtvarianz erklärt und es werden jeweils sechs Faktoren extrahiert. Die Zusammensetzung der Faktoren ähnelt der der Faktorenanalyse des Gesamtdatensatzes (siehe Tabelle 4.8). Es gibt vier Faktoren, die durch mehrere Elemente charakterisiert sind:

*"Eisenindustrie"* mit rund 30 % der Varianz *"Roter Berg"* mit rund 18 % der Varianz *"Halde"* mit rund 16 % der Varianz *"Kalkstein"* mit rund 15 % der Varianz

Die Zuordnung von Blei zum Faktor "Kalkstein" ist neu. Außerdem wurden zwei merkmalseigene Faktoren extrahiert: Natrium und Kalium. Das Verhalten dieser Elemente ist unabhängig von allen anderen. Deshalb wurde die sich anschließende Quellenmodellierung ohne diese beiden Elemente durchgeführt.

Es ergibt sich somit ein Datensatz von 60 Probennahmestellen und 13 Elementen für die Quellenmodellierung.

## **4.5.1 QUELLENMODELLIERUNG MIT MULTIVARIATER KURVENAUFLÖSUNG**

Wie bereits in der Theorie (siehe Kapitel 2.4.1) erwähnt, muss für die Anwendung der Quellenmodellierungsmethoden mit multivariater Kurvenauflösung die Zahl der Quellen bereits bekannt sein. Vier Faktoren konnten für den Datensatz bestehend aus 13 Elementen und 60 Probennahmestellen extrahiert werden (siehe Kapitel 4.5).

Mit Hilfe der SIMPLISMA-Methode wurden die vier "reinsten" Probennahmestellen bestimmt. Mit diesen Startwerten wurde die multivariate Kurvenauflösung mit alternierenden Fehlerquadraten (MCR-ALS) mit der Toolbox MCR-ALS [125] mit dem Programm MATLAB durchgeführt.

Die Ergebnisse dieser Analyse sind in den Abbildungen 4.8 und 4.9 veranschaulicht. Um das Quellenzusammensetzungsprofil besser interpretieren zu können, wurden die Daten – wie in Kapitel 2.4.1 bereits erläutert – normalisiert und die negativen Werte gleich 0 gesetzt.

Das in Abbildung 4.8 veranschaulichte Quellenzusammensetzungsprofil zeigt, welche Elemente von welcher Quelle zu welchem Anteil charakterisiert werden. Dies kann auf zwei unterschiedliche Arten interpretiert werden. Einerseits kann die Quelle im Mittelpunkt der Interpretation stehen, andererseits die einzelnen Elemente.

Zuerst soll die Zusammensetzung der einzelnen Quellen interpretiert werden:

Quelle 1 "Eisenindustrie" wird hauptsächlich durch die Elemente Chrom, Mangan, Eisen, Nickel und Vanadium charakterisiert,

Quelle 2 *"Kalkstein"* durch die Elemente Calcium, Magnesium und Blei,

Quelle 3 "Roter Berg" durch die Elemente, Arsen, Cobalt, Kupfer,

Quelle 4 "Halde" durch die Elemente Cadmium, Blei und Zink.

Wenn man hingegen die Elemente in den Mittelpunkt der Interpretation stellt, erkennt man, dass kein Element nur durch eine Quelle allein beschrieben wird. In der Regel beeinflussen alle vier Quellen die Verteilung der Elemente, mindestens jedoch drei. Eine Quelle kann dabei jedem Element als Hauptverursacher zugeordnet werden. Nur bei Blei verteilt sich die Varianz gleichmäßiger auf zwei Quellen. Der Anteil an unbeschriebener Varianz ist für alle Elemente hoch. Er liegt meist zwischen 10 % und 40 %.

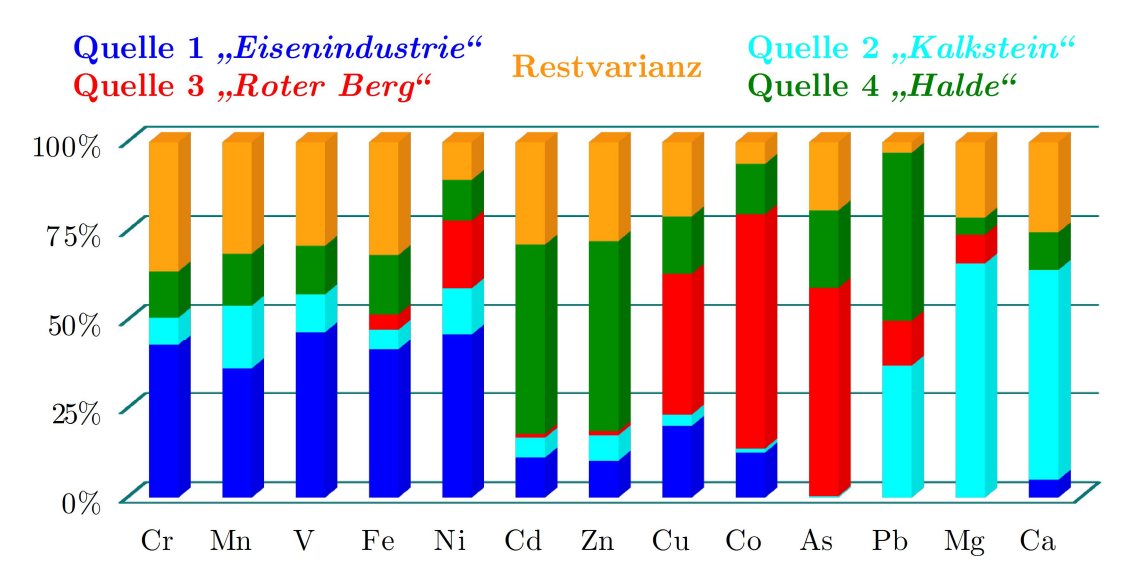

Abb. 4.8: Quellenzusammensetzungsprofil des MCR-ALS-Modells in der Unterwellenborn-Region

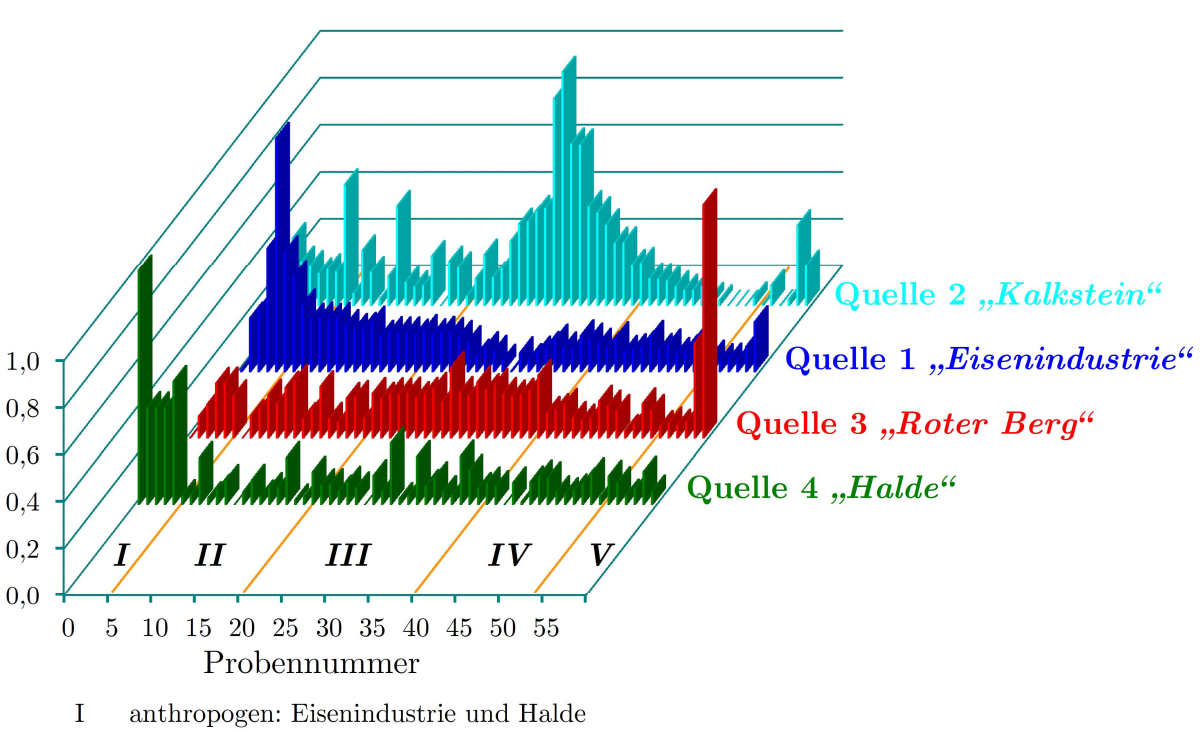

- $\mathbf{I}$ anthropogen: Eisenindustrie
- geogen: Kalkstein und Roter Berg  $\rm III$
- ${\rm IV}$ keine besondere Quelle
- geogen: hauptsächlich Roter Berg V

Abb. 4.9: Quellenverteilungsprofil des MCR-ALS-Modells in der Unterwellenborn-Region

Das in Abbildung 4.9 veranschaulichte Quellenverteilungsprofil zeigt, welche Probennahmestellen durch eine bestimmte Quelle charakterisiert werden. Von den Quellen 1 *"Eisenindustrie"*, 3 *"Roter Berg"* und 4 *"Halde"* wird jeweils nur eine Probennahmestelle stark geprägt. An einigen anderen Probennahmestellen ist die Quellenverteilung leicht erhöht.

Das Quellenverteilungsprofil von Quelle 2 *"Kalkstein*" unterscheidet sich stark von den restlichen. Dies liegt darin begründet, dass Calcium und Magnesium (siehe Quellenzusammensetzungsprofil) geogen bedingt in diesem Gebiet stark verbreitet sind und deshalb an vielen Probennahmestellen in höheren Gehalten bestimmt wurden.

# **4.5.2 QUELLENMODELLIERUNG MIT ABSOLUTEN HAUPTKOMPONENTEN-WERTEN**

Anschließend sollen die Ergebnisse der Quellenmodellierung mit absoluten Hauptkomponenten vorgestellt werden. Dazu werden die Ergebnisse der Faktorenanalyse mit Hauptkomponentenextraktion benötigt, um anschließend die multiple lineare Regression durchzuführen.

In Tabelle 4.10 sind die Ergebnisse der APCS-MLR-Quellenmodellierung zusammengefasst. Diese Ergebnisse sollten nur im Zusammenhang mit ihrem Quellenzusammensetzungsprofil, veranschaulicht in Abbildung 4.10, interpretiert werden.

|                                   | Modell   | Anteil am Varianzanteil<br>der Quelle |
|-----------------------------------|----------|---------------------------------------|
| Quelle 1 " <i>Eisenindustrie"</i> | $29.5\%$ | 36,0 $%$                              |
| Quelle 2 "Kalkstein"              | $50.4\%$ | 16,9 %                                |
| Quelle 3 "Roter Berg"             | $12.5\%$ | 21,6 %                                |
| Quelle 4 "Halde"                  | $7,6\%$  | 19,0 $%$                              |
| Restvarianz                       |          | $6.5\%$                               |

**Tab. 4.10:** Zusammenfassung der Ergebnisse der Quellenmodellierung mit APCS-MLR in der Unterwellenborn-Region

Die Unterschiede in Tabelle 4.10, also die Diskrepanz zwischen Anteil am Modell und dem erklärten Varianzanteil, beruht darauf, dass bei dem APCS-MLR-Modell eine Massenbilanzierung stattfindet.

Elemente in geringfügigen Gehalten, wie zum Beispiel Cadmium, erklären zwar viel Varianz in dem Untersuchungsgebiet, tragen aber verglichen mit den Mengenelementen, wenig zur Gesamtbelastung bei. Deswegen sind für die Interpretation der Ergebnisse in Tabelle 4.10 die Aussagen der Abbildung 4.10 von großer Bedeutung.

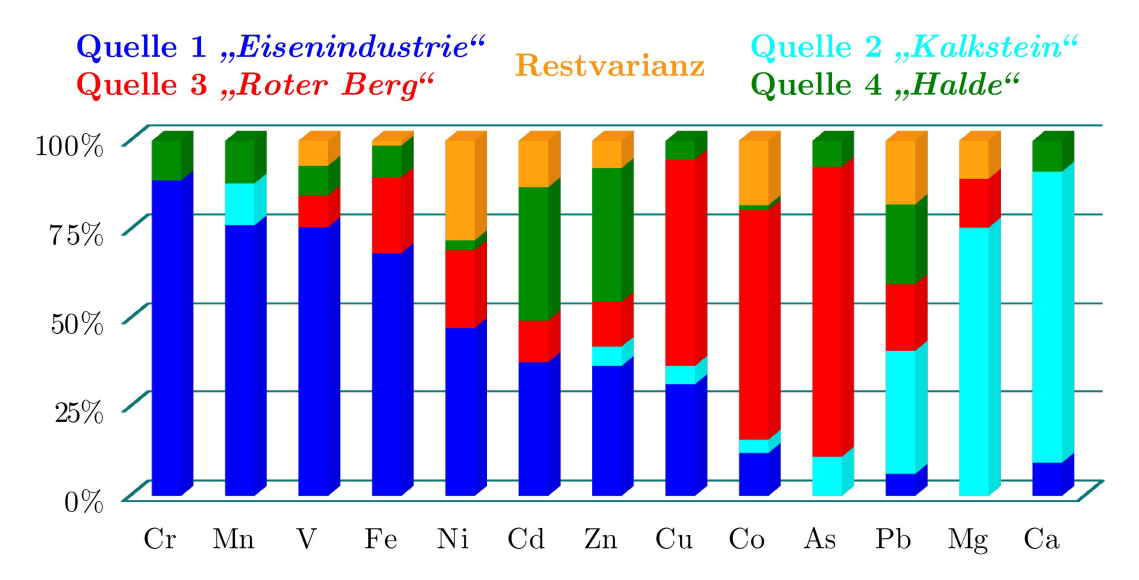

Abb. 4.10: Quellenzusammensetzungsprofil des APCS-MLR-Modells in der Unterwellenborn-Region

Es gibt insgesamt vier Quellen. Quelle 2 *"Kalkstein*" beschreibt mehr als 50 % des Gesamtmodells, erklärt hingegen nur 17 % der Varianz. Diese Quelle ist geprägt von Elementen, die in hohen Gehalten im Boden vorkommen: Calcium und Magnesium. Für Quelle 1 "*Eisenindustrie"* sind Anteil am Modell und die Varianz der Quelle sehr ähnlich. Sie liegen bei 30 % bzw. 36 %. Diese Quelle wird sowohl durch Mengen- als auch Spurenelemente geprägt. Bei den Quellen 3 *"Roter Berg"* und 4 *"Halde"* sind die Unterschiede am stärksten:

Beide Quellen erklären deutlich mehr Varianz als ihr Beitrag am Gesamtmodell vermuten lässt.

Dies bedeutet, dass die Variabilität der Elemente Arsen, Cobalt und Kupfer sowie Cadmium und Zink im Untersuchungsgebiet sehr groß ist, ihre Gehalte aber nur im niedrigen bis mittleren µg/g-Bereich liegen.

Es kann demnach nur einige wenige Probennahmestellen mit hohen Gehalte dieser Elemente geben. Um diese Annahme zu überprüfen, soll nun anschließend das Quellenverteilungsprofil in Abbildung 4.11 diskutiert werden.

Besonders für Quelle 4 *"Halde"* trifft diese Annahme zu. Für viele Probennahmestellen ist die Quellenverteilung 0 und nur an einer einzigen Probennahmestelle ist der Wert der Quellenverteilung besonders hoch.

Auch bei Quelle 3 "Roter Berg" ist der Wert der Quellenverteilung nur für eine Probennahmestelle deutlich höher. Geringe Beiträge der Quellenverteilung sind aber für alle Probennahmestellen vorhanden.

Quelle 1 *"Eisenindustrie"* allerdings hat an einigen Probennahmestellen hohe Werte.

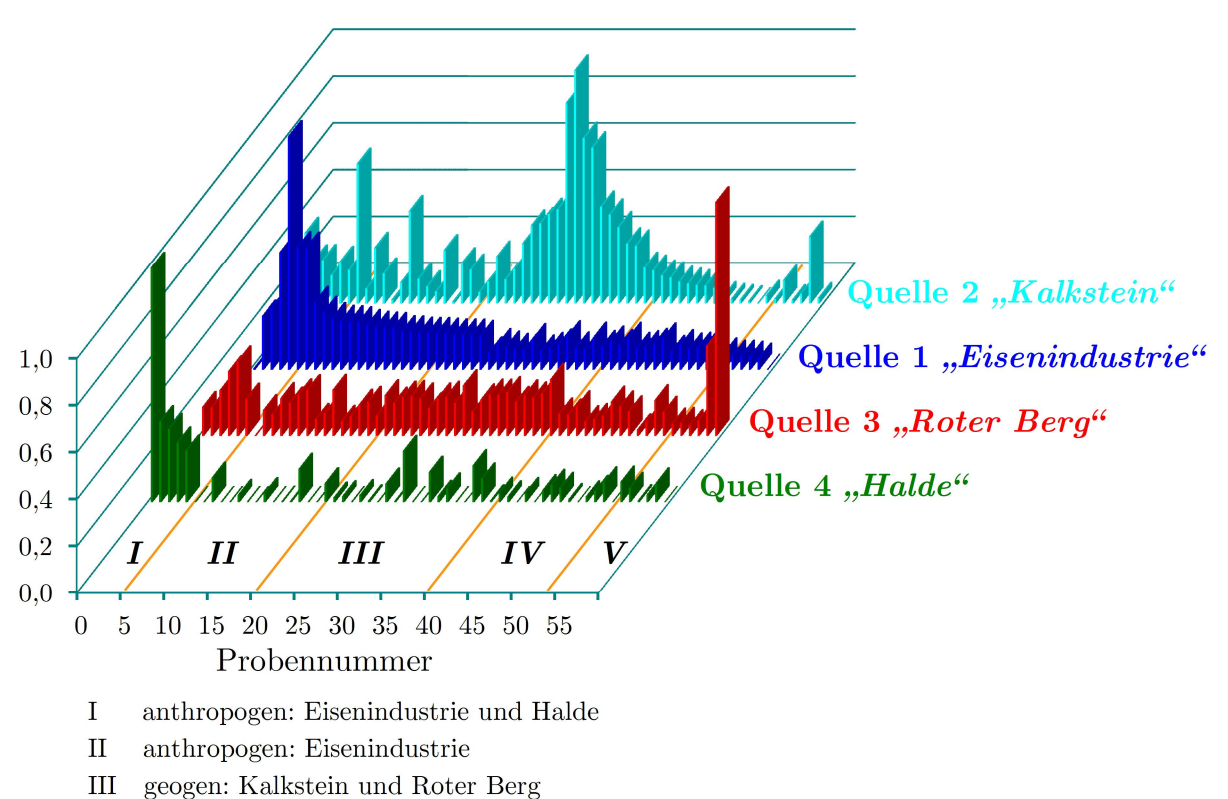

- IV keine besondere Quelle
- geogen: hauptsächlich Roter Berg V

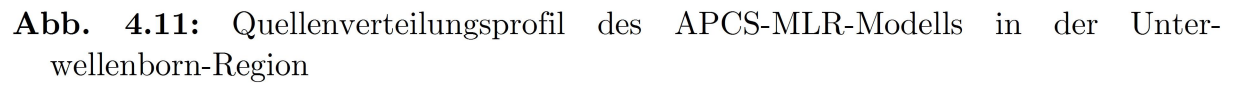

Für Quelle 2 "Kalkstein" sind die Werte an vielen Probennahmestellen hoch. Dies bestätigt ebenfalls die Annahme, dass Quelle 2 "Kalkstein" eine geogene Ursache besitzt, d.h. ein Großteil des Gebietes durch Kalkstein geprägt ist.

## **4.5.3 VERGLEICH DER QUELLENMODELLIERUNGSMETHODEN**

Abschließend sollen die Ergebnisse der beiden angewendeten Quellenmodellierungsmethoden verglichen werden. Dazu wurden als erstes die Varianzanteile, die durch die verschiedenen Quellen erklärt werden, für beide Modelle in Tabelle 4.11 gegenübergestellt.

Zuerst soll noch einmal auf die Besonderheit der MCR-ALS-Modellierung eingegangen werden. Da bei der Matrixzerlegung keine Orthogonalität gefordert wird, kommt es zum Überlappen der Quellen.

Die Summe der Varianzanteile aller Quellen des MCR-ALS-Modells beträgt 125 %. In Kombination erklären die 4 Quellen jedoch nur 97 % der Varianz. In diesem Beispiel überlappen die Quellen also zu fast 30 % miteinander.

|                                   |          | MCR-ALS APCS-MLR |
|-----------------------------------|----------|------------------|
| Quelle 1 " <i>Eisenindustrie"</i> | 44,7 %   | $36.0\%$         |
| Quelle 2 "Kalkstein"              | 23,1 %   | 16,9 %           |
| Quelle 3 "Roter Berg"             | $24.5\%$ | 21,6 %           |
| Quelle 4 " <i>Halde"</i>          | 33,1 $%$ | 19,0 %           |
| Gesamtmodell                      | $97.1\%$ | $93.6\%$         |

**Tab. 4.11:** Übersicht des erklärten Varianzanteils der vier Quellen und des Gesamtmodells der Quellenmodellierung mit APCS-MLR und MCR-ALS

Im Vergleich beider Methoden sind Unterschiede zwischen den beiden Modellen erkennbar. Das APCS-MLR-Modell erklärt mit 94 % geringfügig weniger Kovarianz als das MCR-ALS-Modell mit 97 %. Der Varianzanteil der einzelnen Quellen variiert ebenfalls.

Besonders für Quelle 4 "Halde" ist ein großer Unterschied zwischen beiden Modellen vorhanden. Im MCR-ALS-Modell wird durch diese Quelle erheblich mehr Varianz erklärt und sie erhält somit eine viel größere Bedeutung.

Die Qualität der verwendeten Modellierungsmethoden kann mit den Korrelationskoeffizienten und den relativen Vorhersagefehlern (RMSEP) überprüft, verglichen und bewertet werden. Diese sind in Tabelle 4.12 angegeben.

|                         | Korrelations-<br>koeffizient | rel.<br><b>RMSEP</b> |         | Korrelations-<br>koeffizient | rel.<br><b>RMSEP</b> |  |
|-------------------------|------------------------------|----------------------|---------|------------------------------|----------------------|--|
| $APCS-MLR-Modellierung$ |                              |                      |         |                              |                      |  |
| Gesamtmodell            | 0,990                        | $10,8\%$             | Fe      | 0,942                        | 24,6 %               |  |
| As                      | 0,974                        | $16.9\%$             | Mg      | 0,962                        | 22,5 %               |  |
| Ca                      | 0,979                        | 32,7%                | Mn      | 0,946                        | 37,9 %               |  |
| C <sub>d</sub>          | 0,979                        | $18.3\%$             | Ni      | 0,900                        | 23,5 %               |  |
| Co                      | 0,988                        | $9.0\%$              | Pb      | 0,932                        | $24.5\%$             |  |
| Cr                      | 0,979                        | $22.5\%$             | $\rm V$ | 0,977                        | 16,0 $%$             |  |
| Cu                      | 0,971                        | 19,6 $%$             | Zn      | 0,983                        | $16.4\%$             |  |

**Tab. 4.12:** Übersicht der Gütemaße beider Quellenmodellierungsmethoden der Unterwellenborn-Region

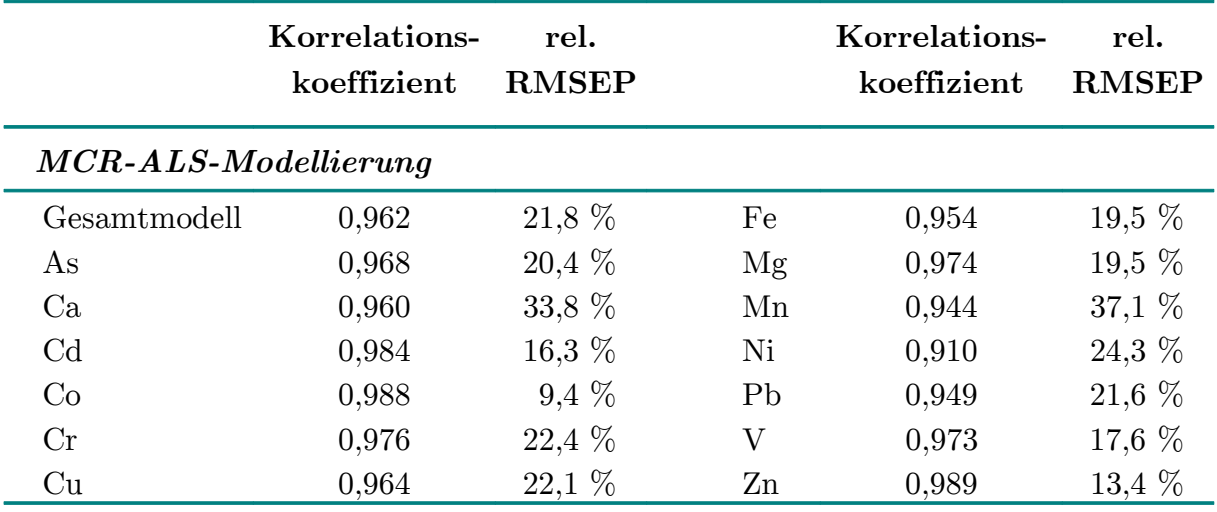

RMSEP mittlerer Vorhersagefehler (Root Mean Square Error of Prediction)

Die Korrelationskoeffizienten beider Modelle sind für alle Elemente und das Gesamtmodell sehr gut und betragen mindestens 0,9. Der relative Vorhersagefehler liegt meist unter 25 % und damit niedrig für ein reales Modell.

Lediglich für Mangan und Calcium ist dieser Fehler größer, da sich die Minimal-Gehalte und Maximal-Gehalte für diese beiden Elemente am stärksten unterscheiden (siehe Tabelle 4.1). Die Ergebnisse beider Methoden sind sehr ähnlich und können beide für die Beschreibung der Unterwellenborn-Region genutzt werden.

Wichtige Resultate der Quellenmodellierung werden durch das Quellenzusammensetzungsprofil und das Quellenverteilungsprofil illustriert. Zuerst sollen die Ergebnisse der Quellenzusammensetzung vergleichend erläutert werden. Sie sind in Tabelle 4.13 zusammenfassend gegenübergestellt.

|                                   | MCR-ALS                   | <b>APCS-MLR</b>               |
|-----------------------------------|---------------------------|-------------------------------|
| Quelle 1, <i>Eisenindustrie</i> " | Cr, Fe, Mn, Ni, V         | Cd, Cr, Cu, Fe, Mn, Ni, V, Zn |
| Quelle 2, $Kalkstein$ "           | Ca, Mg, Pb                | Ca, Mg, Pb                    |
| Quelle 3,, Roter Berg"            | As, Co, Cu                | As, Co, Cu                    |
| Quelle 4 " <i>Halde"</i>          | $Cd$ , Pb, $Zn$           | Cd, Zn                        |
| Restvarianz                       | Ca, Cd, Cr, Fe, Mn, V, Zn | Cd, Ni                        |

**Tab. 4.13:** Vergleich der Quellenzusammensetzung beider Quellenmodellierungsmethoden (siehe Abbildungen 4.8 und 4.10)

Es sind nur Elemente angegeben, die zu mehr als 25 % von der einer Quelle bzw. der Restvarianz beeinflusst werden (siehe Tabellen A 12 und A 13 im Anhang).

Der wichtigste Unterschied zwischen beiden Modellen ist die Anzahl von Elementen, die eine hohe Restvarianz besitzen. Bei dem MCR-ALS-Modell sind es sechs Elemente, bei dem APCS-MLR-Modell nur zwei.

Das APCS-MLR-Modell klassifiziert die meisten Elemente zu einer bestimmten Quelle, das MCR-ALS-Modell hingegen verteilt die Elemente gleichmäßiger auf die verschiedenen Quellen. Acht Elemente werden bei diesem Modell nicht nur durch eine der Quellen zu mehr als 25 % beschrieben. Dies verdeutlicht die Quellenüberlappung der MCR-ALS-Methode erneut.

Die Zusammensetzung der einzelnen Quellen unterscheidet sich leicht. Nur für die Quellen 2 "Kalkstein" und 3 "Roter Berg" ist sie identisch. Der größte Unterschied ist für Quelle 1 "*Eisenindustrie"* vorhanden. Das APCS-MLR-Modell fügt drei Elemente mehr in dieser Quelle ein als das MCR-ALS-Modell.

Auch wenn man die Elemente in den Mittelpunkt der Interpretation stellt, werden Unterschiede zwischen den beiden Modellen sichtbar. Diese sollen beispielhaft für Arsen, Cadmium, Chrom und Magnesium genauer erläutert werden. Die Quellenzusammensetzung dieser vier Elemente ist in Abbildung 4.13 veranschaulicht.

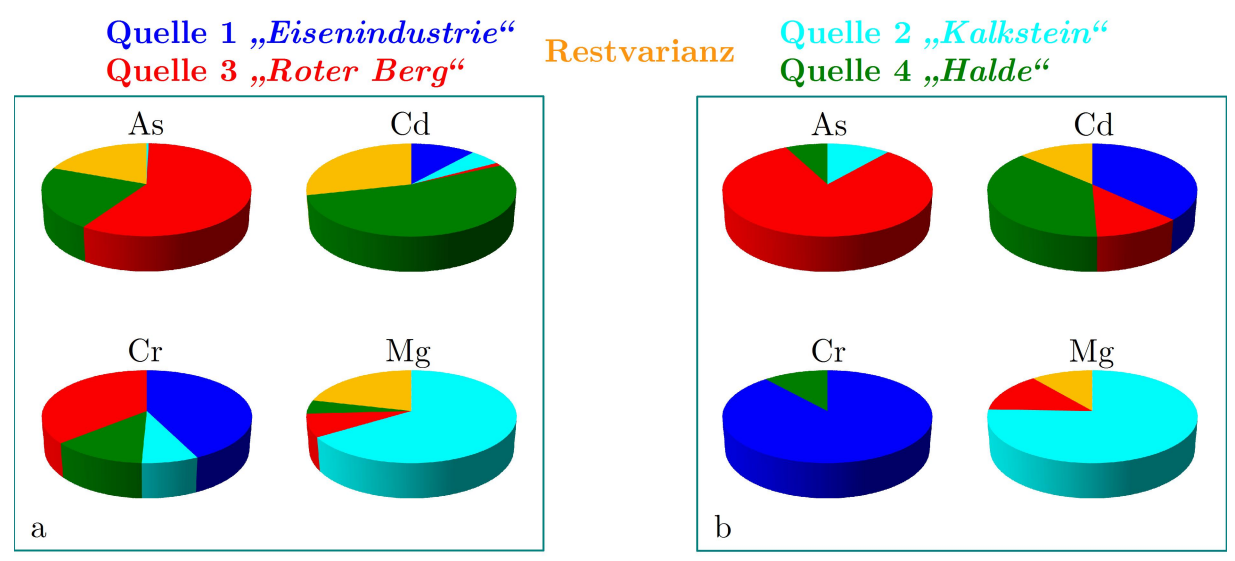

Abb. 4.12: Quellenzusammensetzungsprofil vier ausgewählter Elemente des MCR-ALS-Modelles (a) und des APCS-MLR-Modells (b) in der Unterwellenborn-Region

Jedes dieser vier Elemente ist ein typischer Vertreter einer Quelle:

Chrom steht für Quelle 1 "*Eisenindustrie"*, Magnesium für Quelle 2 "Kalkstein", Arsen für Quelle 3 "Roter Berg" und Cadmium für Quelle 4 "*Halde"*.

Obwohl die Gütemaße beider Modelle sehr ähnlich sind (siehe Tabelle 4.12), kann man deutliche Unterschiede für die Elemente erkennen.

Bei Arsen ist der Anteil an Quelle 2 "Kalkstein" und 3 "Roter Berg" im APCS-MLR-Modell deutlich größer. Dafür ist der Anteil der vierten Quelle und der Restvarianz geringer.

Bei Cadmium ist der Anteil an Quelle 2 "Kalkstein" für das APCS-MLR-Modell größer, bei dem MCR-ALS-Modell der von Quelle 4 "Halde" und der Restvarianz.

Während für Chrom bei dem APCS-MLR-Modell nur Quelle 1 "Eisenindustrie" und Quelle 4 *"Halde"* eine Rolle spielen, sind bei dem MCR-ALS-Modell außerdem noch Quelle 2 "Kalkstein" und die Restvarianz von Relevanz.

Bei Magnesium ist der Unterschied zwischen beiden Modellen am geringsten: Lediglich Quelle 4 "Halde" wird bei dem MCR-ALS-Modell noch hinzugefügt. Auch bei diesem Vergleich wird erkennbar, dass der Anteil an Quelle 4 "Halde" und der Restvarianz im MCR-ALS-Modell für alle Elemente größer ist.

Abschließend sollen noch die Quellenverteilungsprofile der beiden Methoden verglichen werden.

Da sich die Quellenverteilungsprofile für die Quellen 1 "Eisenindustrie", 2 "Kalkstein" und 3 "Roter Berg" sehr ähnlich verhalten – also ihr Muster nicht voneinander unterschieden werden kann – sind in den Abbildungen 4.13 und 4.14 nur die Verteilungsprofile von Quelle 4 "Halde" veranschaulicht.

> 1,0 0,8 0,6 0,4

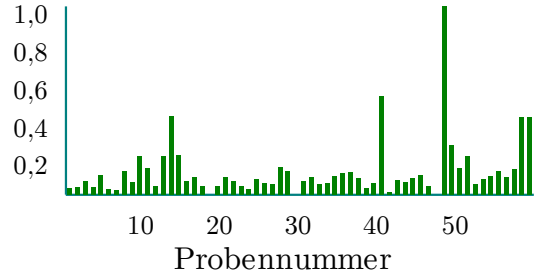

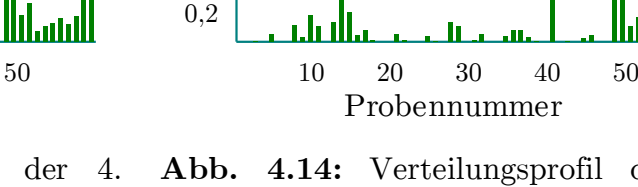

**Abb. 4.13:** Verteilungsprofil der 4. Quelle "*Halde"* des MCR-ALS-Modelles in der Unterwellenborn-Region

**Abb. 4.14:** Verteilungsprofil der 4. Quelle "Halde" des APCS-MLR-Modelles in der Unterwellenborn-Region

Das Quellenverteilungsprofil unterscheidet sich deutlich für beide Modelle. Für das MCR-ALS-Modell wird für jede Stelle ein – wenn auch geringer – Betrag berechnet; für das APCS-MLR-Modell wird für viele Stellen gar kein Beitrag errechnet. Lediglich die Probennahmestellen, die am stärksten von der vierten Quelle "Halde" beeinflusst werden, sind bei beiden Modelle identisch.

Wie schon zuvor vermutet, modelliert das MCR-ALS-Modell für mehr Probennahmestellen einen Einfluss der vierten Quelle "Halde" als das APCS-MLR-Modell.

Bei beiden Modelle wird der Haupteinfluss der Quelle an der gleichen Probennahmestelle festgestellt. Der Einflussbereich der Quelle 4 *"Halde"* ist aber für das MCR-ALS-Modell deutlich größer.

Das Verteilungsprofil des APCS-MLR-Modells ist wahrscheinlich realistischer, da die Halde nur einen lokalen Einfluss haben dürfte. Durch die natürlichen Gegebenheiten in dem Untersuchungsgebiet sollten nicht alle Probennahmestellen von der Halde beeinflusst werden.

#### **4.6 ERGEBNISSE DER GEOSTATISTISCHEN ANALYSE**

Um räumliche Zusammenhänge der einzelnen Elemente herauszuarbeiten, wurde eine Semivariogrammanalyse mit darauf folgender Kriging-Schätzung durchgeführt. Auch ein Vergleich der Isolinienplots nach Kriging-Schätzung und nach inverser Distanzwichtung erfolgte.

## **4.6.1 SEMIVARIOGRAMMANALYSE**

Die Semivariogrammanalyse ermöglicht es, räumliche Zusammenhänge zu erfassen und zu beschreiben. Die Reichweite hilft dabei, Aussagen über die Distanz zu treffen, bis zu der die Elemente räumlich korrelieren. Der Schwellenwert spiegelt die Semivarianz der Elemente wider.

In Tabelle 4.14 sind die besten Semivariogrammmodelle für alle Elemente angegeben. Es wurden das sphärische, exponentielle, linear und gaußsche Modell für die Optimierung berücksichtigt.

Wie bereits in Kapitel 2.5.1 erläutert, ist für die Interpretation die praktische Reichweite und nicht die mathematische von Bedeutung. Nur bei der Interpretation dieser können Aussagen über den räumlichen Zusammenhang zwischen den Elementen getroffen werden.

Der räumliche Zusammenhang variiert zwischen 0,5 und 1,8 km. Blei, Cadmium, Eisen, Natrium und Zink haben die geringsten Reichweiten. Dies lässt vermuten, dass ihre Verteilung anthropogen verursacht ist und eventuell auch mit der Eisenindustrie zusammenhängt. Große Reichweiten, wie zum Beispiel bei Calcium, Cobalt oder Magnesium, weisen eher auf einen geogenen Ursprung hin, da die Elemente über ein großes Gebiet miteinander korrelieren.

Einige Elemente besitzen weiterhin einen Nuggeteffekt, einige nicht. Lokale Mikroinhomogenitäten im Boden sind demnach für die Elemente Calcium, Cobalt, Chrom, Kalium, Kupfer, Magnesium und Nickel vorhanden.

|                |              |                 |               |        | Reichweite in km |                        |  |
|----------------|--------------|-----------------|---------------|--------|------------------|------------------------|--|
| Element        | Modelltyp    | Nugget          | Schwellenwert |        |                  | mathematisch praktisch |  |
| As             | Exponentiell |                 | 360           |        | 0,44             | 1,32                   |  |
| $\rm Ca$       | Gauß         | 1050            | 1380          |        | 0,8              | 1,6                    |  |
| C <sub>d</sub> | Gauß         |                 | 1,5           |        | 0,25             | 0,5                    |  |
| Co             | Sphärisch    | 20              | 60            |        | 1,8              | 1,8                    |  |
| Cr             | Linear       | 10000           | Anstieg       | 5000   |                  |                        |  |
| Cu             | Exponentiell | 750             | 2250          |        | 0,5              | 1,5                    |  |
| Fe             | Exponentiell |                 | 800           |        | 0,15             | 0,45                   |  |
| $\rm K$        | Exponentiell | $6\phantom{.}6$ | 13            |        | 0,5              | 1,5                    |  |
| Mg             | Exponentiell | 60              | 350           |        | 0,6              | 1,8                    |  |
| Mn             | Linear       |                 | Anstieg:      | 690000 |                  |                        |  |
| Na             | Gauß         | -               | 0,11          |        | 0,3              | 0,6                    |  |
| Ni             | Exponentiell | 100             | 450           |        | 0,4              | 1,2                    |  |
| Pb             | Exponentiell | -               | 21000         |        | 0,26             | 0,78                   |  |
| $\rm{V}$       | Linear       |                 | Anstieg:      | 5000   |                  |                        |  |
| Zn             | Exponentiell |                 | 85000         |        | 0,23             | 0,69                   |  |

**Tab. 4.14:** Zusammenfassung der Ergebnisse der Semivariogrammanalyse der Königswassergehalte in der Unterwellenborn-Region

## **4.6.2 KRIGING-INTERPOLATION**

Als letzter Schritt der Geostatistik wurden mittels Kriging-Schätzung die Isolinienplots aller Elemente in Abbildung 4.15 dargestellt. Um die Güte dieser Schätzung beurteilen zu können, sind in Tabelle 4.15 die Ergebnisse der Kreuzvalidierung für die Kriging-Schätzung mit Hilfe der in Tabelle 4.14 genannten Semivariogrammmodelle aufgelistet.

Die Korrelationskoeffizienten und der Vorhersagefehler der Kreuzvalidierung der Kriging-Schätzung sind nicht zufriedenstellend. Als weitere Interpolationsmethode wurde die inverse Distanzwichtung getestet. Deren Gütemaße waren bis auf Natrium (siehe Tabelle A 23) schlechter. Da es sich jedoch um ein anthropogen belastetes Gebiet handelt, können keine besseren Ergebnisse erzielt werden.

Wie in Abbildung 4.15 veranschaulicht, besitzen viele Elemente ein lokales und kleines Maximum. Für solche Verteilungen ist das Kriging nicht optimal. Der Ursprung des Krigings ist der Bergbau. Dort sind naturgemäß andere Elementverteilungen zu finden.

| Element        | Korrelations-<br>koeffizient | rel.<br><b>RMSEP</b> | Element        | Korrelations-<br>koeffizient | rel.<br><b>RMSEP</b> |
|----------------|------------------------------|----------------------|----------------|------------------------------|----------------------|
| As             | 0,273                        | 75,8 %               | Mg             | 0,699                        | 59,4 $%$             |
| Ca             | 0,332                        | $106.5\%$            | Mn             | 0,536                        | 89,8 %               |
| C <sub>d</sub> | 0,495                        | 78,7 %               | Na             | 0,153                        | 109,5 $%$            |
| Co             | 0,276                        | 56,6%                | Ni             | 0,521                        | 45,8 %               |
| Cr             | 0,575                        | 84,4 %               | Pb             | 0,432                        | 60,9 $%$             |
| Cu             | 0,289                        | 69,9 $%$             | V              | 0,532                        | 64,8 %               |
| Fe             | 0,488                        | 65,3%                | $\mathbf{Z}$ n | 0,377                        | 83,6 %               |
| $\rm K$        | 0,501                        | 40,5 %               |                |                              |                      |

**Tab. 4.15:** Gütemaße der Kreuzvalidierung aller Elemente nach der Kriging-Schätzung in der Unterwellenborn-Region

RMSEP mittlerer Vorhersagefehler (Root Mean Square Error of Prediction)

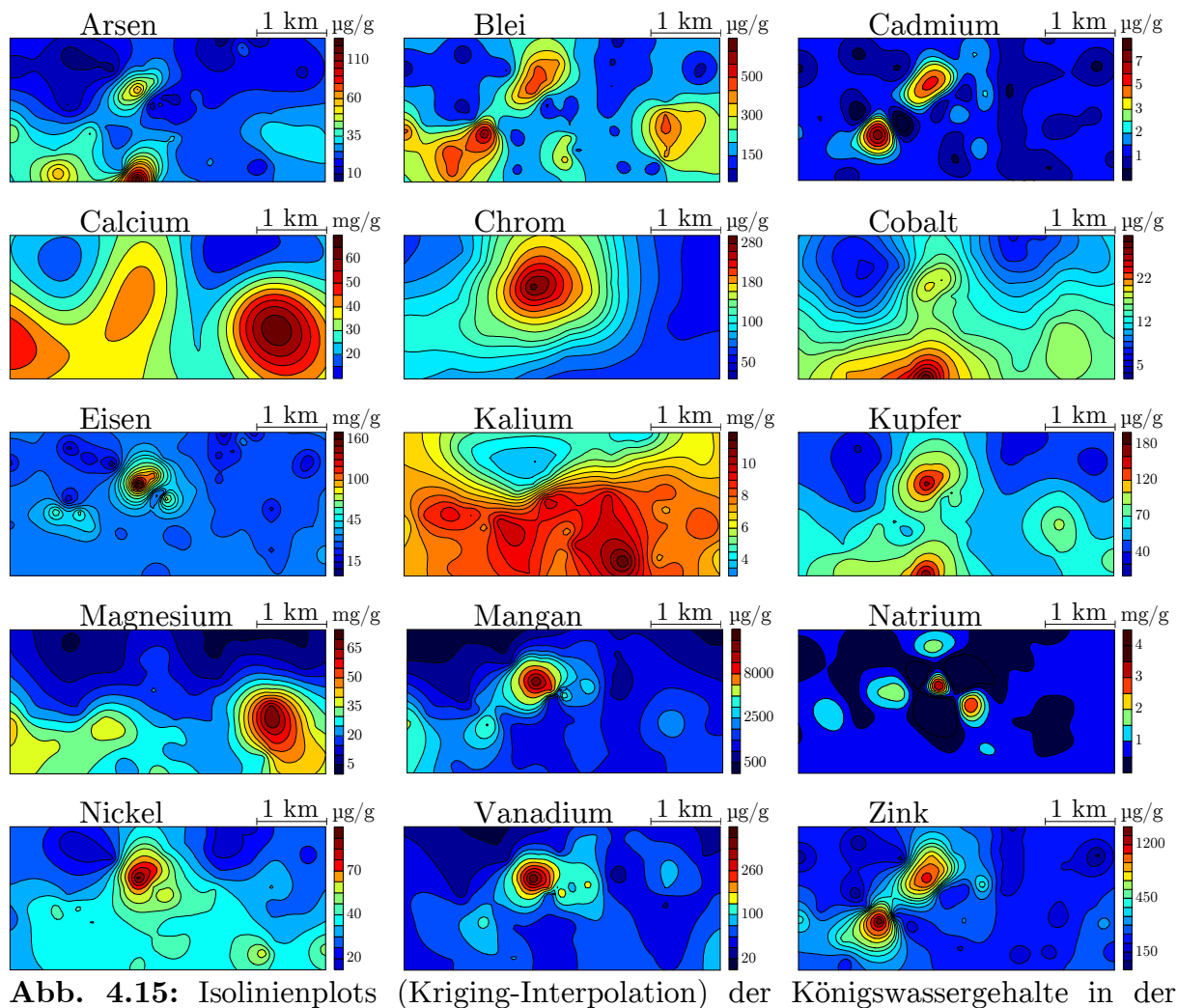

Unterwellenborn-Region

Bei der Betrachtung, der in Abbildung 4.15 dargestellten Isolinienplots, erkennt man mehrere Maxima in dem Untersuchungsgebiet. Diese lokalen Bereiche hoher Gehalte werden auch als Hotspots bezeichnet und können ein Anzeichen für eine Quelle sein. So ist ein Hotspot im Zentrum, einer südwestlich davon, einer im Süden und ein weiterer im Osten der Unterwellenborn-Region zu finden. Arsen, Cobalt und Kupfer

haben zwei Hotspots, einen im Süden und einen im Zentrum. Chrom, Eisen, Mangan, Natrium, Nickel und Vanadium sind nur im Zentrum in erhöhten Gehalten zu finden. Blei, Cadmium und Zink haben ebenfalls zwei Hotspots: einen im Zentrum und einen weiteren südwestlich davon. Calcium und Magnesium haben ihre höchsten Gehalte im Osten und Kalium ist unregelmäßig verteilt.

Als nächster Schritt bietet sich die multivariate Geostatistik an. Damit können multivariate Zusammenhänge zwischen den Elementen in Abhängigkeit ihrer räumlichen Struktur besser interpretiert werden.

Um diese Methode durchzuführen, müssen neben den 15 Semivariogrammen der einzelnen Elemente alle möglichen Kreuzsemivariogramme erstellt und an diese eine theoretische Semivariogrammfunktion angepasst werden. Es ergeben sich in diesem Fall 105 Kreuzsemivariogramme.

Aus diesen Semivariogrammfunktionen lassen sich im Anschluss daran die Koregionalisierungsmatrizen für verschiedene Abstände berechnen. Die Faktorenanalysen dieser Matrizen zeigen dann möglicherweise unterschiedliche Zusammenhänge zwischen den Elementen für die einzelnen Abstände.

Der zeitliche Aufwand, über hundert theoretische Semivariogrammfunktionen für die Kreuzsemivariogramme zu erstellen, ist sehr hoch. Außerdem ist die Semivariogrammanalyse oft mit Schwierigkeiten verbunden [96, 128]; besonders wenn die Variablen nicht streng korrelieren. Deshalb soll in dieser Arbeit die Kombination von Quellenmodellierung und Geostatistik vorgestellt werden.

# **4.7 KOMBINATION DER ERGEBNISSE DER QUELLENMODELLIERUNG MIT DENEN DER GEOSTATISTIK**

Da, wie in Kapitel 4.5.3 bereits gezeigt, die Ergebnisse der APCS-MLR-Modellierung besser interpretiert werden können, wird die Kombination von Quellenmodellierung und Geostatistik nur mit diesen Ergebnissen durchgeführt. Durch die Kombination der Quellenverteilungsprofile mit der Geostatistik können die Quellenverteilungen aller Elemente für jede Quelle mittels Isolinienplots illustriert werden. Dazu könnten maximal 65 Isolinienplots – 4 Quellen plus Gesamtmodell für 13 Elemente – für die Unterwellenborn-Region erzeugt werden.

Da neun Elemente aber nicht von allen Quellen emittiert werden, ergeben sich insgesamt 54 Isolinienplots. Bei der Interpretation dieser Isolinienplots sollen zuerst die Elemente im Fokus stehen und danach die Quellen.

Für jedes Element können nun maximal fünf neue Isolinienplots erzeugt werden. Da zum Beispiel Kupfer durch alle Quellen beschrieben wird, werden nachfolgend die Ergebnisse für Kupfer exemplarisch vorgestellt. Zuerst wird der Isolinienplot der Vorhersage aus der multiplen linearen Regression mit dem Isolinienplot der Originalwerte in Abbildung 4.16 vergleichend betrachtet.

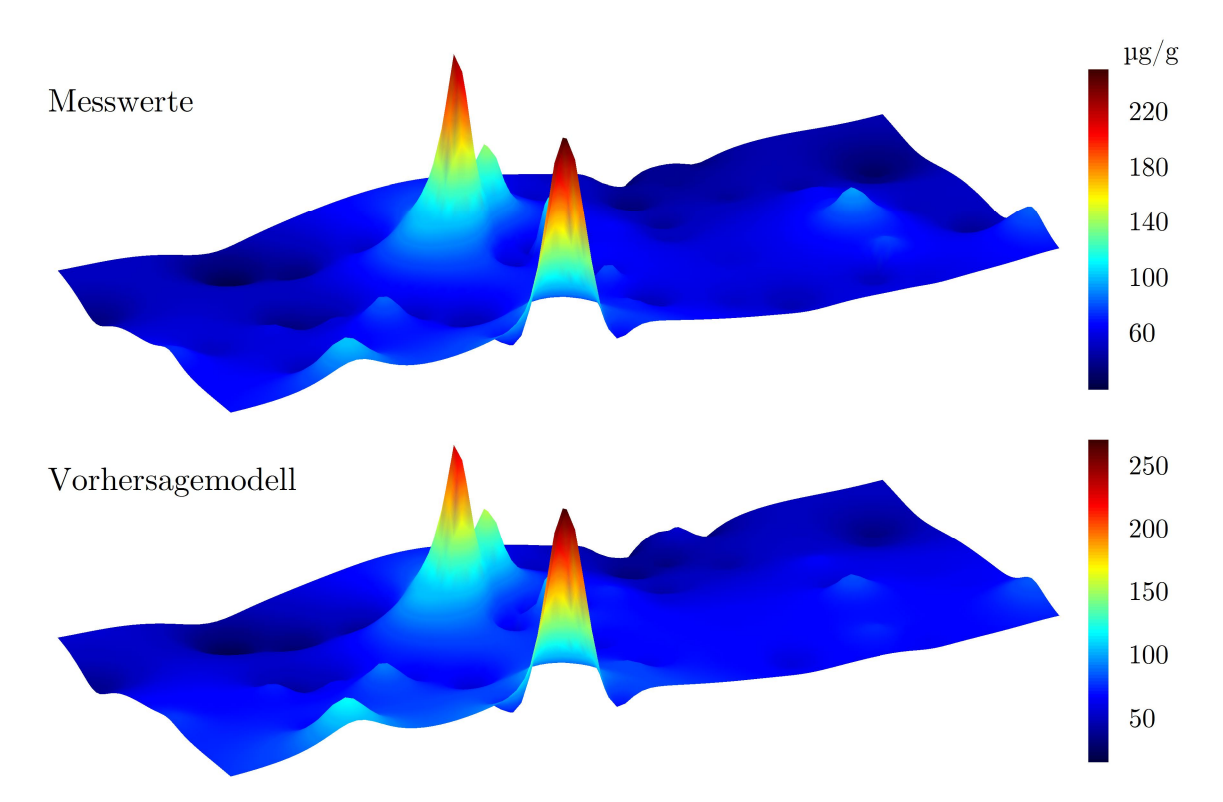

Abb. 4.16: Isolinienplots (IDW-Interpolation) der Messwerte und des Vorhersagemodells der APCS-MLR-Modellierung für das Element Kupfer in der Unterwellenborn-Region

Dieser Vergleich zeigt, dass die Vorhersage sehr gut ist: Man kann nur geringe Unterschiede erkennen. So werden die wichtigsten Hotspots im Zentrum und im Süden des Untersuchungsgebietes auch in der Vorhersage dargestellt. Lediglich der kleine Hotspot im Osten erscheint in der Vorhersage noch kleiner.

Mit Hilfe dieser Isolinienplots hat man neben dem mittleren Vorhersagefehler und dem Korrelationskoeffizienten eine weitere Möglichkeit die Ergebnisse zu überprüfen und zu verifizieren.

Als zweites werden die Isolinienplots der quellenspezifischen Elementverteilungen für das Element Kupfer in 4.17 dargestellt. Dadurch werden genauere Aussagen über die Kupferverteilung, die durch die Quellen hervorgerufen wird, ermöglicht.

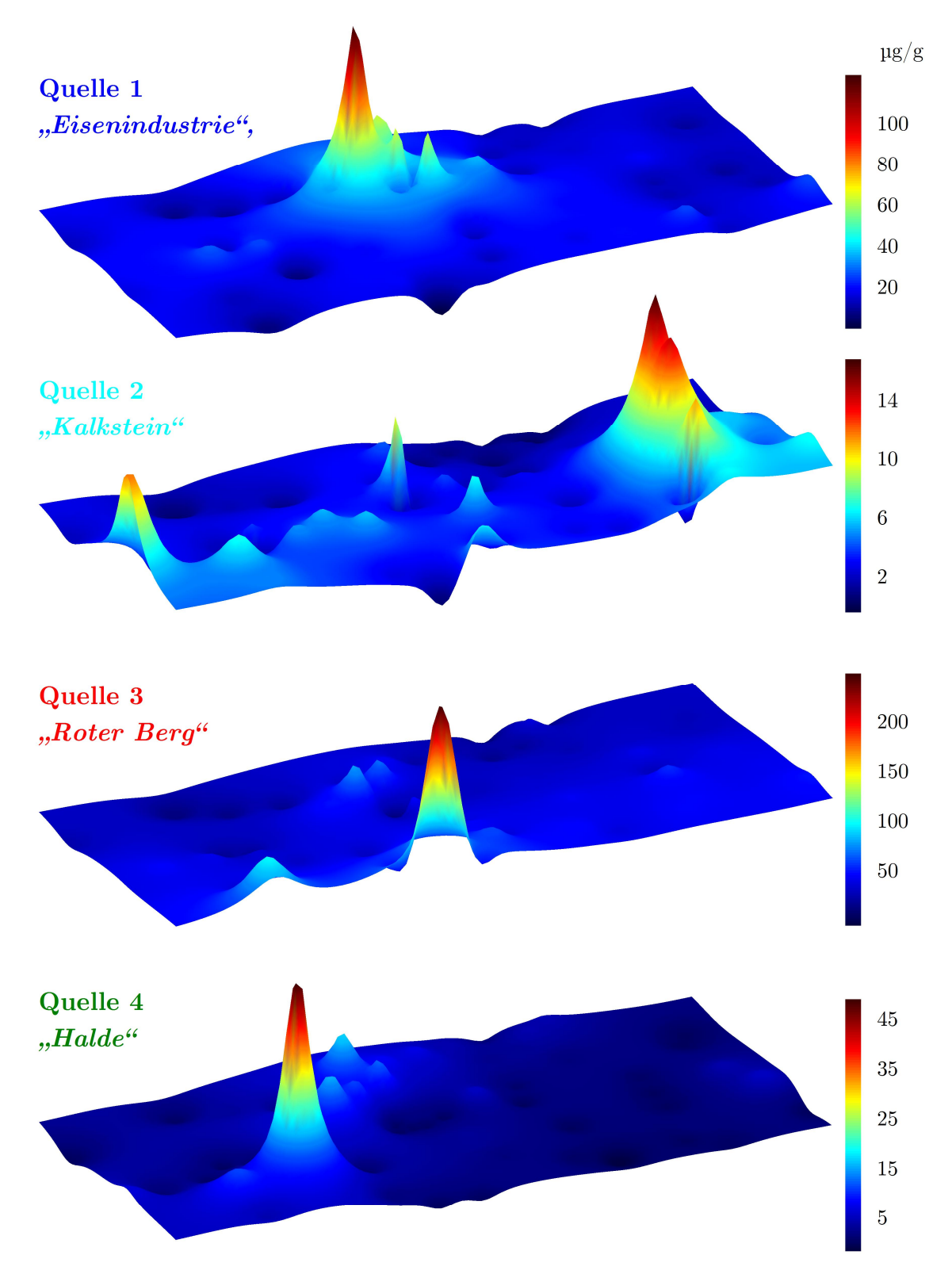

Abb. 4.17: Quellenspezifische Isolinienplots (IDW-Interpolation) von Kupfer in der Unterwellenborn-Region (siehe auch Abb. 4.16 zum Vergleich)

Diese quellen- und elementspezifischen Isolinienplots illustrieren ebenfalls sehr deutlich, dass Quelle 1 "Eisenindustrie" und Quelle 3 "Roter Berg" den wichtigsten Einfluss auf die Elementverteilung von Kupfer haben (der Anteil für Quelle 1 "Eisenindustrie" liegt bei 32 % und der von Quelle 3 *"Roter Berg"* bei 58 %). Quelle 1 "Eisenindustrie" verursacht dabei den Hotspot im Zentrum des Untersuchungsgebietes mit ca. 130 µg/g und Quelle 3 "Roter Berg" den im Süden mit ca. 250 µg/g. Quelle 2 *"Kalkstein"* und Quelle 4 *"Halde"* (jeweils rund 5 % Anteil) haben nur einen geringen Einfluss auf die Elementverteilung und sind für die kleinen Hotspots im Osten mit ca. 20  $\mu$ g/g und südwestlich des Zentrums (Halde) mit ca. 50 µg/g verantwortlich.

Der Einfluss der Quellen lässt sich dadurch sehr gut qualitativ beschreiben. Quantitative Mengenangaben über die Bodenbelastung und deren räumliche Verteilung, die durch die Quelle verursacht werden, sind außerdem möglich.

Der Vergleich der Abbildungen 4.16 und 4.17 verdeutlicht den Grund, warum in der Vorhersage der Hotspot im Südosten sehr klein erscheint: Dieser Hotspot wird von der zweiten Quelle "Kalkstein" verursacht und diese beeinflusst die Elementverteilung von Kupfer nur im geringen µg/g-Bereich.

Diese Kombinationen der Quellenmodellierung mit der Geostatistik ermöglichen genauere Darstellungen der quellenspezifischen Elementverteilung und sind sowohl Interpretationshilfe als auch eine weitere Möglichkeit der Verifizierung des berechneten Modells. Auch wird eine quantitative Beschreibung der Quellenemission möglich.

Als zweites können die Quellen im Fokus der Kombination von Quellenmodellierung und Geostatistik stehen. Dafür kann man die Isolinienplots der quellenspezifischen Elementverteilungen miteinander vergleichen.

In Abbildung 4.18 sind die Isolinienplots jeweils zweier Elemente exemplarisch (hoher Anteil sowie geringer Anteil) für jede Quelle gegenübergestellt.

Der Vergleich in Abbildung 4.18 bestätigt sehr deutlich, dass die quellenspezifischen Elementverteilungen für jede Quelle charakteristisch sind. Beispielhaft soll die quellenspezifischen Elementverteilung von Magnesium und Kupfer für Quelle 2 "Kalkstein" näher erläutert werden: Die Gehalte, die durch diese Quelle verursacht werden, variieren um den Faktor 1000. Trotzdem sind die Isolinienplots fast identisch. Auch für alle anderen Quellen sind keine Unterschiede zwischen den Isolinienplots zu erkennen.

Die quellenspezifischen Isolinienplots sind somit unabhängig von dem Quellenanteil an der Elementverteilung und der absoluten Menge, die durch die Quelle verursacht wird. Eine verallgemeinernde, einheitslose Darstellung ist deshalb möglich:

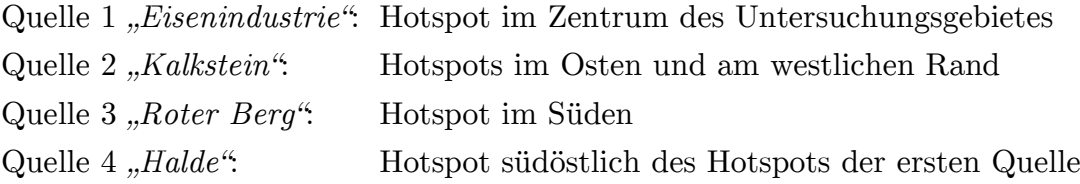

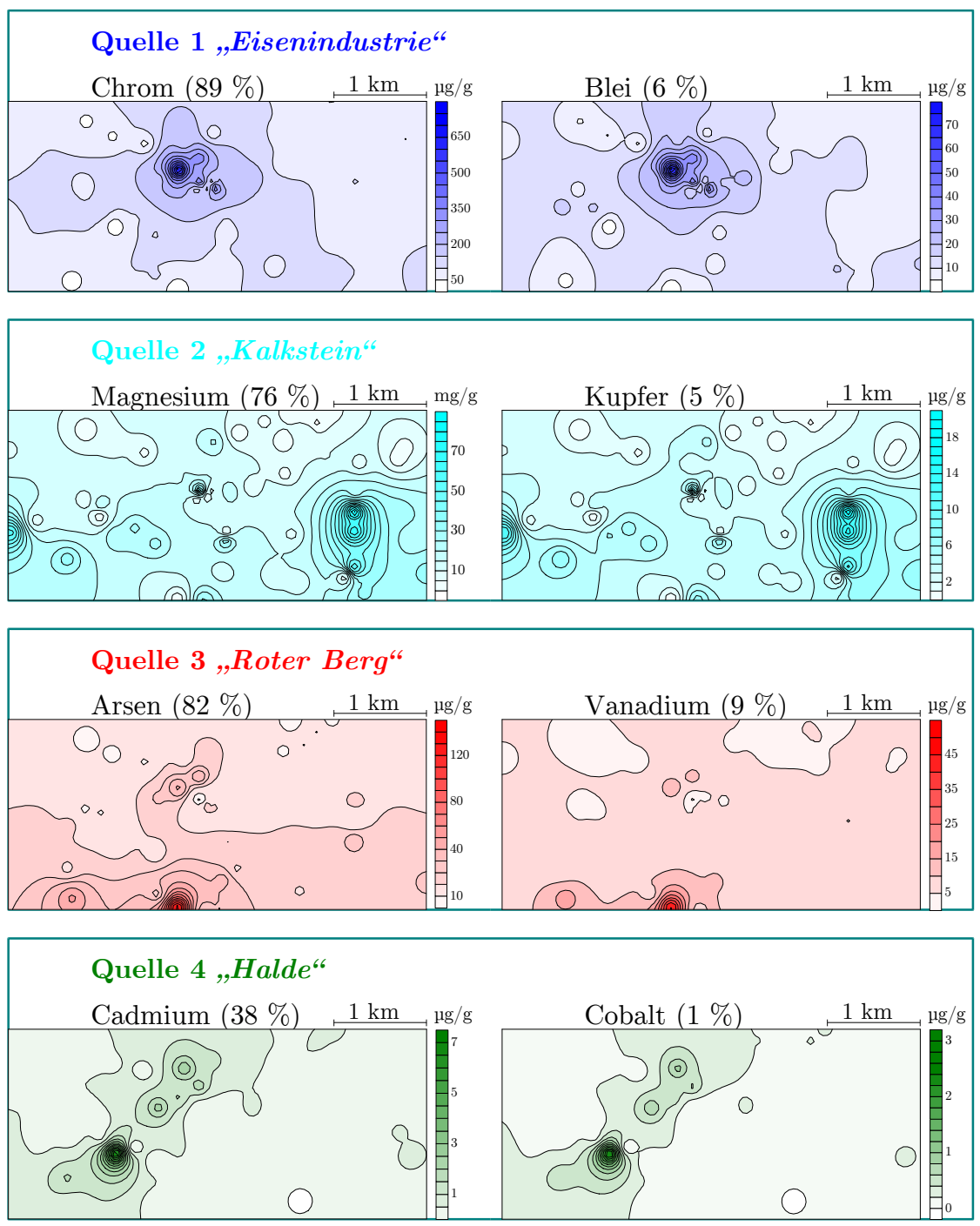

**Abb. 4.18: Q**uellen- und elementspezifischen Isolinienplots (IDW-Interpolation) in der Unterwellenborn-Region – jeweils ein Element mit hohem und niedrigem Prozentanteil (in Klammer angegeben) ist dargestellt.

Jede Quelle besitzt eine charakteristische Elementverteilung und diese kann auch mehrere Hotspots beinhalten. So hat zum Beispiel Quelle 4 "Halde" zwei Mini-Hotspots in unmittelbarer Nähe von Quelle 1 "*Eisenindustrie"*.

Während die Hotspot räumlich genau lokalisiert werden können, beschreiben die Quellen einen ursächlichen Zusammenhang zwischen den Hotspots und auch Elementen.
Abschließend kann man die gefundenen Aussagen klar und deutlich strukturieren und zusammenzufassen. Dazu bietet es sich an, die quellenspezifischen Isolinienplots in einer Abbildung, wie in Abbildung 4.19, überlagert darzustellen.

```
Quelle 4 "Halde"
                                          Quelle 2 ..Kalkstein<sup>"</sup>
Quelle 3 "Roter Berg"
Fabrikgelände
Quelle 1 "Eisenindustrie" (Bsp. Fe)
                           (Bsp. Co)
                                                                (Bsp. Mg)
                                                                 (Bsp. Cd)
```
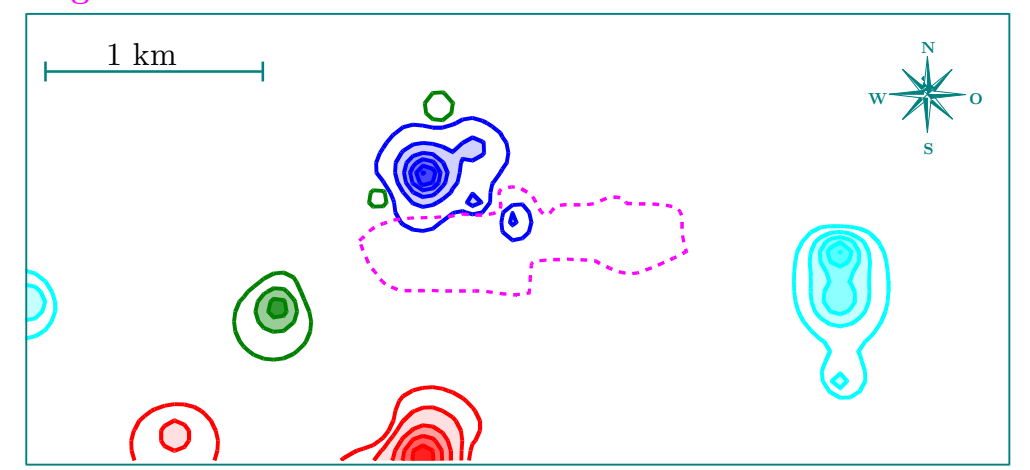

**Abb. 4.19:** Überlagerung quellenspezifischer Isolinienplots (IDW-Interpolation) in der Unterwellenborn-Region

In Abbildung 4.19 sind die quellenspezifischen Isolinienplots zusammen mit dem Werksgelände veranschaulicht. Man erkennt die verschiedenen lokalen Maxima in der Unterwellenborn-Region.

Quelle 1 *"Eisenindustrie"* entspricht dabei dem blauen Hotspot im Zentrum. Der Einfluss der Quelle 2 "Kalkstein" wird durch die zwei grünen Hotspots im Osten und Westen wiedergegeben. Im Süden ist der rote Hotspot der dritten Quelle *"Roter Berg"* zu finden und südöstlich der ersten Quelle der türkisfarbene der Quelle 4 "*Halde"*.

Interessant ist vor allem die Darstellung im Zentrum. So befindet sich der Hotspot der *"Eisenindustrie"* nicht nur im Werksgelände sondern nördlich davon. Auch grenzen direkt an den Isolinienplot der ersten Quelle "Eisenindustrie" zwei kleine Hotspots der Quelle 4 *"Halde"* an. Ohne Kombination wären diese Hotspots der ersten Quelle "*Eisenindustrie"* zugeordnet worden. Die Vermutung liegt nahe, dass sich diese Probennahmestellen in der Nähe einer alten, nicht vollständig sanierten, Halde befinden.

## **4.8 ZUSAMMENFASSUNG DER ERGEBNISSE DER UNTERWELLENBORN-REGION**

Nach der Anwendung der verschiedenen Auswertemöglichkeiten lassen sich die Ergebnisse wie folgt zusammenfassen:

### **I. Quali- und quantitative Beschreibung**

- ➢ Die Gehalte der Metalle sind bis auf Calcium, Kalium und Natrium für eine Vielzahl der Probennahmestellen höher als die Hintergrundwerte.
- ➢ Die Grenzwerte der BBodSchV werden für die Nutzungen Industrie- und Gewerbegrundstücke sowie Park- und Freizeitanlagen für alle Elemente eingehalten.
- ➢ Die Grenzwerte der BBodSchV werden für die Nutzung Wohngebiete für Arsen, Chrom und Blei an einigen Probennahmestellen überschritten.
- ➢ Die Grenzwerte der BBodSchV werden für die Nutzung Kinderspielflächen für Arsen und Blei an vielen, für Chrom und Nickel an einigen Probennahmestellen überschritten.
- ➢ Der Belastungszustand hat sich von 1993 bis 2008 für die Elemente Blei, Calcium, Cadmium, Eisen, Nickel und Zink verbessert.
- ➢ Der Belastungszustand hat sich von 1993 bis 2008 für die Elemente Magnesium und Natrium nicht verändert.
- ➢ Der Belastungszustand hat sich von 1993 bis 2008 für die Elemente Chrom, Kupfer und Mangan an vielen Stellen verbessert; lediglich an einigen wenigen Stellen ist die Belastung höher.
- ➢ Der Belastungszustand hat sich von 1993 bis 2008 für das Element Kalium deutlich verschlechtert.

#### **II. Klassische multivariat-statistische Auswertung mit Clusteranalyse**

- ➢ Mit der Clusteranalyse erfolgt eine Unterscheidung der Elemente in fünf Gruppen.
	- ➢ Arsen, Cobalt und Kupfer
	- ➢ Calcium und Magnesium
	- ➢ Kalium und Natrium
	- ➢ Blei, Cadmium und Zink
	- ➢ Chrom, Eisen, Mangan, Nickel und Vanadium
- ➢ Diese fünf Gruppen können in zwei große Gruppen zusammengefasst werden.
	- ➢ anthropogen und geogen beeinflusste Elemente
- ➢ Es erfolgt eine Unterteilung der Probennahmestellen in vier Gruppen.
- ➢ komplett unbelastete Probennahmestellen
- ➢ geogen geprägte Probennahmestellen
- ➢ durch Landwirtschaft belastete Probennahmestellen
- ➢ durch Eisenindustrie belastete Probennahmestellen

#### **III. Faktorenanalyse**

- ➢ Sechs Faktoren werden mit der Faktorenanalyse extrahiert.
	- ➢ Eisenemission (Chrom, Eisen, Mangan, Nickel und Vanadium im Königswasseraufschluss)
	- ➢ Halde (Cadmium und Zink im Königswasseraufschluss)
	- ➢ Roter Berg (Arsen, Cobalt und Kupfer sowohl im Königswasser- als auch im Ammoniumnitrataufschluss)
	- ➢ Kalkstein-Königswasser (Blei, Calcium und Magnesium im Königswasseraufschluss, Kohlenstoff)
	- ➢ Kalkstein-Ammoniumnitrat (Calcium und Magnesium im Ammoniumnitrataufschluss)
	- ➢ Kaliumdünger (Kalium im Königswasseraufschluss)

#### **IV. Quellenmodellierung und Geostatistik**

- ➢ Vier Quellen werden mit der Quellenmodellierung ermittelt.
	- ➢ Eisenindustrie (Cadmium, Chrom, Eisen, Kupfer, Mangan, Nickel, Zink)
	- ➢ Kalkstein (Blei, Calcium, Magnesium)
	- ➢ Roter Berg (Arsen, Cobalt, Kupfer)
	- ➢ Halde (Blei, Cadmium, Zink)
- ➢ Diese vier Quellen werden im Untersuchungsgebiet lokalisiert.
- ➢ Eine Veranschaulichung durch quellen- und elementspezifische Isolinienplots ist möglich.

## **5 BESCHREIBUNG DER KREMIKOVTZI-REGION**

Durch die Anwendung multivariat-statistischer und veranschaulichender Methoden entstehen vielfältige Interpretationsmöglichkeiten. Diese werden im folgendem für das zweite Fallbeispiel der Kremikovtzi-Region vorgestellt.

Zuerst werden die Ergebnisse qualitativ und quantitativ beschrieben. Ein Vergleich mit geogenen Hintergrundwerten und Grenzwerten steht dabei im Mittelpunkt. Anschließend werden mittels Clusteranalyse und Clusterimaging erste Zusammenhänge zwischen den Variablen und Probennahmestellen verdeutlicht. Diese Aussagen können mit der Faktorenanalyse überprüft und vertieft werden. Danach folgt die Quellenmodellierung. Anschließend werden die Elemente hinsichtlich ihrer räumlichen Verteilung mittels geostatistischer Methoden ausgewertet. Eine Kombination der Ergebnisse der Quellenmodellierung mit denen der Geostatistik rundet die Beschreibung der zweiten Fallstudie ab.

Da der methodische Vergleich bereits ausführlich für die Unterwellenborn-Region erfolgte, sollen hier nur die wichtigsten Ergebnisse aller Methoden vorgestellt werden.

# **5.1 QUALI- UND QUANTITATIVE BESCHREIBUNG DER BODEN-BELASTUNG**

Um die Bodenqualität bewerten zu können, müssen die Gehaltsbereiche der einzelnen Elemente genauer betrachtet werden. Deshalb sind in Tabelle 5.1 die Minimal- und Maximal-Gehalte der Elemente sowie der prozentuale Anteil an Probennahmestellen oberhalb von literaturbasierten Hintergrundwerten aufgelistet.

Der Boden in der Umgebung des Stahlwerkes Kremikovtzi ist deutlich anthropogen beeinflusst. Für viele Elemente wurden Gehalte oberhalb der Hintergrundwerte bestimmt.

Für Kalium, Magnesium, Mangan und Vanadium sind für keine der Probennahmestellen Gehalte oberhalb der Hintergrundwerte nachgewiesen worden. Für diese Elemente ist kein anthropogener Einfluss vorhanden. Die Qualitätsziele bzw. Vorsorgewerte, wie in Tabelle 2.1 angegeben, werden meistens nicht erreicht.

| Element               | Minimal-Gehalt<br>in $\mu$ g/g | Maximal-Gehalt<br>in $\mu$ g/g | Prozentualer Anteil an<br>PNS oberhalb von<br>Hintergrundwerten |  |
|-----------------------|--------------------------------|--------------------------------|-----------------------------------------------------------------|--|
| $\mathrm{As}^\circ$   | 6,99                           | 155                            | %<br>98,4                                                       |  |
| $\mathrm{Ca}^*$       | 137                            | 153000                         | %<br>21,0                                                       |  |
| $\operatorname{Cd}^*$ | 0,201                          | 6,07                           | %<br>98,4                                                       |  |
| $\mathrm{Co}^*$       | 9,39                           | 28,5                           | %<br>24,2                                                       |  |
| $\operatorname{Cr}^*$ | 30,2                           | 120                            | %<br>14,5                                                       |  |
| Cu <sup>°</sup>       | 34,9                           | 292                            | %<br>59,7                                                       |  |
| $\mathrm{Fe}^*$       | 22000                          | 301000                         | %<br>37,1                                                       |  |
| $K^{\ast}$            | 1710                           | 11800                          | %<br>0,0                                                        |  |
| ${Mg}^*$              | 1420                           | 13100                          | %<br>0,0                                                        |  |
| $\mathrm{Mn}^*$       | 578                            | 15400                          | %<br>0,0                                                        |  |
| $\mathrm{Na}^*$       | 113                            | 1420                           | %<br>100                                                        |  |
| $\mathrm{Ni}^*$       | 12,2                           | 106                            | %<br>6,45                                                       |  |
| $\mathrm{Pb}^\circ$   | 39,3                           | 1620                           | $\%$<br>100                                                     |  |
| $V^{*}$               | 30,6                           | 127                            | %<br>0,0                                                        |  |
| $\text{Zn}^{\circ}$   | 64,5                           | 1670                           | %<br>77,4                                                       |  |

**Tab. 5.1:** Minimal- und Maximalgehalte des Königswasseraufschlusses der Bodenproben in der Kremikovtzi-Region sowie ihr prozentualer Anteil oberhalb lokaler bzw. globaler Hintergrundwerte

 $\degree$  lokale Hintergrundwerte nach SCHULIN  $[6]$  – Vergleich Tabelle 2.1

\* globale Hintergrundwerte nach TUREKIAN und WEDEPOHL [49] – Vergleich Tabelle 2.1

Über die Schwere der Belastung kann jedoch beim alleinigen Vergleich mit den Hintergrundwerten keine Aussage getroffen werden. Deshalb soll nachfolgend der Vergleich mit den Grenzwerten der BBodSchV und den Kelly-Indizes erfolgen. In Tabelle 5.2 ist der Anteil der Probennahmestellen oberhalb der Grenzwerte der BBodSchV angegeben.

**Tab. 5.2**: Prozentualer Anteil von Probennahmestellen in der Kremikovtzi-Region oberhalb der Grenzwerte der BBodSchV für unterschiedliche Nutzungen [48]

| Element        | Industrie- und<br>Gewerbe-<br>grundstücke | Park- und<br>Freizeitanlagen | Wohngebiete      | Kinder-<br>spielflächen |
|----------------|-------------------------------------------|------------------------------|------------------|-------------------------|
| As             | 6,45 $%$                                  | 6,45 $%$                     | 48.4 %           | $\%$<br>83,9            |
| C <sub>d</sub> | $\%$                                      | $\%$                         | $\%$<br>$\Omega$ | $\%$<br>0               |
| Cr             | $\%$                                      | $\%$<br>$\theta$             | $\%$<br>$\theta$ | $\%$<br>$\mathbf{0}$    |
| Ni             | $\%$                                      | %                            | $\%$<br>0        | 6,45 $%$                |
| Pb             | %                                         | $6.45\%$                     | 19,4 $%$         | $\%$<br>58,1            |

Wie aus Tabelle 5.2 ersichtlich, ist die Verschmutzung für Cadmium, Chrom und Nickel gering. Die Grenzwerte für Cadmium und Chrom werden selbst für Kinderspielflächen nicht überschritten. Auch für Nickel ist die Belastung niedrig: Nur rund 7 % der Probennahmestellen wären nicht als Kinderspielflächen geeignet.

Anders ist die Belastung mit Arsen und Blei. Bei Arsen werden für rund 7 % der Probennahmestellen die Grenzwerte für Industrie- und Gewerbegrundstücke und für fast 50 % für Wohngebiete nicht eingehalten. Der Grenzwert für Kinderspielflächen wird zu 84 % für Arsen und zu 58 % für Blei überschritten. Das Gebiet ist mit diesen beiden Elementen stark belastet. Da der Großteil der Probennahmestellen außerhalb von Wohngebieten liegt, ist diese Belastung jedoch nicht bedenklich.

Als Letztes sollen die Gehalte mit den Grenzwerten des Kelly-Indizes verglichen werden. Dazu wurden in Abbildung 5.1 die Isolinienplots der Elemente Arsen, Mangan und Zink exemplarisch dargestellt.

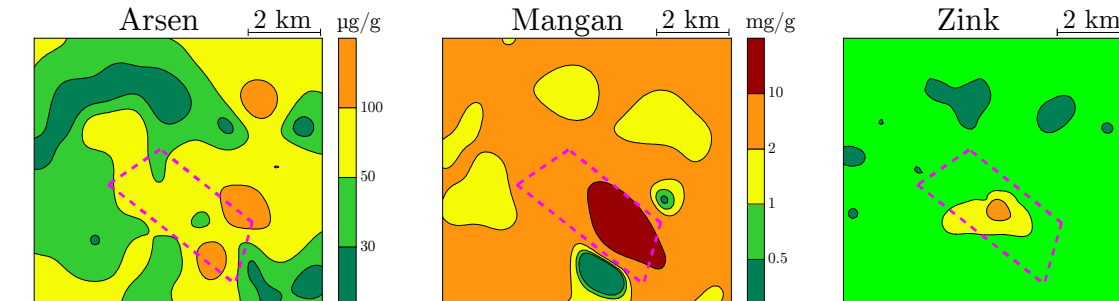

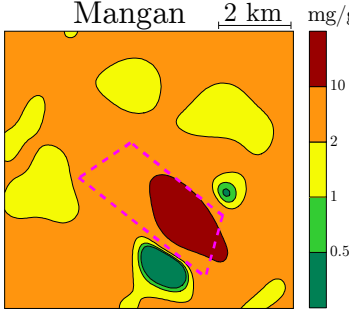

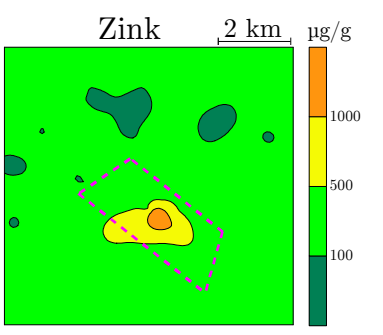

**Abb. 5.1:** Isolinienplots (Kriging-Interpolation) der Königswassergehalte für drei Elemente in der Kremikovtzi-Region mit Fabrikgelände Farbauswahl entsprechend der Kelly-Indizes:

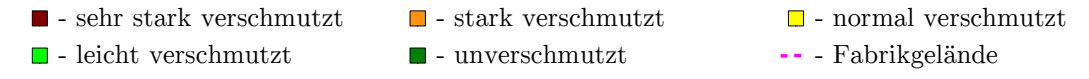

Man erkennt, dass das Gebiet mit Arsen normal bis leicht verunreinigt, mit Mangan stark verunreinigt und mit Zink leicht verunreinigt ist. An einigen Probennahmestellen innerhalb des Fabrikgeländes wurden Mangangehalte im sehr stark verschmutzten Bereich nachgewiesen. Eine deutliche Belastung nach der Einteilung der Kelly-Indizes ist also nur für Mangan vorhanden. Für alle anderen Elemente (siehe Abbildung A 4 im Anhang), für die ein Grenzwert nach dem Kelly-Index vorhanden ist, konnte keine Verschmutzung in dem Untersuchungsgebiet nachgewiesen werden.

Zusammenfassend kann festgestellt werden, dass ein anthropogener Einfluss in dem Gebiet vorhanden ist und durch den Vergleich mit den Hintergrundwerten bestätigt werden kann. Stark belastet ist der Boden jedoch nur mit Arsen, Mangan und an einigen Stellen mit Blei.

#### **5.2 AUSWERTUNG DER ERGEBNISSE MITTELS CLUSTERIMAGING**

Erste Gruppierungen erfolgen mittels Clusteranalyse. Ähnliche Probennahmestellen und auch ähnliche Merkmale werden dadurch in Gruppen zusammengefasst.

Die Dendrogramme können in einem Clusterimaging zweidimensional dargestellt werden. Grundlage für die Clusteranalyse war die autoskalierte Datenmatrix (Gleichung 2.5) bestehend aus 62 Probennahmestellen und 15 Elementgehalten.

Die Dendrogramme wurden mit dem Fusionierungsalgorithmus nach WARD und den quadrierten euklidischen Distanzen berechnet (Abbildung A 5 im Anhang). In Abbildung 5.2 ist das Clusterimaging dieser beiden Dendrogramme dargestellt.

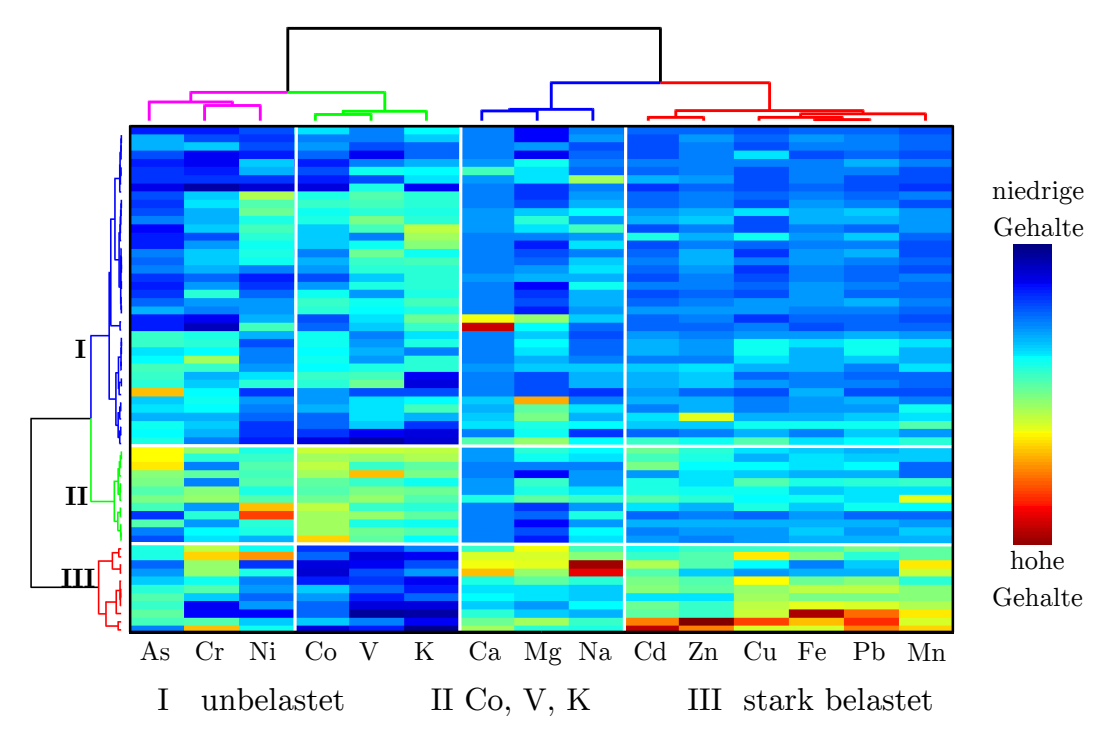

**Abb. 5.2:** Clusterimaging des Königswasseraufschlusses in der Kremikovtzi-Region (Dendrogramme sind in Abbildung A 5 im Anhang vergrößert dargestellt)

In Abbildung 5.3 sind die 62 Probennahmestellen entsprechend ihres Clusters farbig markiert und so ihre räumliche Verteilung im Untersuchungsgebiet veranschaulicht. Die Elemente lassen sich in vier Gruppen unterteilen und die Probennahmestellen in drei.

Die Schwermetalle Blei, Cadmium, Eisen, Kupfer, Mangan und Zink, die durch die Stahlerzeugung emittiert werden, prägen nur wenige Probennahmestellen (rot markierte Probennahmestellen in Abbildung 5.3). Diese befinden sich direkt im oder am Werksgelände.

Im Südosten befinden sich die Probennahmestellen (grün markierte Probennahmestellen in Abbildung 5.3), die durch hohe Gehalte der Metalle Cobalt, Kalium und Vanadium gekennzeichnet sind.

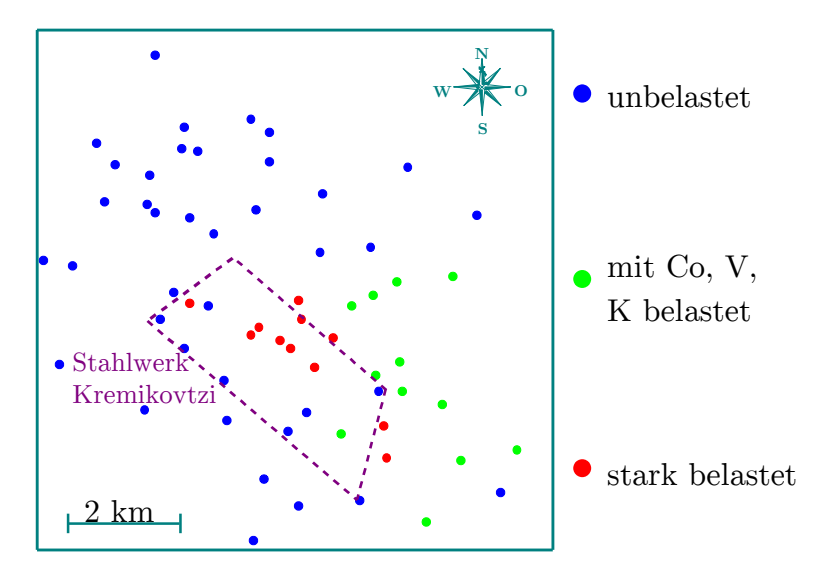

**Abb. 5.3:** Lage der Probennahmestellen entsprechend ihres Clusters in der Kremikovtzi-Region (Dendrogramm ist in Abbildung A 5 im Anhang)

Die Mengenelemente Calcium, Magnesium und Natrium bilden einen weiteren Cluster und verhalten sich entgegengesetzt zu Cobalt, Vanadium und Kalium. Außerdem wurden sie in einigen Bodenproben innerhalb des Werksgeländes in höheren Gehalten nachgewiesen.

Die Schwermetalle Arsen, Chrom und Nickel bilden den letzten Cluster, der in allen drei Gruppen der Probennahmestellen sowohl hohe als auch niedrige Gehalte aufweist. Daher kann vermutet werden, dass diese Elemente sehr heterogen im Untersuchungsgebiet verteilt sind.

Im Norden und Westen (blau markierte Probennahmestellen in Abbildung 5.3) befindet sich der letzte Cluster der Probennahmestellen. Dieser ist gekennzeichnet durch eine geringe Belastung aller Elemente.

#### **5.3 AUSWERTUNG DER ERGEBNISSE MITTELS FAKTORENANALYSE**

Als nächstes wurde die Datenmatrix (62 Objekte x 15 Merkmale) mittels Faktorenanalyse untersucht. Dadurch sollen Zusammenhänge zwischen den Parametern besser veranschaulicht werden.

Für die Extraktionsmethoden Hauptkomponenten und Maximum-Likelihood wurden drei Faktoren extrahiert. Die Ergebnisse sind zusammenfassend in Tabelle 5.3 dargestellt.

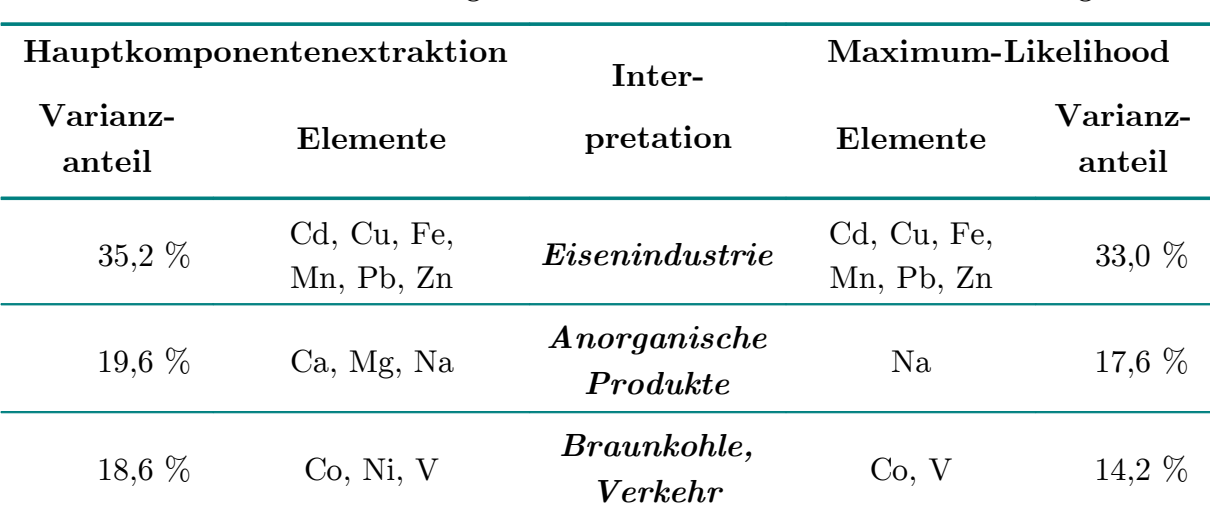

**Tab. 5.3:** Zusammenfassung der Ergebnisse der Faktorenanalyse mit den Extraktionsmethoden Maximum-Likelihood und Hauptkomponenten mit Varimax-Rotation des Königswasseraufschlusses in der Kremikovtzi-Region

Ausführliche Angaben zu den Faktorenanalysen können den Tabellen A 18 und A 19 im Anhang entnommen werden

Die drei extrahierten Faktoren erklären 73,4 % der Varianz nach der Hauptkomponentenextraktion und 64,8 % der Varianz nach der Maximum-Likelihood-Extraktion.

Die Unterschiede zwischen den beiden Extraktionsmethoden sind gering. Lediglich die Zahl der zugeordneten Elemente ist bei der Maximum-Likelihood-Extraktion kleiner. Auch ist der Anteil der erklärten Varianz für die Maximum-Likelihood-Extraktion um zwei bis vier Prozentpunkte geringer für jeden Faktor. Da sich die Ergebnisse kaum unterscheiden, werden nachfolgend die der Hauptkomponentenextraktion weiter erläutert.

Der erste Faktor erklärt 35 % der Varianz und enthält Metalle, die eine Interpretation des Faktors als "*Eisenindustrie"* nahelegen: Blei, Cadmium, Kupfer, Eisen, Mangan und Zink. Diese Elemente sind typisch für den Produktionsprozess.

Der zweite Faktor erklärt 20 % der Varianz und die Elemente Calcium, Magnesium und Natrium sind in ihm hoch geladen. Dieser Faktor ist durch die Alkali- und Erdalkalielemente geprägt. Da das Stahlwerk Kremikovtzi auch anorganische Chemikalien wie zum Beispiel Calciumcarbonat oder Magnesiumsulfat verarbeitet und zum Verkauf angeboten hat, sind höchstwahrscheinlich Rückstände dieser Substanzen in der Umwelt zu finden.

Dieser Faktor kann somit als *"anorganische Produkte"* interpretiert werden. Der letzte und dritte Faktor erklärt 19 % der Varianz und wird durch die Elemente Cobalt, Nickel und Vanadium beschrieben. Die Interpretation dieses Faktors ist schwieriger. Wahrscheinlich wird dieser Faktor sowohl durch anthropogene Einflüsse, wie zum Beispiel urbane Siedlung, als auch das Stahlwerk geprägt. Diese Metalle

werden einerseits als Legierungselemente bei der Stahlerzeugung eingesetzt [129]und können dadurch angereichert im Feinstaub in die Umwelt gelangen. Andererseits werden sie durch die Verbrennung von Heizöl, Diesel oder auch Kohle vermehrt freigesetzt. Quellen [130] dieser Metalle können daher neben privaten Heizungen auch ein Kraftwerk auf dem Werksgelände sein [131].

### **5.4 QUELLENMODELLIERUNG IN DER KREMIKOVTZI-REGION**

Um diesen Faktoren eigenständige Quellen zuzuordnen, wurde anschließend die Quellenmodellierung durchgeführt. Allerdings mussten einige Einschränkungen bezüglich der Elemente, die für die Quellenmodellierung genutzt worden sind, vorgenommen werden.

Einerseits wurden drei Elemente bereits in der vollständigen Faktorenanalyse keinem Faktor zugeordnet. Diese Elemente haben somit keine Varianz mit den anderen gemein und müssen aus dem Datensatz entfernt werden. Dies betrifft die Elemente Arsen, Chrom und Kalium. Calcium wurde aufgrund der schlechten Ergebnisse der Kriging-Schätzung (siehe Tabelle 5.10) entfernt.

Die Anzahl der Quellen wird mit einer Faktorenanalyse bestimmt. Diese wird mit dem reduzierten Datensatz (62 Objekte x 11 Merkmale) durchgeführt. Für den 3. Faktor, gekennzeichnet durch die Elemente Cobalt, Nickel und Vanadium, ergeben sich dabei negative Faktorwerte. Für die Quellenmodellierung mit APCS-MLR dürfen aber nur Faktoren genutzt werden, die positive Faktorwerte besitzen. Deshalb mussten diese Elemente ebenfalls aus dem Datensatz entfernt werden.

Die Ergebnisse der Faktorenanalyse mittels Hauptkomponentenextraktion für die Elemente Blei, Cadmium, Eisen, Kupfer, Mangan, Magnesium, Natrium und Zink sind in Tabelle 5.4 zusammengefasst. Ausführliche Angaben zu dem Ergebnis sind in Tabelle A 20 im Anhang zu finden.

Insgesamt wird durch die Extraktion zweier Faktoren 82,4 % der Varianz erklärt. Im ersten Faktor sind die Elemente der *"Eisenindustrie"* und im zweiten die der *"anorganischen Produkte"* zusammengefasst. Der erste Faktor erklärt deutlich mehr Varianz als der zweite.

In Kapitel 4.5.3 wurden bereits die Vor- und Nachteile beider Quellenmodellierungsmethoden erläutert. Da die Vorteile der Quellenmodellierung mit absoluten Hauptkomponentenwerten überwiegen und man die Ergebnisse besser interpretieren kann, werden diese Ergebnisse zuerst vorgestellt. Anschließend werden die Ergebnisse der Quellenmodellierung mit multivariater Kurvenauflösung vergleichend dazu erläutert.

**Tab. 5.4:** Zusammenfassung der Ergebnisse der Faktorenanalyse mit Hauptkomponentenextraktion der Elemente Blei, Cadmium, Eisen, Kupfer, Mangan, Magnesium, Natrium und Zink des Königswasseraufschlusses in der Kremikovtzi-Region

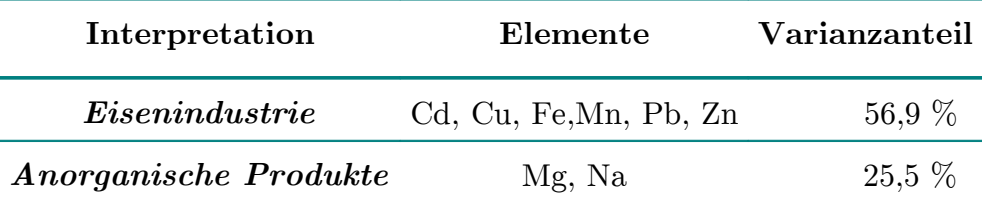

Ausführliche Angaben zu der Faktorenanalyse kann Tabelle A 20 im Anhang entnommen werden

### **5.4.1 QUELLENMODELLIERUNG MIT ABSOLUTEN HAUPTKOMPONENTEN-WERTEN**

Bei der Anwendung der Quellenmodellierung mit absoluten Hauptkomponenten werden zwei Quellen ermittelt. Die Ergebnisse sind in Tabelle 5.5 zusammengefasst.

**Tab. 5.5:** Zusammenfassung der Ergebnisse der Quellenmodellierung mit APCS-MLR in der Kremikovtzi-Region

|                                   | Modell   | Anteil am Varianzanteil<br>der Quelle |
|-----------------------------------|----------|---------------------------------------|
| Quelle 1 " <i>Eisenindustrie"</i> | 64,8 $%$ | 56.9%                                 |
| Quelle 2 "anorganische Produkte"  | $12.2\%$ | $25.5\%$                              |
| Restvarianz                       | $23.0\%$ | 17,6 $%$                              |

Quelle 1 *"Eisenindustrie"* erklärt 65 % des Modells, aber nur knapp 57 % der Varianz,

Quelle 2 *"anorganische Produkte"* erklärt nur 12 % des Modells, aber über 25 % der Varianz.

Diese starken Unterschiede sind wiederum in der Zusammensetzung der Quellen begründet. Dieses Quellenzusammensetzungsprofil ist in Abbildung 5.4 dargestellt.

In Quelle 1 "*Eisenindustrie"* sind Blei, Eisen, Zink, Cadmium, Kupfer und Mangan vereinigt. In Quelle 2 "anorganische Produkte" die Elemente, die die Rohstoffe der anorganischen Produktion sind: Magnesium und Natrium. Da in Quelle 2 "anorga*nische Produkte"* nur zwei Elemente zusammengefasst sind, ist der Anteil am Gesamtmodell geringer als der Varianzanteil.

Quelle 1 "Eisenindustrie" enthält sowohl Mengen- wie auch Spurenelemente und beschreibt daher auch einen großen Teil des Gesamtmodells. Abschließend soll nun noch das Quellenverteilungsprofil in Abbildung 5.5 diskutiert werden.

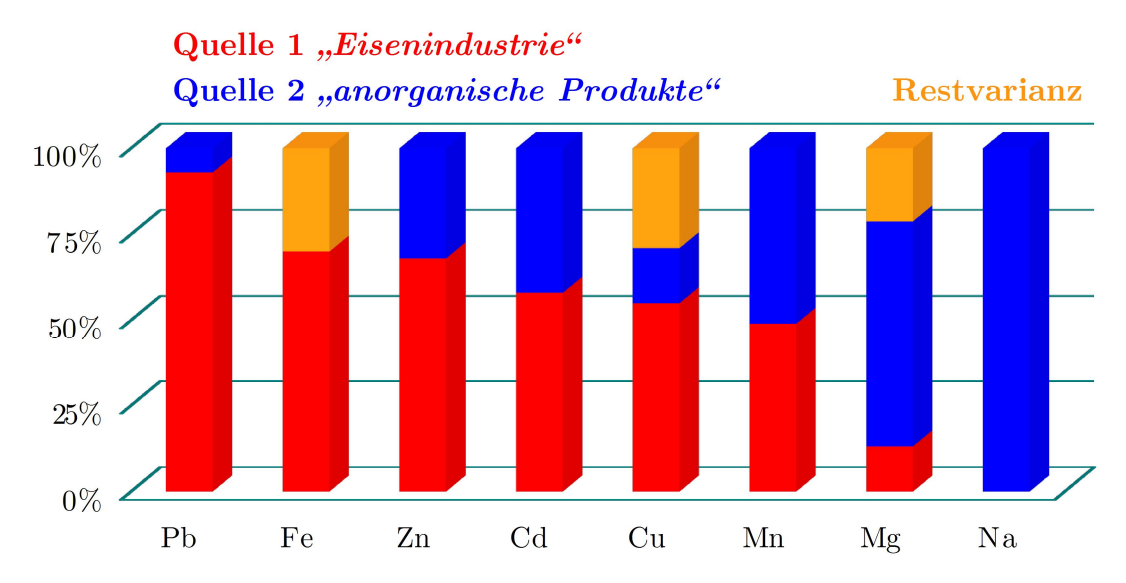

Abb. 5.4: Quellenzusammensetzungsprofil des APCS-MLR-Modells in der Kremikovtzi-Region

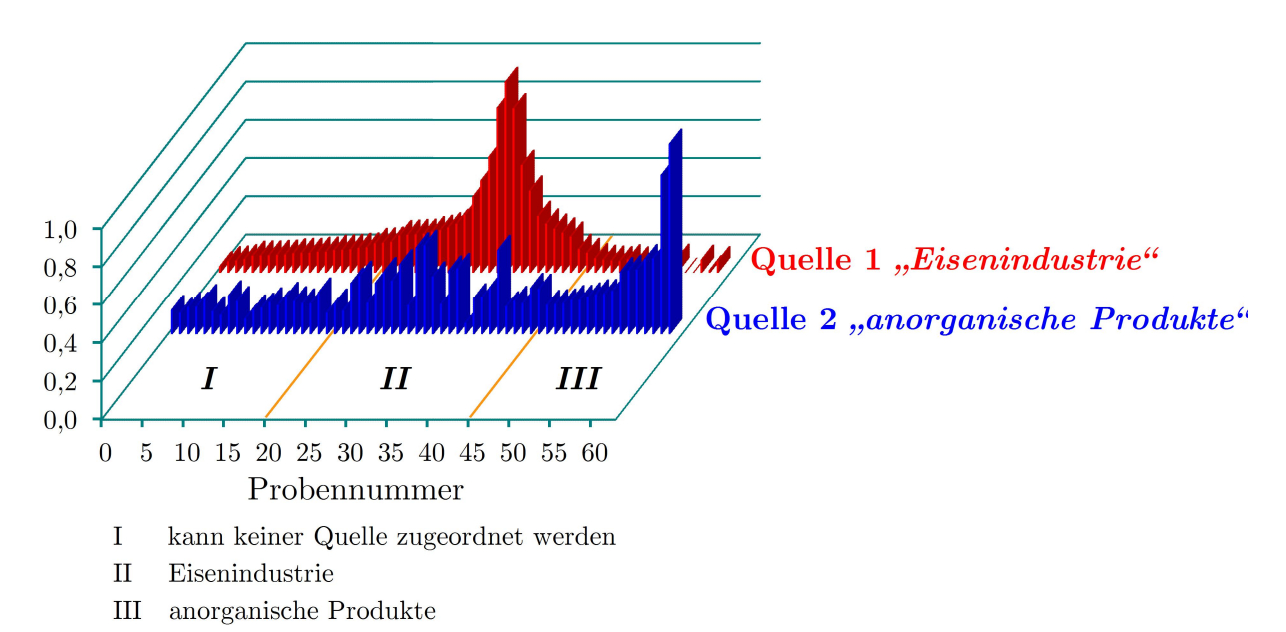

Abb. 5.5: Quellenverteilungsprofil des APCS-MLR-Modells in der Kremikovtzi-Region

Die Quellenverteilungsprofile der beiden Quellen unterscheiden sich deutlich. Während relativ viele Probennahmestellen durch Quelle 1 "Eisenindustrie" charakterisiert worden sind, werden nur wenige Probennahmestellen durch Quelle 2 "anorga*nische Produkte"* stark geprägt. Es ist auch ersichtlich, dass die Quellen unterschiedliche Probennahmestellen prägen. Die Quellen sind also unabhängig voneinander im Gebiet verteilt.

#### **5.4.2 QUELLENMODELLIERUNG MIT MULTIVARIATER KURVENAUFLÖSUNG**

Zum Vergleich wurde abschließend die Quellenmodellierung mit multivariater Kurvenauflösung durchgeführt. Die Zahl der Quellen ist dank der Faktorenanalyse bekannt. Deshalb wurden die zwei reinsten Probennahmestellen mittels SIMPLISMA berechnet. Die Ergebnisse der ALS-Optimierung sind in den Abbildungen 5.6 und 5.7 dargestellt.

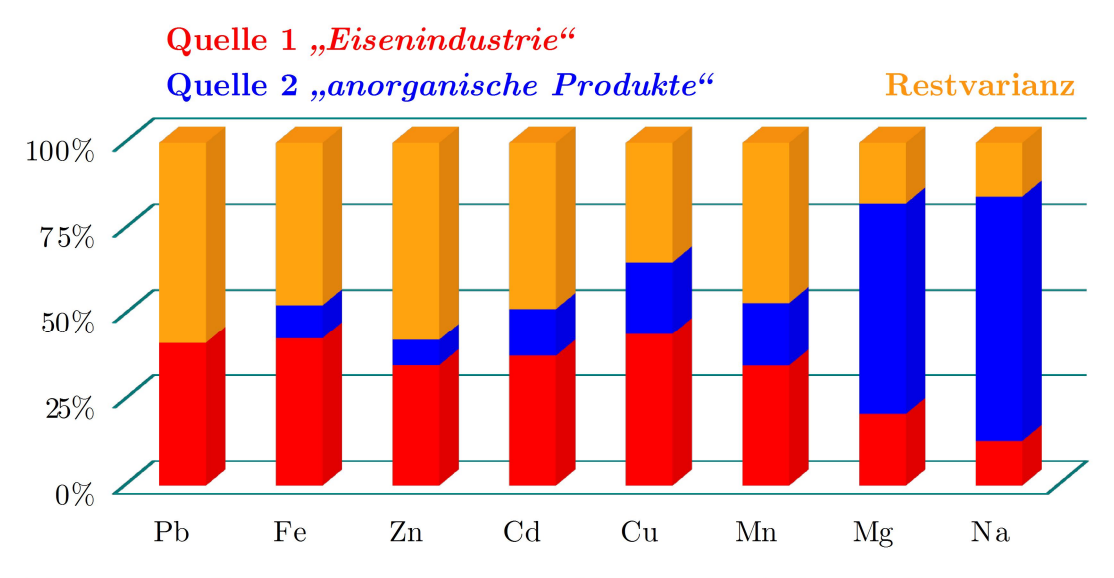

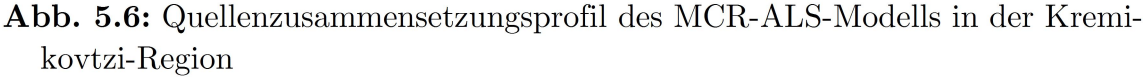

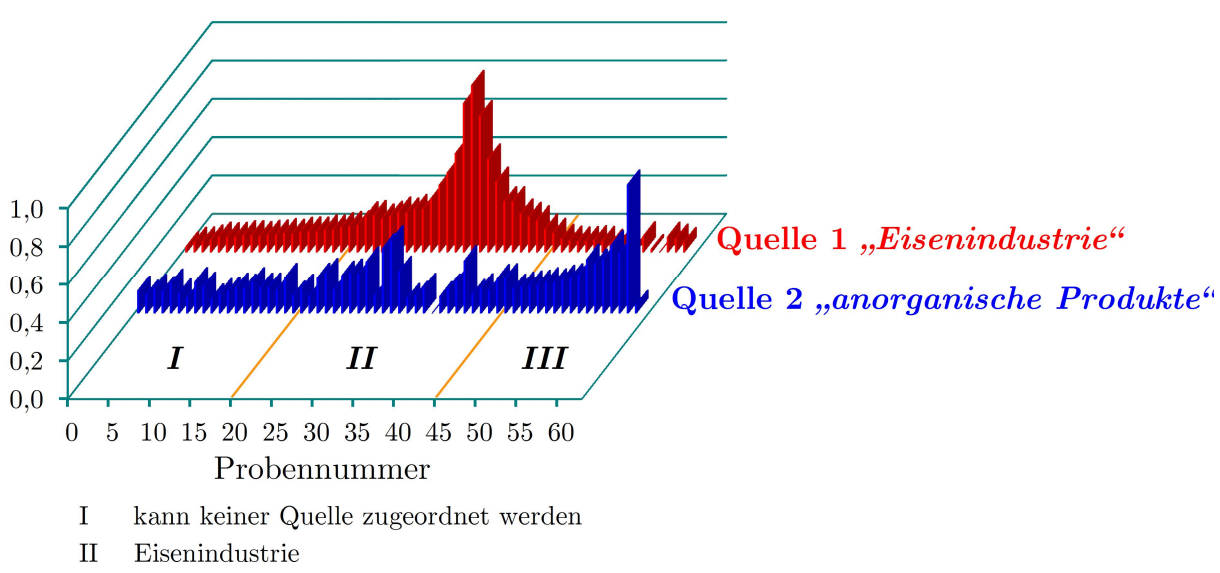

anorganische Produkte Ш

Abb. 5.7: Quellenverteilungsprofil des MCR-ALS-Modells in der Kremikovtzi-Region

Das Quellenzusammensetzungsprofil hat einen sehr großen Anteil an unerklärter Restvarianz. Dieser liegt zwischen 15 und 60 Prozent und jedes Element besitzt Restvarianz. Das bedeutet, dass die Elemente schlecht den einzelnen Quellen zugeordnet werden können. Ein großer Anteil der Elementverteilung stammt aus diffusen Quellen, die nicht genauer quantifiziert werden können.

Das Quellenverteilungsprofil ähnelt dem des APCS-MLR-Modells: Viele Probennahmestellen werden durch Quelle 1 "Eisenindustrie" beeinflusst und wenige durch Quelle 2 *"anorganische Produkte"*.

#### **5.4.3 VERGLEICH DER QUELLENMODELLIERUNGSMETHODEN**

Um die Ergebnisse der beiden Modelle miteinander vergleichen zu können, ist in Tabelle 5.6 die Varianz, die durch die beiden Methoden erklärt wird, gegenübergestellt.

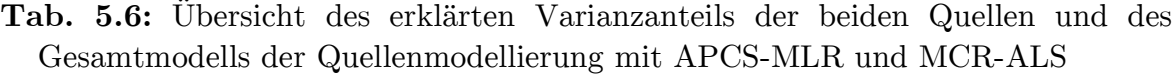

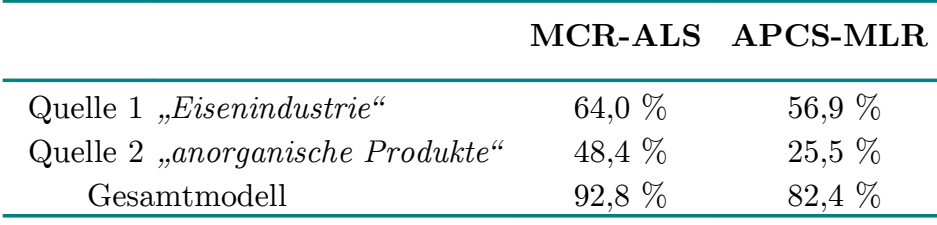

Die Varianz, die durch Quelle 2 *"anorganische Produkte"* beschrieben wird, ist sehr unterschiedlich für beide Modelle. Der Unterschied beträgt 23 Prozentpunkte. Die Summe der Varianz bei der MCR-ALS-Modellierung beträgt mehr als 100 %, da die Quellen wieder überlappen. Außerdem verteilt das MCR-ALS-Modell die Varianzanteile gleichmäßiger auf beide Quellen.

Um die Qualität der berechneten Modelle vergleichend zu überprüfen, sind in Tabelle 5.7 die Korrelationskoeffizienten und die Vorhersagefehler für das gesamte Modell sowie die einzelnen Elemente angegeben.

Der Korrelationskoeffizient liegt für alle Elemente außer Magnesium, Natrium und Zink über 0,9. Auch der relative Vorhersagefehler ist meist geringer als 35 %. Die Ergebnisse beider Modelle ähneln sich sehr und sind für ein reales Modell zufriedenstellend. Die Verteilung von Zink kann am schlechtesten mit dem Modell vorhergesagt werden. Auch die Ergebnisse der Kriging-Interpolation (siehe Tabelle 5.10) sind für Zink sehr schlecht. Das Verhalten von Zink hängt also auch von unbekannten Quellen ab und kann somit schlecht modelliert werden.

|                         | Korrelations-<br>koeffizient | rel.<br><b>RMSEP</b> |    | Korrelations-<br>koeffizient | rel.<br><b>RMSEP</b> |  |
|-------------------------|------------------------------|----------------------|----|------------------------------|----------------------|--|
| $APCS-MLR-Modellierung$ |                              |                      |    |                              |                      |  |
| Gesamtmodell            | 0,934                        | $25,7\%$             |    |                              |                      |  |
| C <sub>d</sub>          | 0,900                        | 37,0 %               | Mn | 0,920                        | 35.9%                |  |
| Cu                      | 0,930                        | 23,8 %               | Na | 0,913                        | 28,1%                |  |
| Fe                      | 0,932                        | $29.2\%$             | Pb | 0,981                        | $20.7\%$             |  |
| Mg                      | 0,813                        | 32,0 $%$             | Zn | 0,853                        | 53,2 $%$             |  |
| $MCR$ -ALS-Modellierung |                              |                      |    |                              |                      |  |
| Gesamtmodell            | 0,905                        | 34,7%                |    |                              |                      |  |
| C <sub>d</sub>          | 0,891                        | 40,2 $%$             | Mn | 0,911                        | 40,8 %               |  |
| Cu                      | 0,924                        | $26.5\%$             | Na | 0,892                        | $30.6\%$             |  |
| Fe                      | 0,922                        | $32.4\%$             | Pb | 0,981                        | $21.4\%$             |  |
| Mg                      | 0,851                        | 29,3 %               | Zn | 0,848                        | 57,6 %               |  |

**Tab. 5.7:** Übersicht der Gütemaße beider Quellenmodellierungsmethoden der Kremikovtzi-Region

RMSEP mittlerer Vorhersagefehler (Root Mean Square Error of Prediction)

Abschließend soll die Quellenzusammensetzung beider Methoden in Tabelle 5.8 gegenübergestellt und verglichen werden.

**Tab. 5.8:** Vergleich der Quellenzusammensetzung beider Quellenmodellierungsmethoden in der Kremikovtzi-Region (siehe Abbildungen 5.4 und 5.6)

|                                   | MCR-ALS                | APCS-MLR                                     |
|-----------------------------------|------------------------|----------------------------------------------|
| Quelle 1 " <i>Eisenindustrie"</i> |                        | Cd, Cu, Fe, Mn, Pb Zn Cd, Cu, Fe, Mn, Pb, Zn |
| Quelle 2 "anorganische Produkte"  | Mg, Na                 | Cd, Mg, Mn, Na                               |
| Restvarianz                       | Cd, Cu, Fe, Mn, Pb, Zn |                                              |

Es sind nur Elemente angegeben, die zu mehr als 33 % von einer Quelle bzw. der Restvarianz beeinflusst werden (siehe Tabellen A 20 und A 21 im Anhang).

Die Quellenzusammensetzung unterscheidet sich in diesem Fall erheblich. Nur für Quelle 1 "*Eisenindustrie"* ist sie gleich und es werden exakt dieselben Elemente der Quelle zugeordnet. Quelle 2 "anorganische Produkte" beinhaltet laut APCS-MLR-Modell neben Magnesium und Natrium auch Cadmium und Mangan. Das bedeutet, dass für das APCS-MLR-Modell die Trennung von typischen Elementen aus der Eisenproduktion und aus der anorganische Produktion nicht so stark ist.

Der größte Unterschied ist aber für die Restvarianz zu verzeichnen. Die Zahl der Elemente, deren Verteilung von diffusen Quellen abhängt, ist für beide Modelle sehr unterschiedlich. Das APCS-MLR-Modell "ordnet" keine Elemente dieser Restvarianz zu, das MCR-ALS-Modell jedoch sechs von den acht untersuchten Elementen.

#### **5.5 ERGEBNISSE DER GEOSTATISTISCHEN ANALYSE**

Bei Bodenuntersuchungen ist besonders die Elementverteilung von Interesse. Um diese zu veranschaulichen, wird zuerst eine Semivariogrammanalyse durchgeführt. Dadurch wird ersichtlich inwieweit räumliche Zusammenhänge für die einzelnen Elemente bestehen. Daran schließt sich das Interpolieren mittels Kriging an. Durch die Isolinienplots wird die Elementverteilung illustriert.

#### **5.5.1 SEMIVARIOGRAMMANALYSE**

Bei der Semivariogrammanalyse der Daten traten Probleme auf. Die Voraussetzung für die Semivariogrammanalyse ist, dass die Varianz zwischen zwei Wertepaaren nur von ihrer Entfernung voneinander und nicht von ihrer absoluten Lage im Raum abhängt. Diese Voraussetzung ist bei verunreinigtem Boden nicht immer gegeben. In der Mitte des Untersuchungsgebietes gibt es ein Maximum der Elementgehalte. In

alle Richtungen sinkt der Gehalt, das bedeutet dass ein lokaler "Berg" oder besser gesagt Hotspot existiert. Bei der Semivariogrammanalyse ergibt sich deshalb für solche Elemente oft ein Semivariogramm wie in Abbildung 5.8.

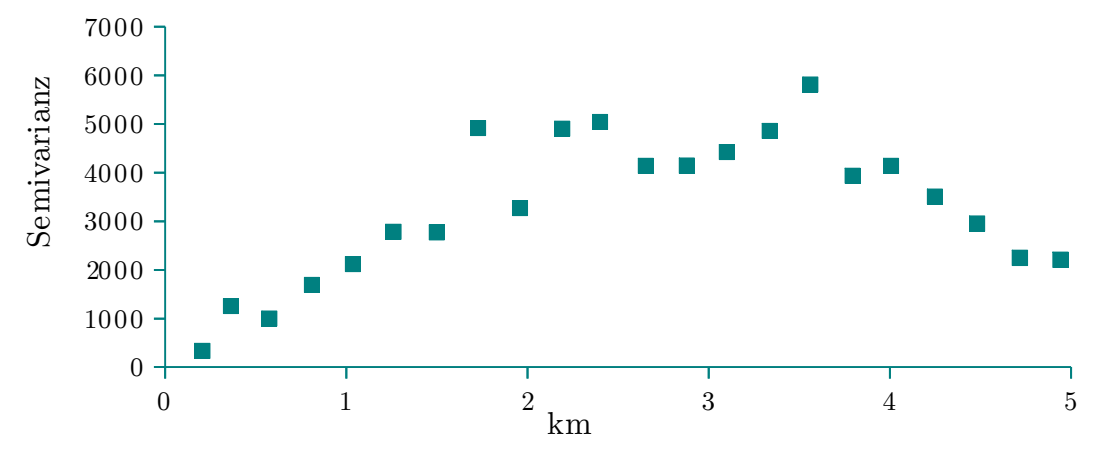

**Abb. 5.8:** Semivariogramm der Kupfergehalte des Königswasseraufschlusses für die Kremikovtzi-Region

Für mittlere Distanz ist die Semivarianz am größten und mit steigender Entfernung sinkt die Semivarianz wieder. Es wird kein richtiger Schwellenwert erreicht. Bei der Semivariogrammanalyse erfolgt eine Einteilung der Semivarianzen in Abstandsklassen und für jede Abstandklasse wird die Semivarianz gemittelt.

Für mittlere Distanzen wird die Semivarianz von Proben innerhalb und außerhalb der Verschmutzung gemittelt. Dadurch wird die Semivarianz hoch. Für hohe und niedrige Distanzen wird nur die Semivarianz hoher oder niedriger Gehalte gemittelt. Diese Proben ähneln sich stärker und die mittlere Semivarianz wird niedrig. Dadurch entsteht ein Semivariogramm wie in Abbildung 5.8. Dieses Aussehen des Semivariogramms ist für den Umweltbereich nicht ungewöhnlich [96, 132] und zeigt, dass der gesamte Verschmutzungsbereich erfasst wurde [133].

Für die Semivariogrammanalyse ist das zwar sinnvoll, aber bei der Kriging-Schätzung kann das problematisch sein. Man geht bei der Kriging-Interpolation davon aus, dass ab einer bestimmten Entfernung kein räumlicher Zusammenhang mehr besteht. Diese Voraussetzung ist bei Umweltdaten nicht immer gegeben.

Da die Geostatistik ihren Ursprung im Bergbau hat, ist sie nicht für Umweltdaten aus Industriegebieten optimiert. Nichtsdestotrotz wurde für alle Elemente eine Semivariogrammanalyse durchgeführt und die Ergebnisse sind in Tabelle 5.9 aufgelistet.

|                | Modelltyp    | Nugget | Schwellenwert | Reichweite in km       |      |  |
|----------------|--------------|--------|---------------|------------------------|------|--|
| Element        |              |        |               | mathematisch praktisch |      |  |
| As             | Gauß         | 95     | 835           | 0,74                   | 1,48 |  |
| Ca             | Gauß         | 100    | 800           | 0,6                    | 1,2  |  |
| C <sub>d</sub> | Gauß         |        | 1,2           | 0,6                    | 1,2  |  |
| Co             | Sphärisch    |        | 18            | 0,9                    | 0,9  |  |
| Cr             | Linear       | 225    | Anstieg:      | 25                     |      |  |
| Cu             | Sphärisch    |        | 4500          | 2,8                    | 2,8  |  |
| Fe             | Gauß         | 880    | 3080          | 1,2                    | 2,4  |  |
| $\rm K$        | Sphärisch    | 1,8    | 5,7           | 1,1                    | 1,1  |  |
| Mg             | Gauß         | 4,7    | 9,2           | 1,4                    | 2,8  |  |
| Mn             | Gauß         | 4,5    | 16,5          | 1,0                    | 2,0  |  |
| Na             | Exponentiell |        | 0,05          | 0,5                    | 1,5  |  |
| Ni             | Exponentiell | 100    | 320           | 0,74                   | 2,22 |  |
| Pb             | Gauß         | 0,025  | 0,155         | 1,0                    | 2,0  |  |
| $\rm{V}$       | Power        |        | 300           | 2,0                    |      |  |
| Zn             | Exponentiell |        | 0,09          | 0,72                   | 2,16 |  |

**Tab. 5.9:** Zusammenfassung der Ergebnisse der Semivariogrammanalyse der Königswassergehalte in der Kremikovtzi-Region

Für die meisten Elemente ist das gaußsche Modell am besten geeignet. Das sphärische, lineare und exponentielle Modell fanden ebenfalls Verwendung. Die besten Ergebnisse für Vanadium wurden mit dem Power-Modell ermittelt.

Die meisten Elemente besitzen einen Nuggeteffekt. Dies bedeutet, dass Mikroinhomogenitäten oder Messfehler bei diesen Elementen vorhanden sind.

Die Reichweiten der Elemente sind sehr unterschiedlich. Geringe Reichweiten haben zum Beispiel die Elemente Cobalt und Kalium, große Reichweiten die Elemente Kupfer und Magnesium.

### **5.5.2 KRIGING-INTERPOLATION**

Auf Grundlage der Ergebnisse der optimal angepassten Semivariogramme in Tabelle 5.9 wurde eine Kriging-Schätzung durchgeführt. Die Gütemaße sind in Tabelle 5.10 aufgelistet.

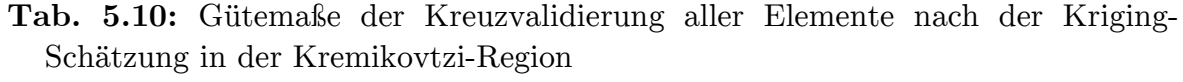

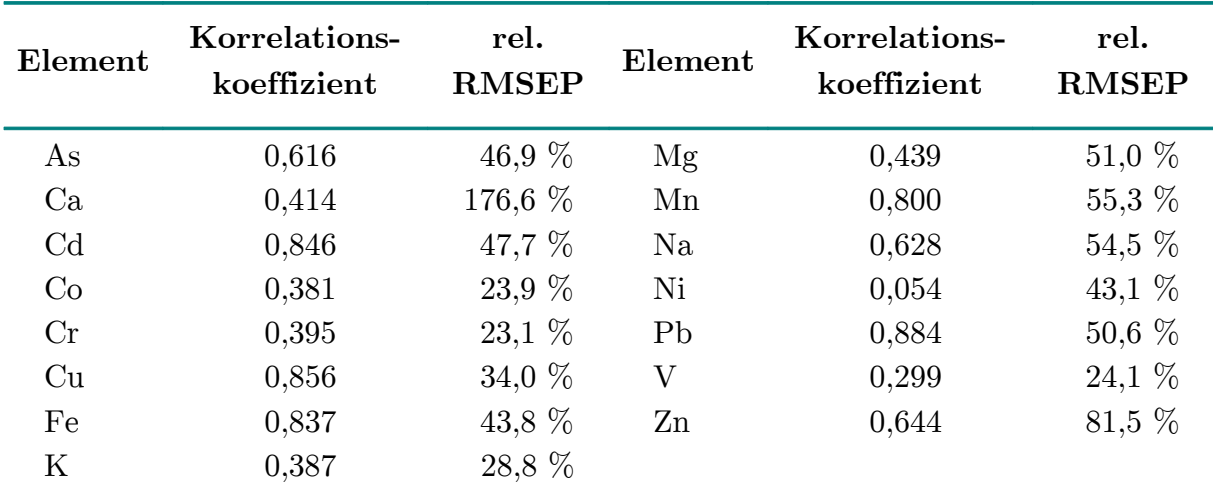

RMSEP mittlerer Vorhersagefehler (Root Mean Square Error of Prediction)

Die Ergebnisse unterscheiden sich stark von Element zu Element. Die Korrelationskoeffizienten für Cadmium, Kupfer, Eisen, Mangan und Blei sind zufriedenstellend. Die Korrelationskoeffizienten für Calcium, Cobalt, Chrom, Kalium, Nickel und Vanadium hingegen nicht.

Für die relativen Vorhersagefehler ergibt sich ein anderes Bild. Der Fehler für Cobalt, Chrom, Kalium und Vanadium ist akzeptabel, der für Calcium nicht. Die Gründe dafür sind vielfältig. So ist die Spanne der Gehalte für Calcium am größten, weshalb dieser hohe Vorhersagefehler entsteht. Durch die nicht optimalen Semivariogramme (es wird für fast alle Modelle kein "richtiger" Schwellenwert erreicht) ist die Interpolation stark fehlerbehaftet.

Bessere Ergebnisse konnten aber auch für die Interpolation mit anderen Semivariogrammmodellen bzw. mit inverser Distanzwichtung (siehe Tabelle A23 ) nicht erreicht werden.

In Abbildung 5.9 sind die Isolinienplots der Kriging-Interpolation der Gehalte im Königswasseraufschluss der Kremikovtzi-Region dargestellt.

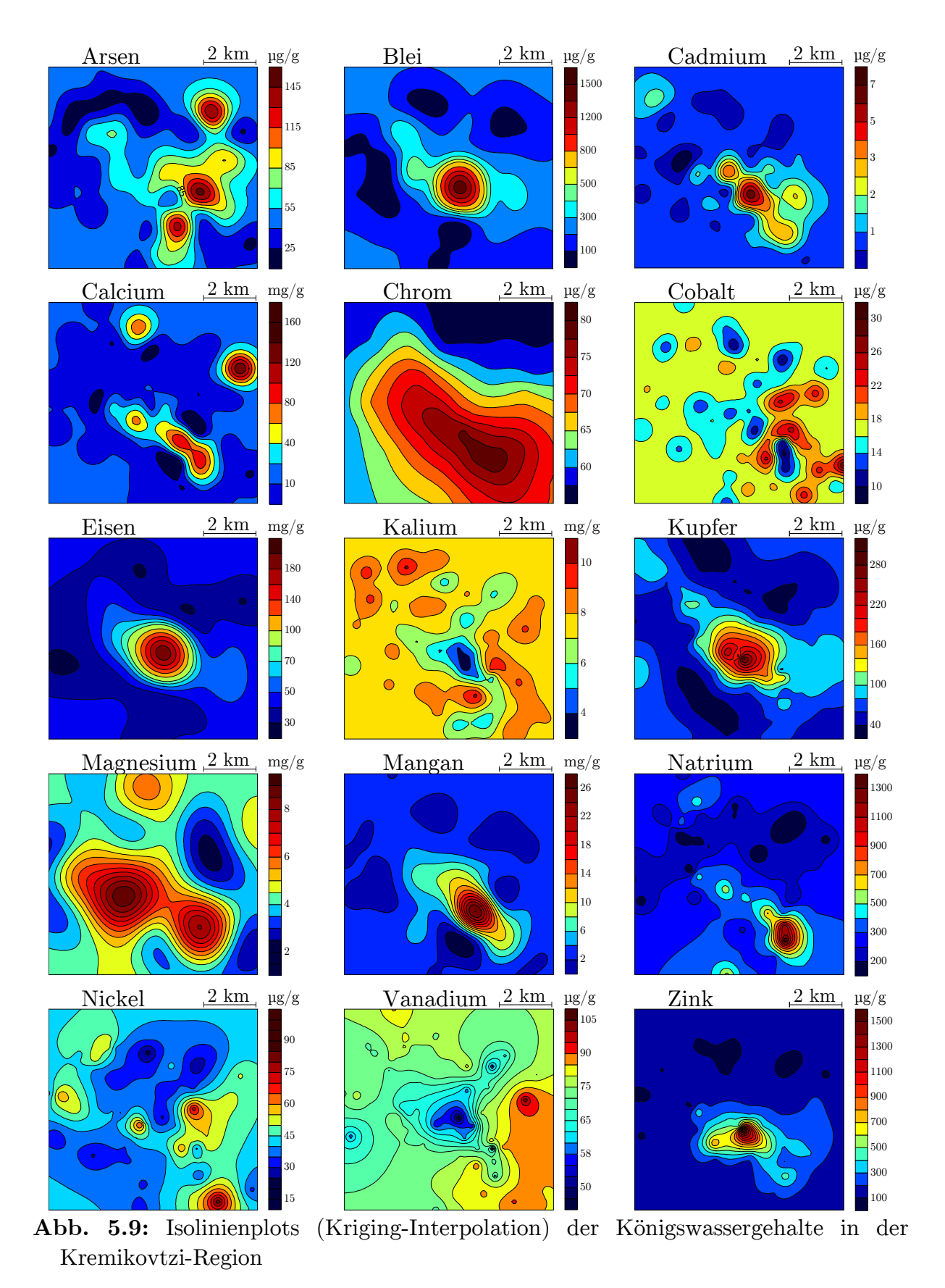

Die Elemente Blei, Cadmium, Chrom, Eisen, Kupfer, Mangan, Natrium und Zink

besitzen alle nur einen Hotspot in dem Untersuchungsgebiet. Die Lage und Größe

dieser Hotspots unterscheiden sich für die einzelnen Elemente. Die Elemente Arsen, Calcium, Cobalt, Kalium, Magnesium, Nickel und Vanadium haben dagegen eine heterogene Verteilung. Stellen hoher Gehalte wechseln sich mit Stellen niedriger Gehalte ab.

Teilweise kommt es zu Überlagerungen der Hotspots. So haben Blei, Cadmium, Eisen, Kupfer und Zink einen gemeinsamen Hotspot im Zentrum des Untersuchungsgebietes. Weiterhin haben Calcium, Chrom, Natrium und Magnesium einen gemeinsamen Hotspot im Südosten. Zwischen diesen beiden Hotspots sind hohe Gehalte für die Elemente Mangan und Cadmium nachgewiesen worden.

Arsen und Cobalt wurden ebenfalls an den gleichen Probennahmestellen in erhöhten Gehalten nachgewiesen und dies unabhängig von den anderen Metallen. Diese Stellen liegen östlich und südlich des Blei-Eisen-Hotspots. Cobalt, Kalium, Nickel und Vanadium wurden in den Probennahmestellen, die im Fabrikgelände liegen, in geringeren Konzentrationen nachgewiesen. Dafür finden sich außerhalb des Zentrums großflächige Gebiete mit hohen Gehalten von Kalium, Nickel, und Vanadium.

## **5.6 KOMBINATION DER ERGEBNISSE DER QUELLENMODELLIERUNG MIT DENEN DER GEOSTATISTIK**

Mit Hilfe der Quellenmodellierung konnten zwei Quellen gefunden werden:

Eine Quelle beschreibt die Eisenindustrie und die andere die Produktion der weiteren anorganischen Stoffe wie zum Beispiel metallurgischer Kalk.

Quelle 1 *"Eisenindustrie"* wird unter anderem von Blei und Quelle 2 *"anorganische Produkte"* von Natrium stark geprägt.

Interessant ist auch die räumliche Verteilung von Arsen. In Abbildung 5.10 sind deshalb die Isolinienplots dieser Elemente sowie die Lage der Fabrik dargestellt. Da Arsen nicht bei der Quellenmodellierung genutzt werden konnte, kann in diesem Fall nicht – wie in Kapitel 4.7 – auf die quellenspezifischen Isolinienplots zurückgegriffen werden.

Man kann deutlich die unterschiedliche Lage der Hotspots der verschiedenen Elemente erkennen.

Das Maximum von Blei repräsentiert Quelle 1 "*Eisenindustrie"* und liegt im Fabrikgelände. Ein ebensolches Maximum besitzen Cadmium, Eisen, Kupfer, Mangan und Zink. Alle diese Elemente werden der ersten Quelle *"Eisenindustrie"* zugeordnet (siehe Tabelle 5.8).

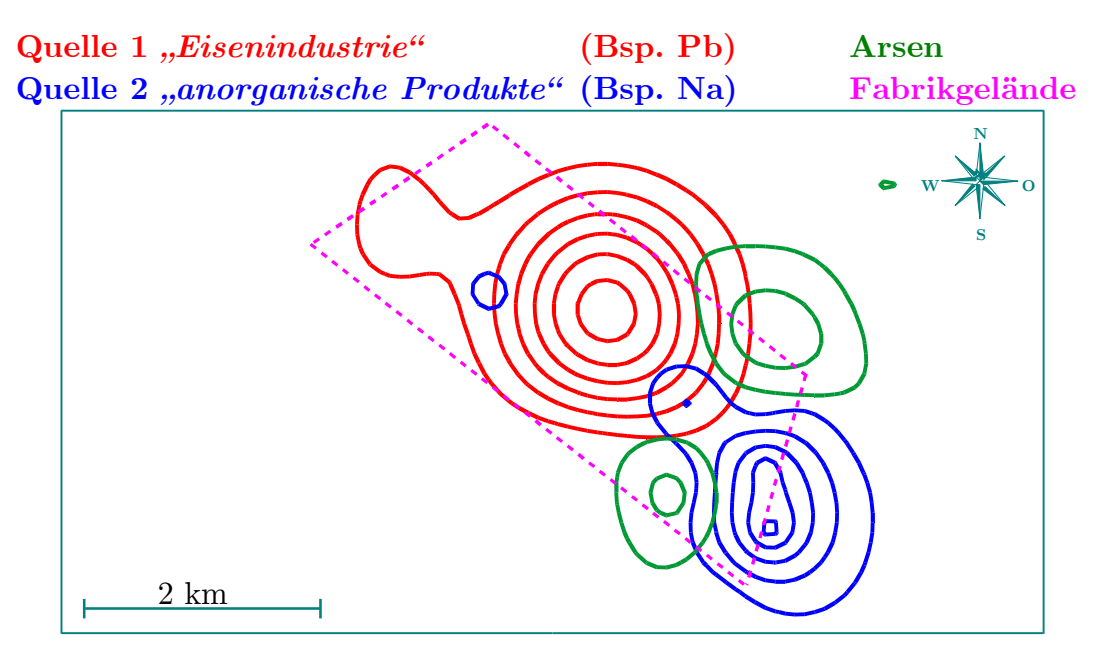

**Abb. 5.10:** Überlagerung von Isolinienplots (Kriging-Interpolation) in der Kremikovtzi-Region

Das Maximum von Natrium repräsentiert Quelle 2 "anorganische Produkte" und liegt im Süden auf der Grenze des Fabrikgeländes. An dieser Stelle besitzen die Elemente Calcium, Chrom und Magnesium auch ein Maximum. Diese Elemente können wahrscheinlich ebenfalls der zweiten Quelle *"anorganische Produkte"* zugeordnet werden.

Die beiden Hotspots von Arsen liegen ober- und unterhalb der Verbindungslinie zwischen Quelle 1 "*Eisenindustrie"* und Quelle 2 "anorganische Produkte". Cobalt zeigt ein ähnliches Verhalten wie Arsen. Diese Elemente konnten aufgrund mathematischer Beschränkungen der Methoden nicht bei der Quellenmodellierung berücksichtigt werden.

Es deutet sich aber an, dass eine weitere anthropogene Quelle auf dem Fabrikgelände existiert. Diese verursacht vermutlich die hohen Gehalte von Arsen und Cobalt. Es ist auch möglich, dass diese Hotspots durch eine ältere – inzwischen durch andere Metalle überlagerte – Halde verursacht werden.

Durch die Kombination beider Methoden wird es einerseits ermöglicht, die Verteilungen der Elementgehalte genau zu veranschaulichen und Elemente, die sich ähnlich verhalten, zusammenzufassen.

## **5.7 ZUSAMMENFASSENDE BESCHREIBUNG DER KREMIKOVTZI-REGION**

Nach der Anwendung der verschiedenen Auswertemöglichkeiten kann man die Ergebnisse wie folgt zusammenfassen:

### **I. Quali- und quantitative Beschreibung**

- ➢ Die Gehalte der Metalle sind bis auf Calcium, Kalium, Magnesium und Mangan für eine Vielzahl der Probennahmestellen höher als die Hintergrundwerte.
- ➢ Die Grenzwerte der BBodSchV werden für die Nutzung Industrie- und Gewerbegrundstücke nur für Arsen überschritten.
- ➢ Die Grenzwerte der BBodSchV werden für die Nutzung Park- und Freizeitanlagen für Arsen und Blei überschritten.
- ➢ Die Grenzwerte der BBodSchV werden für die Nutzung Wohngebiete für Arsen an vielen und für Blei an einigen Probennahmestellen überschritten.
- ➢ Die Grenzwerte der BBodSchV werden für die Nutzung Kinderspielflächen für Arsen und Blei an vielen und für Nickel an einigen Probennahmestellen überschritten.

#### **II. Klassische multivariat-statische Auswertung mit Clusteranalyse**

- ➢ Mit der Clusteranalyse erfolgt eine Unterscheidung der Elemente in vier Gruppen.
	- ➢ Arsen, Chrom und Nickel
	- $\sim$  Cobalt, Kalium und Vanadium
	- ➢ Calcium, Magnesium und Natrium
	- ➢ Blei, Cadmium, Eisen, Kupfer, Mangan und Zink
- ➢ Es erfolgt eine Unterteilung der Probennahmestellen in drei Gruppen.
	- ➢ innerhalb des Werksgeländes gelegene Probennahmestellen
	- ➢ unbelastete Probennahmestellen
	- ➢ mit Cobalt, Kalium und Vanadium belastete Probennahmestellen im Südosten

## **III. Faktorenanalyse**

- ➢ Drei Faktoren werden mit der Faktorenanalyse extrahiert.
	- ➢ Eisenindustrie: (Blei, Cadmium, Eisen, Kupfer, Mangan und Zink)
	- ➢ anorganische Produkte (Calcium, Magnesium und Natrium)
	- ➢ Braunkohle/Verkehr (Cobalt, Nickel und Vanadium)

### **IV. Quellenmodellierung und Geostatistik**

- ➢ Zwei Quellen werden mit der Quellenmodellierung ermittelt.
	- ➢ Quelle 1 *"Eisenindustrie"* (Blei, Cadmium, Eisen, Kupfer, Mangan und Zink)
	- ➢ Quelle 2 *"anorganische Produkte"* (Magnesium und Natrium)
- ➢ Lokalisierung der Hotspots dieser zwei Quellen und Arsen im Untersuchungsgebiet.
- ➢ Weitere Quellen deuten sich an, können aber nicht modelliert werden.

# **6 BEWERTUNG UND VERGLEICH DER VERWENDETEN METHODEN**

Um die beiden Fallbeispiele ausführlich beschreiben zu können, wurden verschiedene Auswertemöglichkeiten in dieser Arbeit vorgestellt. Es wurde dabei sowohl univariat als auch multivariat-statistisch gearbeitet. Eine quali- und quantitative Beschreibung der Metallgehalte im Boden bildete die Grundlage der Auswertung.

Mit Hilfe verschiedener Methoden der multivariat-statischen Auswertung konnten Zusammenhänge zwischen den Elementen und auch Probennahmestellen gefunden, illustriert und interpretiert werden. Ein zusammenfassende Beschreibung der Stärken und Schwächen dieser verschiedenen Methoden soll nun abschließend unter Berücksichtigung der Ergebnisse beider Untersuchungsgebiete erfolgen.

#### **6.1 VERGLEICH DES BODENZUSTANDES**

Die Unterschiede der Bodenbelastung beider Gebiete sollen dabei zuerst verglichen werden. Es stellt sich die Frage, ob das Untersuchungsgebiet Kremikovtzi stärker verunreinigt ist als die Unterwellenborn-Region.

Das deutsche Stahlwerk wurde bereits vor über 20 Jahren modernisiert und seine Umgebung saniert. Das bulgarische Stahlwerk produzierte noch bis 2008 unter veralteten Bedingungen. Die Vermutung, dass der deutsche Boden unbelasteter sei, liegt daher nahe. Um diese Vermutung zu überprüfen, sollen die Elementgehalte im Königswasseraufschluss verglichen werden.

Da die Angabe der Minimal-, Maximal- und auch mittleren Gehalte der einzelnen Elemente nur oberflächliche Aussagen ermöglicht, werden die Häufigkeitsverteilungen in Abbildung 6.1 betrachtet. Dies ermöglicht einen genauen Vergleich der Bodenbelastung in beiden Gebieten. Dadurch wird ersichtlich, ob nur einzelne Proben hohe Gehalte für bestimmte Elemente besitzen oder in einem Großteil der Bodenproben hohe Gehalte nachgewiesen wurden.

Bei dem direkten Vergleich der mittleren Gehalte und auch Maximalgehalte geht diese wichtige Information verloren.

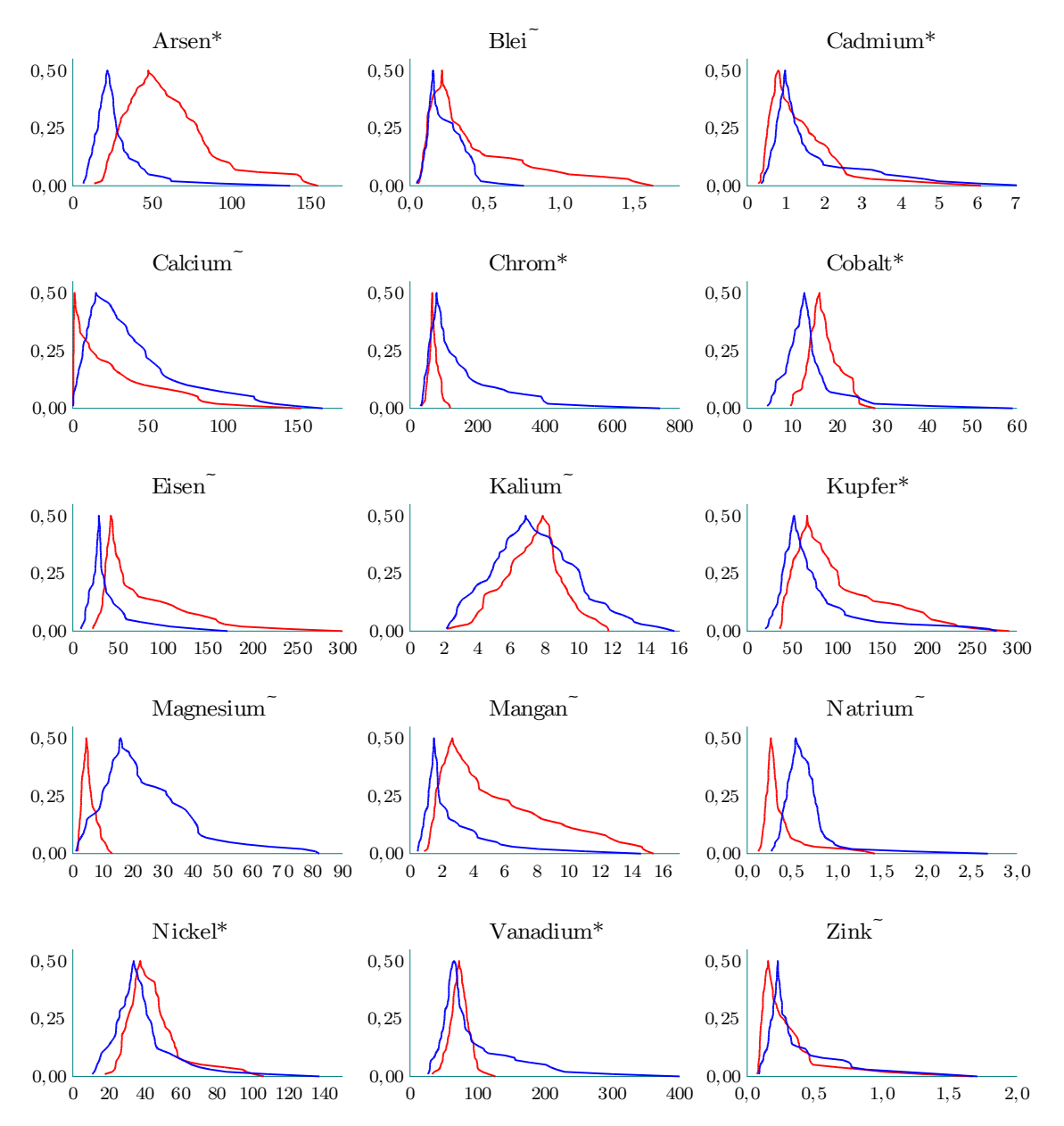

**Abb. 6.1:** Häufigkeitsverteilung der Elementgehalte in der Kremikovtzi-Region (rot) und Unterwellenborn-Region (blau) \* Angabe in  $\mu$ g/g;  $\tilde{ }$  Angabe in mg/g

Auf den ersten Blick kann man erkennen, dass die meisten Elemente eine linkssteile Verteilung haben. Dies bedeutet, dass viele Proben geringe Gehalte aufweisen und nur an wenigen Probennahmestellen hohe Gehalte nachgewiesen wurden. Diese Verteilung ist typisch für Umweltdaten.

Beim Vergleich der Mediane und der Maximalwerte kann die Vermutung der stärkeren Verunreinigung der Kremikovtzi-Region nur bedingt bestätigt werden. Mit den Elementen Arsen, Blei, Cobalt, Eisen, Kupfer und Mangan ist die Kremikovtzi-Region höher belastet als die Unterwellenborn-Region. Diese sind sehr typisch für die Produktion von Eisen.

Für die Elemente Calcium, Chrom, Magnesium, Natrium und Vanadium jedoch ist die Belastung in der Unterwellenborn-Region größer. Dies zeigt erneut den starken geogenen Einfluss von Calcium und Magnesium in Form von Kalkstein in der Unterwellenborn-Region.

Die Häufigkeitsverteilung der Schwermetalle Cadmium, Nickel und Zink unterscheidet sich nur geringfügig; das heißt die Belastung für diese Elemente ist in beiden Gebieten sehr ähnlich.

## **6.2 FAKTORENANALYSE**

Die Faktorenanalyse ist eine sehr wichtige Methode der multivariat-statischen Datenauswertung. Für diese Arbeit ist sie von entscheidender Bedeutung, da ihre Ergebnisse die Grundlage der Quellenmodellierung bilden. Sowohl für die Methode der absoluten Hauptkomponenten als auch die Methode der multivariaten Kurvenauflösung wird sie dringend benötigt.

Um die Stärken und Schwächen der Faktorenanalyse genauer zu beleuchten, wurden die Extraktionsmethoden Hauptkomponenten und Maximum-Likelihood miteinander verglichen. Ein Vergleich dieser Extraktionsmethoden mit und ohne Varimax-Rotation erfolgte ebenfalls. Bei der Unterwellenborn-Region waren die Ergebnisse der Maximum-Likelihood-Extraktion mit Varimax-Rotation plausibler, bei der Kremikovtzi-Region die Ergebnisse der Hauptkomponentenextraktion mit Varimax-Rotation.

In der Unterwellenborn-Region wird der Faktor "Halde" mit Hauptkomponentenextraktion erst als 6. Faktor und bei der Maximum-Likelihood-Extraktion bereits als 1. Faktor extrahiert. Dieser Faktor ist aber entscheidend für die Beschreibung des Untersuchungsgebietes.

Nach der Varimax-Rotation ähneln sich die Ergebnisse beider Extraktionsmethoden. Dadurch zeigt sich die Stärke der Varimax-Rotation:

Die Ergebnisse der Faktorenanalyse werden unabhängig von der verwendeten Extraktionsmethode.

In Kombination mit der Varimax-Rotation stimmen die Ergebnisse der Hauptkomponentenextraktion mit denen der Maximum-Likelihood-Extraktion überein. Die Kombination von Hauptkomponentenextraktion mit Varimax-Rotation kann daher ohne Einschränkungen angewendet und empfohlen werden.

Bei den Auswahlkriterien für die Zahl der zu extrahierenden Faktoren muss jedoch sorgfältig vorgegangen werden. Es zeigte sich, dass das Kriterium der "Forderung einer Mindestkommunalität" in der Regel am besten ist. Bei der Verwendung des Kaiserkriteriums kann es zum Verlust wichtiger Informationen kommen. So wäre es durch dieses Kriterium zum "Verlust" des Faktors "Halde" bei der Faktorenanalyse der Unterwellenborn-Region (siehe Kapitel 4.4 ) gekommen. Auch ermöglicht die Verwendung der Kommunalitäten eine genaue Überprüfung, welche Elemente von den bereits extrahierten Faktoren gut erklärt werden und welche nicht.

### **6.3 QUELLENMODELLIERUNG**

In der vorliegenden Arbeit wurden die beiden Quellenmodellierungsmethoden multivariate Kurvenauflösung mit alternierenden Fehlerquadraten und die Methode der absoluten Hauptkomponentenwerten mit multipler linearer Regression für Bodenuntersuchungen angewendet.

Im Folgenden sollen Vor- und Nachteile bei der Berechnung und die wichtigsten Unterschiede bei der Interpretation erläutert werden. Eine kurze Bewertung der Methoden erfolgt ebenfalls.

Für die MCR-ALS-Methode muss die Zahl der Quellen im Vorhinein bekannt sein und mittels einer anderen Methode oder Vorüberlegung zur Verfügung gestellt werden. Um die ALS-Optimierung durchführen zu können, sind Startwerte nötig. Die Auswahl dieser Probennahmestellen kann auf verschiedene Arten erfolgen. In dieser Arbeit wurde auf die SIMPLISMA-Methode zurückgegriffen. Abhängig von den Einstellungen der MATLAB-Toolbox werden unterschiedliche Probennahmestellen als reinste Probennahmestellen berechnet.

Eine weitere Möglichkeit besteht darin, die reinsten Probennahmestellen anhand des APCS-MLR-Quellenverteilungsprofils auszuwählen. Die Ergebnisse, die mit diesen drei verschiedenen Startwerten erhalten werden, sind fast dieselben und unterscheiden sich nur um wenige Prozentpunkte.

Das beweist, dass die Auswahl der reinsten Probennahmestellen nicht ausschlaggebend für die ALS-Optimierung ist und die ALS-Optimierung robuste Ergebnisse liefert. Eine prozentuale Umrechnung der Quellenzusammensetzung ist nachträglich möglich, muss aber eigenständig durchgeführt werden. Somit verliert der Vorteil der vorhandenen MATLAB-Toolbox an Bedeutung.

Bei der APCS-MLR-Methode müssen viele einzelne Schritte nacheinander durchgeführt werden. Automatisierte Software ist noch nicht vorhanden. Dadurch sind die Ergebnisse aber mathematisch sehr gut nachvollziehbar und man kann sie an vielen Stellen eigenständig optimieren oder anpassen. Auch lassen sich besser Gütemaße berechnen, wie zum Beispiel den Vorhersagefehler der Regression. Somit kann das Modell objektiver bewertet werden.

Bei der Interpretation der Ergebnisse haben sich bei beiden Fallbeispielen deutliche Unterschiede gezeigt. Der wichtigste Unterschied ist dabei, dass bei der MCR-ALS-Methode mehr Restvarianz für die einzelnen Elemente errechnet wird. Dadurch bleibt mehr Varianz unerklärt.

Bei der MCR-ALS-Methode werden die einzelnen Quellen nicht unabhängig voneinander ermittelt. Dadurch kommt es zu Überlagerungen der Varianz und die Elemente werden stärker auf alle Quellen aufgeteilt.

Die APCS-MLR-Methode hingegen ordnet die Elemente den Quellen deutlicher zu und der Anteil an Restvarianz für jedes Elemente ist deshalb geringer. Auch spiegelt dieser Ansatz die Umwelt sehr gut wider, da die Elemente, trotz der unabhängigen Quellen, mehreren Quellen gleichmäßig zugeordnet werden können, wie zum Beispiel Blei in der Unterwellenborn-Region.

Bei der multivariaten Kurvenauflösung wird von stark ineinander verzahnten Quellen ausgegangen. Dadurch soll das Verhalten der Chemikalien in der Umwelt besser wiedergegeben und interpretiert werden können [21, 92].

Diese These kann in dieser Arbeit nicht bestätigt werden. Für die Verteilung von Bodenschadstoffen ermöglichen die Ergebnisse der APCS-MLR-Modellierung die bessere Interpretation.

Die Ergebnisse beider Modelle ähneln sich, was durch dieselben Muster der Zusammensetzungs- und Verteilungsprofile veranschaulicht werden konnte.

Auch die Möglichkeiten zur Kombination mit der Geostatistik sind unterschiedlich für beide Methoden. Die quellenspezifischen Elementverteilungen können bei der APCS-MLR-Modellierung sofort genutzt werden. Bei der MCR-ALS-Modellierung müssen sie erst durch weitere Zwischenschritte aufwändig berechnet werden.

Abschließend sind in Tabelle 6.1 die Vor- und Nachteile beider Methoden aufgelistet.

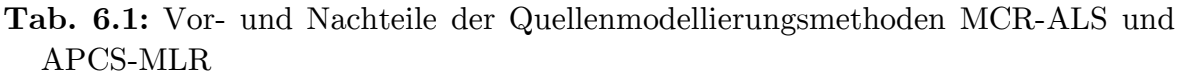

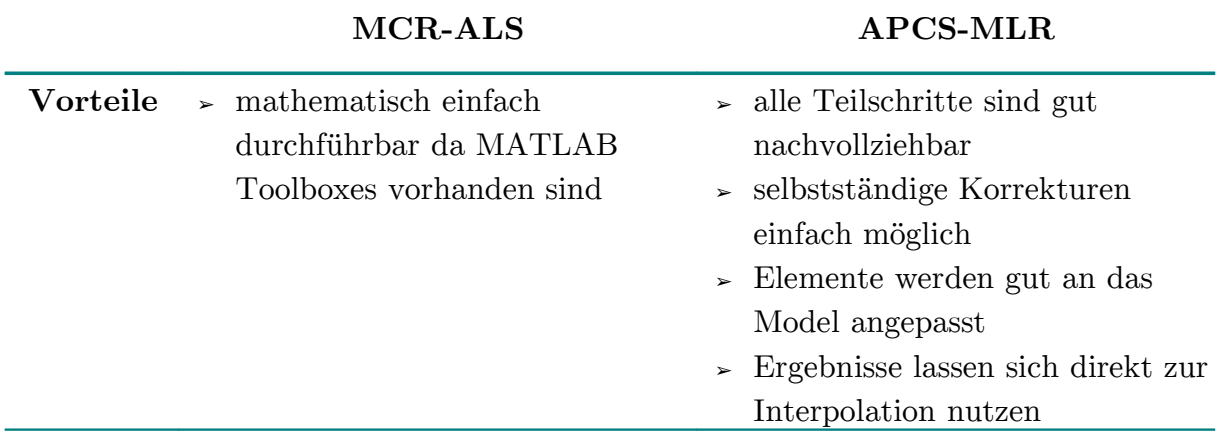

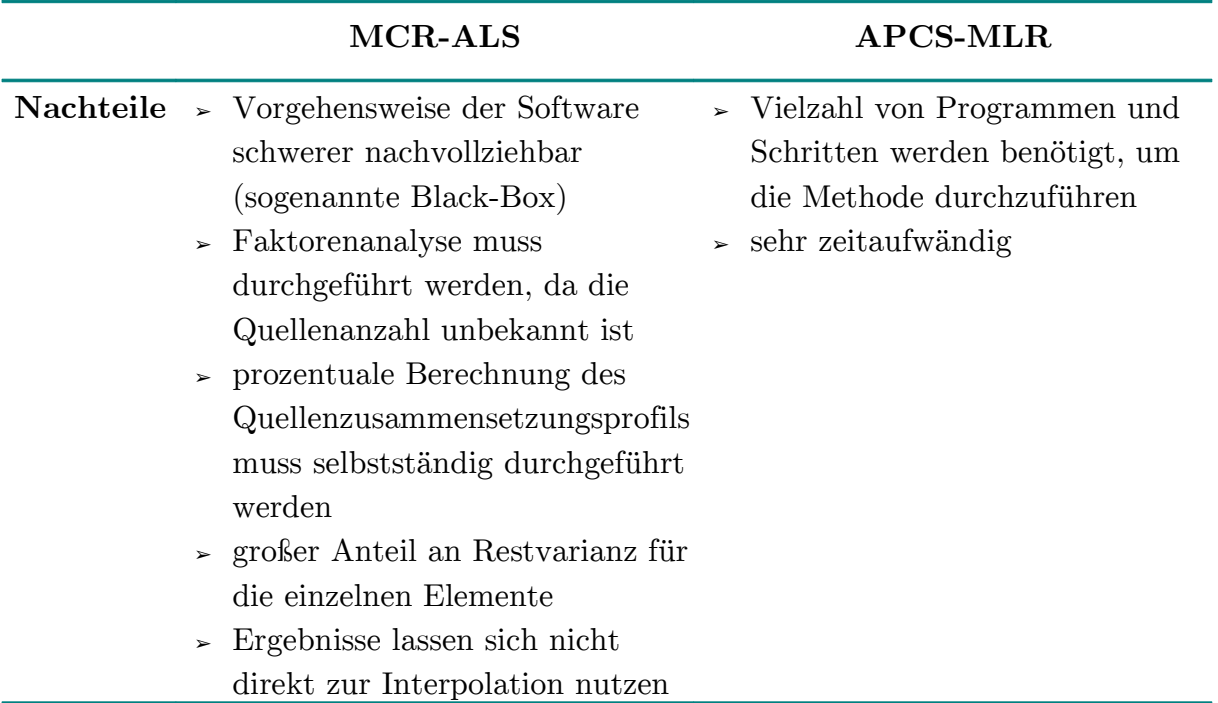

Die Ergebnisse der Quellenmodellierung mit absoluten Hauptkomponentenwerten mit linearer Regression können sofort mit geostatistischen Interpolationsverfahren kombiniert werden. Deshalb ist die APCS-MLR-Methode geeigneter als die MCR-ALS-Methode und empfehlenswerter für Bodenuntersuchungen.

# **6.4 KOMBINATION VON QUELLENMODELLIERUNG MIT GEO-STATISTISCHEN METHODEN**

Die Kombination der Ergebnisse der Quellenmodellierung mit geostatistischen Methoden ermöglicht es, die quellenspezifische Elementverteilung und damit auch die Quellenverteilung mittels Isolinienplots zu veranschaulichen. Dazu kann für jede Quelle und jedes Element, dass durch die Quelle emittiert wird, ein Isolinienplot erstellt werden. Für jedes Elemente können maximal so viele Isolinienplots wie Quellen vorhanden sind und ein weiterer quellenunabhängiger Isolinienplot erzeugt werden. Es ergibt sich somit eine Gesamtzahl von  $(k+1)$  j Isolinienplots; mit k Quellen und j Merkmalen bzw. Elementen.

In der Regel werden aber einige Elemente nicht von allen Quellen emittiert, also ist die Maximalanzahl an Isolinienplots geringer. Diese Vielzahl von Isolinienplots kann aus zwei Blickwinkeln interpretiert werden. Einerseits können die Elemente und andererseits die Quellen im Mittelpunkt der Interpretation stehen.

Beim Fokus auf die Elemente ist eine genaue orts- und auch quellenaufgelöste Quantifizierung des emittierten Gehaltes möglich. Man kann zum Beispiel erkennen, inwieweit der Kupfergehalt durch die verschiedenen Quellen verursacht wird. Diese Information ist quantitativ und damit wichtig für Fragestellungen des Bodenschutzes. Beim Fokus auf die Quellen zeigte sich, dass alle Elemente einer Quelle dieselben Isolinienplots besitzen; unabhängig von ihrem Anteil an der Quelle. Auch wenn nur wenig Element von der Quelle emittiert wird, so ist der Verlauf doch identisch mit den Elementen, die sehr stark durch die Quelle beeinflusst werden. Jede Quelle hat ihren eigenen charakteristische Isolinienplot und man kann den Einfluss einer Quelle dadurch sehr gut lokalisieren.

Als letztes ist es noch denkbar, die Isolinienplots der einzelnen Quellenverteilungen zu überlagern. Dadurch wird eine Veranschaulichung der Lage der Quellen in Bezug zur Umgebung und untereinander ermöglicht. Ohne die Quellenmodellierung ist diese Überlagerung nur unter Einschränkungen durchführbar. Die Quellenmodellierung bildet dabei die Grundlage für die Auswahl der Elemente, die am besten für diese Überlagerung geeignet sind (siehe Abbildung 5.10).

Man kann auch die quellenspezifischen Isolinienplots der Elementverteilungen (siehe Abbildung 4.19) überlagern und erhält so Karten, auf denen nur der Quelleneinfluss illustriert wird. Auch ermöglicht diese Überlagerung einzelne Unregelmäßigkeiten der Isolinienplots zu erkennen:

Nicht jedem Hotspot kann eine eigenständige Quelle zugeordnet werden.

Diese beiden Methoden ergänzen sich demzufolge sehr gut.

## **7 ZUSAMMENFASSUNG**

Ziel dieser Arbeit war es, die Möglichkeiten und Grenzen der Methode der Quellenmodellierung für Bodenuntersuchungen umfassend vorzustellen und zu erläutern. Dazu wurde der Boden in der näheren Umgebung zweier verschiedener Industriestandorte untersucht. 65 Bodenproben konnten in der Umgebung des Kremikovtzi-Stahlwerks in Bulgarien und 60 Bodenproben in der Umgebung des Thüringer Stahlwerks in Deutschland genommen werden.

Nach dem Trocknen und Sieben erfolgte ein Königswasseraufschluss dieser Bodenproben mit der Mikrowelle. In diesen Lösungen wurde die Konzentrationen von Arsen, Blei, Cadmium, Calcium, Cobalt, Chrom, Eisen, Kalium, Kupfer, Magnesium, Mangan, Natrium, Nickel, Vanadium und Zink mit atomspektroskopischen Methoden bestimmt.

Die Unterwellenborn-Region in Deutschland wurde bereits 1993 untersucht. Beim Vergleich der beiden Probennahmekampagnen zeigte sich, dass sich die Verschmutzung des Bodens durch Schwermetalle verringert hat. Lediglich Chrom, Kupfer und Mangan wurden 2008 an einigen Stellen in höheren Gehalten als 1993 nachgewiesen.

Kalium ist das einzige Element, das 2008 in vielen Bodenproben in deutlich höheren Gehalten als 1993 nachgewiesen wurde. Der Grund dafür ist der vermehrte Einsatz von Kaliumdünger in diesem stark landwirtschaftlich genutzten Gebiet. Die Gehalte liegen zwar über den Hintergrund-, aber meist unter den Grenzwerten der BBodSchV. Bei der Probennahmekampagne 1993 wurden die Grenzwerte der BBodSchV an mehr Probennahmestellen überschritten als 2008. Ein anthropogener Einfluss ist somit vorhanden, aber nicht kritisch und hat sich seit 1993 verringert.

Nach der Beschreibung des Bodenzustandes erfolgte die multivariat-statistische und geostatistische Auswertung des Datensatzes. Mit Hilfe der Clusteranalyse konnten die Elemente in zwei wichtige Gruppen unterteilt werden: Elemente geogenen und anthropogenen Ursprungs.

Arsen, Calcium, Cobalt, Magnesium und Kupfer stammen aus geogenen Quellen und Blei, Cadmium, Chrom, Eisen, Mangan, Nickel, Vanadium und Zink aus anthropogenen Quellen.

Diese erste Einteilung ist sehr wichtig, da die Metalle Arsen, Cobalt und Kupfer sonst leicht der Eisenindustrie zugeordnet werden könnten. Mit der Clusteranalyse der Objekte konnten vier Gruppen von Probennahmestellen gefunden werden:

- ➢ unbelastete Stellen
- ➢ geogen geprägte Stellen
- ➢ durch Kalium (Landwirtschaft) geprägte Stellen
- ➢ durch die Eisenindustrie belastete Stellen

Diese ersten Gruppierungen konnten mit der Quellenmodellierung besser beschrieben und interpretiert werden. Es konnten vier Quellen in der Unterwellenborn-Region gefunden werden.

Die erste Quelle "*Eisenindustrie"* verursacht hauptsächlich die Verteilung von Cadmium, Chrom, Eisen, Kupfer, Mangan, Nickel und Zink. Ihr größter Hotspot liegt im Zentrum des Untersuchungsgebietes.

Die zweite Quelle "Kalkstein" beschreibt die Verteilung von Blei, Calcium und Magnesium. Sie besitzt Hotspots im Südosten und Südwesen der Unterwellenborn-Region.

Die 3. Quelle "Roter Berg" verursacht die Verteilung von Arsen, Cobalt und Kupfer. Der "Rote Berg" liegt im Süden des Untersuchungsgebietes.

Der Hotspot der vierten Quelle "Halde" befindet sich südwestlich des Zentrums und charakterisiert die Elemente Blei, Cadmium und Zink.

Erst die Kombination von Quellenmodellierung und Geostatistik ermöglichte eine genaue Bestimmung der Lage der Hotspots, die durch die Quellen verursacht werden.

Als zweites Gebiet wurde die Kremikovtzi-Region in Bulgarien untersucht. Die Metallgehalte sind ebenfalls größer als die Hintergrundwerte. Die Kremikovtzi-Region ist etwas stärker als die Unterwellenborn-Region belastet.

Die Clusteranalyse fasste die Elemente zu vier Gruppen und die Probennahmestellen zu drei Gruppen zusammen. Mit der Faktorenanalyse konnten drei verschiedenen Faktoren extrahiert werden:

- ➢ der 1. Faktor der Eisenindustrie mit Blei, Cadmium, Eisen, Kupfer, Mangan und Zink
- ➢ der 2. Faktor der anorganischen Produktion mit Calcium, Magnesium und Natrium
- ➢ der 3. Faktor mit Cobalt, Nickel und Vanadium

Die Elemente Arsen, Chrom und Kalium konnten keinem Faktor zugeordnet werden. Bei der Quellenmodellierung konnten nur zwei Quellen modelliert werden: die Eisenindustrie und die anorganische Produktion im Werksgelände.

Die mittels Geostatistik erzeugten Isolinienplots zeigen die Lage der einzelnen Hotspots der Elemente. Der Eisen-Hotspot befindet sich im Zentrum und der der anorganischen Produktion am südöstlichen Rand des Werksgeländes. Die Lage der Arsen-Hotspots im Bezug zu diesen beiden Quellen ist ebenfalls interessant: Sie liegen an der gedachten Verbindungslinie der beiden Hotspots; also in deren unmittelbarer Nachbarschaft. Eine mögliche Erklärung dafür wäre, dass sich dort eine ältere Halde befindet, die durch Ablagerungen von Eisen und Magnesium überdeckt wird.

Innerhalb der ausführlichen Beschreibung der Unterwellenborn-Region erfolgte ein systematischer Vergleich der verwendeten Methoden.

Zuerst war dabei die Faktorenanalyse von Interesse. Dazu wurden die Extraktionsmethoden Maximum-Likelihood und Hauptkomponenten mit und ohne Varimax-Rotation durchgeführt.

Die besten Ergebnisse werden mit der Hauptkomponentenextraktion mit anschließender Varimax-Rotation erzielt. Ein Überprüfen der Ergebnisse mit einer alternativen Extraktionsmethode ist dennoch sinnvoll und empfehlenswert.

Auch zeigte sich, dass die Festlegung der Faktorenanzahl am besten durch die Forderung einer Mindestkommunalität erfolgen sollte. Bei der Anwendung des häufig verwendeten Kaiserkriteriums kann es zum Informationsverlust kommen: Zusammenhänge zwischen einigen Elementen werden möglicherweise übersehen und nicht als eigenständiger Faktor zusammengefasst.

Als zweites sollte die Eignung der Methode der Quellenmodellierung für Bodenuntersuchungen umfassend überprüft werden. Dazu erfolgte ein detaillierter Vergleich der beiden – in der Luftanalytik etablierten – Methoden MCR-ALS und APCS-MLR.

Dabei zeigte sich, dass für Bodenuntersuchungen das APCS-MLR-Modell besser geeignet ist. Das APCS-MLR-Modell ordnet die Elemente besser den einzelnen Quellen zu und es bleibt weniger Varianz unerklärt.

Als letztes stand die Kombination dieser Methoden mit der Geostatistik im Fokus. Dazu wurden die Ergebnisse der APCS-MLR-Modellierung genutzt, da diese direkt interpoliert werden konnten. Dies ist ein weiterer wichtiger Vorteil dieser Methode gegenüber der MCR-ALS-Modellierung.

Die Kombination beider Methoden ermöglicht eine umfangreiche Interpretation der Ergebnisse. Zusammenhänge zwischen den Elementen werden durch die Quellenmodellierung gefunden. Die Quellenverteilung kann durch die geostatistischen Interpolationsmethoden veranschaulicht werden.

Es ergeben sich quellenspezifische Elementverteilungen, die den quantitativen, elementabhängigen Einfluss der Quellen illustrieren.

Man kann dadurch unterscheiden, welcher Anteil der Belastung eines Elementes durch geogene oder anthropogene Quellen hervorgerufen wird. Auch ist es möglich, den Einflussbereich der Quellen sehr genau zu lokalisieren. Somit kann eine Vielzahl von Fragestellungen umfassend beantwortet werden.

Die Kombination dieser Methoden ist sehr sinnvoll und sollte bei umfangreichen Bodenuntersuchungen stets verwendet werden.

- 1 F. DOUAY, C. PRUVOT, H. ROUSSEL, H. CIESIELSKI, H. FOURRIER, N. PROIX, C. WATERLOT: *Contamination of Urban Soils in an Area of Northern France Polluted by Dust Emissions of Two Smelters*. Water, Air, Soil Pollut., **2008**, 188, 247–260
- 2 A. MARTÍNEZ-CORONADO, R. OYARZUN, J.M. ESBRÍ, W. LLANOS, P. HIGUERAS: *Sampling high to extremely high Hg concentrations at the Cerco de Almadenejos, Almadén mining district (Spain): The old metallurgical precinct (1794 to 1861AD) and surrounding areas*. J. Geochem. Explor., **2011**, 109, 70–77
- 3 U. SOLDT: *Quantitative Untersuchung und Bewertung von Bodenbelastungen mit geostatistischen und multivariat-statistischen Methoden*. Dissertation, **1997**
- 4 U. SOLDT: *Immissionsbelastung des Oberbodens der Region Unterwellenborn*. Diplomarbeit, **1993**
- 5 R. SCHULIN, F. CURCHOD, M. MONDESHKA, A. DASKALOVA, A. KELLER: *Heavy metal contamination along a soil transect in the vicinity of the iron smelter of Kremikovtzi (Bulgaria)*. Geoderma, **2007**, 140, 52–61
- 6 Swiss National Science Foundation Scientific Co-operation between Eastern Europe and Switzerland - SCOPES IP 062642: *Geostatistical Soil Quality Assessment and Regional Mass Flux Analysis for Sustainable Land Use Planning and Management*, **2004**
- 7 F. CURCHOD: *Natural and Anthropogenic Heavy Metals in Cultivated Soil surrounding the Kremikovtzi Iron Smelter, Bulgaria*. Diplomarbeit, **2005**
- 8 A. GREDILLA, J.M. AMIGO, S. FDEZ-ORTIZ DE VALLEJUELO, A. DE DIEGO, R. BRO, J.M. MADARIAGA: *Practical comparison of multivariate chemometric techniques for pattern recognition used in environmental monitoring*. Anal. Methods, **2012**, 4, 676–684
- 9 F. LI, J. HUANG, G. ZENG, X. YUAN, X. LI, J. LIANG, X. WANG, X. TANG, B. BAI: *Spatial risk assessment and sources identification of heavy metals in surface sediments from the Dongting Lake, Middle China*. J. Geochem. Explor., **2013**, 132, 75–83
- 10 G.-L. YUAN, T.-H. SUN, P. HAN, J. LI: *Environmental geochemical mapping and multivariate geostatistical analysis of heavy metals in topsoils of a closed steel smelter: Capital Iron & Steel Factory, Beijing, China*. J. Geochem. Explor., **2013**, 130, 15–21
- 11 L. ZHOU, B. YANG, N. XUE, F. LI, H.M. SEIP, X. CONG, Y. YAN, B. LIU, B. HAN, H. LI: *Ecological risks and potential sources of heavy metals in agricultural soils from Huanghuai Plain, China*. Environ. Sci. & Pollut. Res., **2014**, 21, 1360–1369
- 12 S. MÖLLER, J.W. EINAX: *Metals in sediments spatial investigation of Saale River applying chemometric tools*. Microchem. J., **2013**, 110, 233–238
- 13 A. HANI, E. PAZIRA: *Heavy metals assessment and identification of their sources in agricultural soils of Southern Tehran, Iran*. Environ. Monit. Assess., **2011**, 176, 677–691
- 14 I. GUAGLIARDI, G. BUTTAFUOCO, D. CICCHELLA, R. ROSA: *A multivariate approach for anomaly separation of potentially toxic trace elements in urban and periurban soils: an application in a southern Italy area*. J. Soils Sediments, **2013**, 13, 117–128
- 15 M.S. CALLÉN, J.M. LÓPEZ, A.M. MASTRAL: *Application of airborne PM10 in Spain. Episodes of potential negative impact for human health*. J. Environ. Monit., **2012**, 14, 1211–1220
- 16 G.D. THURSTON, K. ITO, R. LALL: *A source apportionment of U.S. fine particulate matter air pollution*. Atmos. Environ., **2011**, 45, 3924–3936
- 17 F. AMATO, P.K. HOPKE: *Source apportionment of the ambient PM2.5 across St. Louis using constrained positive matrix factorization*. Atmos. Environ., **2012**, 46, 329–337
- 18 P.K. HOPKE: *An introduction to receptor modeling*. Chemom. Intell. Lab. Syst., **1991**, 10, 21–43
- 19 G.E. GORDON: *Receptor Models*. Environ. Sci. Technol., **1980**, 14, 792–800
- 20 A.G. GARCÍA-REIRIZ, J.F. MAFALLANES, M. VRACKO, J. ZUPAN, S. REICH, D.S. CICERONE: *Multivariate Chemometric Analysis of a Polluted River of a Megalopolis*. Journal of Environmental Protection and Ecology, **2011**, 2, 903– 914
- 21 M. TERRADO, D. BARCELÓ, R. TAULER: *Quality Assessment of the Multivariate Curve Resolution Alternating Least Squares Method for the Investigation of Environmental Pollution Patterns in Surface Water*. Environ. Sci. Technol., **2009**, 43, 5321–5326
- 22 P. IELPO, D. CASSANO, A. LOPEZ, G. PAPPAGALLO, V. URICCHIO, P. DE NAPOLI: *Source apportionment of groundwater pollutants in Apulian agricultural sites using multivariate statistical analyses: case study of Foggia province*. Chemistry Central Journal, **2012**, 6, S5
- 23 P. PANT, R.M. HARRISON: *Critical review of receptor modelling for particulate matter: A case study of India*. Atmos. Environ., **2012**, 49, 1–12
- 24 I. STANIMIROVA, R. TAULER, B. WALCZAK: *A Comparison of Positive Matrix Factorization and the Weighted Multivariate Curve Resolution Method. Application to Environmental Data*. Environ. Sci. Technol., **2011**, 45, 10102– 10110
- 25 S. MAS, A. DE JUAN, R. TAULER, A.C. OLIVIERI, G.M. ESCANDAR: *Application of chemometric methods to environmental analysis of organic pollutants: A review*. Talanta, **2010**, 80, 1052–1067
- 26 M. PANDOLFI, M. VIANA, M. MINGUILLÓN, X. QUEROL, A. ALASTUEY, F. AMATO, I. CELADES, A. ESCRIG, E. MONFORT: *Receptor models application to multi-year ambient PM10 measurements in an industrialized ceramic area: Comparison of source apportionment results*. Atmos. Environ., **2008**, 42, 9007–9017
- 27 A.G. GARCÍA-REIRIZ, A.C. OLIVIERI, E. TEIXIDÓ, A. GINEBREDA, R. TAULER: *Chemometric modeling of organic contaminant sources in surface waters of a mediterranean river basin*. Environ. Sci.: Processes Impacts, **2014**, 16, 124– 134
- 28 E. PERÉ-TREPAT, M. PETROVIC, D. BARCELÓ, R. TAULER: *Application of chemometric methods to the investigation of main microcontaminant sources of endocrine disruptors in coastal and harbour waters and sediments*. Anal. Bioanal. Chem., **2004**, 378, 642–654
- 29 S. ROUT, A. KUMAR, P.K. SARKAR, M.K. MISHRA, P.M. RAVI: *Application of chemometric methods for assessment of heavy metal pollution and source apportionment in riparian zone soil of Ulhas River estuary, India*. Int. J. Environ. Sci., **2013**, 3, 1485–1496
- 30 M.M. MOSTERT, G.A. AYOKO, S. KOKOT: *Multi-criteria ranking and source identification of metals in public playgrounds in Queensland, Australia*. Geoderma, **2012**, 173-174, 173–183
- 31 Y. ZHANG, C.-S. GUO, J. XU, Y.-Z. TIAN, G.-L. SHI, Y.-C. FENG: *Potential source contributions and risk assessment of PAHs in sediments from Taihu Lake, China: Comparison of three receptor models*. Wat. Res., **2012**, 46, 3065–3073
- 32 B. YANG, L. ZHOU, N. XUE, F. LI, Y. LI, R.D. VOGT, X. CONG, Y. YAN, B. LIU: *Source apportionment of polycyclic aromatic hydrocarbons in soils of Huanghuai Plain, China: Comparison of three receptor models*. Sci. Total Environ., **2013**, 443, 31–39
- 33 M. DAYANI, J. MOHAMMADI: *Geostatistical Assessment of Pb, Zn and Cd Contamination in Near-Surface Soils of the Urban-Mining Transitional Region of Isfahan, Iran*. Pedosphere, **2010**, 20, 568–577
- 34 C. PICCINI, A. MARCHETTI, R. FRANCAVIGLIA: *Estimation of soil organic matter by geostatistical methods: Use of auxiliary information in agricultural and environmental assessment*. Ecological Indicators, **2014**, 36, 301–314
- 35 W. LI, B. XU, Q. SONG, X. LIU, J. XU, P.C. BROOKES: *The identification of 'hotspots' of heavy metal pollution in soil–rice systems at a regional scale in eastern China*. Sci. Total Environ., **2014**, 472, 407–420
- 36 G.C. SIGUA, W.H. HUDNALL: *Kriging analysis of soil properties*. J. Soils Sediments, **2008**, 8, 193–202
- 37 J.W. EINAX, U. SOLDT: *Multivariate geostatistical analysis of soil contaminations*. Fresenius J. Anal. Chem., **1998**, 361, 10–14
- 38 H. WACKERNAGEL: *Multivariate Geostatistics An Introduction with Applications.* Dritte, komplett überarbeitete Auflage, Springer, **2003**
- 39 M.-K. QU, W.-D. LI, C.-R. ZHANG, S.-Q. WANG, Y. YANG, L.-Y. HE: *Source Apportionment of Heavy Metals in Soils Using Multivariate Statistics and Geostatistics*. Pedosphere, **2013**, 23, 437–444
- 40 K. WANG, Y. SHEN, S. ZHANG, Y. YE, Q. SHEN, J. HU, X. WANG: *Application of spatial analysis and multivariate analysis techniques in distribution and source study of polycyclic aromatic hydrocarbons in the topsoil of Beijing, China*. Environ. Geol., **2009**, 56, 1041–1050
- 41 S. COMERO, D. SERVIDA, L. DE CAPITANI, B.M. GAWLIK: *Geochemical characterization of an abandoned mine site: A combined positive matrix factorization and GIS approach compared with principal component analysis*. J. Geochem. Explor., **2012**, 118, 30–37
- 42 S. VACCARO, E. SOBIECKA, S. CONTINI, G. LOCORO, G. FREE, B.M. GAWLIK: *The application of positive matrix factorization in the analysis, characterisation and detection of contaminated soils*. Chemosphere, **2007**, 69, 1055–1063
- 43 K. SCHAEFER, J.W. EINAX, V. SIMEONOV, S. TSAKOVSKI: *Geostatistical and multivariate statistical analysis of heavily and manifoldly contaminated soil samples*. Anal. Bioanal. Chem., **2010**, 396, 2675–2683
- 44 Y. SHAN, M. TYSKLIND, F. HAO, W. OUYANG, S. CHEN, C. LIN: *Identification of sources of heavy metals in agricultural soils using multivariate analysis and GIS*. J. Soils Sediments, **2013**, 13, 720–729
- 45 T. STAFILOV, R. ŠAJN, B. BOEV, J. CVETKOVIĆ, D. MUKAETOV, M. ANDREEVSKI, S. LEPITKOVA: *Distribution of some elements in surface soil over the Kavadarci region, Republic of Macedonia*. Environ. Earth Sci., **2010**, 61, 1515–1530
- 46 G.-L. YUAN, T.-H. SUN, P. HAN, J. LI, X.-X. LANG: *Source identification and ecological risk assessment of heavy metals in topsoil using environmental geochemical mapping: Typical urban renewal area in Beijing, China*. J. Geochem. Explor., **2014**, 136, 40–47
- 47 F. SCHEFFER, P. SCHACHTSCHABEL: *Lehrbuch der Bodenkunde.* 16. Auflage, Spektrum Akademischer Verlag, **2013**
- 48 Bundes-Bodenschutz- und Altlastenverordnung vom 12. Juli 1999 (BGBl. I S. 1554), die zuletzt durch Artikel 16 des Gesetzes vom 31. Juli 2009 (BGBl. I S. 2585) geändert worden ist.
- 49 K.K. TUREKIAN, K.H. WEDEPOHL: *Distribution of the Elements in Some Major Units of th Earth's Crust*. Geol. Soc. Am. Bull, **1961**, 72, 175–192
- 50 Bund-Länder-Arbeitsgemeinschaft Bodenschutz LABO: *Hintergrundwerte für anorganische und organische Stoffe in Böden.* Dritte überarbeitete und ergänzte Auflage, **2003**
- 51 J. LIJZEN, A. BAARS, P. OTTE, M. RIKKEN, F.A. SWARTJES, E. VERBRUGGEN, A.P. VAN WEZEL: RIVM rapport 711701023: *Technical evaluation of the Intervention Values for Soil/sediment and Groundwater - Human and ecotoxicological risk assessment and derivation of risk limits for soil, aquatic sediment and groundwater,* Rijksinsituut voor Volksgezoondheis en Milieu, **2001**
- 52 *http://webetox.uba.de/webETOX/index.do*, zuletzt aufgerufen am **6. Mai 2013**
- 53 *http://www.contaminatedland.co.uk/std-guid/kelly-l.htm*, zuletzt aufgerufen am **6. Mai 2013**
- 54 W. FUNK, V. DAMMANN, G. DONNEVERT: *Qualitätssicherung in der Analytischen Chemie*, VCH, **1992**
- 55 W. FUNK, V. DAMMANN, G. DONNEVERT: *Qualitätssicherung in der Analytischen Chemie - Anwendungen in der Umwelt-, Lebensmittel- und Werkstoffanayltik, Biotechnologie und Medizintechnik.* Zweite, vollständig überarbeitete und erweiterte Auflage, Wiley-VCH, **2005**
- 56 V. NEITZEL, K. MIDDEKE: *Praktische Qualitätssicherung in der Analytik Ein Leitfaden*, VCH, **1994**
- 57 S. KROMIDAS (Hrsg.): *Handbuch Validierung in der Analytik.* Zweite, überarbeitete und ergänzte Auflage, Wiley-VCH, **2011**
- 58 W. GOTTWALD: *Statistik für Anwender*, Wiley-VCH, **2000**
- 59 V. NEITZEL: *Zum Problem der Verarbeitung von Werten unterhalb der Bestimmungsgrenze - To the Problem of Processing Values below the Limit of Detection*. Vom Wasser, **1996**, 87, 223–234
- 60 S. MÖLLER: *Grenzen der Aus- und Bewertung von Umweltdaten mit der Faktorenanalyse am Beispiel von Saalesedimenten*. Dissertation, **v**oraussichtliche Eröffnung des Promotionsverfahrens am **07. Mai. 2014**
- 61 K. DANZER: *Analytical Chemistry Theoretical and Meterological Fundamentals*, Springer, **2007**
- 62 J.W. EINAX, H.W. ZWANZIGER, S. GEISS: *Chemometrics in environmental analysis*, Wiley-VCH, **1997**
- 63 M. OTTO: *Chemometrie Statistik und Computereinsatz in der Analytik.* VCH, **1997**
- 64 J.S. I SALAU, R. TAULER, J.M. BAYONA, I. TOLOSA: *Input Characterization of Sedimentary Organic Contaminants and Molecular Markers in the Northwestern Mediterranean Sea by Exploratory Data Analysis*. Environ. Sci. Technol., **1997**, 31, 3482–3490J
- 65 P.K. HOPKE: *The evolution of chemometrics*. Anal. Chim. Acta, **2003**, 500, 365–377
- 66 R.G. BRERETON: *The evolution of chemometrics*. Anal. Methods, **2013**, 5, 3785
- 67 C. KOWALIK, J.W. EINAX: *Modern chemometric data analysis methods for the objective evaluation of load in river systems*. Acta Hydrochim. Hydrobiol., **2006**, 34, 425–436
- 68 A. SMOLIŃSKI, B. WALCZAK, J.W. EINAX: *Hierarchical clustering extended with visual complements of environmental data set*. Chemom. Intell. Lab. Syst., **2002**, 64, 45–54
- 69 K. BACKHAUS, B. ERICHSON, W. PLINKE, R. WEIBER: *Multivariate Analysenmethoden - Eine anwendungsorientierte Einführung.* 13. Auflage, Springer, **2011**
- 70 R. SCHLITTGEN: *Multivariate Statistik*, Oldenbourg, **2009**
- 71 G. DEICHSEL, H.J. TRAMPISCH: *Clusteranalyse und Diskriminanzanalyse*, Gustav Fischer Verlag, **1985**
- 72 C. SPEARMAN: *"General Intelligence," Objectivly Determined and mesaured*. The American Journal of Psychology, **1904**, 15, 201–292
- 73 D.H. ROST: *Handbuch Intelligenz*, Beltz, **2013**
- 74 K. ÜBERLA: *Faktorenanalyse Eine systematische Einführung für Psychologen, Mediziner, Wirtschafts- und Sozialwissenschaftler*, Springer, **1968**
- 75 E. WEBER: *Einführung in die Faktorenanalyse*, VEB Gustav Fischer Verlag, **1974**
- 76 B. FLURY, H. RIEDWYL: *Angewandte multivariate Statistik Computergestützte Analyse mehrdimensionaler Daten*, Gustav Fischer Verlag, **1983**
- 77 H.F. KAISER: *The varimax criterion for analytic rotation in factor analysis*. Psychometrika, **1958**, 23, 187–200
- 78 M. TERRADO, D. BARCELÓ, R. TAULER: *Multivariate curve resolution of organic pollution patterns in the Ebro River surface water–groundwater–sediment–soil system*. Anal. Chim. Acta, **2010**, 657, 19–27
- 79 A. MALIK, R. TAULER: *Extension and application of multivariate curve resolution-alternating least squares to four-way quadrilinear data - obtained in the investigation of pollution patterns on Yamuna River, India - A case study*. Anal. Chim. Acta, **2013**, 794, 20–28
- 80 H. CHEN, Y. TENG, W. YUE, L. SONG: *Characterization and source apportionment of water pollution in Jinjiang River, China*. Environ. Monit. Assess., **2013**, 185, 9639–9650
- 81 Y. DONG, L. LI, P. BIE, S. JIA, Q. WANG, Z. HUANG, X. QIU, J. ZHANG, J. HU: *Polybrominated diphenyl ethers in farmland soils: Source characterization, deposition contribution and apportionment*. Sci. Total Environ., **2014**, 466- 467, 524–532
- 82 Y. WANG, P.K. HOPKE, X. XIA, O.V. RATTIGAN, D.C. CHALUPA, M.J. UTELL: *Source apportionment of airborne particulate matter using inorganic and organic species as tracers*. Atmos. Environ., **2012**, 55, 525–532
- 83 P. PAATERO, U. TAPPER: *Positive matrix factorization: A non-negative factor model with optimal utilization of error estimates of data values*. Environmetrics, **1994**, 5, 111–126
- 84 M.S. CALLÉN, J.M. LÓPEZ, A.M. MASTRAL: *Influence of organic and inorganic markers in the source apportionment of airborne PM10 in Zaragoza (Spain) by two receptor models*. Environ. Sci. & Pollut. Res., **2013**, 20, 3240–3251
- 85 L. HOINASKI, D. FRANCO, R.M. STUETZ, E.C. SIVRET, DE MELO LISBOA, H.: *Investigation of PM 10 sources in Santa Catarina, Brazil through graphical interpretation analysis combined with receptor modelling*. Environmental Technology, **2013**, 34, 2453–2463
- 86 M.S. CALLÉN, M.T. DE LA CRUZ, J.M. LÓPEZ, M.V. NAVARRO, A.M. MASTRAL: *Comparison of receptor models for source apportionment of the PM10 in Zaragoza (Spain)*. Chemosphere, **2009**, 76, 1120–1129
- 87 S.C. RUTAN, A. DE JUAN, R. TAULER: *Introduction to Multivariate Curve Resolution* in S.D. BROWN, R. TAULER, B. WALCZAK (Hrsg.): *Comprehensive Chemometrics - Chemical and Biochemical Data Analysis,* Volume 2. Elsevier, **2009**
- 88 W. WINDIG, J. GUILMENT: *Interactive self-modeling mixture analysis*. Anal. Chem., **1991**, 63, 1425–1432
- 89 W. WINDIG, S. MARKEL: *Simple-to-use interactive self-modeling mixture analysis of FTIR microscopy data*. J. Mol. Struct., **1993**, 292, 161–170
- 90 W. WINDIG: *Two-Way Data Analysis: Detection of Purest Varaibles* in S.D. BROWN, R. TAULER, B. WALCZAK (Hrsg.): *Comprehensive Chemometrics - Chemical and Biochemical Data Analysis,* Volume 2. Elsevier, **2009**
- 91 G.D. THURSTON, J.D. SPENGLER: *A quantitative assessment of source contributions to inhalable particulate matter pollution in metropolitan Boston*. Atmos. Environ., **1985**, 19, 9–25
- 92 R. TAULER, M. VIANA, X. QUEROL, A. ALASTUEY, R. FLIGHT, P. WENTZELL, P.K. HOPKE: *Comparison of the results obtained by four receptor modelling methods in aerosol source apportionment studies*. Atmos. Environ., **2009**, 43, 3989– 3997
- 93 R. WEBSTER, M.A. OLIVER: *Geostatistics for Environmental Scientists*, John Wiley & Sons, Ltd, **2001**
- 94 R.A. OLEA: *A six-step practical approach to semivariogram modeling*. Stoch. Environ. Res. Risk Assess., **2006**, 20, 307–318
- 95 H. AKIN, H. SIEMES: *Praktische Geostatistik eine Einführung für den Bergbau und die Geowissenschaften*, Springer, **1988**
- 96 M. ARMSTRONG: *Common problems seen in variograms*. Math. Geol., **1984**, 16, 305–313
- 97 Surfer Version 9, Golden Software: *Surfer Help Variogram Models Graphics.*
- 98 J.-P. CHILÈS, P. DELFINER: *Geostatistics Modeling Spatial Uncertainty.* Zweite Auflage, Wiley, **2012**
- 99 N. CRESSIE: *The origins of kriging*. Math. Geol., **1990**, 22, 239–252
- 100 G. MATHERON: *Principles of Geostatistics*. Econ. Geol., **1963**, 58, 1246–1266
- 101 D.D. SARMA: *Geostatistics with Applications in Earth Sciences.* Zweite Auflage, Springer, **2009**
- 102 R. BILL: *Grundlagen der Geo-Informationssysteme.* Fünfte, völlig neu bearbeitete Auflage, Wichmann, **2010**
- 103 D. SHEPARD: *A Two-Dimensional Interpolation Function for Irregularly Spaced Data* in *Proceedings of the 1968 23rd ACM national conference.* **1968**
- 104 R. FRANKE: *Scattered Data Interpolation: Tests of Some Methods*. Mathematics of Computation, **1982**, 38, 181–200
- 105 Regionalforschung aus Ostthüringen Naturwissenschaftliche Reihe: *Bergbaugeschichte, Geologie und Mineralien des Saalfelder-Kamsdorfer Bergreviers.* 19. Auflage, Veröffentlichungen Museum für Naturkunde der Stadt Gera, **1992**
- 106 Industriedenkmal Gasmaschinenzentrale, Bergweg 1 in 07333 Unterwellenborn, Besuch am **23. Februar 2013**
- 107 *http://www.stahlwerk-thueringen.de*, zuletzt aufgerufen am **10. Dezember 2013**
- 108 *http://en.wikipedia.org/wiki/Kremikovtzi\_AD*, zuletzt aufgerufen am **10. Dezember 2013**
- 109 Europäische Kommission: *Bericht der Kommission an den Rat und das europäische Parlament - Dritter Bericht über die Überwachung der Umstrukturierung der Stahlindustrie in Bulgarien*, **2010**
- 110 bfai Bundesagentur für Außenwirtschaft: *Invesitionsboom in Bulgariens metallerzeugender Industrie*. *www.gtai.de*, zuletzt aufgerufen am **16. Oktober 2008**
- 111 *http://www.kremikovtzi.com*, zuletzt aufgerufen am **16. Oktober 2008**
- 112 A. YOVEVA, B. GOCHEVA, G. VOYKOVA, B. BORISSOV, A. SPASSOV: *Sofia: Urban agriculture in an economy in transition*. *http://www.ruaf.org/sites/ default/files/Sofia.PDF*, zuletzt aufgerufen am **18. Oktober 2008**
- 113 DIN EN 13346:2000: *Charakterisierung von Schlämmen Bestimmung von Spurenelementen und Phosphor – Extraktion mit Königswasser.* Deutsches Institut für Normung e.V., Beuth Verlag**, 2001**
- 114 DIN ISO 19730:2006: *Bodenbeschaffenheit Extraktion von Spurenelementen mit Ammoniumnitratlösung - Entwurf.* Deutsches Institut für Normung e.V., Beuth Verlag**, 2007**
- 115 D.A. SKOOG, J.J. LEARY: *Instrumentelle Analytik Grundlagen Geräte Anwendungen*, Springer, **1996**
- 116 K. CAMMANN (Hrsg.): *Instrumentelle analytische Chemie: Verfahren, Anwendungen und Qualitätssicherung*, Spektrum Akademischer Verlag, **2001**
- 117 International Atomic Energy Agency: *Certified Reference Material IAEA/ SOIL-7.*
- 118 *http://www.mathematik.uni-marburg.de/~lohoefer/biologie/Schnelltest-nach-% 20David.pdf*, zuletzt aufgerufen am **10. Dezember 2013**
- 119 K. VARMUZA, P. FILZMOSER: *Introduction to Multivariate Statistical Analysis in Chemometrics*, CRC Press, **2009**
- 120 P. FILZMOSER, R.G. GARRETT, C. REIMANN: *Multivariate outlier detection in exploration geochemistry*. Comput. Geosci., **2005**, 31, 579–587
- 121 R.G. GARRETT: *The chi-square plot: a tool for multivariate outlier recognition*. J. Geochem. Explor., **1989**, 32, 319–341
- 122 L. KRÜGER: *Konforme Abbildung des Erdellipsoids in der Ebene*, Teubner, **1912**
- 123 *http://ottmarlabonde.de/L1/Pr1.Applet1.html*, zuletzt aufgerufen am **10. Oktober 2011**
- 124 *http://cran.r-project.org*, zuletzt aufgerufen am **10. Dezember 2013**
- 125 *http://www.mcrals.info*, zuletzt aufgerufen am **10. Dezember 2013**
- 126 *http://www.mathworks.de*, zuletzt aufgerufen am **10. Dezember 2013**
- 127 *http://www.tagebau-kamsdorf.de*, zuletzt aufgerufen am **10. Dezember 2013**
- 128 M. ARMSTRONG: *Basic Linear Geostatistics*, Springer, **1998**
- 129 A.F. HOLLEMAN, N. WIBERG: *Lehrbuch der Anorganischen Chemie.* 102., stark umgearbeitete und verbesserte Auflage, de Gruyter, **2007**
- 130 Freistaat Sachsen Landesamt für Umwelt und Geologie: *Moosmonitoring - Untersuchung der über den Luftpfad bestehenden Schwermetallbealstung mit Hilfe von Moosen im Jahr 2000*. *http://www.umwelt.sachsen.de/ umwelt/8642.htm*, zuletzt aufgerufen am **14. November 2013**
- 131 S. TSAKOVSKI: *persönliche Mitteilung über das Werk Kremikovtzi.* **14. September 2009**
- 132 A. ERSOY, T.Y. YUNSEL, M. CETIN: *Characterization of Land Contaminated by Past Heavy Metal Mining Using Geostatistical Methods*. Arch. Environ. Contam. Toxicol., **2004**, 46, 162–175
- 133 J.C. MYERS: *Geostatistical Error Management Quantifying Uncertainty for Environmental Sampling and Mapping.* Van Nostrand Reinhold, **1997**

| Proben-<br>name          | GPS-<br>Koordinaten                                                                           | Beschreibung                                  |
|--------------------------|-----------------------------------------------------------------------------------------------|-----------------------------------------------|
| $\mathbf{D\_0.2}\_{1.2}$ | 50°39'09,96''N                                                                                | Wiese zwischen Feldweg und Werkszaun          |
|                          | $11$ $^{\circ}$ $24$ $^{\prime}$ $02,\!64$ $^{\prime\prime}\mathrm{O}$                        | bereits 1993 wurde eine Bodenprobe genommen   |
|                          | $50°39'38,52''N$                                                                              | Randstreifen zwischen Feldweg und neuer B281  |
| $D_0.2_2.1$              | $11$ $^{\circ}$ $24$ $^{\prime}$ $08,\!64$ $^{\prime\prime}{\rm O}$                           | bereits 1993 wurde eine Bodenprobe genommen   |
|                          | 50°39'14.34''N                                                                                | Wiese innerhalb einer Kurve auf der           |
| $D\_0.5\_1.3$            | $11° 24' 14,58''$ O                                                                           | Serpentinenstraße                             |
| $D\_0.8\_0.9$            | $50$ $^{\circ}$ $39$ $^{\prime}$ $00.90$ $^{\prime\prime}{\rm N}$                             | Wiese bzw. Acker für Heu                      |
|                          | $11° 24' 18,72''$ O                                                                           | bereits 1993 wurde eine Bodenprobe genommen   |
| $\mathbf{D\_0.8}\_{1.4}$ | $50$ $^{\circ}$ $39$ $^{\prime}$ $16,\!08$ $^{\prime\prime}\mathrm{N}$<br>$11° 24' 16,80''$ O | Randstreifen zwischen Straße und Hecke        |
|                          | $50$ $^{\circ}$ 38 $^{\prime}$ 50,46 $^{\prime\prime}{\rm N}$                                 | Wiese, auf dem selben Acker wie D 0.8 0.9     |
| $D\_0.9\_0.6$            | $11$ $^{\circ}$ $25$ $^{\prime}$ $26,\!52$ $^{\prime\prime}{\rm O}$                           | bereits 1993 wurde eine Bodenprobe genommen   |
| $D\_1.0\_1.5$            |                                                                                               | Wiese an der alten Landstraße zwischen Unter- |
|                          | 50°39'21,66''N<br>$11° 25' 53,82''$ O                                                         | wellenborn und Saalfeld                       |
|                          |                                                                                               | bereits 1993 wurde eine Bodenprobe genommen   |
|                          | $50$ ° 39 ' $45,\!84$ "N                                                                      | Wiese am Feldrand                             |
| $D\_1.0\_2.3$            | $11 \degree 25 \degree 22,20 \degree 0$                                                       | bereits 1993 wurde eine Bodenprobe genommen   |
|                          | $50$ ° 39 ' $15,\!84$ "N                                                                      | Wiese innerhalb einer Kurve auf der           |
| $D_1.2_1.4$              | $11° 25' 00,60''$ O                                                                           | Serpentinenstraße                             |
|                          | 50°39'20,16''N                                                                                |                                               |
| $D\_1.2\_1.5$            | $11$ $^{\circ}$ $25$ $^{\prime}$ $31,\!26$ $^{\prime\prime}{\rm O}$                           | Wiese am Straßenrand                          |
|                          | $50$ $^{\circ}$ $39$ $^{\prime}$ $09,\!36$ $^{\prime\prime}\mathrm{N}$                        | Wiese zwischen Feld und Landwirtschaftsstraße |
| $D_1.3_1.2$              | $11 \degree 25 \degree 45,24 \degree 0$                                                       | bereits 1993 wurde eine Bodenprobe genommen   |
| $D_1.3_2.1$              | 50°39'40.68''N                                                                                | Wiese an der Kreuzung Robitz-Lohweg           |
|                          | $11 \degree 25 \degree 10,38 \degree 0$                                                       | bereits 1993 wurde eine Bodenprobe genommen   |
|                          | $50$ $^{\circ}$ $39$ $^{\prime}$ $11{,}88$ $^{\prime\prime}{\rm N}$                           | Wiese am Straßenrand                          |
| $D_1.5_1.2$              | $11° 25' 38,94''$ O                                                                           | bereits 1993 wurde eine Bodenprobe genommen   |
|                          | 50°39'38,22''N                                                                                | Wiese kurz vor dem Ortseingangschild Röbitz   |
| $D_1.6 - 2.0$            | $11$ $^{\circ}$ 25 '0 1,68 "O                                                                 | bereits 1993 wurde eine Bodenprobe genommen   |
|                          | 50°38'52,32''N                                                                                | Wiese                                         |
| $D\_1.8\_0.6$            | $11 \degree 25 \degree 17,58 \degree 0$                                                       | bereits 1993 wurde eine Bodenprobe genommen   |
|                          | 50°39'06,54''N                                                                                | Wiese zwischen Straße und Mauer               |
| $D_1.8_1.1$              | $11° 25' 39,84''$ O                                                                           | bereits 1993 wurde eine Bodenprobe genommen   |

**Tab. A 1:** Übersicht der Probennahmestellen in der Unterwellenborn-Region (D)

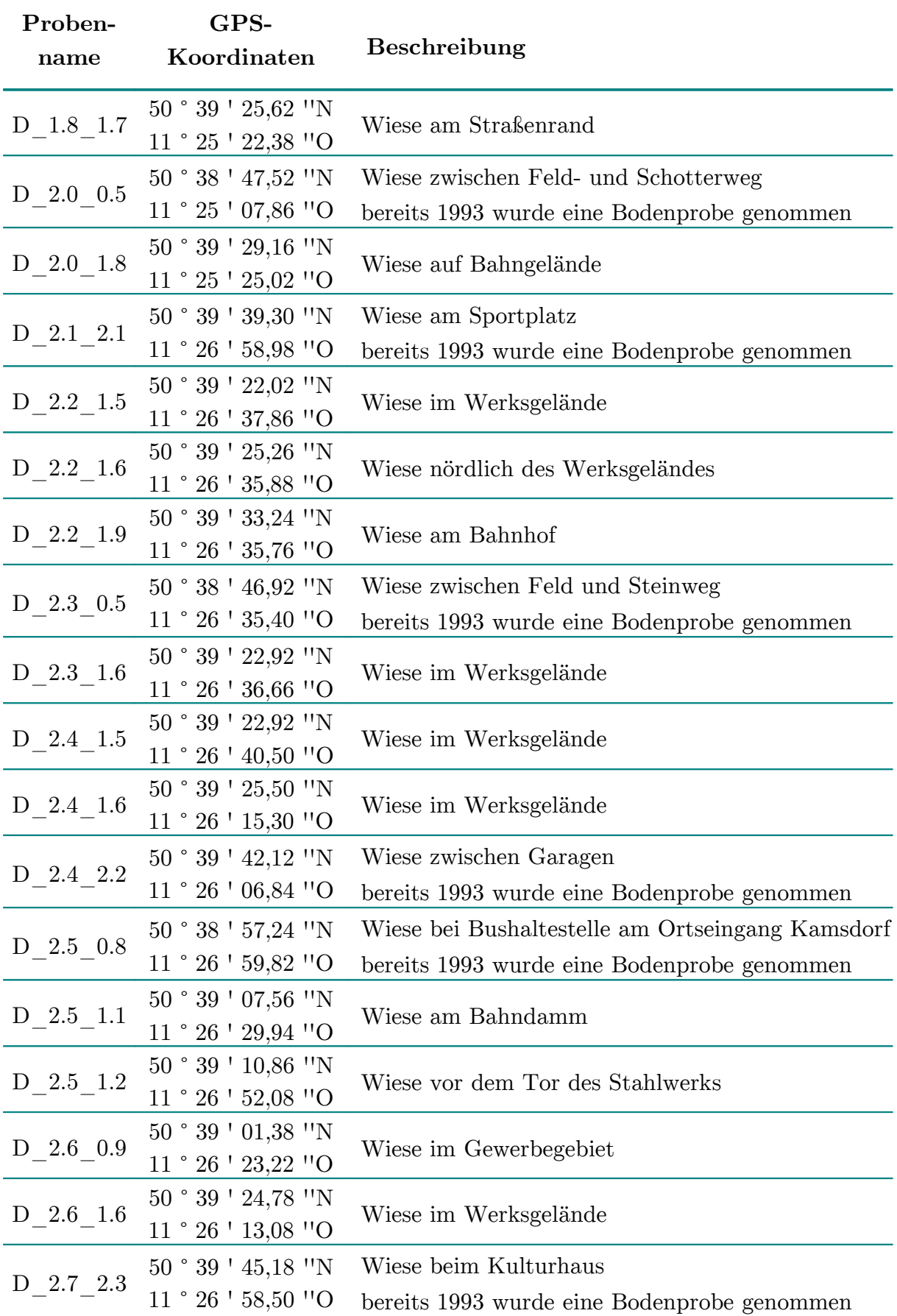

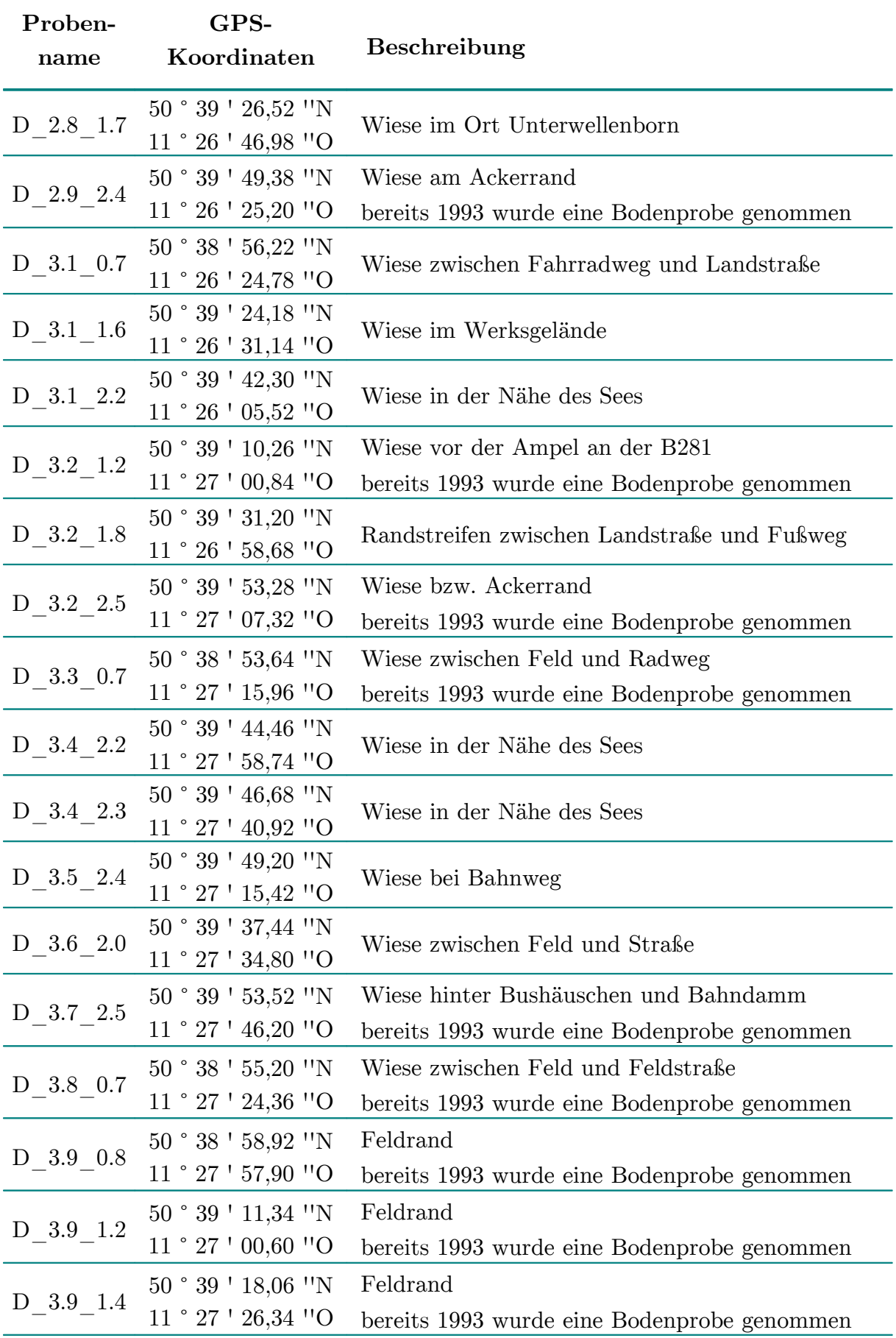

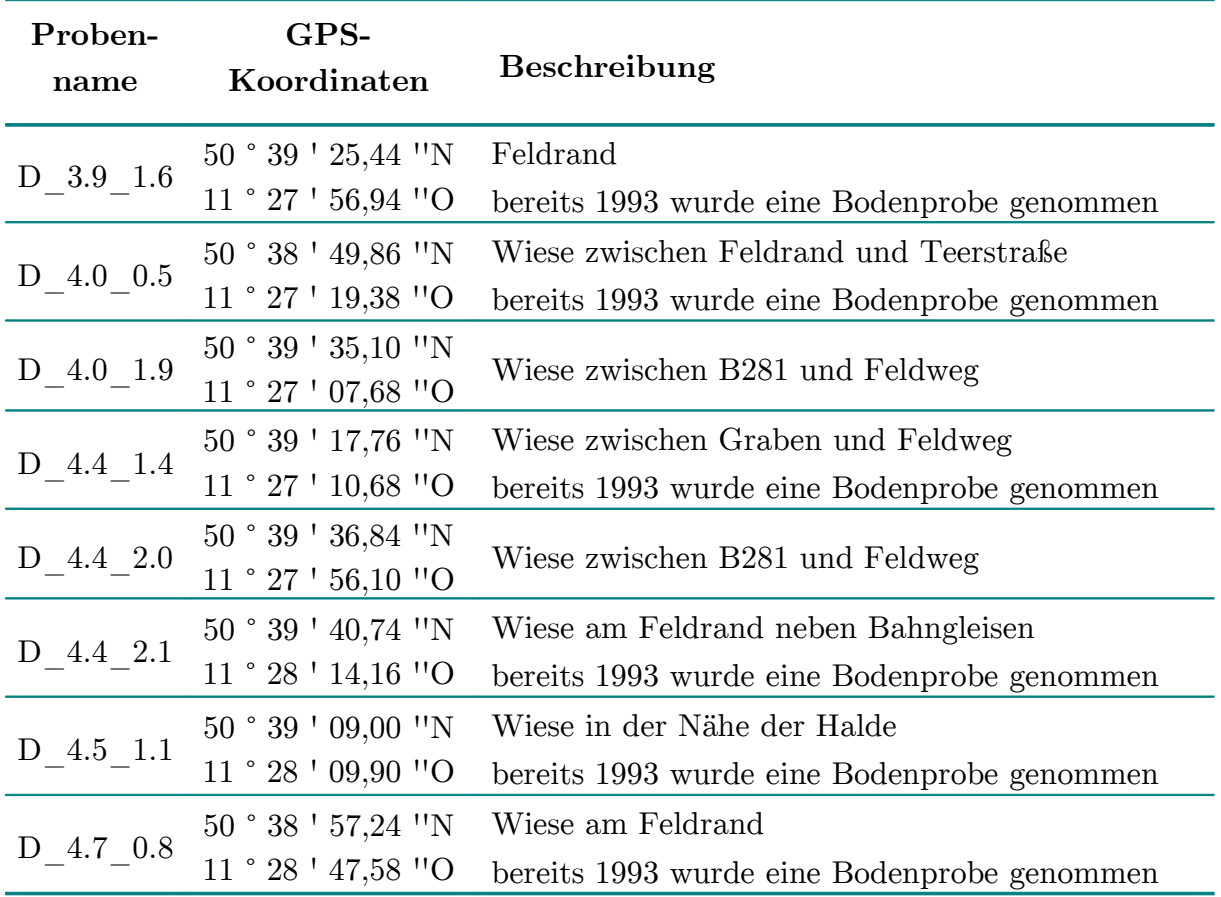

| Proben-                         | As   | C <sub>d</sub> | Co   | Cr        | Cu   | Ni   | P <sub>b</sub> | $\mathbf V$ |
|---------------------------------|------|----------------|------|-----------|------|------|----------------|-------------|
| name                            |      |                |      |           |      |      |                |             |
| $D_0.2_1.2$                     | 45,6 | 1,54           | 13,3 | 170       | 75,6 | 24,0 | 434            | 50,9        |
| D 0.2 2.1                       | 10,0 | 0,445          | 9,38 | 38,0      | 34,5 | 24,0 | 46,2           | 51,1        |
| $D$ 0.5 1.3                     | 27,0 | 1,00           | 14,2 | 91,4      | 52,8 | 38,8 | 160            | 75,8        |
| $D_0.8_0.9$                     | 34,7 | 1,89           | 11,9 | 109       | 47,4 | 40,9 | 458            | 68,4        |
| D 0.8 1.4                       | 23,4 | 0,980          | 14,0 | 138       | 60,9 | 44,0 | 123            | 72,0        |
| $D$ 0.9 0.6                     | 61,4 | 0,863          | 24,2 | 63,1      | 109  | 36,1 | 435            | 59,1        |
| $D_1.0_1.5$                     | 9,60 | 0,300          | 6,09 | 49,3      | 22,5 | 26,2 | 72,3           | 28,3        |
| D 1.0 2.3                       | 6,74 | 0,409          | 5,41 | 27,7      | 16,3 | 11,7 | 45,6           | 23,6        |
| D 1.2 1.4                       | 23,1 | 1,42           | 10,6 | 120       | 58,6 | 45,7 | 110            | 72,8        |
| D 1.2 1.5                       | 15,9 | 0,743          | 8,70 | 100       | 33,4 | 31,2 | 117            | 68,8        |
| D 1.3 1.2                       | 41,4 | 7,34           | 13,9 | 188       | 89,1 | 32,4 | 762            | 112         |
| D 1.3 2.1                       | 8,85 | 0,785          | 6,23 | 42,8      | 28,1 | 14,7 | 144            | 29,3        |
| D 1.5 1.2                       | 24,7 | 1,07           | 13,1 | 72,9      | 49,4 | 38,7 | 151            | 62,3        |
| D 1.6 2.0                       | 7,89 | 0,559          | 4,9  | 37,4      | 50,8 | 9,36 | 93,5           | 29,8        |
| D 1.8 0.6                       | 26,3 | 1,23           | 14,2 | 92,1      | 64,5 | 36,1 | 130            | 81,1        |
| D 1.8 1.1                       | 19,9 | 0,754          | 11,6 | 61,4      | 37,6 | 37,7 | 117            | 57,7        |
| D 1.8 1.7                       | 46,9 | 3,42           | 15,9 | 271       | 108  | 41,9 | 353            | 155         |
| D 2.0 0.5                       | 137  | 1,09           | 59,1 | 52,9      | 277  | 45,9 | 179            | 60,3        |
| D 2.0 1.8                       | 62,3 | 5,07           | 28,6 | 743       | 262  | 137  | 476            | 401         |
| D 2.1 2.1                       | 25,5 | 3,53           | 12,4 | 209       | 76,9 | 61,9 | 422            | 110         |
| $D_2.2_1.5$                     | 10,6 | 0,742          | 10,3 | 75,2      | 40,1 | 45,3 | 79,8           | 67,2        |
| D 2.2 1.6                       | 16,4 | 1,31           | 10,6 | 395       | 63,0 | 35,2 | 131            | 233         |
| D 2.2 1.9                       | 42,0 | 4,45           | 26,2 | 411       | 154  | 88,4 | 397            | 214         |
| $D_2.3_0.5$                     | 31,6 | 1,20           | 15,0 | 52,4      | 66,9 | 33,0 | 160            | 51,6        |
| D 2.3 1.6 23,0                  |      | 1,00           | 16,9 | 113       | 57,2 | 57,4 | 161            | 69,5        |
| D $2.4\_1.5$ 17,5               |      | 1,31           | 16,7 | 390       | 128  | 73,2 | 163            | 201         |
| $D_2.4_1.6$ 12,1 1,07 9,98      |      |                |      | 173       | 37,2 | 32,4 | 167            | 90,8        |
| D 2.4 2.2 25,7 1,66             |      |                |      | 14,3 99,0 | 76,8 | 34,4 | 367            | 49,9        |
| $D_2.5_0.8$ 27,4 0,555          |      |                | 18,5 | 40,0      | 73,2 | 47,2 | 332            | 46,3        |
| D $2.5$ 1.1 $31,7$ 0,957        |      |                | 12,2 | 77,7      | 83,9 | 30,7 | 296            | 42,7        |
| D 2.5 1.2 21,0                  |      | $1,14$ $12,6$  |      | 68,4      | 47,2 | 40,2 | 150            | 63,4        |
| $D_2.6_0.9$ 20,8 1,51 14,5 77,4 |      |                |      |           | 42,1 | 43,4 | 134            | 70,5        |
| D 2.6 1.6 12,5 0,865            |      |                | 11,5 | 148       | 53,1 | 44,2 | 122            | 80,0        |
| $D_2.7_2.3$ 16,3 1,99 8,60      |      |                |      | 163       | 53,7 | 29,0 | 168            | 90,4        |
| D 2.8 1.7 21,4 1,96 13,9        |      |                |      | 295       | 66,3 | 39,2 | 185            | 157         |
| D $2.9 - 2.4$ 13,7              |      | 1,41           | 9,14 | 136       | 51,0 | 29,2 | 156            | 81,0        |

**Tab. A 2:** Gehalte der Spurenelemente im Königswasseraufschluss der Bodenproben in der Unterwellenborn-Region (D) in $\upmu g/g$ 

## ANHANG

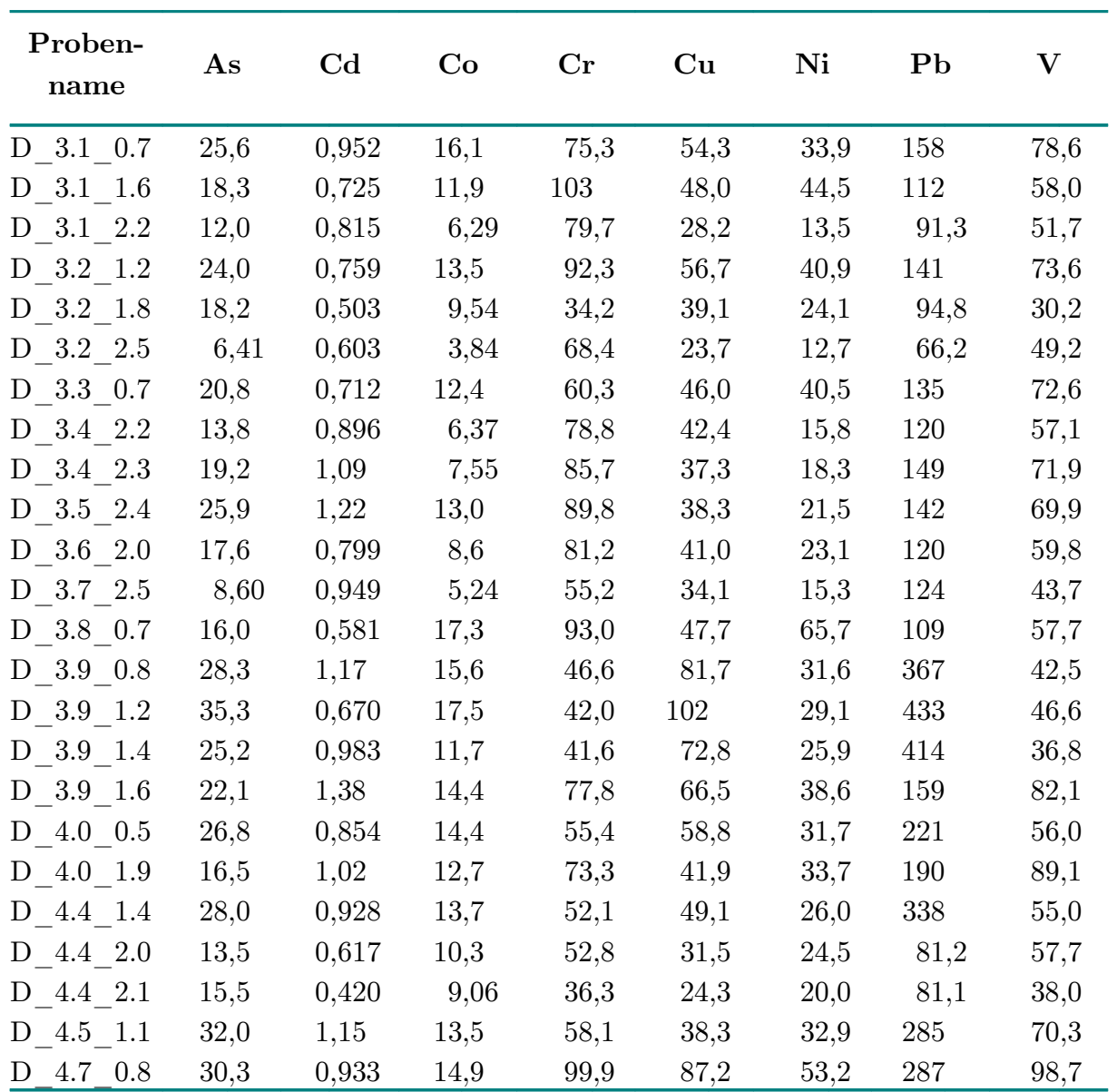

| Proben-<br>name      | Ca    | Fe   | K    | Mn    | Mg            | Na    | $\mathbf{Z}\mathbf{n}$ |
|----------------------|-------|------|------|-------|---------------|-------|------------------------|
| $D_0.2_1.2$          | 136   | 29,1 | 4,82 | 4,21  | 51,7          | 0,530 | 0,439                  |
| $D_0.2_{2.2}$        | 9,23  | 16,7 | 7,06 | 0,467 | 15,5          | 0,375 | 0,0911                 |
| D 0.5 1.3            | 6,7   | 36,7 | 10,4 | 1,74  | 16,4          | 1,21  | 0,227                  |
| $D_0.8 - 0.9$        | 59,3  | 31,0 | 6,55 | 2,35  | 39,9          | 0,808 | 0,484                  |
| D 0.8 1.4            | 15,8  | 58,0 | 11,8 | 1,71  | 20,2          | 0,845 | 0,258                  |
| $D$ 0.9 0.6          | 37,2  | 31,1 | 8,99 | 1,88  | 31,1          | 0,694 | 0,213                  |
| D 1.0 1.5            | 6,34  | 13,8 | 6,87 | 0,492 | 9,66          | 0,357 | 0,0906                 |
| $D$ 1.0 2.3          | 0,199 | 11,4 | 3,40 | 0,538 | 1,25          | 0,409 | 0,0967                 |
| D 1.2 1.4            | 3,01  | 54,9 | 12,0 | 1,48  | 8,47          | 0,385 | 0,242                  |
| $D_1.2_1.5$          | 48,1  | 27,7 | 6,87 | 2,50  | 16,2          | 0,873 | 0,288                  |
| D 1.3 1.2            | 88,0  | 45,2 | 4,56 | 4,28  | 38,9          | 0,734 | 1,710                  |
| D 1.3 2.1            | 12,1  | 14,2 | 2,78 | 0,887 | 9,01          | 0,310 | 0,161                  |
| D 1.5 1.2            | 36,3  | 30,2 | 13,2 | 1,56  | 41,8          | 0,685 | 0,226                  |
| $D_1.6 - 2.0$        | 3,91  | 8,27 | 2,24 | 0,704 | 3,43          | 0,271 | 0,118                  |
| $D_1.8_0.6$          | 28,5  | 32,2 | 9,69 | 1,32  | 18,78         | 0,680 | 0,287                  |
| D 1.8 1.1            | 35,6  | 28,4 | 11,7 | 1,13  | 41,6          | 0,757 | 0,147                  |
| D 1.8 1.7            | 56,1  | 50,8 | 3,06 | 5,47  | 16,4          | 0,514 | 0,775                  |
| $D_2.0_0.5$          | 29,5  | 30,2 | 10,2 | 1,7   | 21,5          | 0,779 | 0,258                  |
| $D$ 2.0 1.8          | 75,2  | 172  | 2,32 | 14,6  | 10,6          | 0,792 | 1,250                  |
| D 2.1 2.1            | 49,1  | 58,4 | 2,56 | 3,13  | 19,0          | 0,743 | 0,744                  |
| D 2.2 1.5            | 5,65  | 30,0 | 14,9 | 1,51  | 11,7          | 0,447 | 0,205                  |
| D 2.2 1.6            | 122   | 30,5 | 6,24 | 8,65  | 33,2          | 2,68  | 0,302                  |
| D 2.2 1.9            | 58,5  | 114  | 2,72 | 5,85  | 12,6          | 0,804 | 0,770                  |
| $\mathbf{D}$ 2.3 0.5 | 61,9  | 26,5 | 6,81 | 1,44  | 40,9          | 0,728 | 0,228                  |
| D 2.3 1.6            | 3,60  | 34,3 | 9,1  | 1,16  | 12,1          | 0,759 | 0,234                  |
| D 2.4 1.5            | 24,0  | 84,4 | 10,3 | 3,95  | 15,4          | 0,531 | 0,246                  |
| D 2.4 1.6            | 10,6  | 28,8 | 10,6 | 1,58  | 13,1          | 0,689 | 0,244                  |
| D 2.4 2.2            | 48,5  | 31,4 | 2,93 | 1,71  | 21,6          | 0,440 | 0,334                  |
| D 2.5 0.8            | 12,3  | 31,6 | 5,74 | 1,49  | 15,5          | 0,586 | 0,186                  |
| D 2.5 1.1            | 67,7  | 25,4 | 4,74 | 1,73  | 38,0          | 0,497 | 0,301                  |
| D 2.5 1.2            | 6,87  | 31,4 | 8,33 | 1,39  | 13,0          | 0,980 | 0,304                  |
| D 2.6 0.9            | 25,6  | 28,8 | 13,4 | 1,77  | 27,7          | 0,793 | 0,257                  |
| D 2.6 1.6            | 41,7  | 43,7 | 3,05 | 2,16  | 21,5          | 0,600 | 0,198                  |
| D 2.7 2.3            | 4,74  | 28,8 | 3,82 |       | $1,74$ $4,25$ | 0,351 | 0,327                  |
| D 2.8 1.7 15,2       |       | 36,9 | 8,42 | 2,95  | 9,73          | 0,446 | 0,448                  |
| $D_2.9_2.4$          | 9,15  | 26,7 | 5,09 | 1,42  | 6,64          | 0,371 | 0,258                  |

**Tab. A 3:** Gehalte der Mengenelemente im Königswasseraufschluss der Bodenproben in der Unterwellenborn-Region (D) in mg/g

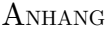

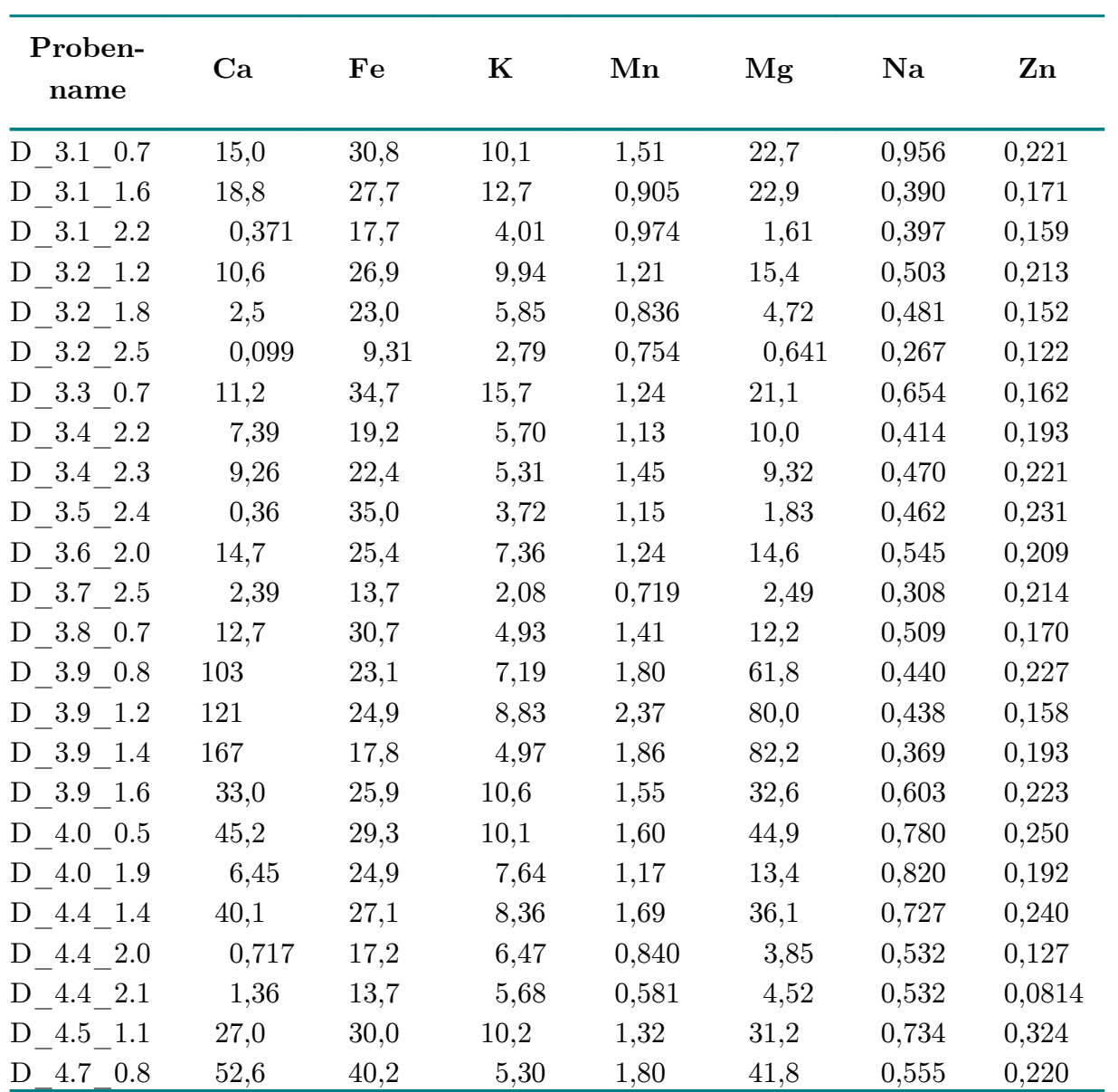

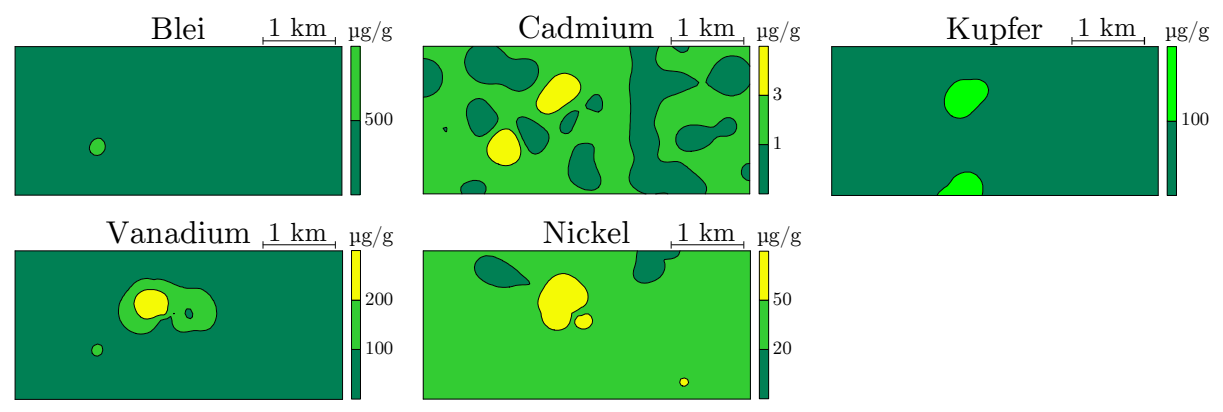

**Abb. A 1:** Isolinienplots (Kriging-Interpolation) der Königswassergehalte für fünf Elemente in der Unterwellenborn-Region

Farbauswahl entsprechend der Kelly-Indizes:

 $\Box$ - normal verschmutzt  $\Box$ - leicht verschmutzt  $\Box$ - unverschmutzt

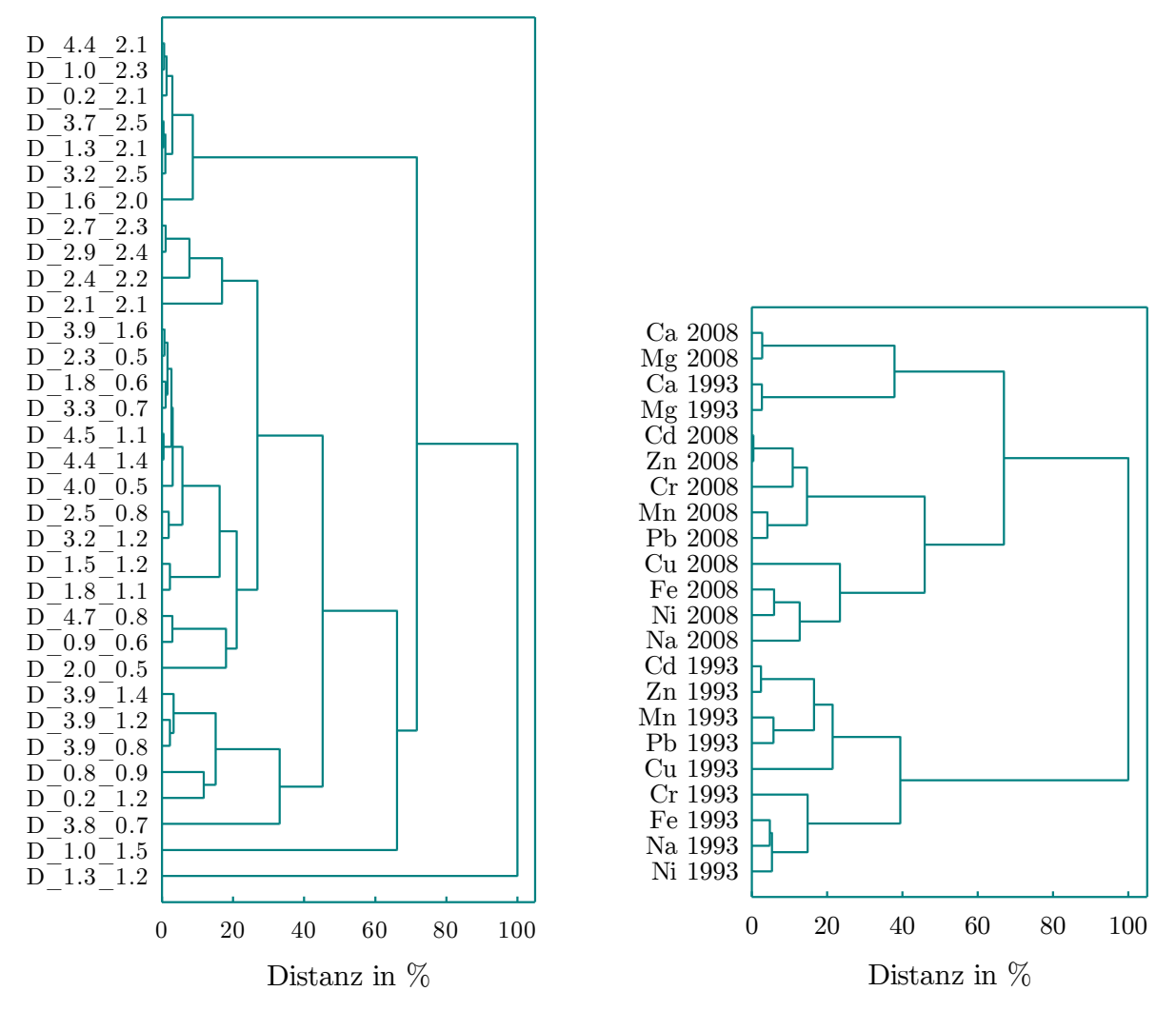

**Abb. A 2:** Dendrogramme der Königswassergehalte der 33 Probennahmestellen und der 11 Elemente der Probennahmekampagnen 1993 und 2008 in der Unterwellenborn-Region für das Clusterimaging in Abb. 4.3 (Distanzmaß: quadrierte euklidische Distanz, Fusionierungsalgorithmus: WARD)

|                | Faktor 1 | Faktor 2 | Faktor 3 |
|----------------|----------|----------|----------|
| Ca             | 0,137    | 0,843    | 0,380    |
| C <sub>d</sub> | 0,954    | 0,042    | 0,060    |
| Cr             | 0,302    | $-0,089$ | 0,918    |
| Cu             | 0,694    | 0,180    | 0,260    |
| Fe             | 0,844    | $-0,134$ | 0,278    |
| Mg             | $-0,174$ | 0,918    | $-0,100$ |
| Mn             | 0,270    | 0,303    | 0,848    |
| Ni             | 0,768    | 0,112    | 0,452    |
| Pb             | 0,470    | 0,689    | 0,038    |
| Zn             | 0,884    | 0,149    | 0,228    |

**Tab. A 4:** Faktorladungen nach Hauptkomponentenextraktion und Varimax-Rotation des Königswasseraufschlusses der Probennahmekampagne 1993 in der Unterwellenborn-Region (D), Ladungen über 0,7 sind markiert

**Tab. A 5:** Faktorladungen nach Hauptkomponentenextraktion und Varimax-Rotation des Königswasseraufschlusses der Probennahmekampagne 2008 in der Unterwellenborn-Region (D), Ladungen über 0,7 sind markiert

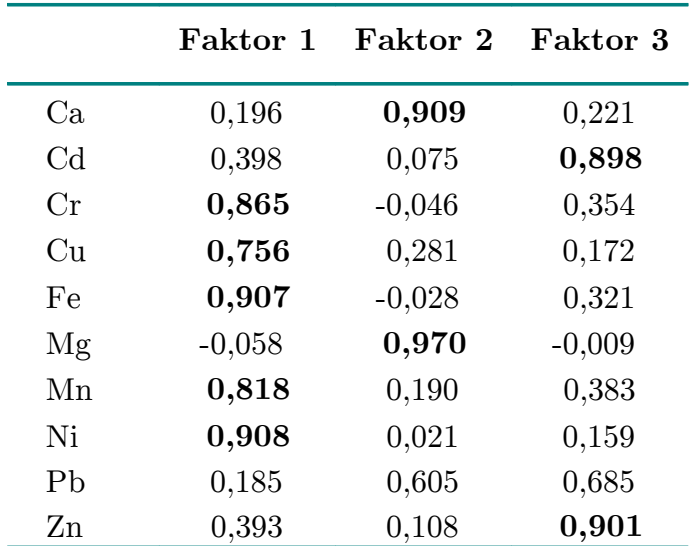

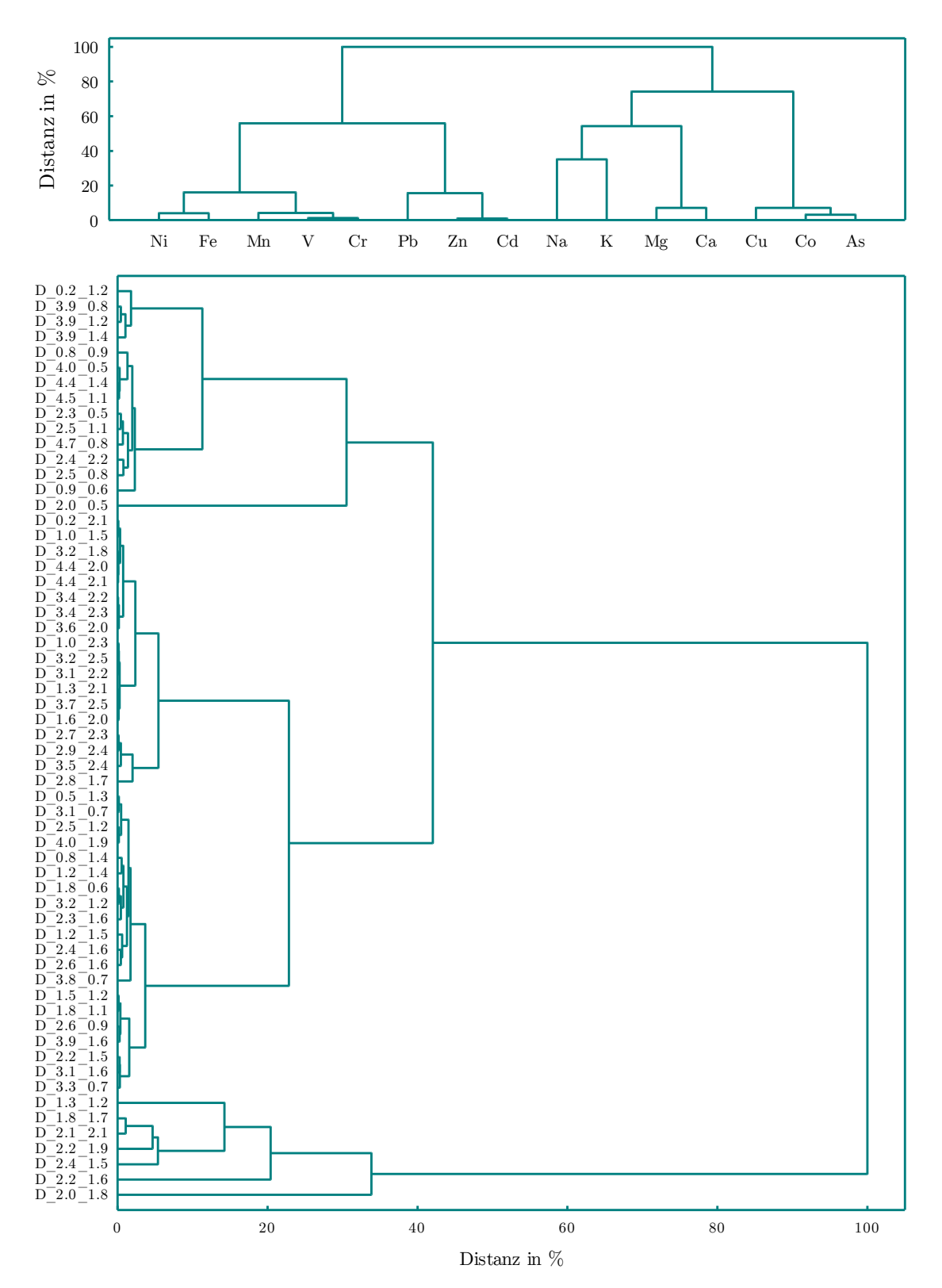

**Abb. A 3:** Dendrogramme der Königswassergehalte der 60 Probennahmestellen in der Unterwellenborn-Region (D) für das Clusterimaging in Abb. 4.6 (Distanzmaß: quadrierte euklidische Distanz, Fusionierungsalgorithmus: WARD)

|                  | Faktor 1 | Faktor 2 | Faktor 3 | Faktor 4 | Faktor 5 | Faktor 6 |
|------------------|----------|----------|----------|----------|----------|----------|
| As-KW            | 0,228    | 0,861    | 0,200    | 0,228    | 0,163    | 0,145    |
| $Ca-KW$          | 0,215    | 0,109    | 0,936    | 0,146    | $-0,107$ | $-0,132$ |
| $Cd-KW$          | 0,453    | 0,061    | 0,116    | 0,838    | $-0,198$ | 0,086    |
| $Co-KW$          | 0,340    | 0,847    | 0,089    | 0,106    | 0,315    | 0,153    |
| $Cr-KW$          | 0,948    | $-0,027$ | 0,033    | 0,205    | $-0,200$ | 0,054    |
| $Cu-KW$          | 0,608    | 0,704    | 0164     | 0,197    | 0,081    | 0,070    |
| Fe-KW            | 0,868    | 0,065    | $-0,005$ | 0,310    | $-0,120$ | 0,133    |
| $K-KW$           | $-0,060$ | 0,031    | $-0,039$ | $-0,207$ | 0,534    | 0,064    |
| Mg-KW            | $-0,105$ | 0,100    | 0,914    | 0,046    | 0,218    | $-0,048$ |
| $Mn-KW$          | 0,875    | 0,045    | 0,267    | 0,243    | $-0,183$ | 0,070    |
| $Na-KW$          | 0,379    | $-0,014$ | 0,252    | $-0,077$ | 0,014    | 0,166    |
| $Ni-KW$          | 0,818    | 0,132    | 0,002    | 0,212    | 0,310    | 0,120    |
| Pb-KW            | 0,183    | 0,161    | 0,573    | 0,662    | 0,006    | 0,057    |
| $_{\mbox{V-KW}}$ | 0,944    | $-0,012$ | 0,027    | 0,183    | $-0,133$ | 0,179    |
| Zn-KW            | 0,445    | 0,065    | 0,144    | 0,850    | $-0,187$ | 0,072    |
| As-AN            | 0,070    | 0,919    | $-0,039$ | 0,027    | $-0,174$ | $-0,067$ |
| $Ca-AN$          | 0,408    | 0,162    | 0,079    | 0,113    | 0,158    | 0,758    |
| $Co-AN$          | $-0,238$ | 0,887    | 0,150    | $-0,128$ | $-0,058$ | 0,166    |
| $Cr-AN$          | 0,318    | $-0,029$ | $-0,071$ | 0,049    | $-0,342$ | 0,068    |
| $Cu-AN$          | $-0,163$ | 0,932    | 0,038    | 0,020    | $-0,151$ | 0,034    |
| $K-AN$           | 0,312    | 0,170    | 0,191    | 0,147    | 0,078    | 0,143    |
| $Mg-AN$          | 0,141    | 0,014    | 0,034    | 0,116    | 0,004    | 0,589    |
| $Mn-AN$          | $-0,298$ | 0,272    | $-0,149$ | $-0,151$ | $-0,456$ | 0,336    |
| $Na-AN$          | 0,124    | $-0,045$ | $-0,116$ | $-0,017$ | $-0,152$ | 0,318    |
| $\mathcal{C}$    | 0,335    | 0,164    | 0,625    | 0,394    | $-0,057$ | 0,256    |
| H                | 0,058    | 0,206    | 0,079    | $-0,024$ | 0,057    | 0,641    |
| ${\bf N}$        | $-0,169$ | 0,150    | $-0,084$ | 0,031    | $-0,371$ | 0,463    |

**Tab. A 6:** Faktorladungen nach Maximum-Likelihood-Extraktion und Varimax-Rotation aller Parameter der Unterwellenborn-Region (D), Ladungen größer als 0,7 sind markiert

|               | Faktor 1 | Faktor 2 | Faktor 3 | Faktor 4 | Faktor 5 |
|---------------|----------|----------|----------|----------|----------|
| $As-KW$       | 0,263    | 0,859    | 0,274    | 0,134    | 0,117    |
| $Ca-KW$       | 0,175    | 0,099    | 0,881    | 0,115    | $-0,098$ |
| $Cd-KW$       | 0,722    | 0,070    | 0,120    | $-0,253$ | 0,091    |
| $Co-KW$       | 0,319    | 0,852    | 0,111    | 0,282    | 0,123    |
| $Cr-KW$       | 0,953    | $-0,026$ | 0,046    | 0,021    | 0,093    |
| $Cu-KW$       | 0,619    | 0,712    | 0,212    | 0,079    | 0,047    |
| Fe-KW         | 0,923    | 0,078    | 0,058    | 0,101    | 0,118    |
| $K-KW$        | $-0,205$ | 0,071    | $-0,179$ | 0,734    | 0,037    |
| Mg-KW         | $-0,186$ | 0,106    | 0,854    | 0,314    | $-0,056$ |
| $Mn-KW$       | 0,892    | 0,044    | 0,263    | 0,066    | 0,078    |
| $Na-KW$       | 0,284    | $-0,024$ | 0,099    | 0,497    | 0,181    |
| $Ni-KW$       | 0,828    | 0,153    | 0,016    | 0,290    | 0,094    |
| $Pb-KW$       | 0,369    | 0,141    | 0,810    | $-0,165$ | 0,048    |
| $V-KW$        | 0,721    | $-0,004$ | 0,030    | 0,107    | 0,194    |
| Zn-KW         | 0,072    | 0,050    | 0,425    | $-0,236$ | 0,076    |
| As-AN         | 0,406    | 0,925    | $-0,017$ | $-0,068$ | $-0,039$ |
| $Ca-AN$       | $-0,273$ | 0,023    | 0,066    | 0,215    | 0,749    |
| $Co-AN$       | 0,399    | 0,903    | 0,091    | $-0,034$ | 0,160    |
| $Cr-AN$       | $-0,280$ | $-0,020$ | $-0,080$ | $-0,395$ | 0,027    |
| $Cu-AN$       | 0,268    | 0,936    | 0,057    | $-0,192$ | 0,019    |
| $K-AN$        | 0,450    | 0,170    | 0,243    | $-0,415$ | 0,235    |
| $Mg-AN$       | 0,110    | 0,010    | 0,126    | 0,136    | 0,723    |
| $Mn-AN$       | $-0,285$ | 0,306    | $-0,189$ | $-0,449$ | 0,340    |
| $Na-AN$       | 0,149    | $-0,055$ | $-0,224$ | $-0,059$ | 0,435    |
| $\mathcal{C}$ | 0,400    | 0,160    | 0,751    | $-0,137$ | 0,283    |
| H             | 0,034    | 0,205    | 0,080    | $-0,002$ | 0,728    |
| ${\bf N}$     | $-0,134$ | 0,150    | $-0,026$ | $-0,508$ | 0,542    |

**Tab. A 7:** Faktorladungen nach Hauptkomponentenextraktion und Varimax-Rotation aller Parameter der Unterwellenborn-Region (D), Ladungen über 0,7 sind markiert

|                | Faktor 1 | Von 2<br>Faktoren | Von 3<br>Faktoren | Von 4<br>Faktoren | Von 5<br>Faktoren | Von 6<br>Faktoren |
|----------------|----------|-------------------|-------------------|-------------------|-------------------|-------------------|
| As             | 0,197    | 0,630             | 0,714             | 0,932             | 0,951             | 0,953             |
| Ca             | 0,176    | 0,575             | 0,739             | 0,891             | 0,949             | 0,951             |
| C <sub>d</sub> | 0,936    | 0,949             | 0,957             | 0,961             | 0,962             | 0,962             |
| Co             | 0,132    | 0,575             | 0,799             | 0,970             | 0,972             | 0,978             |
| Cr             | 0,537    | 0,539             | 0,765             | 0,974             | 0,974             | 0,975             |
| Cu             | 0,372    | 0,680             | 0,922             | 0,944             | 0,948             | 0,973             |
| Fe             | 0,529    | 0,534             | 0,769             | 0,836             | 0,907             | 0,930             |
| $\mathbf K$    | 0,070    | 0,147             | 0,149             | 0,149             | 0,494             | 0,659             |
| Mg             | 0,013    | 0,609             | 0,921             | 0,979             | 0,986             | 0,986             |
| Mn             | 0,606    | 0,624             | 0,733             | 0,934             | 0,958             | 0,960             |
| Na             | 0,049    | 0,086             | 0,105             | 0,213             | 0,230             | 0,790             |
| Ni             | 0,368    | 0,407             | 0,672             | 0,717             | 0,879             | 0,884             |
| Pb             | 0,546    | 0,668             | 0,812             | 0,813             | 0,814             | 0,836             |
| $\rm V$        | 0,514    | 0,514             | 0,771             | 0,967             | 0,968             | 0,973             |
| Zn             | 0,952    | 0,962             | 0,976             | 0,980             | 0,980             | 0,980             |

**Tab. A 8:** Kommunalitäten (unrotiert) durch Maximum-Likelihood-Extraktion der Faktorenanalyse des Königswasseraufschlusses der Unterwellenborn-Region (D), Kommunalitäten größer als 0,9 sind markiert

|                | Faktor 1 | Faktor 2 | Faktor 3 | Faktor 4 | Faktor 5 | Faktor 6 |
|----------------|----------|----------|----------|----------|----------|----------|
| As             | 0,191    | 0,169    | 0,085    | 0,935    | 0,012    | 0,077    |
| Ca             | 0,167    | 0,906    | 0,160    | 0,128    | 0,174    | 0,173    |
| C <sub>d</sub> | 0,849    | 0,088    | 0,439    | 0,137    | 0,145    | 0,032    |
| Co             | 0,056    | 0,067    | 0,211    | 0,946    | $-0,165$ | 0,058    |
| Cr             | 0,232    | 0,009    | 0,916    | 0,086    | 0,192    | 0,195    |
| Cu             | 0,148    | 0,167    | 0,519    | 0,802    | 0,096    | $-0,034$ |
| Fe             | 0,279    | 0,000    | 0,888    | 0,236    | $-0,053$ | $-0,065$ |
| $\mathbf K$    | $-0,187$ | 0,023    | $-0,064$ | 0,066    | $-0,773$ | 0,134    |
| Mg             | 0,046    | 0,952    | $-0,114$ | 0,121    | $-0,220$ | 0,032    |
| Mn             | 0,275    | 0,216    | 0,810    | 0,171    | 0,242    | 0,307    |
| Na             | 0,017    | 0,128    | 0,229    | 0,064    | $-0,158$ | 0,832    |
| Ni             | 0,177    | 0,014    | 0,829    | 0,311    | $-0,254$ | $-0.053$ |
| Pb             | 0,640    | 0,565    | 0,164    | 0,250    | 0,107    | $-0,073$ |
| $\rm V$        | 0,217    | $-0,006$ | 0,913    | 0,123    | 0,094    | 0,263    |
| Zn             | 0,866    | 0,112    | 0,411    | 0,145    | 0,155    | 0,068    |

**Tab. A 9:** Faktorladungen nach Maximum-Likelihood-Extraktion und Varimax-Rotation des Königswasseraufschlusses der Unterwellenborn-Region (D), Ladungen größer als 0,7 sind markiert

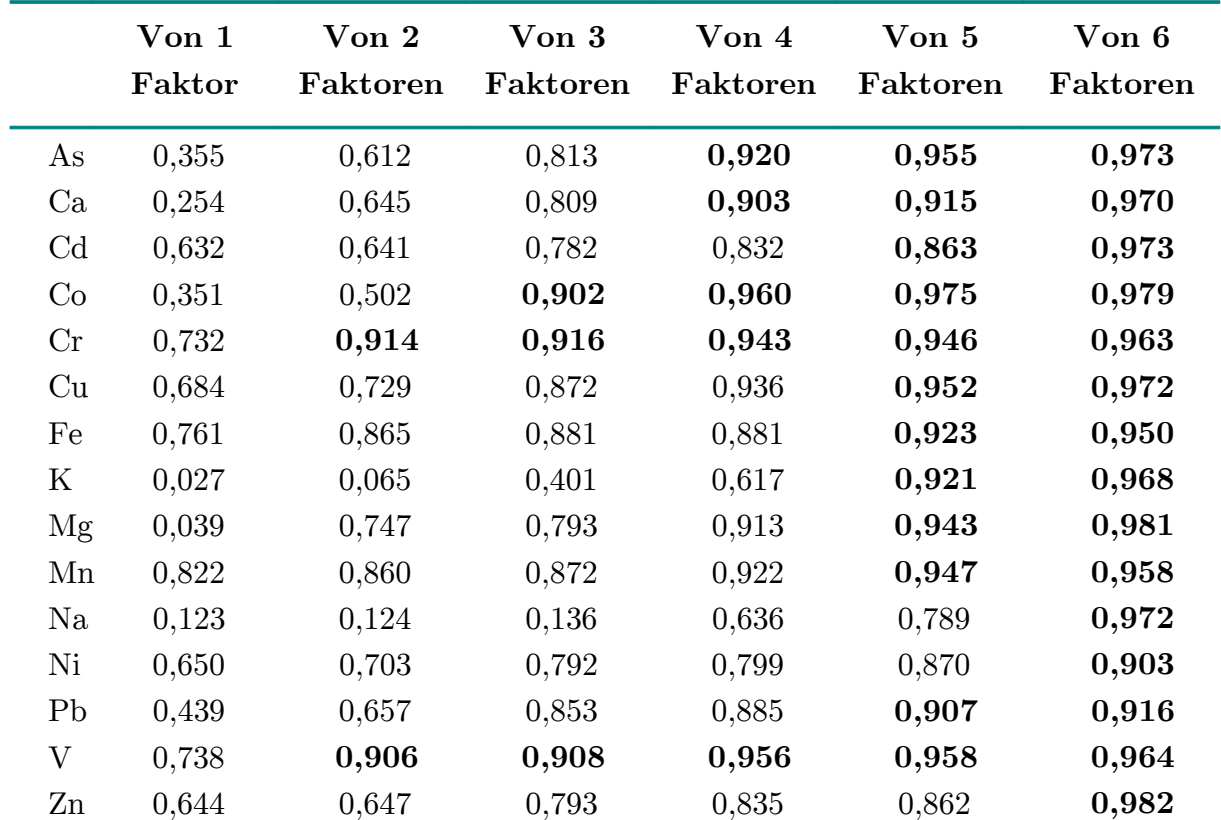

**Tab. A 10:** Kommunalitäten (unrotiert) durch Hauptkomponentenextraktion der Faktorenanalyse des Königswasseraufschlusses der Unterwellenborn-Region (D), Kommunalitäten größer als 0,9 sind markiert

|                | Faktor 1 | Faktor 2 | Faktor 3 | Faktor 4 | Faktor 5 | Faktor 6 |
|----------------|----------|----------|----------|----------|----------|----------|
| As             | 0,084    | 0,164    | 0,947    | 0,069    | 0,002    | 0,196    |
| Ca             | 0,170    | 0,917    | 0,121    | 0,168    | $-0,172$ | 0,167    |
| C <sub>d</sub> | 0,437    | 0,074    | 0,131    | 0,036    | $-0,130$ | 0,861    |
| Co             | 0,212    | 0,068    | 0,952    | 0,061    | 0,134    | 0,051    |
| Cr             | 0,918    | 0,005    | 0,079    | 0,177    | $-0,162$ | 0,240    |
| Cu             | 0,520    | 0,159    | 0,803    | $-0,037$ | $-0,093$ | 0,148    |
| Fe             | 0,901    | $-0,002$ | 0,236    | $-0,065$ | 0,050    | 0,277    |
| $\mathbf K$    | $-0,059$ | 0,017    | 0,069    | 0,114    | 0,953    | $-0,195$ |
| Mg             | $-0,113$ | 0,953    | 0,126    | 0,028    | 0,206    | 0,045    |
| Mn             | 0,824    | 0,216    | 0,166    | 0,292    | $-0,215$ | 0,271    |
| Na             | 0,226    | 0,130    | 0,067    | 0,940    | 0,124    | 0,017    |
| Ni             | 0,856    | 0,024    | 0,311    | $-0,062$ | 0,217    | 0,151    |
| Pb             | 0,155    | 0,579    | 0,253    | $-0,078$ | $-0,137$ | 0,684    |
| $\rm V$        | 0,911    | $-0,015$ | 0,120    | 0,249    | $-0,083$ | 0,223    |
| Zn             | 0,423    | 0,104    | 0,142    | 0,062    | $-0,124$ | 0,867    |

**Tab. A 11:** Faktorladungen nach Hauptkomponentenextraktion und Varimax-Rotation des Königswasseraufschlusses der Unterwellenborn-Region (D), Ladungen größer als 0,7 sind markiert

| Element        | Rest-<br>varianz |          | Quelle 1 Quelle 2 Quelle 3 Quelle 4 |          |          |
|----------------|------------------|----------|-------------------------------------|----------|----------|
| As             | $0,0\%$          | $0.0 \%$ | 11,0 %                              | 81,7%    | $7.3\%$  |
| Ca             | $0.0 \%$         | $9.3\%$  | 82,0 %                              | $0,0\%$  | 8,7 %    |
| $_{\rm Cd}$    | $13,1\%$         | 37,5 %   | $0.0 \%$                            | 11,9 %   | $37.5\%$ |
| Co             | 18,1%            | $12,0\%$ | $3,7\%$                             | 64,8 %   | $1,3\%$  |
| Cr             | $0.0\%$          | 88,8 %   | $0.0 \%$                            | $0.0\%$  | 11,2 %   |
| Cu             | $0,0\%$          | $31.3\%$ | $5,2\%$                             | 58,2 %   | $5,3\%$  |
| Fe             | $1.4\%$          | 68,4 %   | $0.0 \%$                            | $21.3\%$ | $8.9\%$  |
| Mg             | 10,7 %           | $0.0 \%$ | 75,6 %                              | 13,7 %   | $0.0\%$  |
| Mn             | $0.0 \%$         | 76,2 %   | 11,8 %                              | $0,0\%$  | 12,0 %   |
| Ni             | 28,0 %           | 47,3 %   | $0.0 \%$                            | 21,9 %   | 2,8 %    |
| P <sub>b</sub> | 17,9 %           | $6.2\%$  | $34.5\%$                            | $19,0\%$ | $22.5\%$ |
| V              | $7.0\%$          | 75,7%    | $0.0 \%$                            | $8.9\%$  | 8,4 %    |
| Zn             | $7,6\%$          | $36.4\%$ | $5.4\%$                             | 12,9 %   | $37.7\%$ |

**Tab. A 12:** Übersicht der Quellenaufteilung des APCS-MLR-Modelles der Unterwellenborn-Region (D)

| Element             | Rest-<br>varianz |          |          | Quelle 1 Quelle 2 Quelle 3 Quelle 4 |          |
|---------------------|------------------|----------|----------|-------------------------------------|----------|
| As                  | $21,1\%$         | $0,6\%$  | $0.7 \%$ | 54,7 $%$                            | 22,9 %   |
| $\rm Ca$            | 24,1 %           | 8,8 %    | 59,9 %   | $0.0 \%$                            | 7,3 %    |
| $_{\rm Cd}$         | $25.4\%$         | 14,1 %   | 2,9 %    | $2.0\%$                             | 55,6 %   |
| Co                  | 8,4 %            | $12.3\%$ | $1,3\%$  | 64,6 %                              | $13.5\%$ |
| $\operatorname{Cr}$ | 43,5 $%$         | 42,4 %   | 4,9 %    | $0.0\%$                             | $9,3\%$  |
| Cu                  | 21,4 %           | 19,9 %   | $2.4\%$  | 41,5 %                              | 14,8 %   |
| Fe                  | 29,6 %           | 41,0 %   | $3.1\%$  | 13,0 %                              | $13.3\%$ |
| Mg                  | 23,0 %           | $1,9\%$  | 67,9 %   | $6.0\%$                             | $1,3\%$  |
| Mn                  | $36,8\%$         | 36,7 %   | $15.5\%$ | $0.0 \%$                            | 11,0 $%$ |
| Ni                  | $9.4\%$          | $45,1\%$ | 10,9 %   | 27,9 %                              | 6,7%     |
| Pb                  | $0.7 \%$         | $4.7\%$  | 36.3%    | 10,3 %                              | 48,0 %   |
| V                   | 32,9 %           | 46,0 $%$ | 7,8 %    | 4,0 $%$                             | $9.3\%$  |
| Zn                  | 24,4 %           | 13,4 %   | 4,6 $%$  | $1,8\%$                             | 24,4 %   |

**Tab. A 13:** Übersicht der Quellenaufteilung des MCR-ALS-Modelles der Unterwellenborn-Region (D)

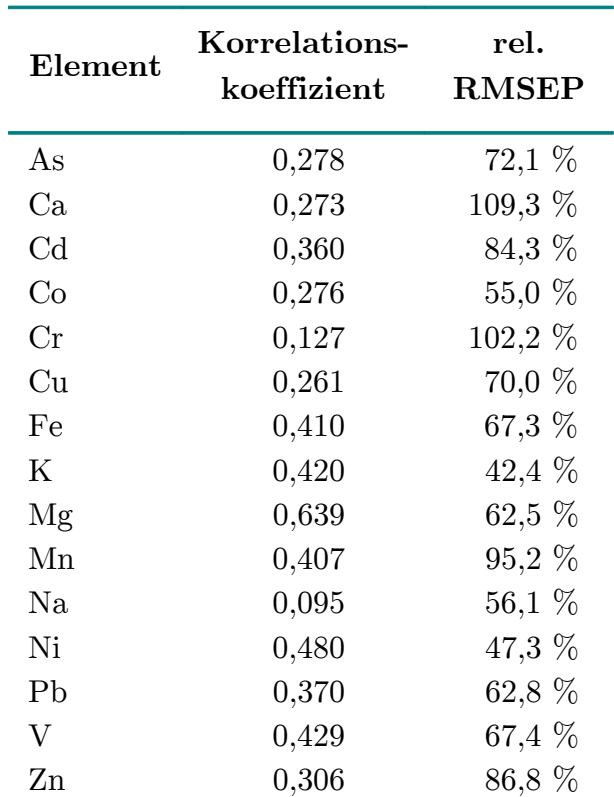

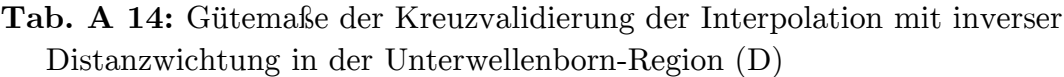

| Probenname    | <b>GPS-Koordinaten</b>                                                                   | Beschreibung                                             |
|---------------|------------------------------------------------------------------------------------------|----------------------------------------------------------|
| $B_0.2 - 5.2$ | 42 $\degree$ 45 $\degree$ 36,11 "N<br>23° 28′ 47,85 "O                                   | Wiese                                                    |
| $B_0.4 - 3.5$ | 42°44′41,01 "N<br>23° 28′ 59,35 "O                                                       | Wiese                                                    |
| $B_0.6 - 5.1$ | 42 $^{\circ}$ 45 $^{\prime}$ 33,04 $^{\prime\prime}$ N<br>23° 29′ 08,52 "O               | Wiese am Feld in der Nähe eines kleinen<br><b>Baches</b> |
| B 1.1 7.1     | 42°46′38,28 "N<br>23 ° 29 ' 28,32 "O                                                     | Wiese am Rand eines Absetzbeckens vor<br>dem Tagebau     |
| $B_1.2_4.6$   | 42° 45′ 16,50 "N<br>23°29'34,92''O                                                       | Wiese direkt am Fabrikzaun                               |
| $B_1.2_6.2$   | 42°46′06,90″N<br>23° 29′ 34,08 "O                                                        | Wiese am Straßenrand                                     |
| $B_1.4_6.8$   | 42 ° 46 ' 27,42 "N<br>23° 29′ 41,88 "O                                                   | Wiese in der Nähe einer befahrenen Straße                |
| B 1.9 2.8     | 42°44′16,86 "N<br>23°30'05,64''O                                                         | Wiese direkt zwischen Straße und Feld                    |
| B 1.9 6.1     | 42°46′05,79 "N<br>$23$ $^{\circ}$ $30$ $^{\prime}$ $05,\!43$ $^{\prime\prime}\mathrm{O}$ | Weideland                                                |
| B 2.0 6.6     | 42°46′20,55″N<br>23° 30′ 08,27 "O                                                        | Wiese zwischen Straße und kleinem Bach                   |
| B 2.1 6.0     | 42°46′01,68″N<br>23°30'13,44''O                                                          | Wiese                                                    |
| $B_2.1_8.6$   | 42° 47′ 24,24 "N<br>$23°30'12,66''$ O                                                    | Weideland direkt unter Hochspannungs-<br>leitung         |
| $B_2.2_4.2$   | 42°45'04,92 "N<br>23° 30' 17,34 "O                                                       | Randstreifen zwischen Straße und Feld                    |
| $B_2.4_4.7$   | 42°45′19,80″N<br>23° 30′ 26,28 "O                                                        | Wiese in der Nähe der Ablagerung der<br>Schlacke         |
| $B_2.5 - 7.0$ | 42°46′35,58″N<br>23° 30' 31,86 "O                                                        | Wiese                                                    |
| $B_2.6 - 3.8$ | 42°44'49,48 "N<br>23 ° 30 ' 35,44 "O                                                     | Wiese südlich des Werksgeländes                          |
| $B_2.6 - 7.4$ | 42°46′46,68 "N<br>23 ° 30 ' 35,22 "O                                                     | Weideland in der Nähe eines Silos                        |
| $B_2.7_4.5$   | 42° 45′ 13,08 "N<br>23 ° 30 ' 39,00 "O                                                   | Grünfläche innerhalb des Werksgeländes                   |
| $B_2.7 - 5.9$ | 42° 45′ 59,40 "N<br>23° 30' 38,76 "O                                                     | Wiese                                                    |

**Tab. A 15:** Übersicht der Probennahmestellen in der Kremikovtzi-Region (BG)

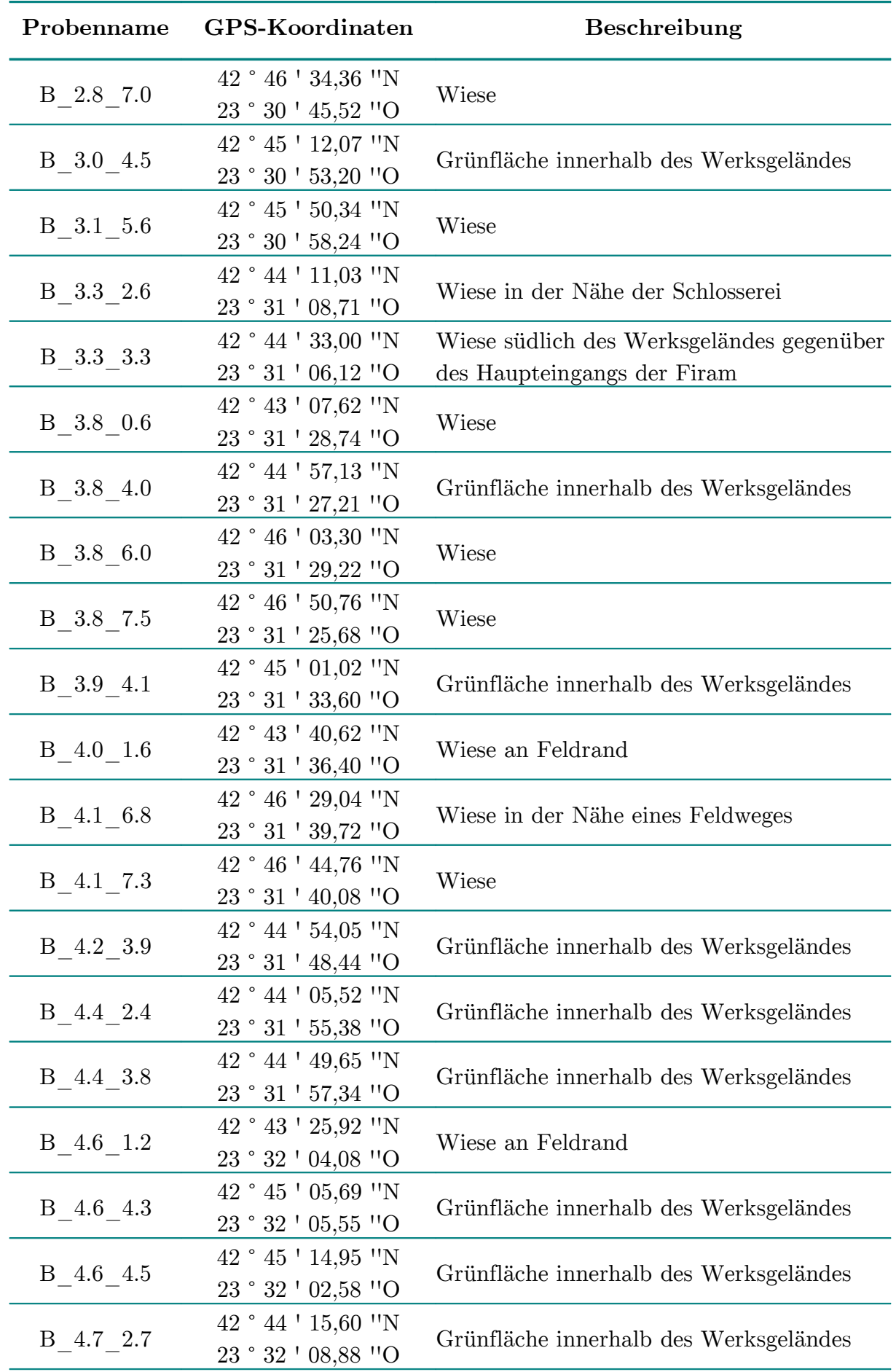

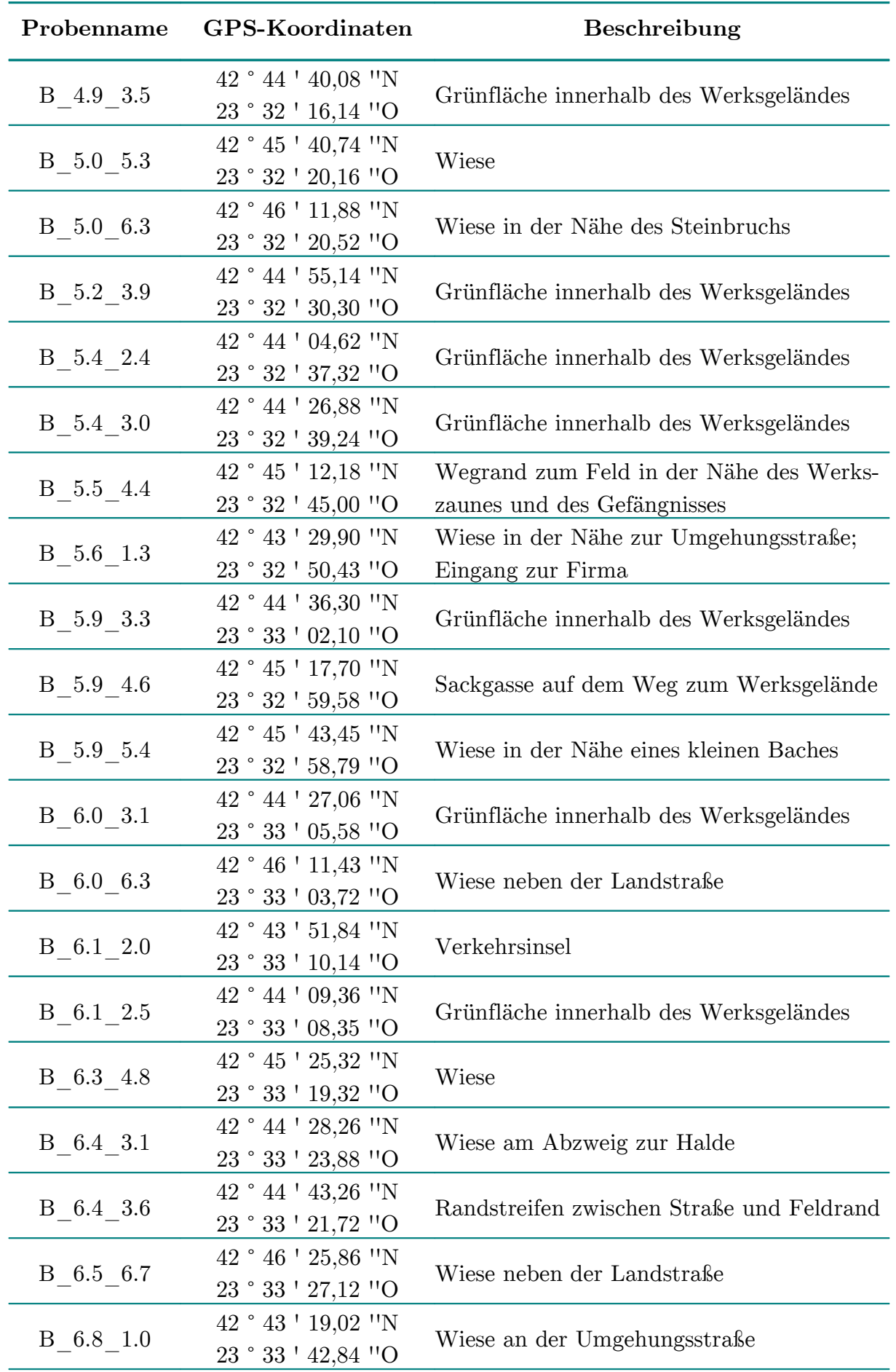

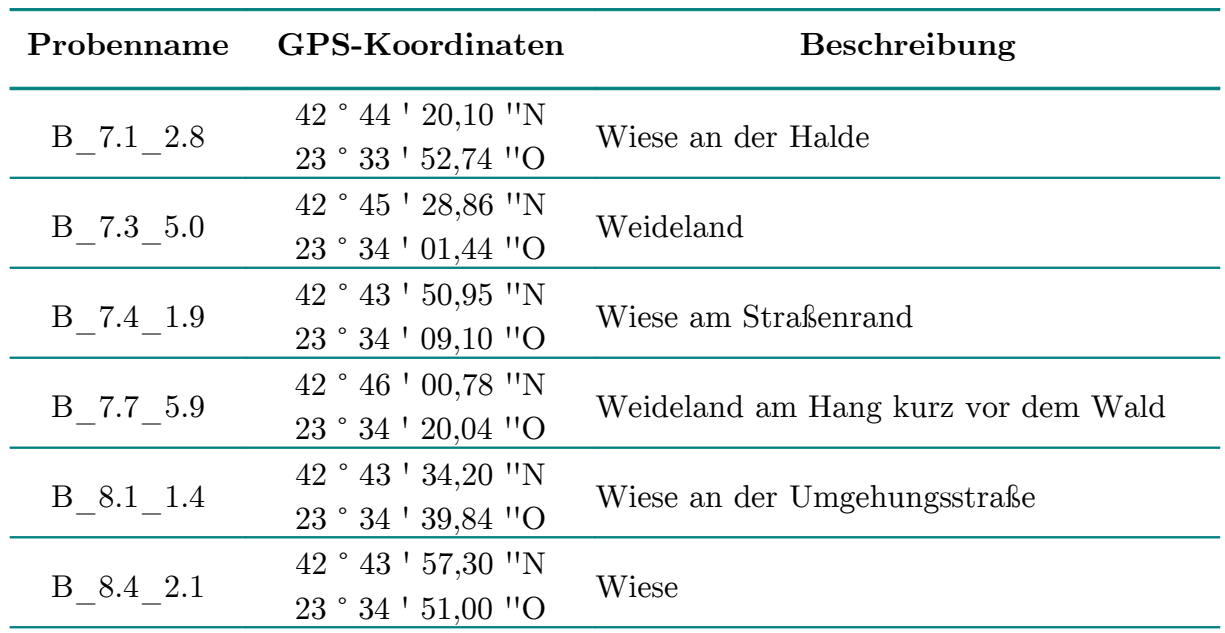

| Proben-<br>name                       | As   | C <sub>d</sub> | Co   | Cr   | Cu        | Ni   | P <sub>b</sub> | $\mathbf V$ |
|---------------------------------------|------|----------------|------|------|-----------|------|----------------|-------------|
| $B_0.2 5.2$                           | 19,7 | 0,456          | 16,4 | 50,3 | 38,7      | 29,5 | 73,1           | 61,1        |
| B 0.4 3.5                             | 29,1 | 0,343          | 14,1 | 45,6 | 87,9      | 23,6 | 86,0           | 48,8        |
| B 0.6 5.1                             | 28,8 | 0,502          | 18,4 | 66,0 | 51,4      | 72,3 | 99,7           | 89,8        |
| $B_1.1_7.1$                           | 22,7 | 1,60           | 16,0 | 54,8 | 100       | 51,2 | 263            | 64,4        |
| B 1.2 4.6                             | 36,7 | 0,385          | 15,3 | 85,6 | 532       | 58,4 | 89,7           | 65,7        |
| B 1.2 6.2                             | 20,6 | 0,414          | 16,1 | 61,1 | 48,0      | 45,4 | 118            | 76,8        |
| B 1.4 6.8                             | 19,2 | 0,638          | 12,4 | 45,3 | 59,0      | 39,8 | 216            | 63,5        |
| B 1.9 2.8                             | 26,4 | 0,344          | 13,3 | 56,8 | 38,9      | 23,7 | 70,4           | 69,9        |
| B 1.9 6.1                             | 78,2 | 0,780          | 17,5 | 73,8 | 66,5      | 37,2 | 215            | 62,5        |
| B 2.0 6.6                             | 30,1 | 0,714          | 17,4 | 63,0 | 82,4      | 61,9 | 276            | 82,6        |
| $B_2.1_6.0$                           | 55,8 | 0,876          | 17,0 | 69,3 | 102       | 33,3 | 408            | 68,8        |
| B 2.1 8.6                             | 39,9 | 0,544          | 14,6 | 65,7 | 38,3      | 47,8 | 215            | 94,7        |
| B 2.2 4.2                             | 34,8 | 0,652          | 15,5 | 65,7 | 58,6      | 46,0 | 115            | 83,6        |
| B 2.4 4.7                             | 45,3 | 0,426          | 15,2 | 66,0 | 38,8      | 39,4 | 115            | 58,7        |
| B 2.5 7.0                             | 25,1 | 0,442          | 19,2 | 69,1 | 45,6      | 58,2 | 114            | 87,5        |
| B 2.6 3.8                             | 52,2 | 0,839          | 15,0 | 72,7 | 58,8      | 35,7 | 216            | 73,4        |
| B 2.6 7.4                             | 17,6 | 0,435          | 16,3 | 66,1 | 40,5      | 54,7 | 108            | 86,2        |
| B 2.7 4.5                             | 68,0 | 1,43           | 12,6 | 101  | 119       | 46,3 | 753            | 55,9        |
| B 2.7 5.9                             | 76,5 | 0,864          | 17,6 | 76,6 | 102       | 28,5 | 407            | 65,8        |
| B 2.8 7.0                             | 27,3 | 0,344          | 17,7 | 76,6 | 44,1      | 31,6 | 85,0           | 65,4        |
| B 3.0 4.5                             | 62,9 | 1,09           | 13,6 | 65,5 | 101       | 27,1 | 377            | 69,7        |
| B 3.1 5.6                             | 58,4 | 0,697          | 17,7 | 96,7 | 84,1      | 33,9 | 277            | 66,7        |
| B 3.3 2.6                             | 54,5 | 0,574          | 15,5 | 71,2 | 54,2      | 33,5 | 156            | 72,9        |
| $\rm B\_3.3\_3.3$                     | 47,5 | 1,11           | 13,9 | 63,1 | 70,5      | 30,2 | <b>265</b>     | 72,9        |
| $B_3.8_0.6$ 27,5 0,855 12,2 51,7 40,5 |      |                |      |      |           |      | $27,3$ 65,2    | 58,1        |
| B 3.8 4.0 67,3 1,76 13,9              |      |                |      | 117  | 236       | 97,3 | 483            | 45,5        |
| B 3.8 6.0 32,3 0,519 19,4 61,9 66,1   |      |                |      |      |           | 34,6 | 209            | 76,9        |
| B 3.8 7.5 22,2 0,455 13,1             |      |                |      |      | 46,8 34,9 |      | 37,8 81,3      | 71,7        |
| B 3.9 4.1 50,7 2,52 12,2              |      |                |      | 72,3 | 229       | 34,1 | 796            | 55,8        |
| B 4.0 1.6 40,6 0,544 15,1             |      |                |      | 63,6 | 37,0      |      | 32,2 88,8      | 82,8        |
| B 4.1 6.8 6,99 0,201 9,79             |      |                |      | 30,3 | 39,0      |      | $12,3$ $39,3$  | 79,1        |
| B 4.1 7.3 24,4 0,518 13,2             |      |                |      | 50,5 | 44,6      | 36,7 | 113            | 77,1        |
| B 4.2 3.9 71,6 2,58 16,2              |      |                |      | 83,1 | 169       | 34,7 | 962            | 60,6        |
| $B_4.4_2.4$ 47,5 0,724 18,7           |      |                |      |      | 59,5 60,3 |      | 35,1 139       | 75,8        |
| B 4.4 3.8 82,1                        |      | 4,54 16,3      |      |      | 82,6 292  | 39,4 | 1620           | 64,6        |
| B 4.6 1.2                             | 79,8 | $0,95$ 19,2    |      | 63,7 | 50,4      |      | 41,6 109       | 86,7        |

**Tab. A 16:** Gehalte der Spurenelemente im Königswasseraufschluss der Bodenproben in der Kremikovtzi-Region (BG) in µg/g

## ANHANG

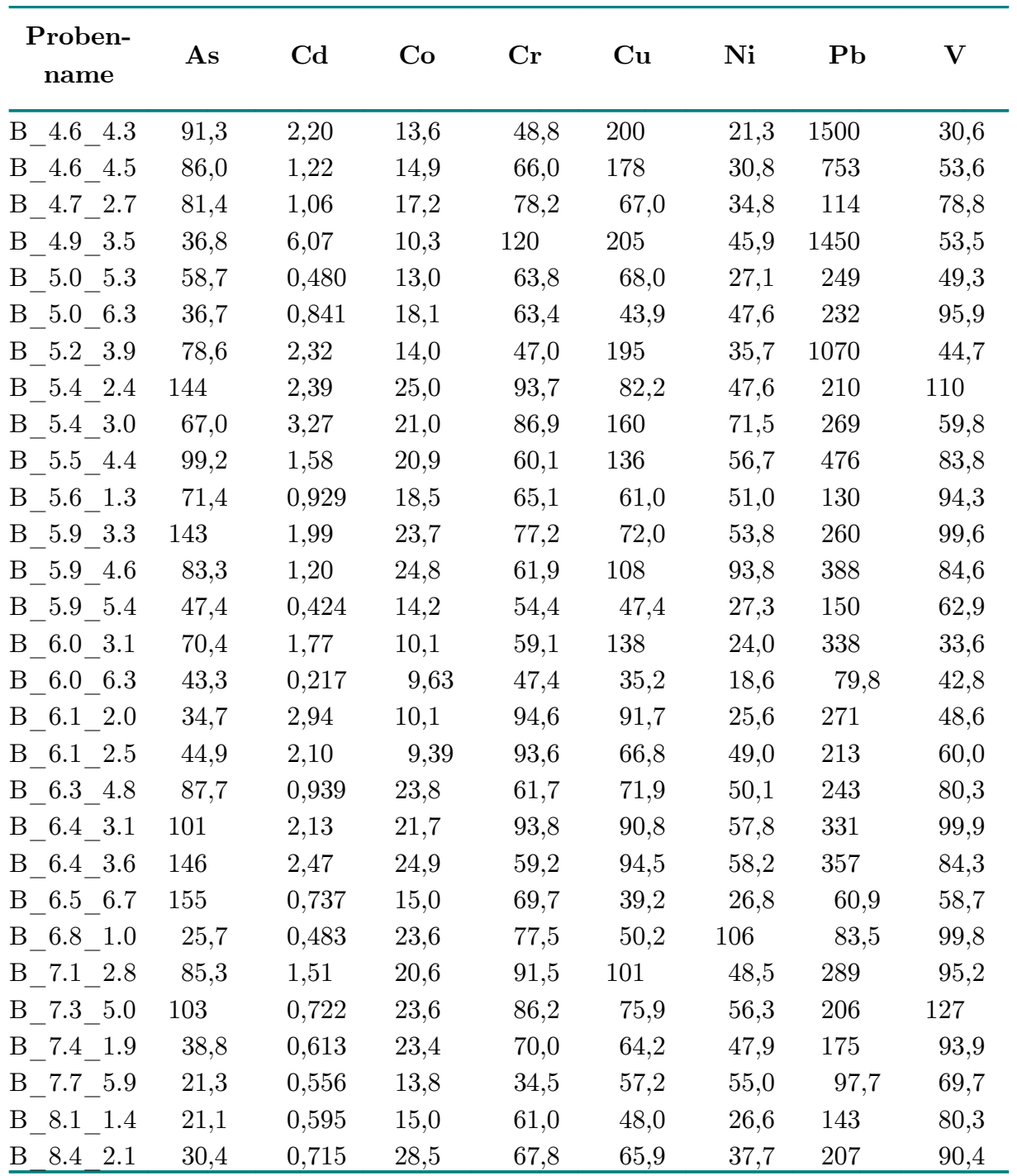
| Proben-<br>name | Ca    | Fe       | K    | Mn    | Mg   | Na    | $\mathbf{Z}\mathbf{n}$ |
|-----------------|-------|----------|------|-------|------|-------|------------------------|
| B 0.2 5.2       | 0,179 | 28,2     | 7,55 | 1,22  | 1,72 | 0,193 | 0,0804                 |
| B 0.4 3.5       | 0,137 | 22,4     | 6,00 | 1,29  | 1,42 | 0,161 | 0,0883                 |
| B 0.6 5.1       | 0,658 | 33,0     | 8,49 | 2,32  | 2,57 | 0,236 | 0,0928                 |
| $B_1.1_7.1$     | 0,328 | 41,7     | 11,1 | 1,95  | 3,53 | 0,226 | 0,177                  |
| $B_1.2_4.6$     | 8,79  | 36,8     | 7,32 | 1,56  | 11,2 | 0,211 | 0,133                  |
| B 1.2 6.2       | 0,209 | 35,5     | 10,5 | 1,47  | 2,21 | 0,299 | 0,0960                 |
| $B_1.4_6.8$     | 4,84  | 32,8     | 6,85 | 2,20  | 5,48 | 0,202 | 0,109                  |
| B 1.9 2.8       | 1,33  | 33,0     | 8,50 | 2,23  | 4,32 | 0,260 | 0,0990                 |
| B 1.9 6.1       | 0,557 | 40,7     | 7,28 | 2,63  | 4,54 | 0,156 | 0,116                  |
| $B_2.0_6.6$     | 2,09  | 45,1     | 8,29 | 2,72  | 4,41 | 0,325 | 0,154                  |
| $B_2.1_6.0$     | 1,01  | 47,5     | 6,19 | 3,48  | 5,02 | 0,173 | 0,132                  |
| B 2.1 8.6       | 0,452 | 41,5     | 7,84 | 1,37  | 2,72 | 0,204 | 0,169                  |
| B 2.2 4.2       | 0,602 | 38,2     | 8,98 | 1,89  | 3,25 | 0,281 | 0,155                  |
| B 2.4 4.7       | 0,391 | 33,9     | 5,99 | 1,83  | 3,72 | 0,153 | 0,0903                 |
| $B_2.5 - 7.0$   | 0,399 | 38,2     | 8,65 | 1,51  | 2,73 | 0,259 | 0,0951                 |
| B 2.6 3.8       | 10,9  | 40,9     | 7,56 | 2,43  | 13,1 | 0,206 | 0,164                  |
| B 2.6 7.4       | 4,62  | 35,4     | 11,8 | 2,88  | 5,02 | 0,485 | 0,0990                 |
| $B_2.7_4.5$     | 32,5  | 94,8     | 6,08 | 8,01  | 11,7 | 0,473 | 0,394                  |
| B 2.7 5.9       | 0,853 | $55,\!9$ | 8,30 | 4,29  | 5,21 | 0,185 | 0,128                  |
| $B_2.8 - 7.0$   | 0,244 | 38,1     | 8,26 | 1,53  | 2,32 | 0,245 | 0,0849                 |
| $B_3.0_4.5$     | 13,0  | 70,3     | 5,43 | 7,63  | 6,05 | 0,327 | 0,190                  |
| B 3.1 5.6       | 0,539 | 48,3     | 8,59 | 3,28  | 4,27 | 0,195 | 0,102                  |
| B 3.3 2.6       | 6,91  | 39,6     | 9,19 | 5,21  | 7,77 | 0,316 | 0,152                  |
| B 3.3 3.3       | 10,8  | 47,2     | 6,86 | 4,18  | 8,27 | 0,263 | 0,815                  |
| B 3.8 0.6       | 3,70  | 31,8     | 7,32 | 1,27  | 5,05 | 0,653 | 0,125                  |
| B 3.8 4.0       | 76,8  | 126      | 4,48 | 8,37  | 10,7 | 0,606 | 0,461                  |
| B 3.8 6.0       | 0,295 | 39,2     | 9,00 | 2,41  | 2,90 | 0,242 | 0,0930                 |
| B 3.8 7.5       | 83,7  | 27,0     | 9,87 | 1,33  | 9,18 | 0,284 | 0,116                  |
| B 3.9 4.1       | 25,2  | 109      | 4,33 | 6,33  | 7,76 | 0,423 | 0,460                  |
| B 4.0 1.6       | 0,557 | 36,1     | 8,52 | 1,09  | 3,96 | 0,305 | 0,133                  |
| B 4.1 6.8       | 0,329 | 24,9     | 4,36 | 0,580 | 2,55 | 0,192 | 0,0645                 |
| B 4.1 7.3       | 35,7  | 31,0     | 7,78 | 1,20  | 4,82 | 0,179 | 0,0922                 |
| B 4.2 3.9       | 15,5  | 145      | 5,18 | 9,89  | 5,00 | 0,289 | 0,487                  |
| $B_4.4_2.4$     | 0,368 | 34,5     | 8,29 | 1,79  | 2,21 | 0,233 | 0,142                  |
| B 4.4 3.8       | 48,9  | 195      | 4,32 | 12,60 | 9,54 | 0,447 | 1,67                   |
| $B_4.6_1.2$     | 0,248 | 35,8     | 4,37 | 1,61  | 2,81 | 0,267 | 0,188                  |

**Tab. A 17:** Gehalte der Mengenelemente im Königswasseraufschluss der Bodenproben in der Unterwellenborn-Region (D) in mg/g

## ANHANG

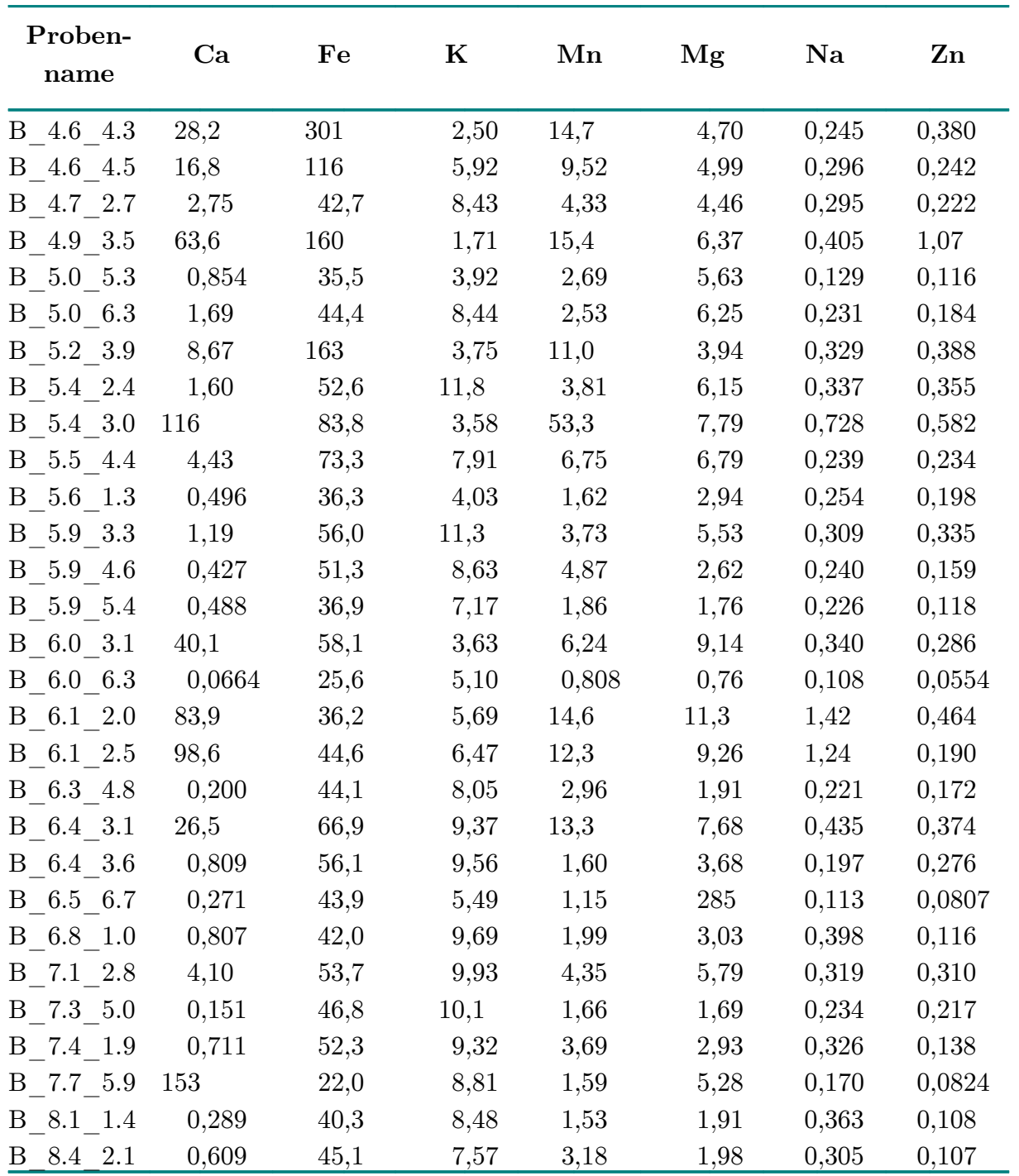

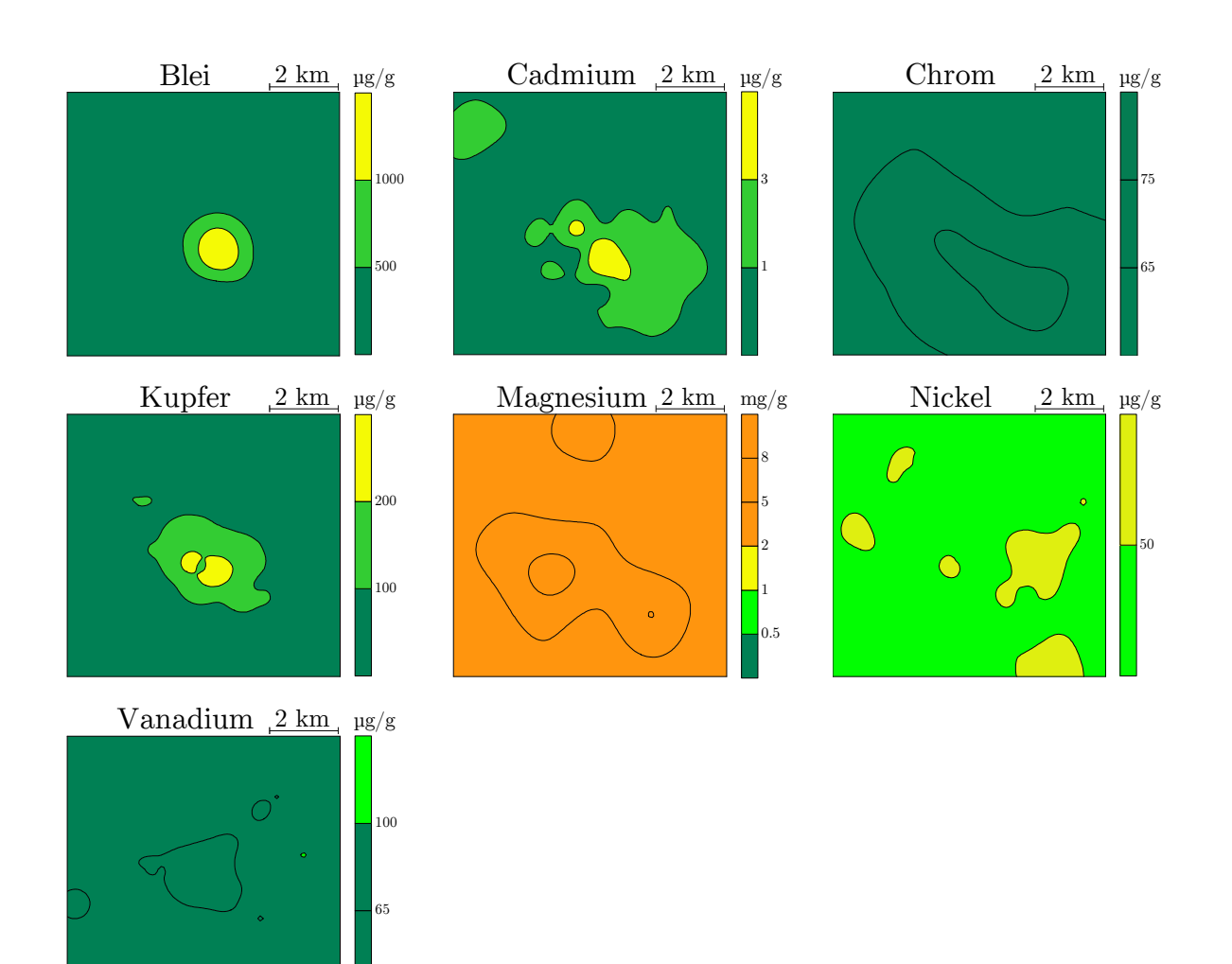

**Abb. A 4:** Isolinienplots (Kriging-Interpolation) der Königswassergehalte für sieben Elemente in der Kremikovtzi-Region

Farbauswahl entsprechend der Kelly-Indizes:

- $\blacksquare$ <br/>- sehr stark verschmutzt $\blacksquare$  stark verschmutzt  $\Box$ - leicht verschmutzt $\Box$ - unverschmutzt
	-
- 
- $\Box$  normal verschmutzt

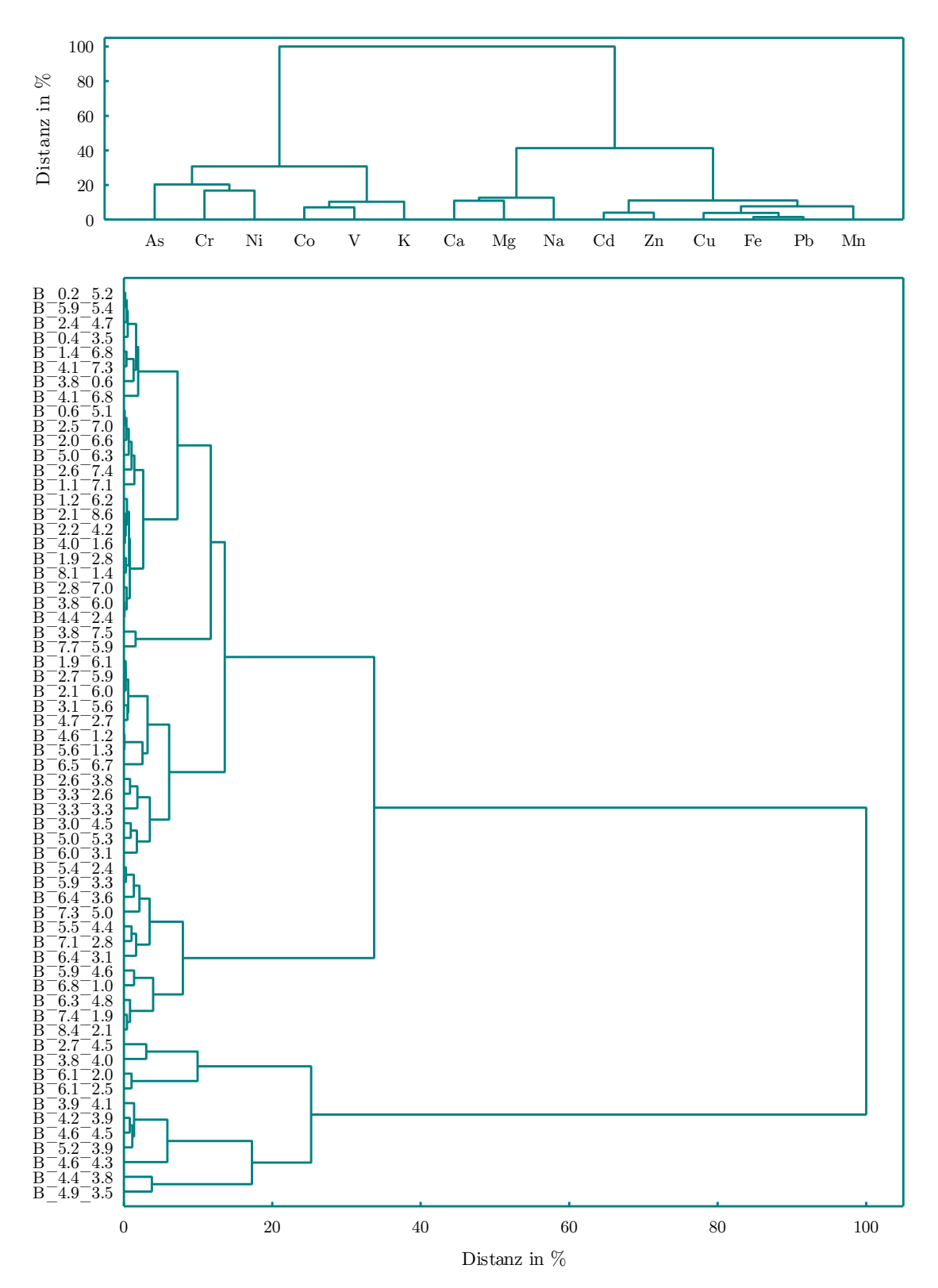

**Abb. A 5:** Dendrogramme der Königswassergehalte der 62 Probennahmestellen in der Kremikovtzi-Region (BG) für das Clusterimaging in Abbildung 5.2 (Distanzmaß: quadrierte euklidische Distanz, Fusionierungsalgorithmus: WARD)

|                     | Faktor 1 | Faktor 2 | Faktor 3 |
|---------------------|----------|----------|----------|
| As                  | 0,331    | 0,436    | $-0,010$ |
| Ca                  | 0,162    | $-0,248$ | 0,605    |
| $_{\mathrm{Cd}}$    | 0,773    | 0,094    | 0,450    |
| $\rm{Co}$           | $-0,041$ | 0,872    | $-0,333$ |
| $\operatorname{Cr}$ | 0,300    | 0,374    | 0,549    |
| Cu                  | 0,879    | $-0,067$ | 0,194    |
| Fe                  | 0,931    | $-0,121$ | 0,029    |
| Κ                   | $-0,494$ | 0,561    | $-0,121$ |
| Mg                  | 0,255    | $-0,161$ | 0,651    |
| Mn                  | 0,734    | $-0,064$ | 0,550    |
| Na                  | 0,033    | $-0,023$ | 0,843    |
| Ni                  | 0,014    | 0,585    | 0,114    |
| Pb                  | 0,980    | $-0,115$ | 0,086    |
| V                   | $-0,329$ | 0,744    | $-0,182$ |
| Zn                  | 0,753    | 0,048    | 0,328    |

**Tab. A 18:** Faktorladungen nach Maximum-Likelihood-Extraktion und Varimax-Rotation des Königswasseraufschlusses der Kremikovtzi-Region (BG), Ladungen größer als 0,7 sind markiert

|                     | Faktor 1 | Faktor 2 | Faktor 3 |
|---------------------|----------|----------|----------|
| As                  | 0,513    | 0,437    | $-0,184$ |
| Ca                  | 0,125    | $-0,214$ | 0,755    |
| C <sub>d</sub>      | 0,821    | 0,065    | 0,388    |
| Co                  | 0,008    | 0,838    | $-0,405$ |
| $\operatorname{Cr}$ | 0,398    | 0,456    | 0,519    |
| Cu                  | 0,902    | $-0,105$ | 0,178    |
| Fe                  | 0,904    | $-0,177$ | 0,018    |
| Κ                   | $-0,535$ | 0,643    | $-0,072$ |
| Mg                  | 0,281    | $-0,099$ | 0,741    |
| Mn                  | 0,753    | $-0,100$ | 0,512    |
| Na                  | 0,054    | 0,005    | 0,851    |
| Ni                  | 0,021    | 0,708    | 0,196    |
| Pb                  | 0,944    | $-0,174$ | 0,084    |
| $\rm V$             | $-0,320$ | 0,799    | $-0,201$ |
| Zn                  | 0,785    | 0,022    | 0,306    |

Tab. A 19: Faktorladungen nach Hauptkomponentenextraktion und Varimax-Rotation des Königswasseraufschlusses der Kremikovtzi-Region (BG), Ladungen größer als 0,7 sind markiert

|                | Faktor 1 | Faktor 2 |
|----------------|----------|----------|
| C <sub>d</sub> | 0,802    | 0,412    |
| Cu             | 0,915    | 0,166    |
| Fe             | 0,931    | 0,020    |
| Mg             | 0,260    | 0,770    |
| Mn             | 0,738    | 0,913    |
| Pb             | 0,978    | 0,083    |
| Zn             | 0,797    | 0,315    |

Tab. A 20: Faktorladungen nach Hauptkomponentenextraktion und Varimax-Rotation des Datensatzes für die Quellenmodellierung der Kremikovtzi-Region (BG), Ladungen größer als 0,7 sind markiert

| Element        | Rest-<br>varianz |          | Quelle 1 Quelle 2 |
|----------------|------------------|----------|-------------------|
| C <sub>d</sub> | $0.0 \%$         | 57.9%    | 42,1 $%$          |
| Cu             | 28,5 %           | 55,0 %   | $16.5\%$          |
| Fe             | $30.4\%$         | 69,6 %   | $0,0\%$           |
| Mg             | $21.4\%$         | 13,2 %   | 65,4 %            |
| Mn             | $0.0 \%$         | 49,2 %   | 50,8 %            |
| Na             | $0.0 \%$         | $0,0\%$  | 100,0 %           |
| Pb             | $0.0 \%$         | $93.3\%$ | 6,7%              |
| Zn             | $0.0 \%$         | 67,7 $%$ | $32,3\%$          |

**Tab. A 21:** Übersicht der Quellenaufteilung sowie des Korrelationskoeffizienten des APCS-MLR-Modelles der Kremikovtzi-Region (BG)

| Rest-<br>Element<br>varianz |          |          | Quelle 1 Quelle 2 |
|-----------------------------|----------|----------|-------------------|
| C <sub>d</sub>              | $46,7\%$ | $36,0\%$ | $17.3\%$          |
| Cu                          | 35,1%    | 46,3 %   | 18,6 %            |
| Fe                          | 47,9 %   | 46,8 %   | $5.4\%$           |
| Mg                          | $21.4\%$ | 13,0 %   | 65,7 %            |
| Mn                          | 46,0 %   | $30.4\%$ | 23,6 %            |
| Na                          | 33,9 %   | $0.0\%$  | 66,2 %            |
| Pb                          | 54,8 %   | 45,2 %   | $0.0 \%$          |
| Zn                          | 55,6 $%$ | $35.2\%$ | $9.2\%$           |

**Tab. A 22:** Übersicht der Quellenaufteilung sowie des Korrelationskoeffizienten des MCR-ALS-Modelles der Kremikovtzi-Region (BG)

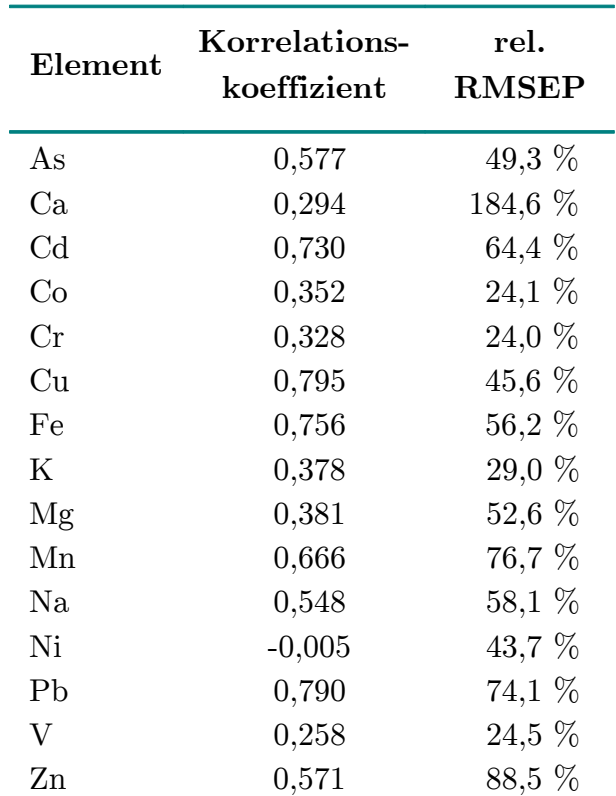

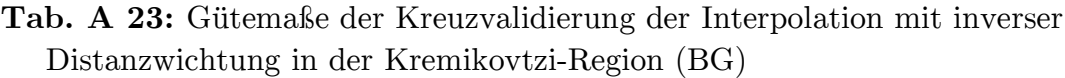

An erster Stelle gilt mein besonderer Dank Herrn Prof. Dr. Jürgen W. Einax. Sein Interesse am Fortschritt der Arbeit und seine hervorragende wissenschaftliche Betreuung haben meine Motivation und mein Durchhaltevermögen zu promovieren stets positiv bestärkt. Sein fundiertes Wissen im Bereich der multivariat-statischen Datenauswertung und damit verbunden seine Methodenvorschläge zur Auswertung der Messergebnisse haben die umfangreichen Interpretationen erst ermöglicht.

Seine Unterstützung meiner aktiven Teilnahme bei zahlreichen Tagungen und Seminaren haben meinen Horizont erweitert. Seine Anwesenheit bei der Probennahme, sein Wissen über in der Nähe gelegene Ausflugsziele sowie sein photographisches Können haben die Kampagnen stets bereichert.

Bei Herr Prof. Dr. Karl Molt möchte ich mich herzlich für die Übernahme des Zweitgutachtens und seine fachliche Unterstützung bedanken.

Herr Prof. Dr. Gerrit Schüürmann danke ich für die Erstellung des Drittgutachtens.

Diese Arbeit wäre ohne die Unterstützung bei den Probennahmekampagnen in Bulgarien und Deutschland nicht möglich gewesen. Ich möchte mich bei Herrn Dr. Stefan Tsakovski und Herrn Dr. Jörg Kraft dafür bedanken, dass sie mir ihre in Bulgarien genommenen Proben für meine eigenen Untersuchungen zur Verfügung gestellt haben. Auch möchte ich mich bei Herrn Leonid Tsakovski herzlich dafür bedanken, dass er Proben innerhalb des Werksgeländes Kremikovtzi genommen hat. Ein herzliches Dankeschön geht an Herrn Dr. Tobias Limburg für seine Unterstützung bei der Probennahme in Deutschland. Es war eine schweißtreibende Arbeit – auch für Akademiker. Ein weiterer Dank geht an das Stahlwerk Thüringen und im Besonderen an Herrn Marcel Michele-Naussed für die Möglichkeit, auf dem Betriebsgelände des Stahlwerkes Bodenproben nehmen zu dürfen.

Herr Dr. Simon Prikler hatte stets ein offenes Ohr für Probleme, die sich beim Umgang und dem Verstehen der Geostatistik, der multivariaten Statistik aber auch der deutschen Sprache ergaben. Auch durfte ich in meiner Mittagspause meinen Bio-Müll in seinem Raum verbunden mit netten Gesprächen zur Entspannung entsorgen. Ohne ihn wäre vieles viel schwieriger geworden: Vielen Dank Simon für Deine Zeit, Dein Wissen und Deine Gesellschaft!

Bei allen ehemaligen und derzeitigen Mitarbeitern des Lehrbereichs Umweltanalytik möchte ich mich für die freundliche und fruchtbare Arbeitsatmosphäre herzlich bedanken. Besonderer Dank geht dabei an Herrn Dr. Stefan Möller und Frau Dr. Anika Kötschau, deren Hinweise oder auch Fragen im Bereich der multivariatstatischen Datenauswertung für manchen Lichtblick sorgten.

Frau Susanne Spangenberg hat im Labor zahlreiche praktische Arbeiten durchgeführt: Aufschlüsse, Kalibrationen, Probenvorbereitungen und Messungen. Vielen Dank für die Unterstützung und damit zeitliche Entlastung.

Bei Frau Madlen Kühn möchte ich mich herzlich für ihre Hilfe bei bürokratischen Fragen und ihr offenes Ohr bei Problemen auch außerhalb der Wissenschaft bedanken.

Das fachliche Lektorat dieser Arbeit haben Herr Dr. Simon Prikler und Herr Dr. Martin Sellin übernommen. Vielen Dank für die kritischen Fragen, Anregungen und manchmal auch "bösen" Kommentare.

Ein herzliches Dankeschön geht an Frau Roslinde Schaefer für das sprachliche Lektorat dieser Arbeit.

Bei der Gesellschaft Deutscher Chemiker und dem Prorektorat für Forschung der Friedrich-Schiller-Universität Jena möchte ich mich für die finanzielle Unterstützung bedanken, die die Teilnahme an einigen Tagungen erst ermöglicht hat.

Bei meiner Familie und Freunden bedanke ich mich von ganzem Herzen für die seelische und moralische Unterstützung in allen Lebenslagen.

Ich erkläre, dass ich die vorliegende Arbeit selbstständig und unter Verwendung der angegebenen Hilfsmittel, persönlichen Mitteilungen und Quellen angefertigt habe.

Ort, Datum Kristin Schaefer